# Package 'rliger'

May 2, 2025

<span id="page-0-0"></span>Version 2.2.0

Date 2025-05-01

Type Package

Title Linked Inference of Genomic Experimental Relationships

# Description

Uses an extension of nonnegative matrix factorization to identify shared and dataset-specific fac-tors. See Welch J, Kozareva V, et al (2019) [<doi:10.1016/j.cell.2019.05.006>](https://doi.org/10.1016/j.cell.2019.05.006), and Liu J, Gao C, Sodicoff J, et al (2020) [<doi:10.1038/s41596-020-0391-8>](https://doi.org/10.1038/s41596-020-0391-8) for more details.

Author Joshua Welch [aut],

Yichen Wang [aut, cre], Chao Gao [aut], Jialin Liu [aut], Joshua Sodicoff [aut, ctb], Velina Kozareva [aut, ctb], Evan Macosko [aut, ctb], Paul Hoffman [ctb], Ilya Korsunsky [ctb], Robert Lee [ctb], Andrew Robbins [ctb]

Maintainer Yichen Wang <wayichen@umich.edu>

BugReports <https://github.com/welch-lab/liger/issues>

URL <https://welch-lab.github.io/liger/>

License GPL-3

LazyData true

RoxygenNote 7.3.2

VignetteBuilder knitr

Encoding UTF-8

LinkingTo Rcpp, RcppArmadillo, RcppProgress

**Depends** methods, stats, utils,  $R$  ( $>= 3.5$ )

#### 2 Contents

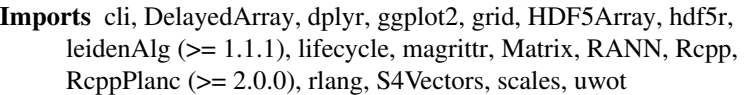

Suggests AnnotationDbi, circlize, ComplexHeatmap, cowplot, DESeq2, EnhancedVolcano, fgsea, GenomicRanges, ggrepel, gprofiler2, IRanges, knitr, org.Hs.eg.db, plotly, psych, reactome.db, rmarkdown, Rtsne, sankey, scattermore (>= 0.7), Seurat, SeuratObject, SingleCellExperiment, SummarizedExperiment, testthat, viridis

NeedsCompilation yes

Repository CRAN

Date/Publication 2025-05-01 22:40:02 UTC

# **Contents**

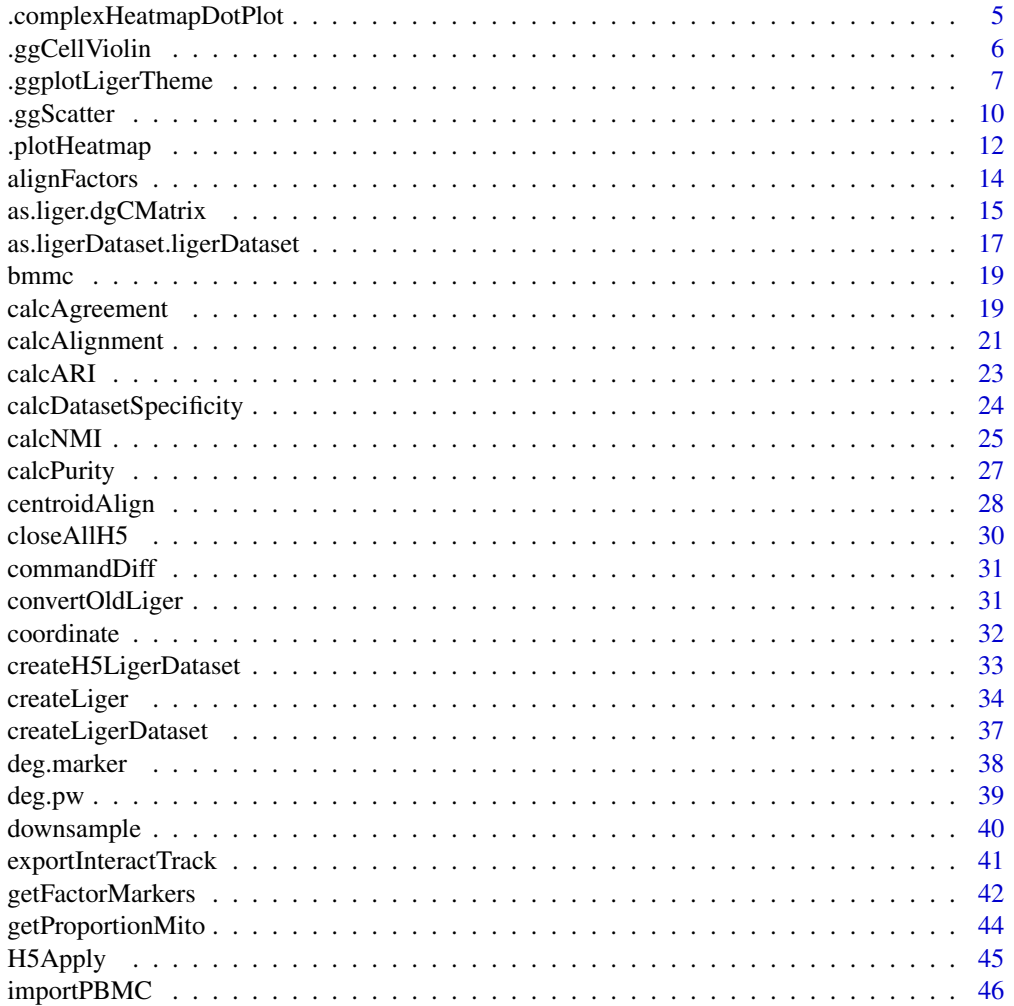

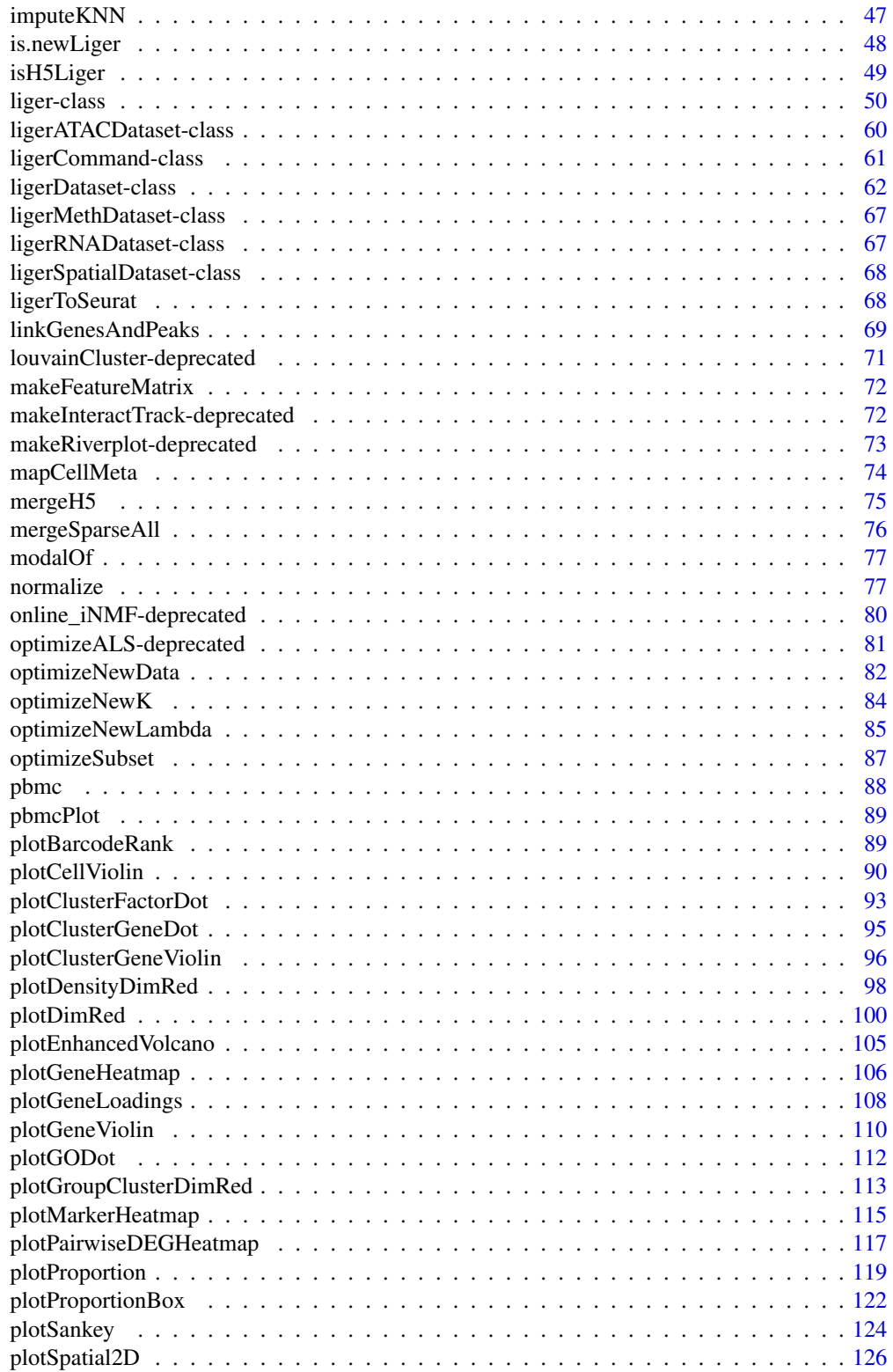

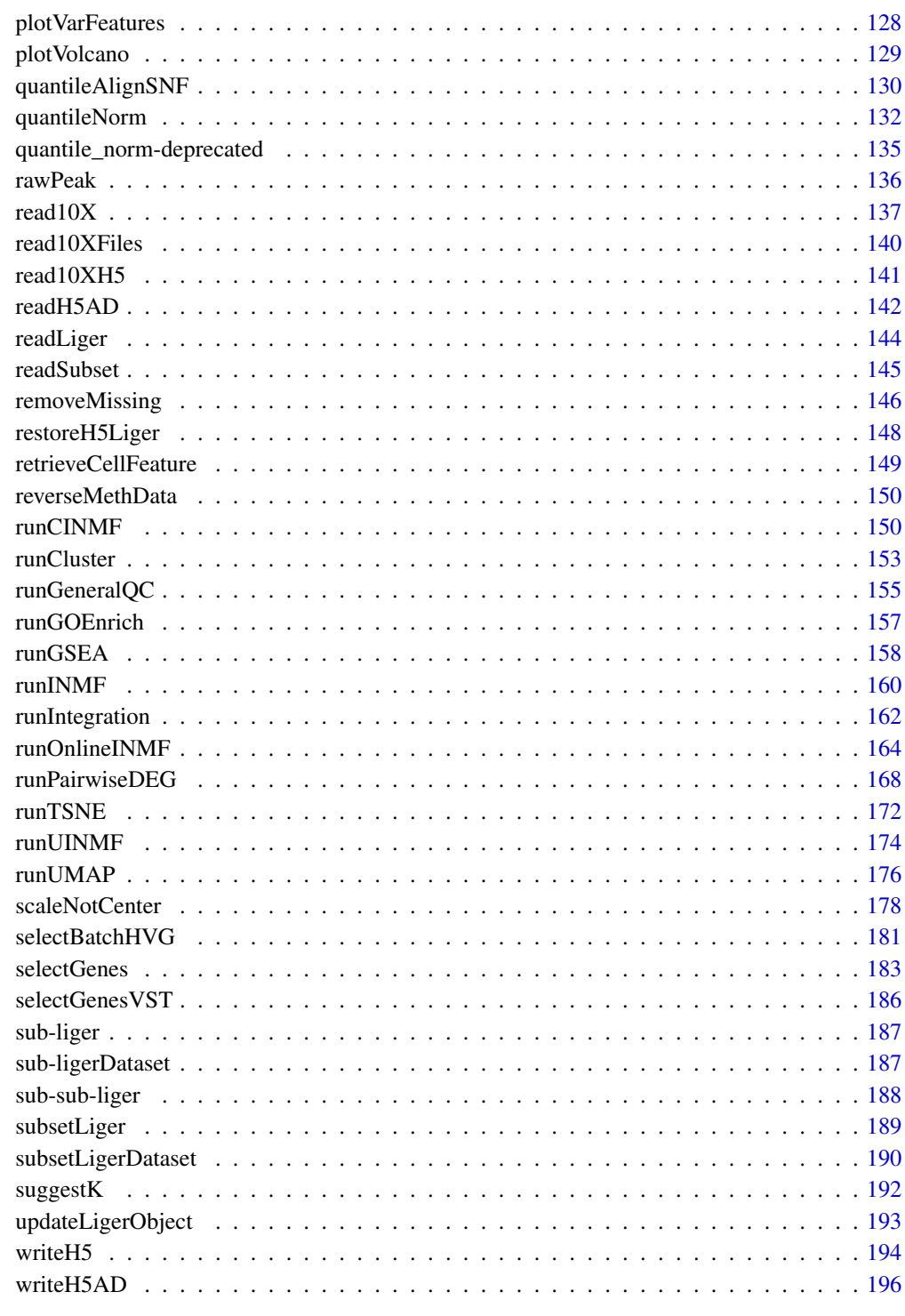

**Index** 

<span id="page-4-0"></span>.complexHeatmapDotPlot

*Generate dot plot from input matrix with ComplexHeatmap*

### Description

Generate dot plot from input matrix with ComplexHeatmap

#### Usage

```
.complexHeatmapDotPlot(
  colorMat,
  sizeMat,
  featureAnnDF = NULL,
  cellSplitVar = NULL,
  cellLabels = NULL,
 maxDotsize = 4,
  clusterFeature = FALSE,
  clusterCell = FALSE,
  legendColorTitle = "Matrix Value",
  legendSizeTitle = "Fraction Value",
  transpose = FALSE,
  baseSize = 8,
  cellTextSize = NULL,
  featureTextSize = NULL,
  cellTitleSize = NULL,
  featureTitleSize = NULL,
  legendTextSize = NULL,
  legendTitleSize = NULL,
  featureGrpRot = 0,
  viridisOption = "C",
  viridisDirection = -1,
  ...
\lambda
```
# Arguments

colorMat, sizeMat Matrix of the same size. Values in colorMat will be visualized with color while values in sizeMat will be reflected by dot size. featureAnnDF Data frame of features containing feature names and grouping labels. cellSplitVar Split the cell orientation (default columns) by this variable. cellLabels Label to be shown on cell orientation. maxDotSize The maximum dot size. Default 4.

<span id="page-5-0"></span>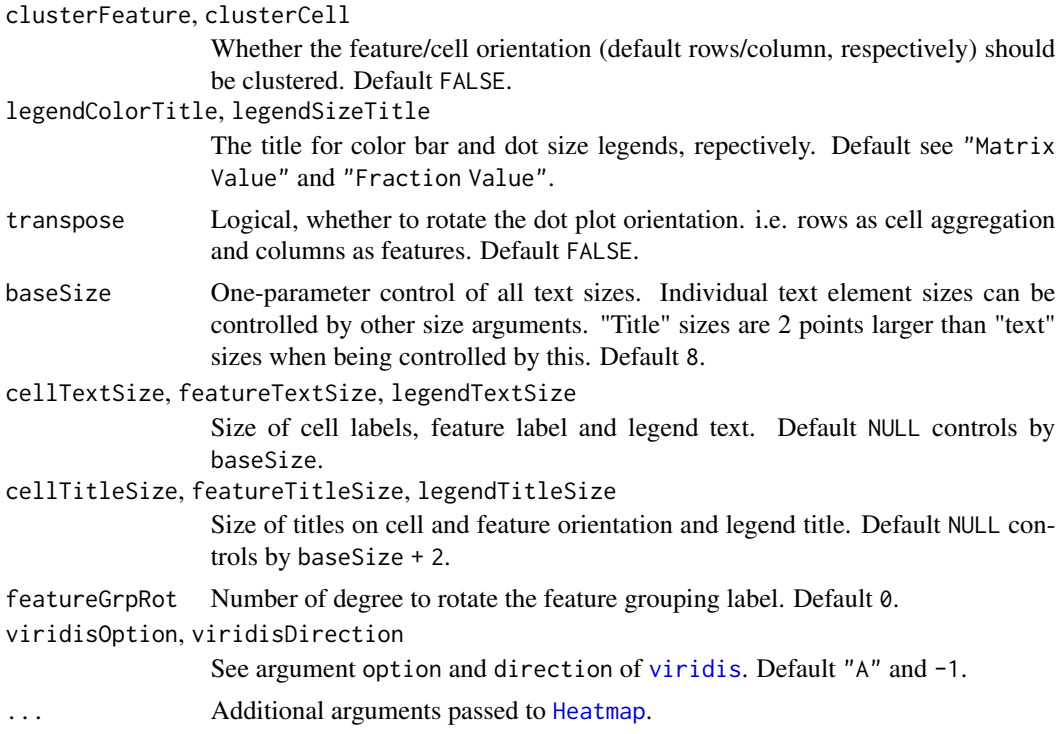

# Value

A [HeatmapList](#page-0-0) object.

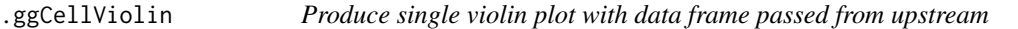

# Description

Produce single violin plot with data frame passed from upstream

# Usage

```
.ggCellViolin(
 plotDF,
 y,
 groupBy = NULL,
 colorBy = NULL,
 violin = TRUE,violinAlpha = 0.8,
 violinWidth = 0.9,
 box = FALSE,boxAlpha = 0.6,
 boxWidth = 0.4,
```
# <span id="page-6-0"></span>.ggplotLigerTheme 7

```
dot = FALSE,
 dotColor = "black",
 dotSize = getOption("ligerDotSize"),
 xlabAngle = 45,
 raster = NULL,
 seed = 1,
  ...
)
```
# Arguments

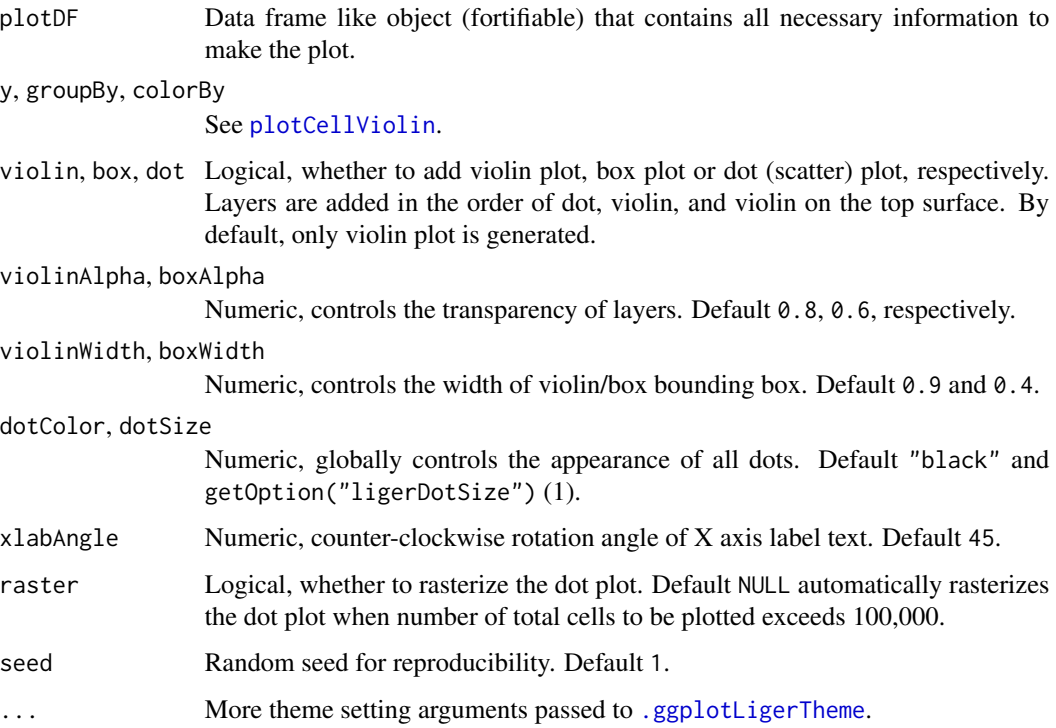

# Value

ggplot object by default. When plotly = TRUE, returns plotly (htmlwidget) object.

<span id="page-6-1"></span>.ggplotLigerTheme *Generic ggplot theme setting for rliger package*

# Description

Controls content and size of all peripheral texts.

#### Usage

```
.ggplotLigerTheme(
 plot,
  title = NULL,
  subtitle = NULL,
 xlab = TRUE,
  ylab = TRUE,
  xlabAngle = 0,
  legendColorTitle = NULL,
  legendFillTitle = NULL,
  legendShapeTitle = NULL,
  legendSizeTitle = NULL,
  showLegend = TRUE,
  legendPosition = "right",
  baseSize = getOption("ligerBaseSize"),
  titleSize = NULL,
  subtitleSize = NULL,
  xTextSize = NULL,
  xFacetSize = NULL,
  xTitleSize = NULL,
 yTextSize = NULL,
  yFacetSize = NULL,
  yTitleSize = NULL,
  legendTextSize = NULL,legendTitleSize = NULL,
  legendDotsize = 4,panelBorder = FALSE,
  legendNRow = NULL,
  legendNCol = NULL,
  colorLabels = NULL,
  colorValues = NULL,
  colorPalette = "magma",
  colorDirection = -1,
  naColor = "#DEDEDE",
  colorLow = NULL,
  colorMid = NULL,
  colorHigh = NULL,
  colorMidPoint = NULL,
 plotly = FALSE
\lambda
```
### **Arguments**

plot ggplot object passed from wrapper plotting functions title, subtitle, xlab, ylab Main title, subtitle or X/Y axis title text. By default, no main title or subtitle will be set, and X/Y axis title will be the names of variables used for plotting. Use NULL to hide elements. TRUE for xlab or ylab shows default values.

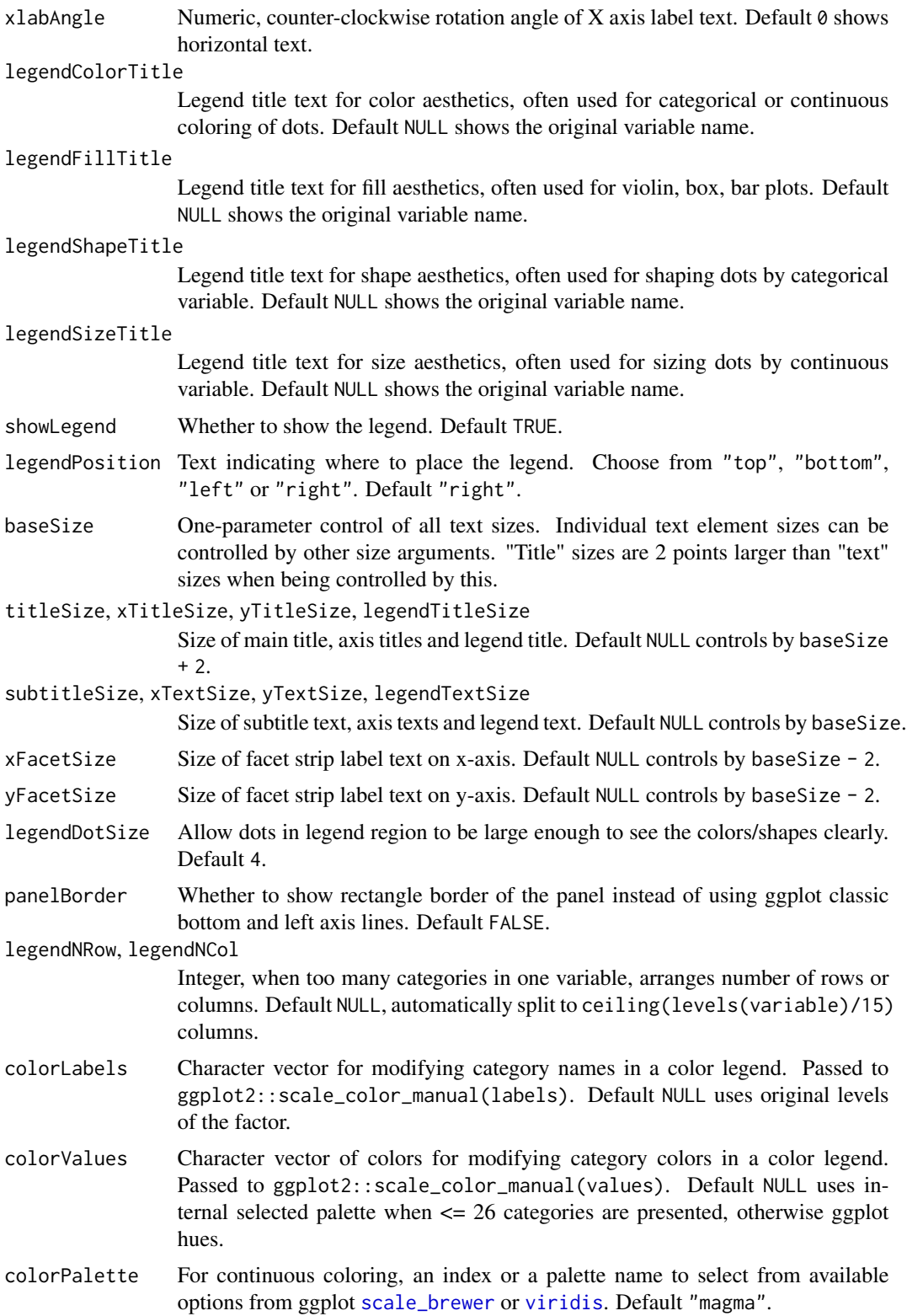

<span id="page-9-0"></span>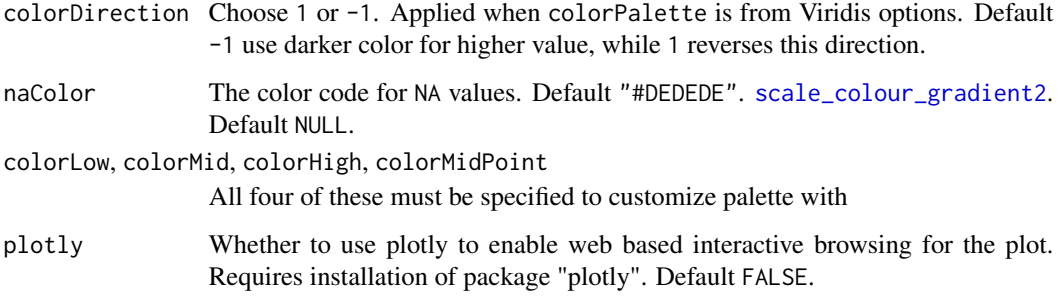

# Value

Updated ggplot object by default. When plotly = TRUE, returns plotly (htmlwidget) object.

.ggScatter *Produce single scatter plot with data frame passed from upstream*

### Description

Produce single scatter plot with data frame passed from upstream

# Usage

```
.ggScatter(
 plotDF,
 x,
 y,
  colorBy = NULL,
  shapeBy = NULL,dotOrder = c("shuffle", "ascending", "descending"),
 dotSize = getOption("ligerDotSize"),
  dotAlpha = 0.9,trimHigh = NULL,
  trimLow = NULL,
  zeroAsNA = TRUE,
  raster = NULL,
 labelBy = colorBy,
 labelText = TRUE,
 labelTextSize = 4,
 ggrepelLabelTick = FALSE,
 seed = 1,
  ...
\mathcal{E}
```
# .ggScatter 11

# Arguments

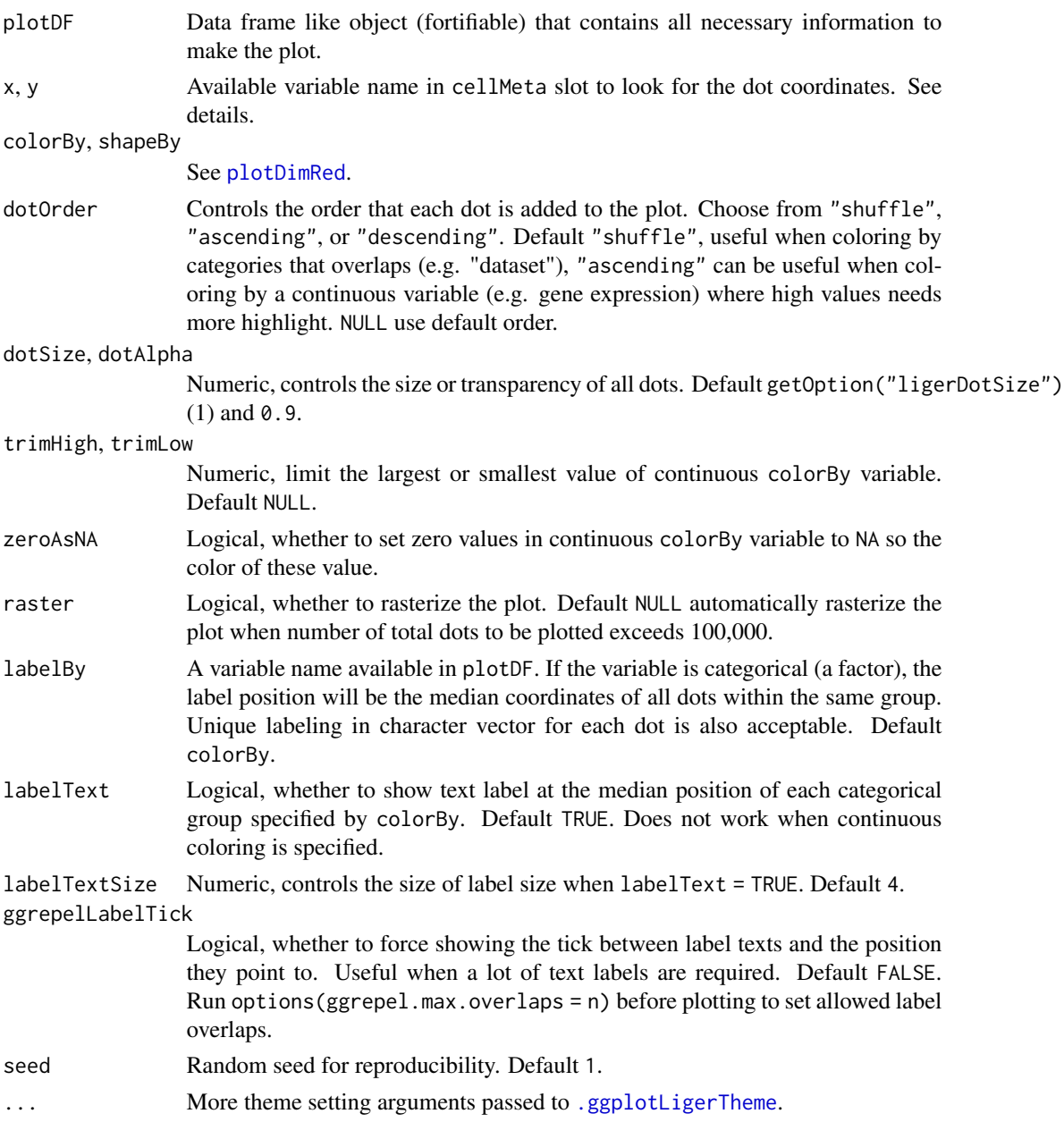

# Details

Having package "ggrepel" installed can help adding tidier text labels on the scatter plot.

# Value

ggplot object by default. When plotly = TRUE, returns plotly (htmlwidget) object.

#### Description

This is not an exported function. This documentation just serves for a manual of extra arguments that users can use when generating heatmaps with [plotGeneHeatmap](#page-105-1) or [plotFactorHeatmap](#page-105-2).

Note that the following arguments are pre-occupied by upstream wrappers so users should not include them in a function call: dataMatrix, dataName, cellDF, featureDF, cellSplitVar, featureSplitVar.

The following arguments of [Heatmap](#page-0-0) is occupied by this function, so users should include them in a function call as well: matrix, name, col, heatmap\_legend\_param, top\_annotation, column\_title\_gp, column\_names\_gp, show\_column\_names, column\_split, column\_gap, left\_annotation, row\_title\_gp, row\_names\_gp, show\_row\_names, row\_split, row\_gap.

#### Usage

```
.plotHeatmap(
  dataMatrix,
  dataName = "Value",
  cellDF = NULL,
  featureDF = NULL,
  transpose = FALSE,
  cellSplitVar = NULL,
  featureSplitVar = NULL,
  dataScaleFunc = NULL,
  showCellLabel = FALSE,
  showCellLegend = TRUE,
  showFeatureLabel = TRUE,
  showFeatureLegend = TRUE,
  cellAnnColList = NULL,
  featureAnnColList = NULL,
  scale = FALSE,
  trim = c(-2, 2),
  baseSize = 8,
  cellTextSize = NULL,
  featureTextSize = NULL,
  cellTitleSize = NULL,
  featureTitleSize = NULL,
  legendTextSize = NULL,
  legendTitleSize = NULL,
  viridisOption = "A",
  viridisDirection = -1,
  RColorBrewerOption = "RdBu",
  ...
)
```
# .plotHeatmap 13

# Arguments

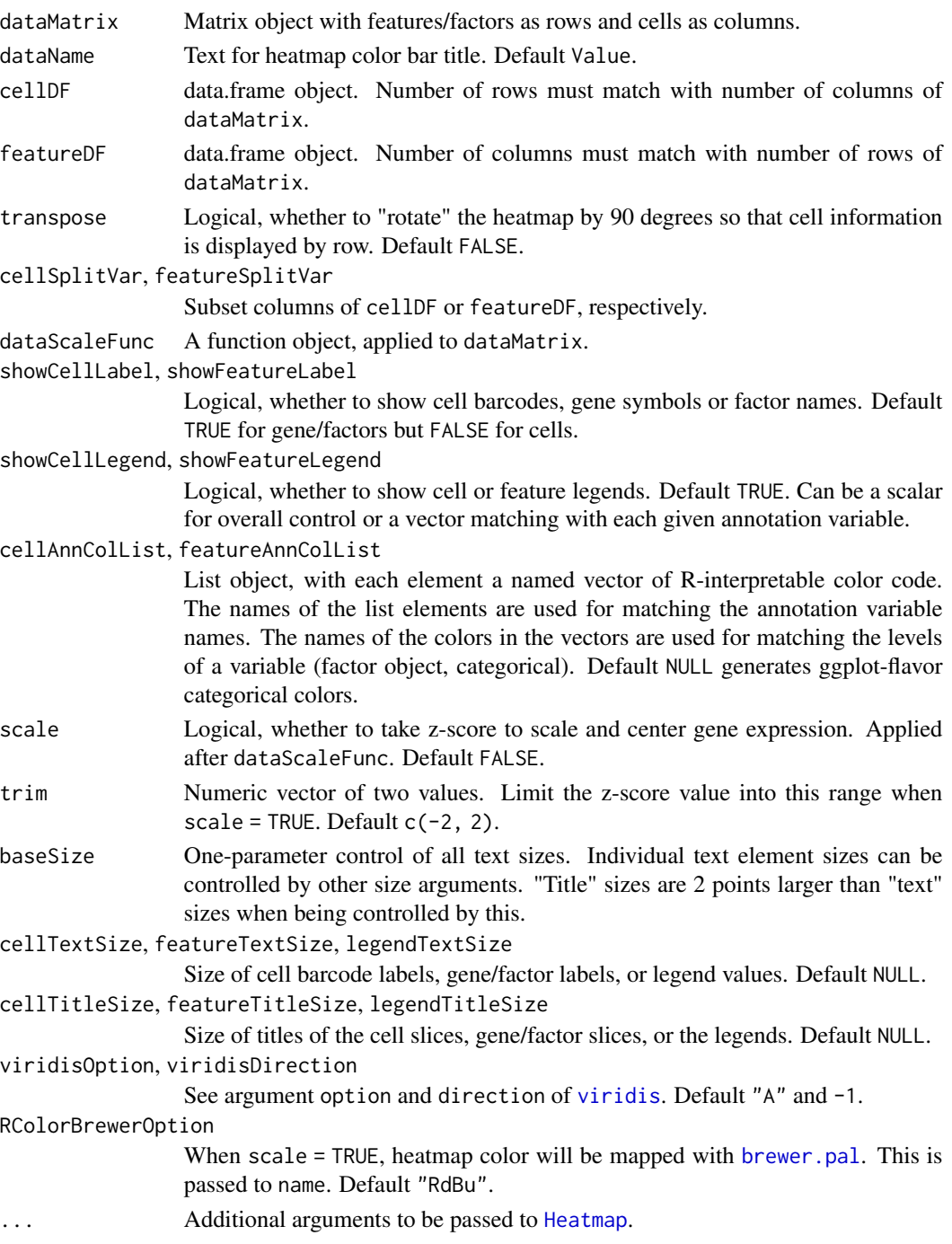

# Value

[HeatmapList-class](#page-0-0) object

#### Description

This function is a wrapper to switch between alternative factor loading alignment methods that LIGER provides, which is a required step for producing the final integrated result. Two methods are provided (click on options for more details):

- method = ["quantileNorm"](#page-131-1): Previously published quantile normalization method. (default)
- method = ["centroidAlign"](#page-27-1): Newly developed centroid alignment method. [Experimental]

# Usage

```
alignFactors(object, method = c("quantileNorm", "centroidAlign"), ...)
## S3 method for class 'liger'
alignFactors(object, method = c("quantileNorm", "centroidAlign"), ...)
```

```
## S3 method for class 'Seurat'
alignFactors(object, method = c("quantileNorm", "centroidAlign"), ...)
```
#### Arguments

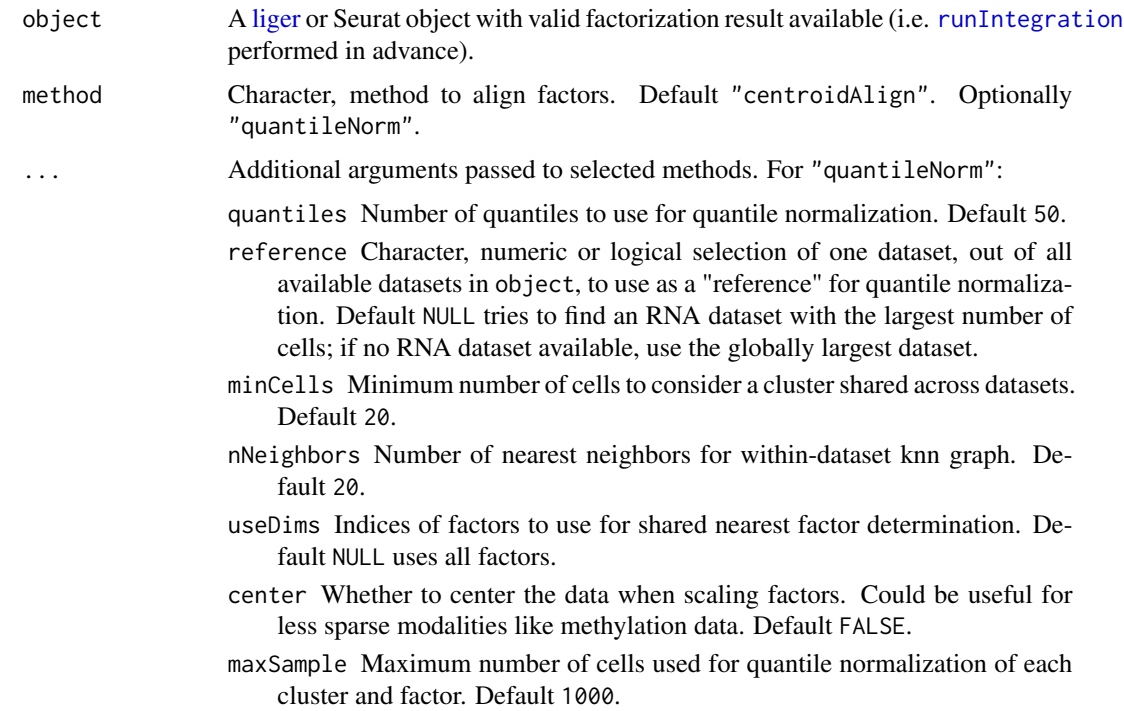

- <span id="page-14-0"></span>eps The error bound of the nearest neighbor search. Lower values give more accurate nearest neighbor graphs but take much longer to compute. Default 0.9.
- refineKNN Whether to increase robustness of cluster assignments using KNN graph. Default TRUE.
- clusterName Variable name that will store the clustering result in metadata of a [liger](#page-49-1) object or a Seurat object. Default "quantileNorm\_cluster".
- seed Random seed to allow reproducible results. Default 1.
- verbose Logical. Whether to show information of the progress. Default getOption("ligerVerbose") or TRUE if users have not set.

#### For "centroidAlign" [Experimental]:

- lambda Ridge regression penalty applied to each dataset. Can be one number that applies to all datasets, or a numeric vector with length equal to the number of datasets. Default 1.
- useDims Indices of factors to use considered for the alignment. Default NULL uses all factors.
- scaleEmb Logical, whether to scale the factor loading being considered as the embedding. Default TRUE.
- centerEmb Logical, whether to center the factor loading being considered as the embedding before scaling it. Default TRUE.
- scaleCluster Logical, whether to scale the factor loading being considered as the cluster assignment probability. Default FALSE.
- centerCluster Logical, whether to center the factor loading being considered as the cluster assignment probability before scaling it. Default FALSE.
- shift Logical, whether to shift the factor loading being considered as the cluster assignment probability after centered scaling. Default FALSE.
- diagnosis Logical, whether to return cell metadata variables with diagnostic information. Default FALSE.

#### See Also

[quantileNorm](#page-131-1), [centroidAlign](#page-27-1)

as.liger.dgCMatrix *Converting other classes of data to a liger object*

# <span id="page-14-1"></span>Description

This function converts data stored in SingleCellExperiment (SCE), Seurat object or a merged sparse matrix (dgCMatrix) into a liger object. This is designed for a container object or matrix that already contains multiple datasets to be integerated with LIGER. For individual datasets, please use [createLiger](#page-33-1) instead.

#### Usage

```
## S3 method for class 'dgCMatrix'
as.liger(object, datasetVar = NULL, modal = NULL, ...)
## S3 method for class 'SingleCellExperiment'
as.liger(object, datasetVar = NULL, modal = NULL, \ldots)
## S3 method for class 'Seurat'
as.liger(object, datasetVar = NULL, modal = NULL, assay = NULL, \ldots)
seuratToLiger(object, datasetVar = NULL, modal = NULL, assay = NULL, ...)
as.liger(object, ...)
```
### Arguments

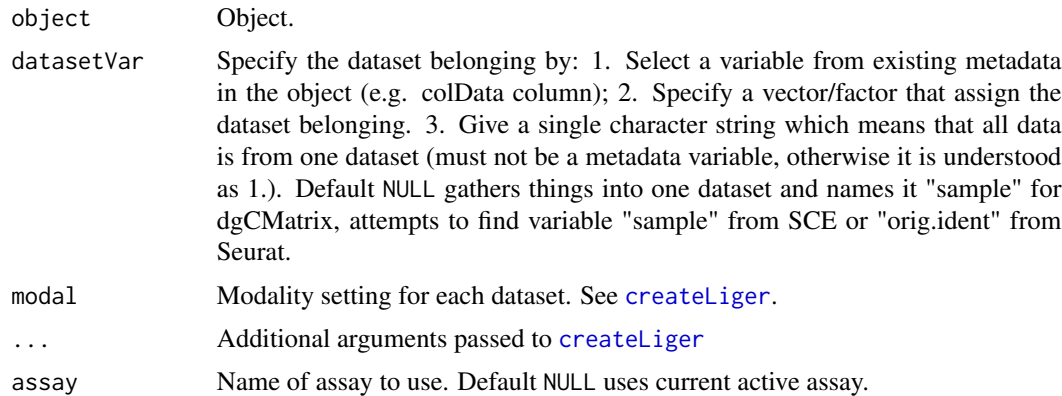

### Details

For Seurat V5 structure, it is highly recommended that users make use of its split layer feature, where things like "counts", "data", and "scale.data" can be held for each dataset in the same Seurat object, e.g. with "count.ctrl", "count.stim", not merged. If a Seurat object with split layers is given, datasetVar will be ignored and the layers will be directly used.

#### Value

a [liger](#page-49-1) object.

#### Examples

```
# dgCMatrix (common sparse matrix class), usually obtained from other
# container object, and contains multiple samples merged in one.
matList <- rawData(pbmc)
multiSampleMatrix <- mergeSparseAll(matList)
# The `datasetVar` argument expects the variable assigning the sample source
pbmc2 <- as.liger(multiSampleMatrix, datasetVar = pbmc$dataset)
pbmc2
```

```
if (requireNamespace("SingleCellExperiment", quietly = TRUE)) {
   sce <- SingleCellExperiment::SingleCellExperiment(
        assays = list(counts = multiSampleMatrix)
    \lambdasce$sample <- pbmc$dataset
    pbmc3 <- as.liger(sce, datasetVar = "sample")
   pbmc3
}
if (requireNamespace("Seurat", quietly = TRUE)) {
    seu <- SeuratObject::CreateSeuratObject(multiSampleMatrix)
    # Seurat creates variable "orig.ident" by identifying the cell barcode
    # prefixes, which is indeed what we need in this case. Users might need
    # to be careful and have it confirmed first.
    pbmc4 <- as.liger(seu, datasetVar = "orig.ident")
   pbmc4
    # As per Seurat V5 updates with layered data, specifically helpful udner the
    # scenario of dataset integration. "counts" and etc for each datasets can be
    # split into layers.
    seu5 <- seu
    seu5[["RNA"]] <- split(seu5[["RNA"]], pbmc$dataset)
   print(SeuratObject::Layers(seu5))
   pbmc5 <- as.liger(seu5)
   pbmc5
}
```
as.ligerDataset.ligerDataset *Converting other classes of data to a ligerDataset object*

#### Description

Works for converting a matrix or container object to a single ligerDataset, and can also convert the modality preset of a ligerDataset. When used with a dense matrix object, it automatically converts the matrix to sparse form ([dgCMatrix-class](#page-0-0)). When used with container objects such as Seurat or SingleCellExperiment, it is highly recommended that the object contains only one dataset/sample which is going to be integrated with LIGER. For multi-sample objects, please use as liger with dataset source variable specified.

#### Usage

```
## S3 method for class 'ligerDataset'
as.ligerDataset(
 object,
 modal = c("default", "rna", "atac", "spatial", "meth"),
```

```
...
\lambda## Default S3 method:
as.ligerDataset(
  object,
  modal = c("default", "rna", "atac", "spatial", "meth"),
  ...
\mathcal{L}## S3 method for class 'matrix'
as.ligerDataset(
  object,
  modal = c("default", "rna", "atac", "spatial", "meth"),
  ...
\mathcal{L}## S3 method for class 'Seurat'
as.ligerDataset(
  object,
  modal = c("default", "rna", "atac", "spatial", "meth"),
  assay = NULL,...
\mathcal{L}## S3 method for class 'SingleCellExperiment'
as.ligerDataset(
  object,
  modal = c("default", "rna", "atac", "spatial", "meth"),
  ...
\mathcal{L}
```
as.ligerDataset(object, ...)

# Arguments

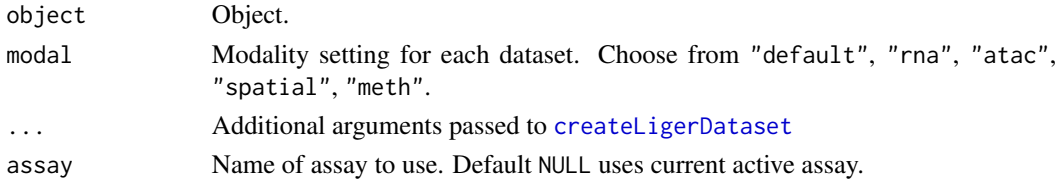

# Value

a [liger](#page-49-1) object.

# Examples

```
ctrl <- dataset(pbmc, "ctrl")
```
<span id="page-18-0"></span>bmmc and the state of the state of the state of the state of the state of the state of the state of the state of the state of the state of the state of the state of the state of the state of the state of the state of the s

```
ctrl
# Convert the modality preset
as.ligerDataset(ctrl, modal = "atac")
rawCounts <- rawData(ctrl)
class(rawCounts)
as.ligerDataset(rawCounts)
```
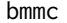

liger object of bone marrow subsample data with RNA and ATAC *modality*

#### Description

liger object of bone marrow subsample data with RNA and ATAC modality

#### Usage

bmmc

### Format

[liger](#page-49-1) object with two dataset named by "rna" and "atac"

#### Source

https://www.nature.com/articles/s41587-019-0332-7

#### References

Jeffrey M. Granja and et. al., Nature Biotechnology, 2019

calcAgreement *Calculate agreement metric after integration*

#### Description

This metric quantifies how much the factorization and alignment distorts the geometry of the original datasets. The greater the agreement, the less distortion of geometry there is. This is calculated by performing dimensionality reduction on the original and integrated (factorized or plus aligned) datasets, and measuring similarity between the k nearest neighbors for each cell in original and integrated datasets. The Jaccard index is used to quantify similarity, and is the final metric averages across all cells.

Note that for most datasets, the greater the chosen nNeighbor, the greater the agreement in general. Although agreement can theoretically approach 1, in practice it is usually no higher than 0.2-0.3.

# Usage

```
calcAgreement(
  object,
  ndims = 40,
  nNeighbors = 15,
  useRaw = FALSE,
  byDataset = FALSE,
  seed = 1,
  dr.method = NULL,
  k = nNeighbors,
  use.aligned = NULL,
  rand.seed = seed,
 by.dataset = byDataset
)
```
# Arguments

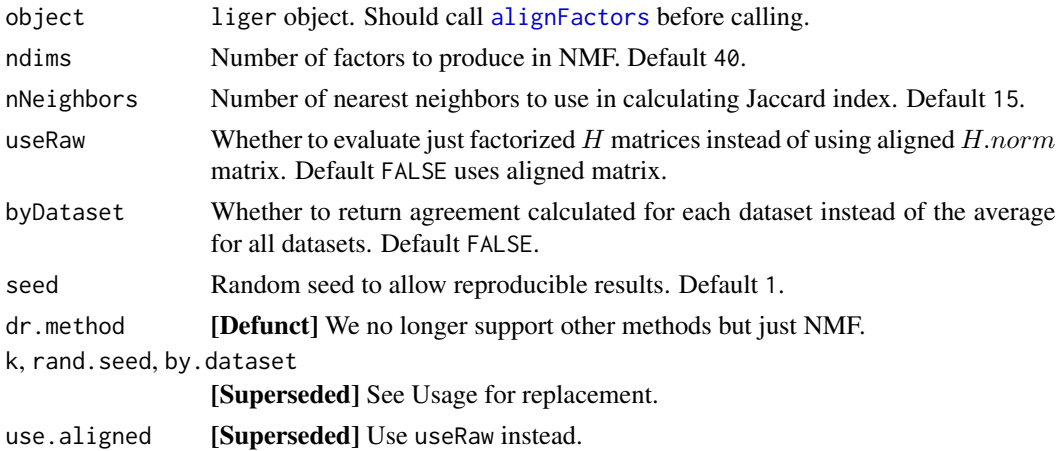

# Value

A numeric vector of agreement metric. A single value if byDataset = FALSE or each dataset a value otherwise.

# Examples

```
if (requireNamespace("RcppPlanc", quietly = TRUE)) {
   pbmc <- pbmc %>%
   normalize %>%
   selectGenes %>%
   scaleNotCenter %>%
   runINMF %>%
   alignFactors
   calcAgreement(pbmc)
```
}

<span id="page-20-0"></span>

# Description

This metric quantifies how well-aligned two or more datasets are. We randomly downsample all datasets to have as many cells as the smallest one. We construct a nearest-neighbor graph and calculate for each cell how many of its neighbors are from the same dataset. We average across all cells and compare to the expected value for perfectly mixed datasets, and scale the value from 0 to 1. Note that in practice, alignment can be greater than 1 occasionally.

### Usage

```
calcAlignment(
  object,
  clustersUse = NULL,
  clusterVar = NULL,
  nNeighbors = NULL,
  cellIdx = NULL,
  cellComp = NULL,
  resultBy = c("all", "dataset", "cell"),
  seed = 1,
  k = nNeighbors,
  rand.seed = seed,
  cells.use = cellIdx,
  cells.comp = cellComp,
  clusters.use = clustersUse,
  by.cell = NULL,
  by.dataset = NULL)
```
# Arguments

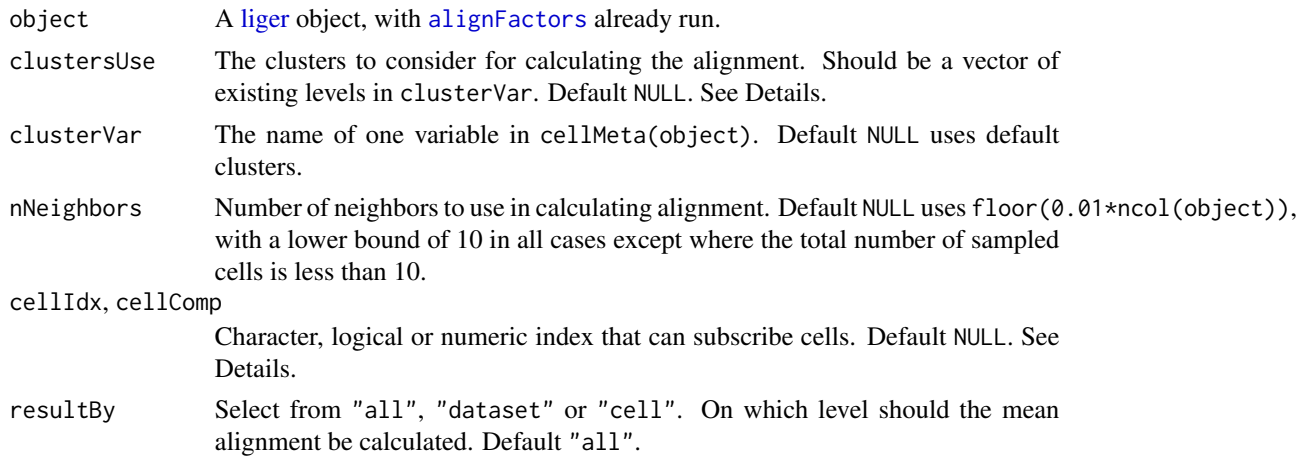

seed Random seed to allow reproducible results. Default 1. k, rand.seed, cells.use, cells.comp, clusters.use [Superseded] Please see Usage for replacement.

by.cell, by.dataset

[Superseded] Use resultBy instead.

### Details

 $\bar{x}$  is the average number of neighbors belonging to any cells' same dataset, N is the number of datasets,  $k$  is the number of neighbors in the KNN graph.

$$
1 - \frac{\bar{x} - \frac{k}{N}}{k - \frac{k}{N}}
$$

The selection on cells to be measured can be done in various way and represent different scenarios:

- 1. By default, all cells are considered and the alignment across all datasets will be calculated.
- 2. Select clustersUse from clusterVar to use cells from the clusters of interests. This measures the alignment across all covered datasets within the specified clusters.
- 3. Only Specify cellIdx for flexible selection. This measures the alignment across all covered datasets within the specified cells. A none-NULL cellIdx privileges over clustersUse.
- 4. Specify cellIdx and cellComp at the same time, so that the original dataset source will be ignored and cells specified by each argument will be regarded as from each a dataset. This measures the alignment between cells specified by the two arguments. cellComp can contain cells already specified in cellIdx.

#### Value

The alignment metric.

# **Examples**

```
if (requireNamespace("RcppPlanc", quietly = TRUE)) {
   pbmc <- pbmc %>%
   normalize %>%
   selectGenes %>%
   scaleNotCenter %>%
   runINMF %>%
   alignFactors
   calcAlignment(pbmc)
```

```
}
```
<span id="page-22-0"></span>calcARI *Calculate adjusted Rand index (ARI) by comparing two cluster labeling variables*

### Description

This function aims at calculating the adjusted Rand index for the clustering result obtained with LIGER and the external clustering (existing "true" annotation). ARI ranges from 0 to 1, with a score of 0 indicating no agreement between clusterings and 1 indicating perfect agreement.

The true clustering annotation must be specified as the base line. We suggest setting it to the object cellMeta so that it can be easily used for many other visualization and evaluation functions.

The ARI can be calculated for only specified datasets, since true annotation might not be available for all datasets. Evaluation for only one or a few datasets can be done by specifying useDatasets. If useDatasets is specified, the argument checking for trueCluster and useCluster will be enforced to match the cells in the specified datasets.

#### Usage

```
calcARI(
  object,
  trueCluster,
  useCluster = NULL,
  useDatasets = NULL,
  verbose = getOption("ligerVerbose", TRUE),
  classes.compare = trueCluster
)
```
#### Arguments

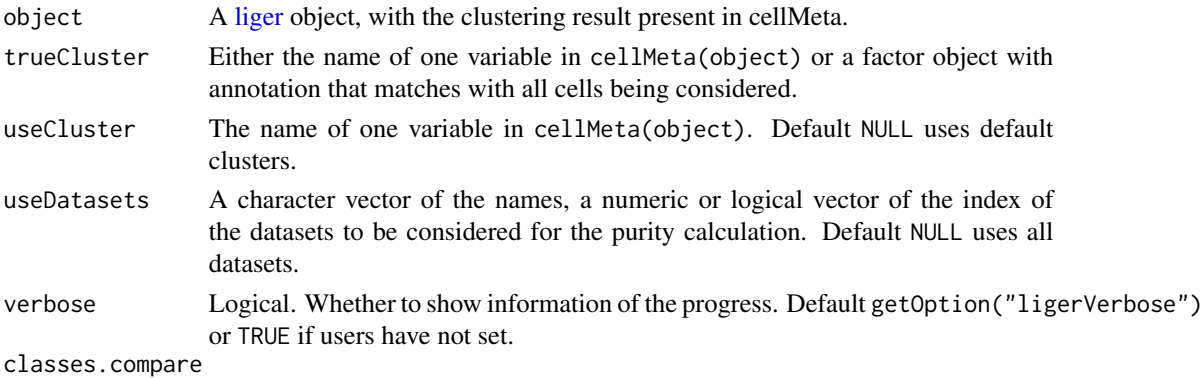

. [Superseded] Use trueCluster instead.

# Value

A numeric scalar, the ARI of the clustering result indicated by useCluster compared to trueCluster. A numeric scalar of the ARI value

#### <span id="page-23-0"></span>References

L. Hubert and P. Arabie (1985) Comparing Partitions, Journal of the Classification, 2, pp. 193-218.

#### Examples

```
# Assume the true cluster in `pbmcPlot` is "leiden_cluster"
# generate fake new labeling
fake <- sample(1:7, ncol(pbmcPlot), replace = TRUE)
# Insert into cellMeta
pbmcPlot$new <- factor(fake)
calcARI(pbmcPlot, trueCluster = "leiden_cluster", useCluster = "new")
# Now assume we got existing base line annotation only for "stim" dataset
nStim <- ncol(dataset(pbmcPlot, "stim"))
stimTrueLabel <- factor(fake[1:nStim])
# Insert into cellMeta
cellMeta(pbmcPlot, "stim_true_label", useDatasets = "stim") <- stimTrueLabel
# Assume "leiden_cluster" is the clustering result we got and need to be
# evaluated
calcARI(pbmcPlot, trueCluster = "stim_true_label",
        useCluster = "leiden_cluster", useDatasets = "stim")
# Comparison of the same labeling should always yield 1.
```

```
calcARI(pbmcPlot, trueCluster = "leiden_cluster", useCluster = "leiden_cluster")
```
calcDatasetSpecificity

*Calculate a dataset-specificity score for each factor*

#### Description

This score represents the relative magnitude of the dataset-specific components of each factor's gene loadings compared to the shared components for two datasets. First, for each dataset we calculate the norm of the sum of each factor's shared loadings  $(W)$  and dataset-specific loadings  $(V)$ . We then determine the ratio of these two values and subtract from 1... TODO: finish description.

#### Usage

```
calcDatasetSpecificity(
  object,
  dataset1,
  dataset2,
  doPlot = FALSE,
  do.plot = doPlot
)
```
#### <span id="page-24-0"></span>calcNMI 25

#### **Arguments**

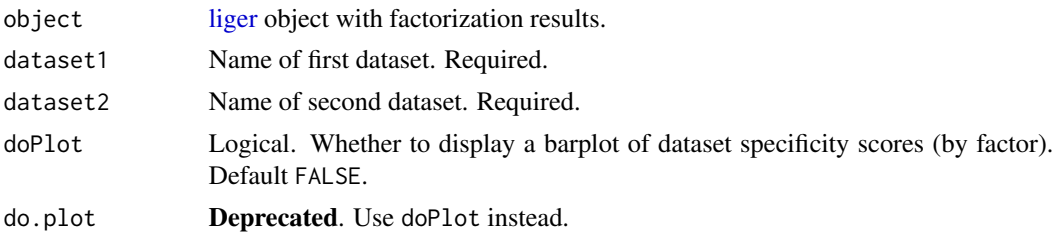

#### Value

List containing three elements.

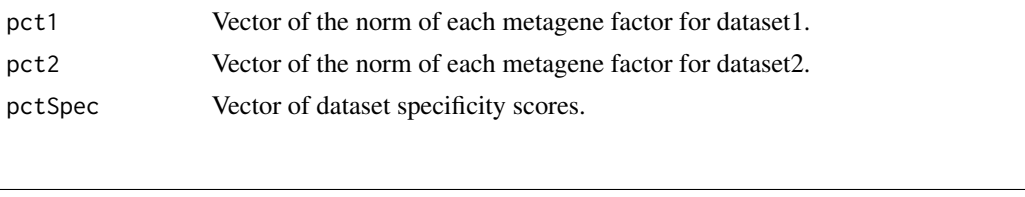

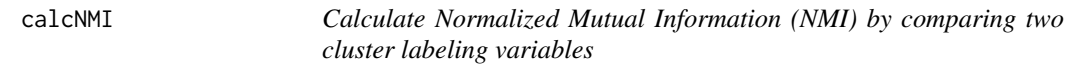

#### Description

This function aims at calculating the Normalized Mutual Information for the clustering result obtained with LIGER and the external clustering (existing "true" annotation). NMI ranges from 0 to 1, with a score of 0 indicating no agreement between clusterings and 1 indicating perfect agreement. The mathematical definition of NMI is as follows:

$$
H(X) = -\sum_{x \in X} P(X = x) \log_2 P(X = x)
$$

$$
H(X|Y) = -\sum_{y \in Y} P(Y = y) \sum_{x \in X} P(X = x|Y = y) \log_2 P(X = x|Y = y)
$$

$$
I(X;Y) = H(X) - H(X|Y)
$$

$$
NMI(X;Y) = \frac{I(X;Y)}{\sqrt{H(X)H(Y)}}
$$

Where X is the cluster variable to be evaluated and Y is the true cluster variable.  $x$  and  $y$  are the cluster labels in  $X$  and  $Y$  respectively.  $H$  is the entropy and  $I$  is the mutual information.

The true clustering annotation must be specified as the base line. We suggest setting it to the object cellMeta so that it can be easily used for many other visualization and evaluation functions.

The NMI can be calculated for only specified datasets, since true annotation might not be available for all datasets. Evaluation for only one or a few datasets can be done by specifying useDatasets. If useDatasets is specified, the argument checking for trueCluster and useCluster will be enforced to match the cells in the specified datasets.

### Usage

```
calcNMI(
  object,
  trueCluster,
  useCluster = NULL,
 useDatasets = NULL,
  verbose = getOption("ligerVerbose", TRUE)
)
```
#### Arguments

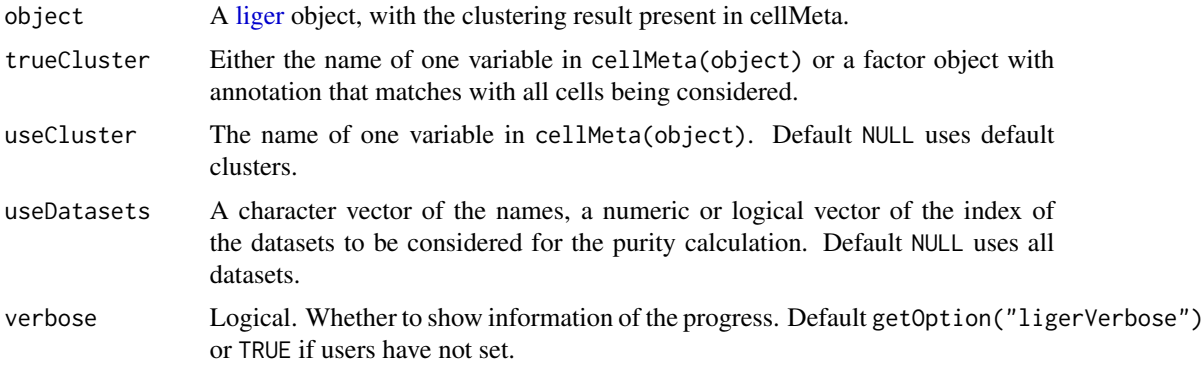

### Value

A numeric scalar of the NMI value

#### Examples

```
# Assume the true cluster in `pbmcPlot` is "leiden_cluster"
# generate fake new labeling
fake <- sample(1:7, ncol(pbmcPlot), replace = TRUE)
# Insert into cellMeta
pbmcPlot$new <- factor(fake)
calcNMI(pbmcPlot, trueCluster = "leiden_cluster", useCluster = "new")
# Now assume we got existing base line annotation only for "stim" dataset
nStim <- ncol(dataset(pbmcPlot, "stim"))
stimTrueLabel <- factor(fake[1:nStim])
# Insert into cellMeta
cellMeta(pbmcPlot, "stim_true_label", useDatasets = "stim") <- stimTrueLabel
# Assume "leiden_cluster" is the clustering result we got and need to be
# evaluated
calcNMI(pbmcPlot, trueCluster = "stim_true_label",
       useCluster = "leiden_cluster", useDatasets = "stim")
# Comparison of the same labeling should always yield 1.
```
calcNMI(pbmcPlot, trueCluster = "leiden\_cluster", useCluster = "leiden\_cluster")

<span id="page-26-0"></span>

#### Description

This function aims at calculating the purity for the clustering result obtained with LIGER and the external clustering (existing "true" annotation). Purity can sometimes be a more useful metric when the clustering to be tested contains more subgroups or clusters than the true clusters. Purity ranges from 0 to 1, with a score of 1 representing a pure, accurate clustering.

The true clustering annotation must be specified as the base line. We suggest setting it to the object cellMeta so that it can be easily used for many other visualization and evaluation functions.

The purity can be calculated for only specified datasets, since true annotation might not be available for all datasets. Evaluation for only one or a few datasets can be done by specifying useDatasets. If useDatasets is specified, the argument checking for trueCluster and useCluster will be enforced to match the cells in the specified datasets.

### Usage

```
calcPurity(
  object,
  trueCluster,
  useCluster = NULL,
  useDatasets = NULL,
  verbose = getOption("ligerVerbose", TRUE),
  classes.compare = trueCluster
\lambda
```
#### Arguments

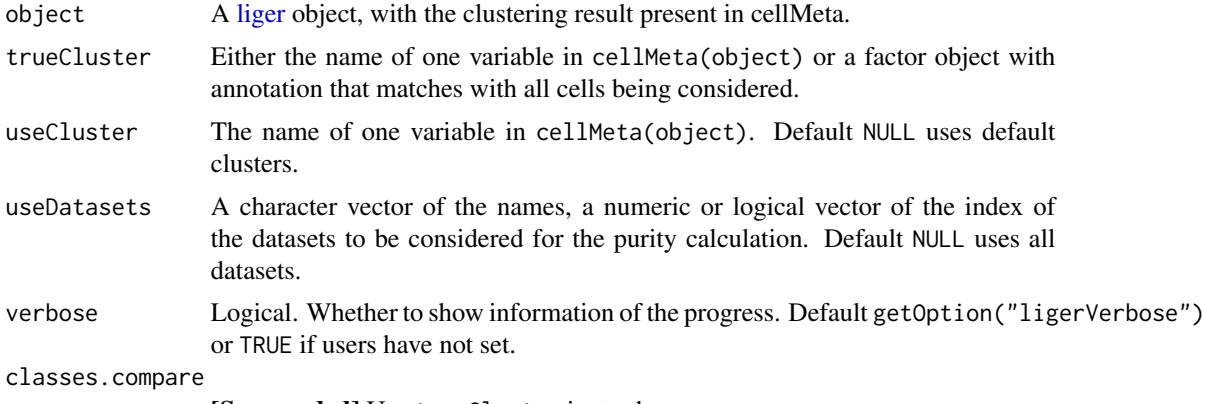

[Superseded] Use trueCluster instead.

# Value

A numeric scalar, the purity of the clustering result indicated by useCluster compared to trueCluster.

#### Examples

```
# Assume the true cluster in `pbmcPlot` is "leiden_cluster"
# generate fake new labeling
fake \leq sample(1:7, ncol(pbmcPlot), replace = TRUE)
# Insert into cellMeta
pbmcPlot$new <- factor(fake)
calcPurity(pbmcPlot, trueCluster = "leiden_cluster", useCluster = "new")
# Now assume we got existing base line annotation only for "stim" dataset
nStim <- ncol(dataset(pbmcPlot, "stim"))
stimTrueLabel <- factor(fake[1:nStim])
# Insert into cellMeta
cellMeta(pbmcPlot, "stim_true_label", useDatasets = "stim") <- stimTrueLabel
# Assume "leiden_cluster" is the clustering result we got and need to be
# evaluated
calcPurity(pbmcPlot, trueCluster = "stim_true_label",
           useCluster = "leiden_cluster", useDatasets = "stim")
```
centroidAlign [Experimental] *Align factor loading by centroid alignment (beta)*

#### Description

This process treats the factor loading of each dataset as the low dimensional embedding as well as the cluster assignment probability, i.e. the soft clustering result. Then the method aligns the embedding by linearly moving the centroids of the same cluster but within each dataset towards each other.

ATTENTION: This method is still under development while has shown encouraging results in benchmarking tests. The arguments and their default values reflect the best scored parameters in the tests and some of them may be subject to change in the future.

```
Usage
```

```
centroidAlign(object, ...)
## S3 method for class 'liger'
centroidAlign(
  object,
  lambda = 1,
  useDims = NULL,
  scaleEmb = TRUE,
  centerEmb = TRUE,
  scaleCluster = FALSE,
  centerCluster = FALSE,
  shift = FALSE,diagnosis = FALSE,
  ...
```
<span id="page-27-0"></span>

# centroidAlign 29

 $\mathcal{L}$ 

```
## S3 method for class 'Seurat'
centroidAlign(
  object,
  reduction = "inmf",
  lambda = 1,
 useDims = NULL,
  scaleEmb = TRUE,
  centerEmb = TRUE,
  scaleCluster = FALSE,
  centerCluster = FALSE,
  shift = FALSE,
  diagnosis = FALSE,
  ...
)
```
# Arguments

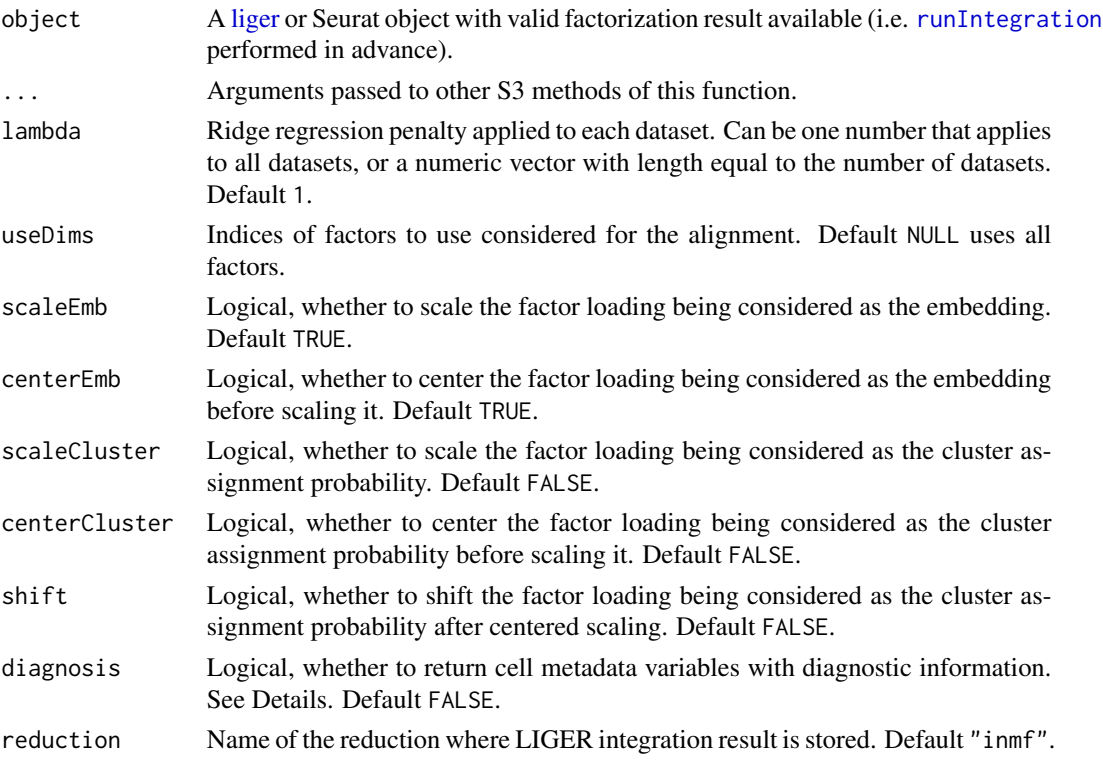

# Details

Diagnostic information include:

• object\$raw\_which.max: The index of the factor with the maximum value in the raw factor loading.

- <span id="page-29-0"></span>• object\$R\_which.max: The index of the factor with the maximum value in the soft clustering probability matrix used for correction.
- object\$Z\_which.max: The index of the factor with the maximum value in the aligned factor loading.

# Value

Returns the updated input object

- liger method
	- Update the H.norm slot for the aligned cell factor loading, ready for running graph based community detection clustering or dimensionality reduction for visualization.
	- Update the cellMata slot with diagnostic information if diagnosis = TRUE.
- Seurat method
	- Update the reductions slot with a new DimReduc object containing the aligned cell factor loading.
	- Update the metadata with diagnostic information if diagnosis = TRUE.

# Examples

```
pbmc <- centroidAlign(pbmcPlot)
```
closeAllH5 *Close all links (to HDF5 files) of a liger object*

#### Description

When need to interact with the data embedded in HDF5 files out of the currect R session, the HDF5 files has to be closed in order to be available to other processes.

#### Usage

```
closeAllH5(object)
## S3 method for class 'liger'
closeAllH5(object)
## S3 method for class 'ligerDataset'
```
closeAllH5(object)

#### Arguments

object liger object.

#### Value

Nothing is returned.

<span id="page-30-0"></span>

# Description

Check difference of two liger command

# Usage

```
commandDiff(object, cmd1, cmd2)
```
# Arguments

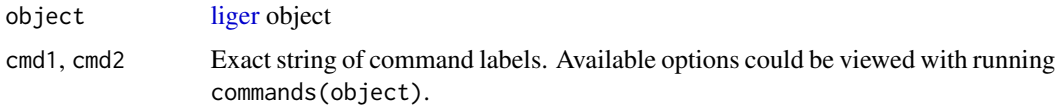

#### Value

If any difference found, a character vector summarizing all differences

# Examples

```
pbmc <- normalize(pbmc)
pbmc <- normalize(pbmc, log = TRUE, scaleFactor = 1e4)
cmds <- commands(pbmc)
commandDiff(pbmc, cmds[1], cmds[2])
```
convertOldLiger *Convert old liger object to latest version*

# Description

Convert old liger object to latest version

# Usage

```
convertOldLiger(
  object,
  dimredName,
  clusterName = "clusters",
  h5FilePath = NULL
\mathcal{E}
```
#### <span id="page-31-0"></span>**Arguments**

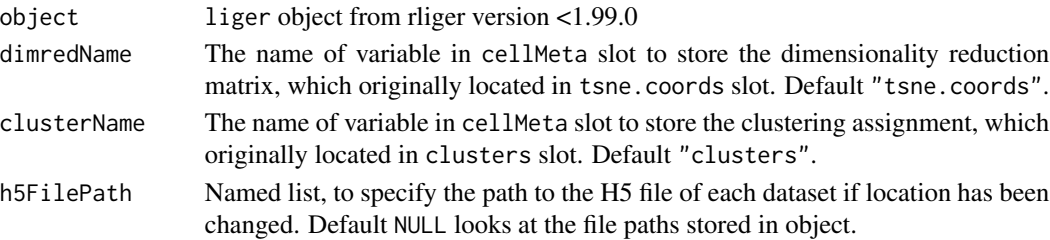

### Examples

```
## Not run:
# Suppose you have a liger object of old version (<1.99.0)
newLig <- convertOldLiger(oldLig)
```
## End(Not run)

coordinate *Access ligerSpatialDataset coordinate data*

#### Description

Similar as how default [ligerDataset](#page-61-1) data is accessed.

#### Usage

```
coordinate(x, dataset)
coordinate(x, dataset, check = TRUE) <- value
## S4 method for signature 'liger,character'
coordinate(x, dataset)
## S4 replacement method for signature 'liger,character'
coordinate(x, dataset, check = TRUE) <- value
## S4 method for signature 'ligerSpatialDataset, missing'
coordinate(x, dataset = NULL)## S4 replacement method for signature 'ligerSpatialDataset, missing'
```

```
coordinate(x, dataset = NULL, check = TRUE) <- value
```
# Arguments

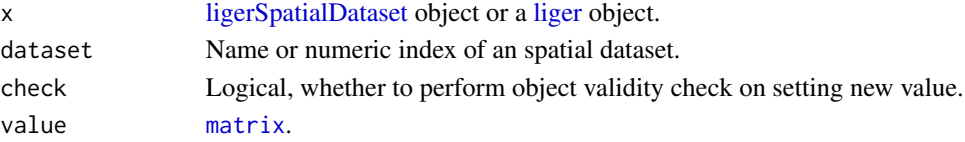

# <span id="page-32-0"></span>Value

The retrieved coordinate matrix or the updated x object.

<span id="page-32-1"></span>createH5LigerDataset *Create on-disk ligerDataset Object*

### Description

For convenience, the default formatType = "10x" directly fits the structure of cellranger output. formatType = "anndata" works for current AnnData H5AD file specification (see Details). If a customized H5 file structure is presented, any of the rawData, indicesName, indptrName, genesName, barcodesName should be specified accordingly to override the formatType preset.

DO make a copy of the H5AD files because rliger functions write to the files and they will not be able to be read back to Python. This will be fixed in the future.

### Usage

```
createH5LigerDataset(
  h5file,
  formatType = "10x",
  rawData = NULL,
  normData = NULL,
  scaleData = NULL,
  barcodesName = NULL,
  genesName = NULL,
  indicesName = NULL,
  indptrName = NULL,
  andatax = "X",modal = c("default", "rna", "atac", "spatial", "meth"),
  featureMeta = NULL,
  ...
)
```
# Arguments

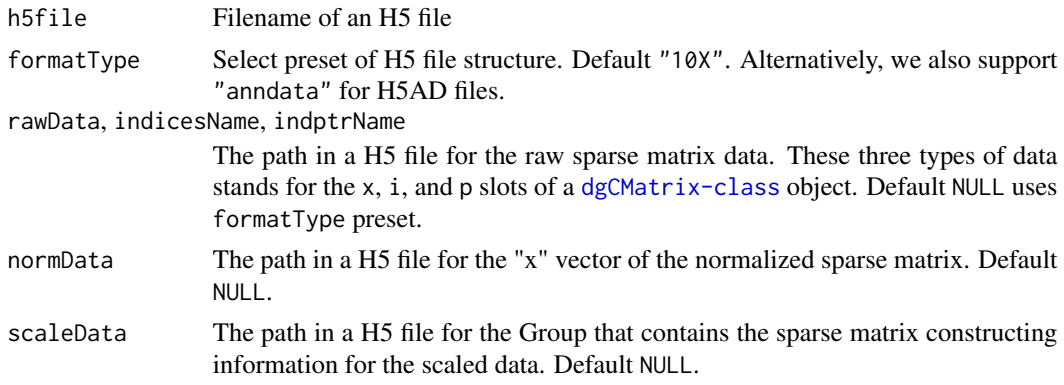

<span id="page-33-0"></span>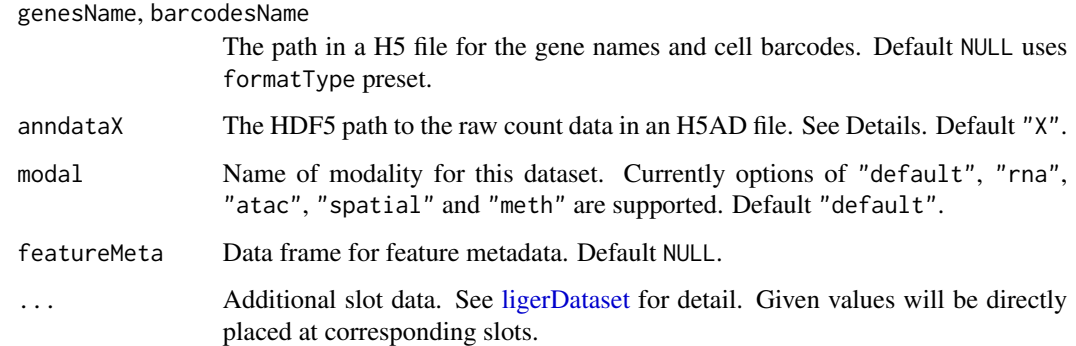

#### Details

For H5AD file written from an AnnData object, we allow using formatType = "anndata" for the function to infer the proper structure. However, while a typical AnnData-based analysis tends to in-place update the adata.X attribute and there is no standard/forced convention for where the raw count data, as needed from LIGER, is stored. Therefore, we expose argument anndataX for specifying this information. The default value "X" looks for adata.X. If the raw data is stored in a layer, e.g. adata.layers['count'], then anndataX = "layers/count". If it is stored to adata.raw.X, then anndataX = "raw/X". If your AnnData object does not have the raw count retained, you will have to go back to the Python work flow to have it inserted at desired object space and re-write the H5AD file, or just go from upstream source files with which the AnnData was originally created.

### Value

H5-based [ligerDataset](#page-61-1) object

#### Examples

```
h5Path <- system.file("extdata/ctrl.h5", package = "rliger")
tempPath <- tempfile(fileext = ".h5")
file.copy(from = h5Path, to = tempPath)
ld <- createH5LigerDataset(tempPath)
```
<span id="page-33-1"></span>createLiger *Create liger object*

### Description

This function allows creating [liger](#page-49-1) object from multiple datasets of various forms (See rawData).

DO make a copy of the H5AD files because rliger functions write to the files and they will not be able to be read back to Python. This will be fixed in the future.

# createLiger 35

# Usage

```
createLiger(
  rawData,
 modal = NULL,organism = "human",
  cellMeta = NULL,
  removeMissing = TRUE,
  addPrefix = "auto",
  formatType = "10X",
  anndataX = "X",dataName = NULL,
  indicesName = NULL,
  indptrName = NULL,
  genesName = NULL,
  barcodesName = NULL,
  newH5 = TRUE,verbose = getOption("ligerVerbose", TRUE),
  ...,
  raw.data = rawData,
  take.gene.union = NULL,
  remove.missing = removeMissing,
  format.type = formatType,
  data.name = dataName,
  indices.name = indicesName,
  indptr.name = indptrName,
  genes.name = genesName,
 barcodes.name = barcodesName
```
# $\mathcal{L}$

# Arguments

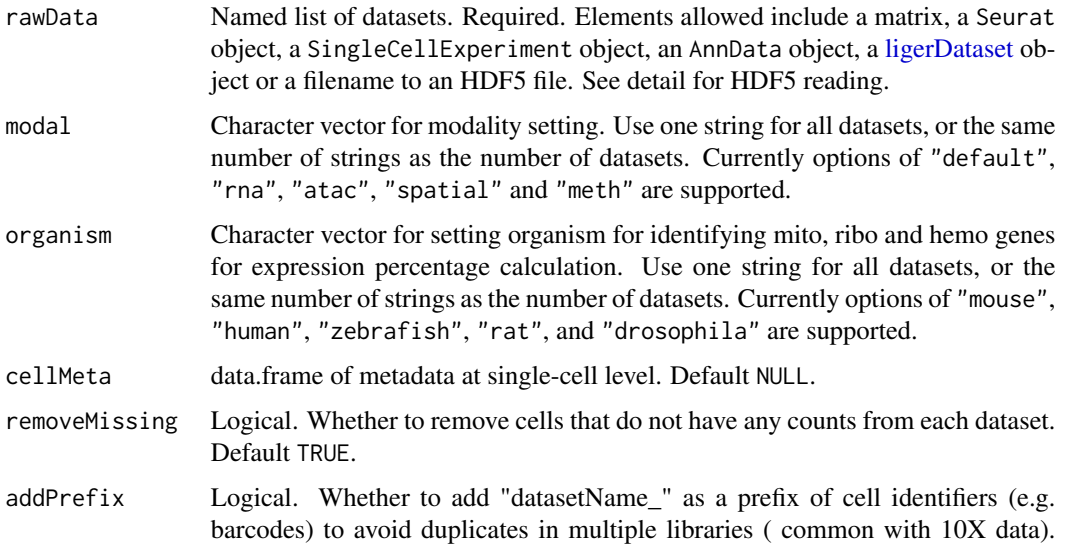

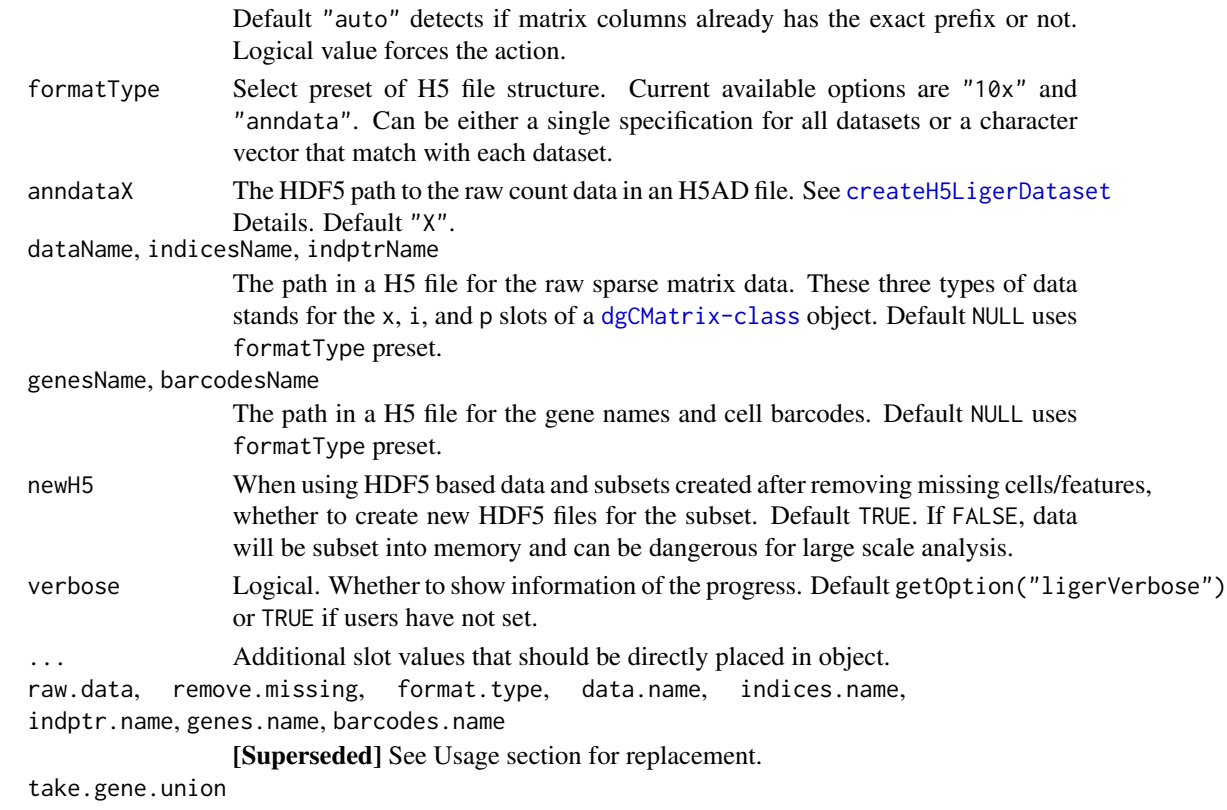

[Defunct] Will be ignored.

# See Also

[createLigerDataset](#page-36-1), [createH5LigerDataset](#page-32-1)

### Examples

```
# Create from raw count matrices
ctrl.raw <- rawData(pbmc, "ctrl")
stim.raw <- rawData(pbmc, "stim")
pbmc1 <- createLiger(list(ctrl = ctrl.raw, stim = stim.raw))
# Create from H5 files
h5Path <- system.file("extdata/ctrl.h5", package = "rliger")
tempPath <- tempfile(fileext = ".h5")
file.copy(from = h5Path, to = tempPath)
lig <- createLiger(list(ctrl = tempPath))
# Create from other container object
if (requireNamespace("SeuratObject", quietly = TRUE)) {
    ctrl.seu <- SeuratObject::CreateSeuratObject(ctrl.raw)
    stim.seu <- SeuratObject::CreateSeuratObject(stim.raw)
    pbmc2 <- createLiger(list(ctrl = ctrl.seu, stim = stim.seu))
}
```
Create in-memory ligerDataset object

### Usage

```
createLigerDataset(
  rawData = NULL,
 modal = c("default", "rna", "atac", "spatial", "meth"),
 normData = NULL,
  scaleData = NULL,
  featureMeta = NULL,
  ...
\mathcal{L}
```
# Arguments

rawData, normData, scaleData

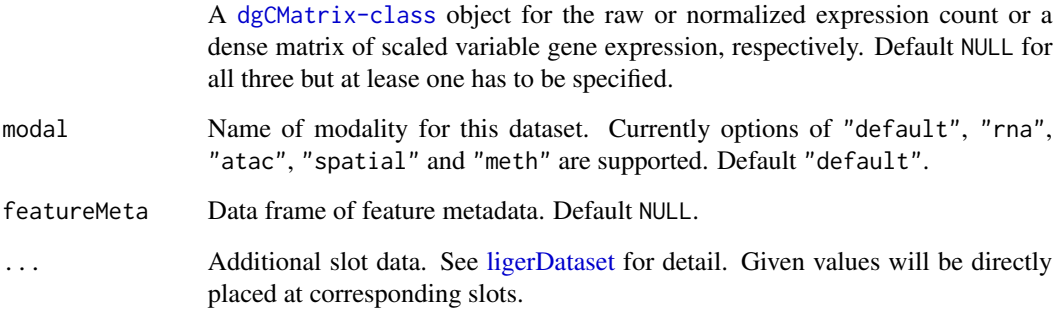

# See Also

[ligerDataset,](#page-61-0) [ligerATACDataset,](#page-59-0) [ligerSpatialDataset,](#page-67-0) [ligerMethDataset](#page-66-0)

# Examples

```
ctrl.raw <- rawData(pbmc, "ctrl")
ctrl.ld <- createLigerDataset(ctrl.raw)
```
The data frame is the direct output of marker detection DEG test applied on example dataset which can be loaded with data("pbmc"). The DEG test was done with:

```
defaultCluster(pbmc) <- pbmcPlot$leiden_cluster
deg.marker <- runMarkerDEG(
    pbmc,
    minCellPerRep = 5
)
```
The result is for the marker detection test for 8 clusters in the dataset by comparing each cluster against all other clusters.

### Usage

deg.marker

## Format

data.frame object of 1992 rows with columns:

- feature: gene names, 249 unique genes repeated 8 times for the tests done for 8 clusters.
- group: cluster names, 8 unique cluster names, dividing the tests.
- logFC: log fold change of the gene expression between the cluster of interest against all other clusters.
- pval: p-value of the DEG test.
- padj: adjusted p-value of the DEG test.
- pct\_in: percentage of cells in the cluster of interest expressing the gene.
- pct\_out: percentage of cells in all other clusters expressing the gene.

### See Also

[runMarkerDEG\(\)](#page-167-0)

The data frame is the direct output of pairwise DEG test applied on example dataset which can be loaded with importPBMC(). Cell type annotation was obtained from SeuratData package, "ifnb" dataset, since they are the same. Use the following command to reproduce the same result:

```
library(rliger)
library(Seurat)
library(SeuratData)
lig <- importPBMC()
ifnb <- LoadData("ifnb")
lig$cell_type <- ifnb$seurat_annotations
lig$condition_cell_type <- interaction(lig$dataset, lig$cell_type, drop = FALSE)
deg.pw <- runPairwiseDEG(
    object = lig,groupTest = 'stim.CD14 Mono',
    groupCtrl = 'ctrl.CD14 Mono',
    variable1 = 'condition_cell_type'
)
deg.pw <- deg.pw[order(deg.pw$padj)[1:1000],]
\ddot{\phantom{1}}
```
The result represents the statistics of DEG test between stim dataset against ctrl dataset, within the CD14 monocytes. The result is randomly sampled to 1000 entries for minimum demonstration.

[1:1000]: R:1:1000

### Usage

deg.pw

#### Format

data.frame object of 1000 rows with columns:

- feature: gene names.
- group: class name within the variable being used for the test condition.
- logFC: log fold change of the gene expression between the condition of interest against the control condition.
- pval: p-value of the DEG test.
- padj: adjusted p-value of the DEG test.
- pct\_in: percentage of cells in the condition of interest expressing the gene.
- pct\_out: percentage of cells in the control condition expressing the gene.

#### See Also

[runPairwiseDEG\(\)](#page-167-1)

downsample *Downsample datasets*

### Description

This function mainly aims at downsampling datasets to a size suitable for plotting or expensive in-memmory calculation.

Users can balance the sample size of categories of interests with balance. Multi-variable specification to balance is supported, so that at most maxCells cells will be sampled from each combination of categories from the variables. For example, when two datasets are presented and three clusters labeled across them, there would then be at most  $2 \times 3 \times maxCells$  cells being selected. Note that "dataset" will automatically be added as one variable when balancing the downsampling. However, if users want to balance the downsampling solely basing on dataset origin, users have to explicitly set balance = "dataset".

### Usage

```
downsample(
 object,
 balance = NULL,
 maxCells = 1000,
 useDatasets = NULL,
  seed = 1,
  returnIndex = FALSE,
  ...
)
```
### Arguments

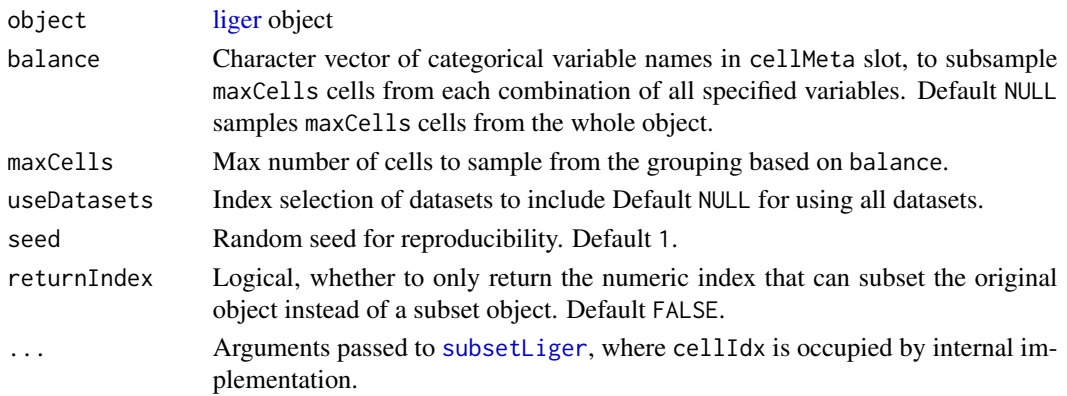

## exportInteractTrack 41

## Value

By default, a subset of [liger](#page-49-0) object. Alternatively when returnIndex = TRUE, a numeric vector to be used with the original object.

### Examples

```
# Subsetting an object
pbmc <- downsample(pbmc)
# Creating a subsetting index
sampleIdx <- downsample(pbmcPlot, balance = "leiden_cluster",
                        maxCells = 10, returnIndex = TRUE)
plotClusterDimRed(pbmcPlot, cellIdx = sampleIdx)
```
exportInteractTrack *Export predicted gene-pair interaction*

# Description

Export the predicted gene-pair interactions calculated by upstream function [linkGenesAndPeaks](#page-68-0) into an Interact Track file which is compatible with [UCSC Genome Browser.](https://genome.ucsc.edu/cgi-bin/hgCustom)

#### Usage

```
exportInteractTrack(
  corrMat,
  pathToCoords,
  useGenes = NULL,
  outputPath = getwd()
\mathcal{L}
```
### Arguments

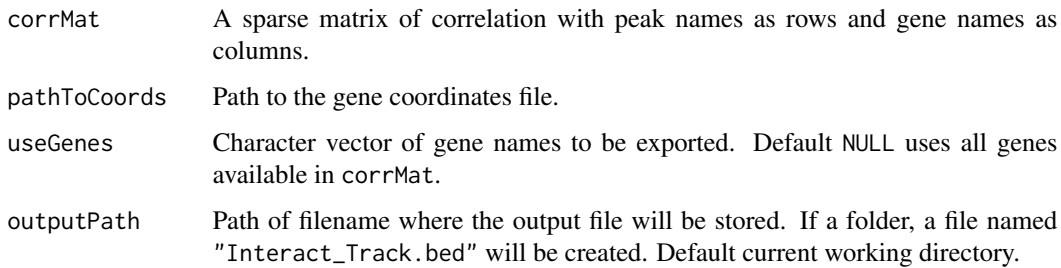

#### Value

No return value. A file located at outputPath will be created.

### Examples

```
bmmc <- normalize(bmmc)
bmmc <- selectGenes(bmmc)
bmmc <- scaleNotCenter(bmmc)
if (requireNamespace("RcppPlanc", quietly = TRUE) &&
    requireNamespace("GenomicRanges", quietly = TRUE) &&
    requireNamespace("IRanges", quietly = TRUE) &&
    requireNamespace("psych", quietly = TRUE)) {
    bmmc <- runINMF(bmmc)
    bmmc <- alignFactors(bmmc)
   bmmc <- normalizePeak(bmmc)
   bmmc <- imputeKNN(bmmc, reference = "atac", queries = "rna")
    corr <- linkGenesAndPeaks(
        bmmc, useDataset = "rna",
        pathToCoords = system.file("extdata/hg19_genes.bed", package = "rliger")
    \lambdaresultPath <- tempfile()
    exportInteractTrack(
        corrMat = corr,
        pathToCoords = system.file("extdata/hg19_genes.bed", package = "rliger"),
        outputPath = resultPath
    )
    head(read.table(resultPath, skip = 1))
}
```
getFactorMarkers *Find shared and dataset-specific markers*

### Description

Applies various filters to genes on the shared  $(W)$  and dataset-specific  $(V)$  components of the factorization, before selecting those which load most significantly on each factor (in a shared or dataset-specific way).

#### Usage

```
getFactorMarkers(
  object,
  dataset1,
  dataset2,
  factorShareThresh = 10,
  datasetSpecificity = NULL,
  logFCThresh = 1,
  pvalThresh = 0.05,
  nGenes = 30,
  printGenes = FALSE,
  verbose = getOption("ligerVerbose", TRUE),
```
# getFactorMarkers 43

```
factor.share.thresh = factorShareThresh,
 dataset.specificity = datasetSpecificity,
 log.fc.thresh = logFCThresh,
 pval.thresh = pvalThresh,
 num.genes = nGenes,
 print.genes = printGenes
)
```
## Arguments

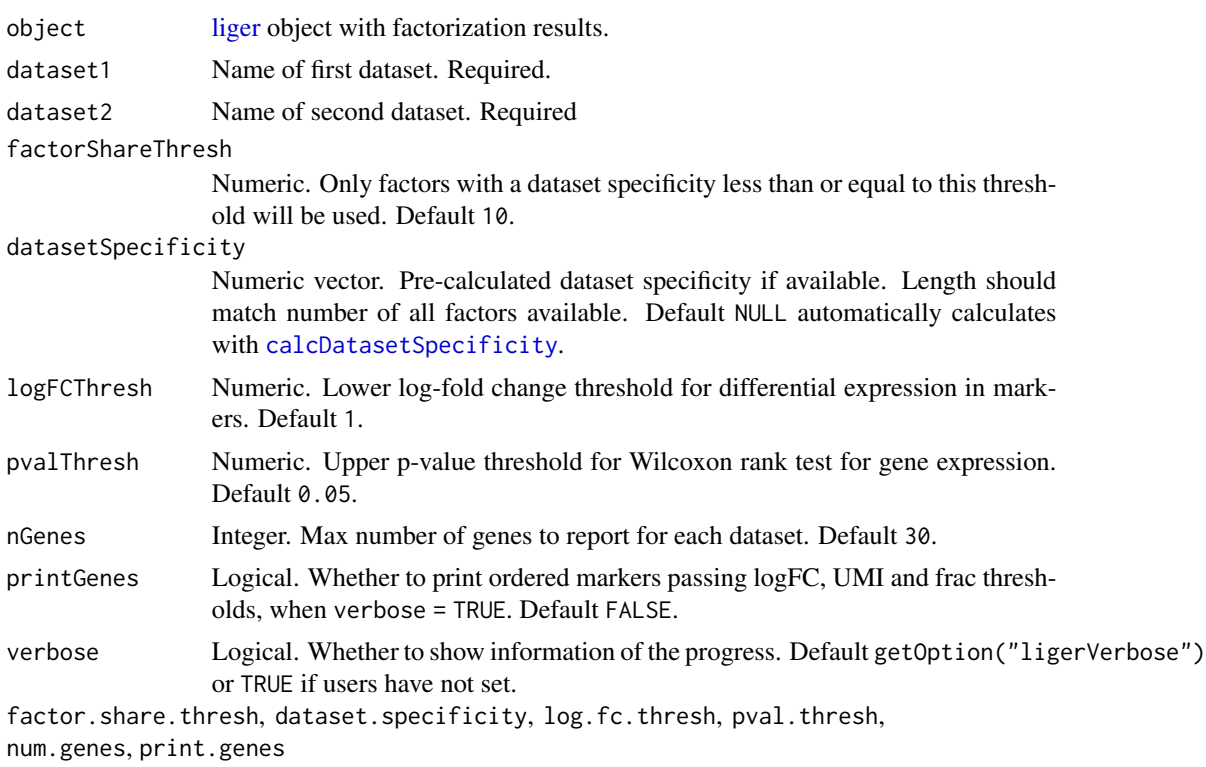

Deprecated. See Usage section for replacement.

## Value

A list object consisting of the following entries:

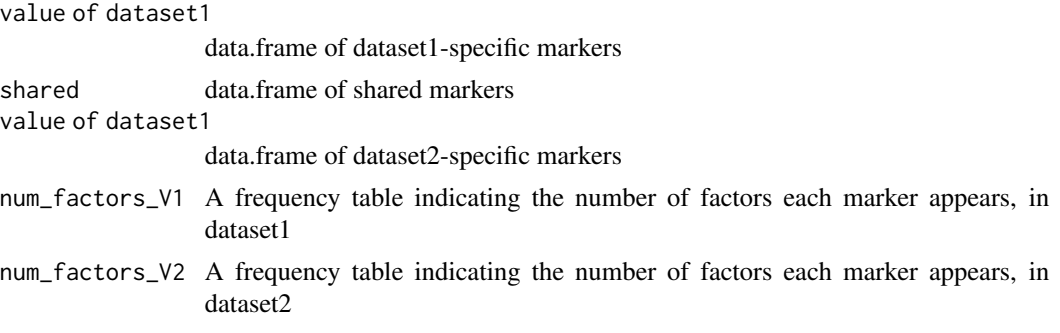

# Examples

```
library(dplyr)
result <- getFactorMarkers(pbmcPlot, dataset1 = "ctrl", dataset2 = "stim")
print(class(result))
print(names(result))
result$shared %>% group_by(factor_num) %>% top_n(2, logFC)
```
getProportionMito *Calculate proportion mitochondrial contribution*

## Description

Calculates proportion of mitochondrial contribution based on raw or normalized data.

## Usage

```
getProportionMito(object, use.norm = FALSE, pattern = "^mt-")
```
## Arguments

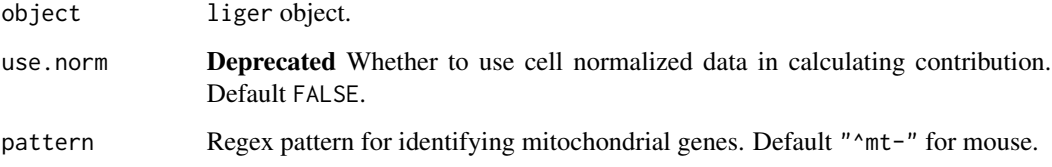

## Value

Named vector containing proportion of mitochondrial contribution for each cell.

### Note

getProportionMito will be deprecated because [runGeneralQC](#page-154-0) generally covers and expands its use case.

## Examples

# Example dataset does not contain MT genes, expected to see a message pbmc\$mito <- getProportionMito(pbmc)

h5 calculation wrapper, that runs specified calculation with on-disk matrix in chunks

### Usage

```
H5Apply(
  object,
  FUN,
  init = NULL,useData = c("rawData", "normData"),
  chunkSize = 1000,verbose = getOption("ligerVerbose"),
  ...
)
```
### Arguments

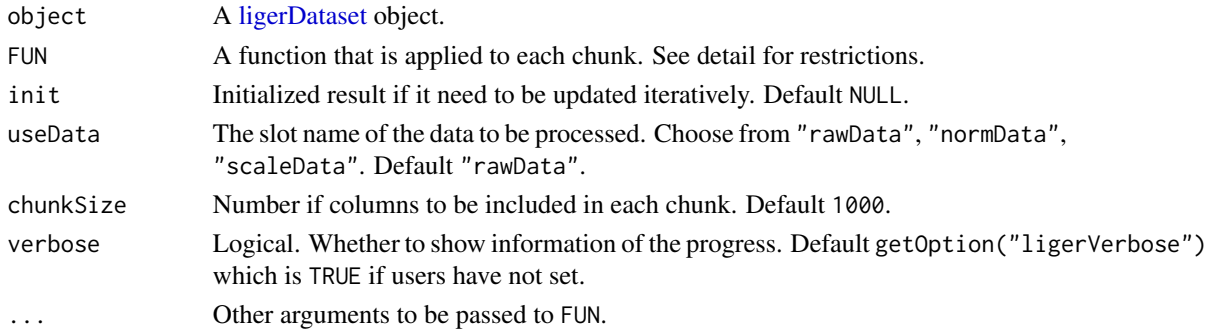

### Details

The FUN function has to have the first four arguments ordered by:

- 1. chunk data: A sparse matrix ([dgCMatrix-class](#page-0-0)) containing maximum chunkSize columns.
- 2. x-vector index: The index that subscribes the vector of  $x$  slot of a dgCMatrix, which points to the values in each chunk. Mostly used when need to write a new sparse matrix to H5 file.
- 3. cell index: The column index of each chunk out of the whole original matrix
- 4. Initialized result: A customized object, the value passed to H5Apply(init) argument will be passed here in the first iteration. And the returned value of FUN will be iteratively passed here in next chunk iterations. So it is important to keep the object structure of the returned value consistent with init.

No default value to these four arguments should be pre-defined because H5Apply will automatically generate the input.

These are functions to download example datasets that are subset from public data.

- PBMC Downsampled from GSE96583, Kang et al, Nature Biotechnology, 2018. Contains two scRNAseq datasets.
- BMMC Downsampled from GSE139369, Granja et al, Nature Biotechnology, 2019. Contains two scRNAseq datasets and one scATAC data.
- CGE Downsampled from GSE97179, Luo et al, Science, 2017. Contains one scRNAseq dataset and one DNA methylation data.

### Usage

```
importPBMC(
 dir = getwd(),
 overwrite = FALSE,
 method = "libcurl",
 verbose = getOption("ligerVerbose", TRUE),
  ...
\lambdaimportBMMC(
 dir = getwd(),
 overwrite = FALSE,
 method = "libcurl",
 verbose = getOption("ligerVerbose", TRUE),
  ...
)
importCGE(
 dir = getwd(),overwrite = FALSE,
 method = "libcurl",
 verbose = getOption("ligerVerbose", TRUE),
  ...
)
```
### Arguments

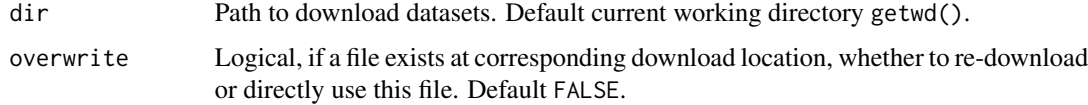

## imputeKNN 47

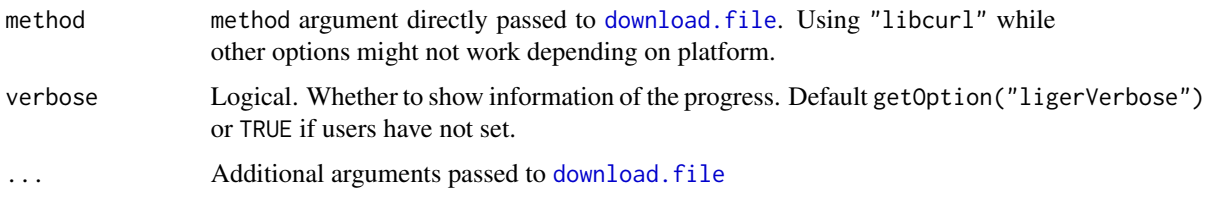

# Value

Constructed [liger](#page-49-0) object with QC performed and missing data removed.

## Examples

```
pbmc <- importPBMC()
bmmc <- importBMMC()
cge <- importCGE()
```
<span id="page-46-0"></span>imputeKNN *Impute the peak counts from gene expression data referring to an ATAC dataset after integration*

## Description

This function is designed for creating peak data for a dataset with only gene expression. This function uses aligned cell factor loading to find nearest neighbors between cells from the queried dataset (without peak) and cells from reference dataset (with peak). And then impute the peak for the former basing on the weight. Therefore, the reference dataset selected must be of "atac" modality setting.

### Usage

```
imputeKNN(
 object,
  reference,
  queries = NULL,
  nNeighbors = 20,
 weight = TRUE,norm = TRUE,scale = FALSE,
  verbose = getOption("ligerVerbose", TRUE),
  ...,
  knn_k = nNeighbors\mathcal{E}
```
### Arguments

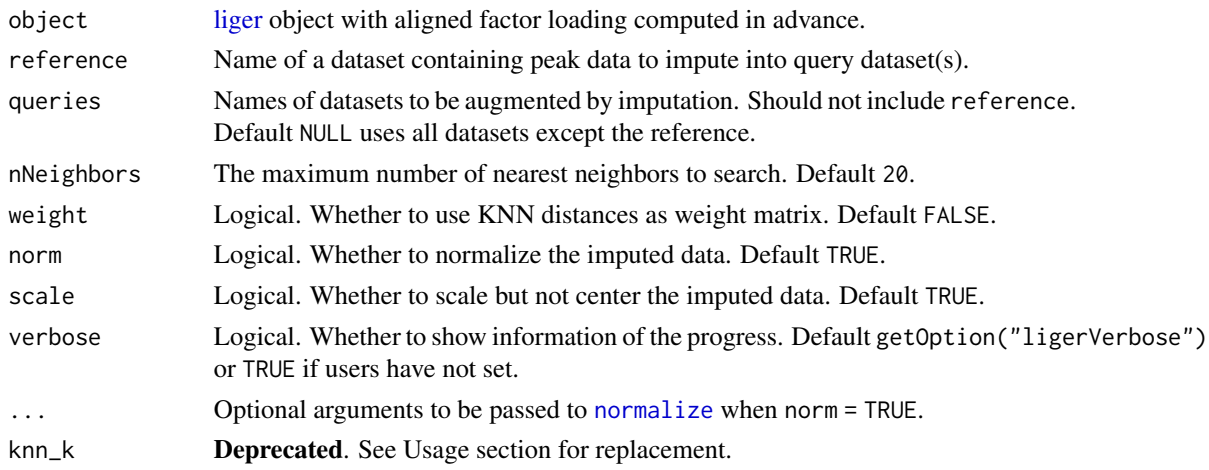

#### Value

The input object where queried [ligerDataset](#page-61-0) objects in datasets slot are replaced. These datasets will all be converted to [ligerATACDataset](#page-59-0) class with an additional slot rawPeak to store the imputed peak counts, and normPeak for normalized imputed peak counts if norm = TRUE.

### Examples

```
bmmc <- normalize(bmmc)
bmmc <- selectGenes(bmmc, datasets.use = "rna")
bmmc <- scaleNotCenter(bmmc)
if (requireNamespace("RcppPlanc", quietly = TRUE)) {
   bmmc \le runINMF(bmmc, k = 20)
   bmmc <- alignFactors(bmmc)
   bmmc <- normalizePeak(bmmc)
   bmmc <- imputeKNN(bmmc, reference = "atac", queries = "rna")
}
```
is.newLiger *Check if given liger object if under new implementation*

## Description

Check if given liger object if under new implementation

### Usage

is.newLiger(object)

#### Arguments

object A liger object

## isH5Liger 49

# Value

TRUE if the version of object is later than or equal to 1.99.0. Otherwise FALSE. It raises an error if input object is not of [liger](#page-49-0) class.

### Examples

is.newLiger(pbmc) # TRUE

isH5Liger *Check if a liger or ligerDataset object is made of HDF5 file*

# Description

Check if a liger or ligerDataset object is made of HDF5 file

### Usage

isH5Liger(object, dataset = NULL)

# Arguments

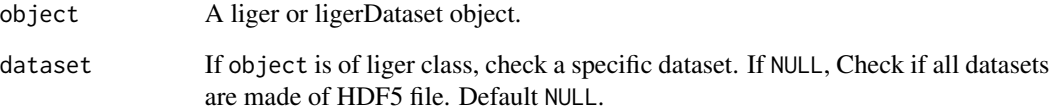

### Value

TRUE or FALSE for the specified check.

## Examples

```
isH5Liger(pbmc)
isH5Liger(pbmc, "ctrl")
ctrl <- dataset(pbmc, "ctrl")
isH5Liger(ctrl)
```
<span id="page-49-0"></span>liger-class *liger class*

#### Description

liger object is the main data container for LIGER analysis in R. The slot datasets is a list where each element should be a [ligerDataset](#page-61-0) object containing dataset specific information, such as the expression matrices. The other parts of liger object stores information that can be shared across the analysis, such as the cell metadata.

This manual provides explanation to the liger object structure as well as usage of class-specific methods. Please see detail sections for more information.

For liger objects created with older versions of rliger package, please try updating the objects individually with [convertOldLiger](#page-30-0).

#### Usage

```
datasets(x, check = NULL)datasets(x, check = TRUE) <- value
dataset(x, dataset = NULL)dataset(x, dataset, type = NULL, qc = TRUE) <- value
cellMeta(
  x,
  columns = NULL,
 useDatasets = NULL,
  cellIdx = NULL,
  as.data.frame = FALSE,
  ...
\mathcal{L}cellMeta(
  x,
  columns = NULL,
 useDatasets = NULL,
  cellIdx = NULL,inplace = FALSE,
  check = FALSE
) <- value
defaultCluster(x, useDatasets = NULL, ...)
defaultCluster(x, name = NULL, useDatasets = NULL, ...) <- value
```

```
dimReds(x)
dimReds(x) <- value
dimRed(x, name = NULL, useDatasets = NULL, cellIdx = NULL, ...)dimRed(x, name = NULL, useDatasets = NULL, cellIdx = NULL, ...) < - valuedefaultDimRed(x, useDatasets = NULL, cellIdx = NULL)
defaultDimRed(x) <- value
varFeatures(x)
varFeatures(x, check = TRUE) <- value
varUnsharedFeatures(x, dataset = NULL)
varUnsharedFeatures(x, dataset, check = TRUE) <- value
commands(x, function) = NULL, arg = NULL## S4 method for signature 'liger'
show(object)
## S4 method for signature 'liger'
dim(x)
## S4 method for signature 'liger'
dimnames(x)
## S4 replacement method for signature 'liger,list'
dimnames(x) <- value
## S4 method for signature 'liger'
datasets(x, check = NULL)## S4 replacement method for signature 'liger,logical'
datasets(x, check = TRUE) <- value
## S4 replacement method for signature 'liger,missing'
datasets(x, check = TRUE) <- value
## S4 method for signature 'liger,character_OR_NULL'
dataset(x, dataset = NULL)
## S4 method for signature 'liger,missing'
dataset(x, dataset = NULL)
```

```
## S4 method for signature 'liger,numeric'
dataset(x, dataset = NULL)## S4 replacement method for signature 'liger, character, missing, ANY, ligerDataset'
dataset(x, dataset, type = NULL, qc = TRUE) <- value
## S4 replacement method for signature 'liger, character, ANY, ANY, matrixLike'
dataset(x, dataset, type = c("rawData", "normData"), qc = FALSE) <- value
## S4 replacement method for signature 'liger, character, missing, ANY, NULL'
dataset(x, dataset, type = NULL, qc = TRUE) <- value
## S3 method for class 'liger'
names(x)
## S3 replacement method for class 'liger'
names(x) <- value
## S3 method for class 'liger'
length(x)
## S3 method for class 'liger'
lengths(x, use.name = TRUE)## S4 method for signature 'liger,NULL'
cellMeta(
 x,
 columns = NULL,
 useDatasets = NULL,
  cellIdx = NULL,as.data.frame = FALSE,
  ...
\lambda## S4 method for signature 'liger,character'
cellMeta(
  x,
  columns = NULL,
 useDatasets = NULL,
  cellIdx = NULL,as.data.frame = FALSE,
  ...
\mathcal{L}## S4 method for signature 'liger,missing'
cellMeta(
  x,
```

```
columns = NULL,
 useDatasets = NULL,
 cellIdx = NULL,as.data.frame = FALSE,
  ...
\lambda## S4 replacement method for signature 'liger,missing'
cellMeta(x, columns = NULL, useDatasets = NULL, cellIdx = NULL, check = FALSE) < - value## S4 replacement method for signature 'liger, character'
cellMeta(
 x,
 columns = NULL,
 useDatasets = NULL,
  cellIdx = NULL,inplace = TRUE,
  check = FALSE) <- value
## S4 method for signature 'liger'
rawData(x, dataset = NULL)## S4 replacement method for signature 'liger,ANY,ANY,matrixLike_OR_NULL'
rawData(x, dataset = NULL, check = TRUE) \le value
## S4 replacement method for signature 'liger,ANY,ANY,H5D'
rawData(x, dataset = NULL, check = TRUE) <- value
## S4 method for signature 'liger'
normalata(x, dataset = NULL)## S4 replacement method for signature 'liger,ANY,ANY,matrixLike_OR_NULL'
normal(a, dataset = NULL, check = TRUE) <- value
## S4 replacement method for signature 'liger,ANY,ANY,H5D'
normala(x, dataset = NULL, check = TRUE) <- value
## S4 method for signature 'liger,ANY'
scaleData(x, dataset = NULL)
## S4 replacement method for signature 'liger,ANY,ANY,matrixLike_OR_NULL'
scaleData(x, dataset = NULL, check = TRUE) <- value
## S4 replacement method for signature 'liger,ANY,ANY,H5D'
scaleData(x, dataset = NULL, check = TRUE) <- value
## S4 replacement method for signature 'liger,ANY,ANY,H5Group'
```

```
scaleData(x, dataset = NULL, check = TRUE) <- value
## S4 method for signature 'liger,character'
scaledUnsharedData(x, dataset = NULL)## S4 method for signature 'liger,numeric'
scaleUnsharedData(x, dataset = NULL)## S4 replacement method for signature 'liger,ANY,ANY,matrixLike_OR_NULL'
scaleUnsharedData(x, dataset = NULL, check = TRUE) \le value
## S4 replacement method for signature 'liger,ANY,ANY,H5D'
scaleUnsharedData(x, dataset = NULL, check = TRUE) \le value
## S4 replacement method for signature 'liger,ANY,ANY,H5Group'
scaleUnsharedData(x, dataset = NULL, check = TRUE) \le value
## S4 method for signature 'liger,ANY,ANY,ANY'
getMatrix(
 x,
 slot = c("rawData", "normData", "scaleData", "scaleUnsharedData", "H", "V", "U", "A",
    "B", "W", "H.norm", "rawPeak", "normPeak"),
 dataset = NULL,
  returnList = FALSE
)
## S4 method for signature 'liger,ANY'
getH5File(x, dataset = NULL)
## S3 replacement method for class 'liger'
x[[i]] <- value
## S3 method for class 'liger'
x$name
## S3 replacement method for class 'liger'
x$name <- value
## S4 method for signature 'liger'
defaultCluster(x, useDatasets = NULL, droplevels = FALSE, ...)
## S4 replacement method for signature 'liger, ANY, ANY, character'
defaultCluster(x, name = NULL, useDatasets = NULL, ...) <- value
## S4 replacement method for signature 'liger,ANY,ANY,factor'
defaultCluster(x, name = NULL, useDatasets = NULL, droplevels = TRUE, ...) <- value
## S4 replacement method for signature 'liger,ANY,ANY,NULL'
```

```
defaultCluster(x, name = NULL, useDatasets = NULL, ...) <- value
## S4 method for signature 'liger'
dimReds(x)
## S4 replacement method for signature 'liger,list'
dimReds(x) <- value
## S4 method for signature 'liger,missing_OR_NULL'
dimRed(x, name = NULL, useDatasets = NULL, cellIdx = NULL, ...)## S4 method for signature 'liger,index'
dimRed(x, name = NULL, useDatasets = NULL, cellIdx = NULL, ...)## S4 replacement method for signature 'liger, index, ANY, ANY, NULL'
dimRed(x, name = NULL, useDatasets = NULL, cellIdx = NULL, ...) < - value## S4 replacement method for signature 'liger,character,ANY,ANY,matrixLike'
dimRed(
 x,
 name = NULL,useDatasets = NULL,
 cellIdx = NULL,
  asDefault = NULL,
 inplace = FALSE,
  ...
) <- value
## S4 method for signature 'liger'
defaultDimRed(x, useDatasets = NULL, cellIdx = NULL)## S4 replacement method for signature 'liger,character'
defaultDimRed(x) <- value
## S4 method for signature 'liger'
varFeatures(x)
## S4 replacement method for signature 'liger, ANY, character'
varFeatures(x, check = TRUE) <- value
## S4 method for signature 'liger,ANY'
varUnsharedFeatures(x, dataset = NULL)
## S4 replacement method for signature 'liger, ANY, ANY, character'
varUnsharedFeatures(x, dataset, check = TRUE) <- value
## S3 method for class 'liger'
fortify(model, data, ...)
```

```
## S3 method for class 'liger'
c(\ldots)## S4 method for signature 'liger'
commands(x, function, function = NULL, arg = NULL)## S4 method for signature 'ligerDataset,missing'
varUnsharedFeatures(x, dataset = NULL)
## S4 replacement method for signature 'ligerDataset,missing,ANY,character'
```
## varUnsharedFeatures(x, dataset = NULL, check = TRUE)  $\le$ - value

# Arguments

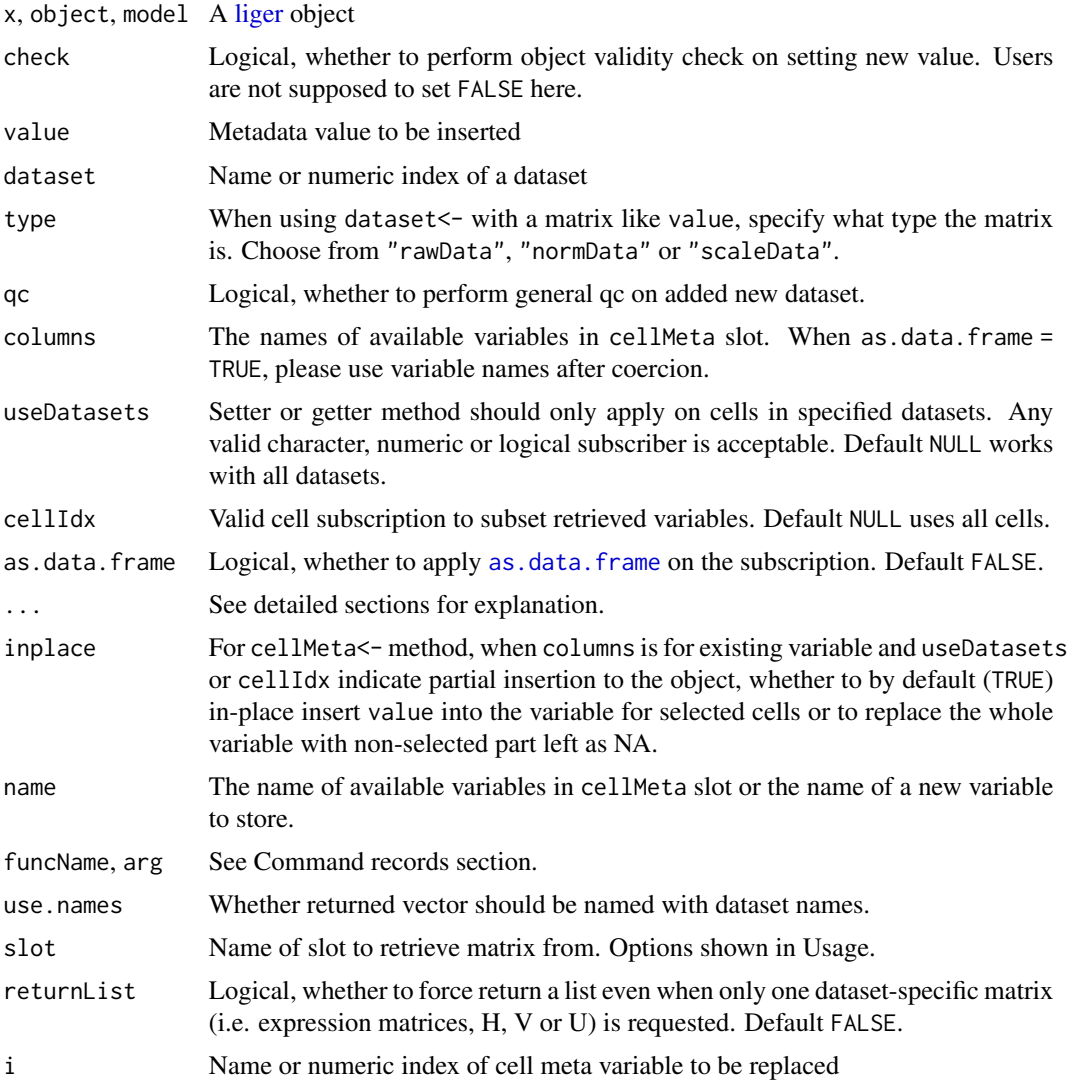

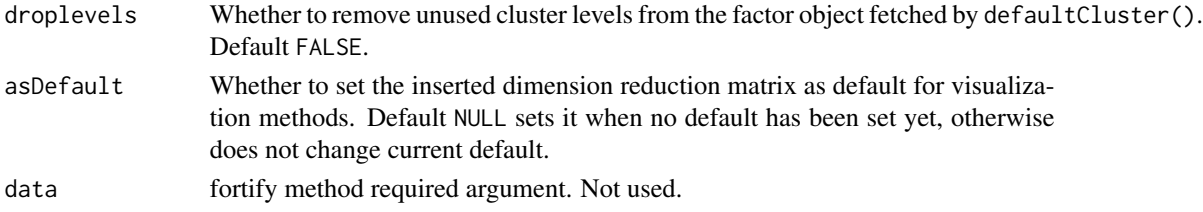

### Value

See detailed sections for explanetion.

Input liger object updated with replaced/new variable in cellMeta(x).

#### **Slots**

- datasets list of [ligerDataset](#page-61-0) objects. Use generic dataset, dataset <-, datasets or datasets <to interact with. See detailed section accordingly.
- cellMeta [DFrame](#page-0-0) object for cell metadata. Pre-existing metadata, QC metrics, cluster labeling and etc. are all stored here. Use generic cellMeta, cellMeta<-, \$, [[]] or [[]]<- to interact with. See detailed section accordingly.
- varFeatures Character vector of names of variable features. Use generic varFeatures or varFeatures< to interact with. See detailed section accordingly.
- W iNMF output matrix of shared gene loadings for each factor. See [runIntegration](#page-161-0).
- H.norm Matrix of aligned factor loading for each cell. See [alignFactors](#page-13-0) and [runIntegration](#page-161-0).
- commands List of [ligerCommand](#page-60-0) objects. Record of analysis. Use commands to retrieve information. See detailed section accordingly.
- uns List for unstructured meta-info of analyses or presets.
- version Record of version of rliger package

#### Dataset access

datasets() method only accesses the datasets slot, the list of [ligerDataset](#page-61-0) objects. dataset() method accesses a single dataset, with subsequent cell metadata updates and checks bonded when adding or modifying a dataset. Therefore, when users want to modify something inside a ligerDataset while no cell metadata change should happen, it is recommended to use:  $datasets(x)[[name]]$  $\leq$ - ligerD for efficiency, though the result would be the same as dataset(x, name)  $\leq$ - ligerD.

length() and names() methods are implemented to access the number and names of datasets. names<- method is supported for modifying dataset names, with taking care of the "dataset" variable in cell metadata.

#### Matrix access

For liger object, rawData(), normData, scaleData() and scaleUnsharedData() methods are exported for users to access the corresponding feature expression matrix with specification of one dataset. For retrieving a type of matrix from multiple datasets, please use getMatrix() method.

When only one matrix is expected to be retrieved by  $getMatrix()$ , the matrix itself will be returned. A list will be returned if multiple matrices is requested (by querying multiple datasets) or returnList is set to TRUE.

#### Cell metadata access

Three approaches are provided for access of cell metadata. A generic function cellMeta is implemented with plenty of options and multi-variable accessibility. Besides, users can use doublebracket (e.g. ligerObj[[varName]]) or dollor-sign (e.g. ligerObj\$nUMI) to access or modify single variables.

For users' convenience of generating a customized ggplot with available cell metadata, the S3 method fortify.liger is implemented. With this under the hook, users can create simple ggplots by directly starting with ggplot(ligerObj, aes(...)) where cell metadata variables can be directly thrown into aes().

Special partial metadata insertion is implemented specifically for mapping categorical annotation from sub-population (subset object) back to original experiment (full-size object). For example, when sub-clustering and annotation is done for a specific cell-type of cells (stored in subobj) subset from an experiment (stored as obj), users can do cellMeta(obj, "sub\_ann", cellIdx = colnames(subobj)) <- subobj\$sub\_ann to map the value back, leaving other cells non-annotated with NAs. Plotting with this variable will then also show NA cells with default grey color. Furthermore, sub-clustering labels for other cell types can also be mapped to the same variable. For example, cellMeta(obj, "sub\_ann",cellIdx = colnames(subobj2)) <- subobj2\$sub\_ann. As long as the labeling variables are stored as factor class (categorical), the levels (category names) will be properly handled and merged. Other situations follow the R default behavior (e.g. categories might be converted to integer numbers if mapped to numerical variable in the original object). Note that this feature is only available with using the generic function cellMeta but not with the `[[` or `\$` accessing methods due to syntax reasons.

The generic defaultCluster works as both getter and setter. As a setter, users can do defaultCluster(obj) <- "existingVariableName" to set a categorical variable as default cluster used for visualization or downstream analysis. Users can also do defaultCluster(obj,"newVarName") <- factorOfLabels to push new labeling into the object and set as default. For getter method, the function returns a factor object of the default cluster labeling. Argument useDatasets can be used for requiring that given or retrieved labeling should match with cells in specified datasets. We generally don't recommend setting "dataset" as a default cluster because it is a preserved (always existing) field in metadata and can lead to meaningless result when running analysis that utilizes both clustering information and the dataset source information.

#### Dimension reduction access

Currently, low-dimensional representaion of cells, presented as dense matrices, are all stored in dimReds slot, and can totally be accessed with generics dimRed and dimRed<-. Adding a dimRed to the object looks as simple as dimRed(obj, "name") <- matrixLike. It can be retrieved back with dimRed(obj, "name"). Similar to having a default cluster labeling, we also constructed the feature of default dimRed. It can be set with defaultDimRed(obj) <- "existingMatLikeVar" and the matrix can be retrieved with defaultDimRed(obj).

#### Variable feature access

The varFeatures slot allows for character vectors of gene names. varFeatures $(x)$  returns this vector and value for varFeatures<- method has to be a character vector or NULL. The replacement method, when check = TRUE performs checks on gene name consistency check across the scaleData, H, V slots of inner ligerDataset objects as well as the W and H.norm slots of the input liger object.

#### Command records

rliger functions, that perform calculation and update the liger object, will be recorded in a ligerCommand object and stored in the commands slot, a list, of liger object. Method commands() is implemented to retrieve or show the log history. Running with funcName = NULL (default) returns all command labels. Specifying funcName allows partial matching to all command labels and returns a subset list (of ligerCommand object) of matches (or the ligerCommand object if only one match found). If arg is further specified, a subset list of parameters from the matches will be returned. For example, requesting a list of resolution values used in all louvain cluster attempts: commands(ligerObj, "louvainCluster","resolution")

#### Dimensionality

For a liger object, the column orientation is assigned for cells. Due to the data structure, it is hard to define a row index for the liger object, which might contain datasets that vary in number of genes.

Therefore, for liger objects, dim and dimnames returns NA/NULL for rows and total cell counts/barcodes for the columns.

For direct call of dimnames<- method, value should be a list with NULL as the first element and valid cell identifiers as the second element. For colnames<- method, the character vector of cell identifiers. rownames<- method is not applicable.

#### Subsetting

For more detail of subsetting a liger object or a [ligerDataset](#page-61-0) object, please check out [subsetLiger](#page-188-0) and [subsetLigerDataset](#page-189-0). Here, we set the S4 method "single-bracket" [ as a quick wrapper to subset a liger object. Note that j serves as cell subscriptor which can be any valid index refering the collection of all cells (i.e. rownames(cellMeta(obj))). While i, the feature subscriptor can only be character vector because the features for each dataset can vary. ... arugments are passed to subsetLiger so that advanced options are allowed.

#### Combining multiple liger object

The list of datasets slot, the rows of cellMeta slot and the list of commands slot will be simply concatenated. Variable features in varFeatures slot will be taken a union. The  $W$  and  $H.norm$ matrices are not taken into account for now.

### Examples

```
# Methods for base generics
pbmcPlot
print(pbmcPlot)
dim(pbmcPlot)
ncol(pbmcPlot)
colnames(pbmcPlot)[1:5]
pbmcPlot[varFeatures(pbmcPlot)[1:10], 1:10]
names(pbmcPlot)
length(pbmcPlot)
```
# rliger generics

```
## Retrieving dataset(s), replacement methods available
datasets(pbmcPlot)
dataset(pbmcPlot, "ctrl")
dataset(pbmcPlot, 2)
## Retrieving cell metadata, replacement methods available
cellMeta(pbmcPlot)
head(pbmcPlot[["nUMI"]])
## Retrieving dimemtion reduction matrix
head(dimRed(pbmcPlot, "UMAP"))
## Retrieving variable features, replacement methods available
varFeatures(pbmcPlot)
## Command record/history
pbmcPlot <- scaleNotCenter(pbmcPlot)
commands(pbmcPlot)
commands(pbmcPlot, funcName = "scaleNotCenter")
# S3 methods
pbmcPlot2 <- pbmcPlot
names(pbmcPlot2) <- paste0(names(pbmcPlot), 2)
c(pbmcPlot, pbmcPlot2)
library(ggplot2)
ggplot(pbmcPlot, aes(x = UMAP_1, y = UMAP_2)) + geom\_point()cellMeta(pbmc)
# Add new variable
pbmc[["newVar"]] <- 1
cellMeta(pbmc)
# Change existing variable
pbmc[["newVar"]][1:3] <- 1:3
```
cellMeta(pbmc)

<span id="page-59-0"></span>ligerATACDataset-class

*Subclass of ligerDataset for ATAC modality*

#### Description

Inherits from [ligerDataset](#page-61-0) class. Contained slots can be referred with the link.

### Slots

rawPeak sparse matrix normPeak sparse matrix

<span id="page-60-0"></span>ligerCommand-class *ligerCommand object: Record the input and time of a LIGER function call*

# Description

ligerCommand object: Record the input and time of a LIGER function call

#### Usage

## S4 method for signature 'ligerCommand' show(object)

#### Arguments

object A ligerCommand object

### **Slots**

funcName Name of the function

time A time stamp object

call A character string converted from system call

parameters List of all arguments except the [liger](#page-49-0) object. Large object are summarized to short string.

objSummary List of attributes of the [liger](#page-49-0) object as a snapshot when command is operated.

ligerVersion Character string converted from packageVersion("rliger").

dependencyVersion Named character vector of version number, if any dependency library has a chance to be included by the function. A dependency might only be invoked under certain conditions, such as using an alternative algorithm, which a call does not actually reach to, but it would still be included for this call.

## Examples

```
pbmc <- normalize(pbmc)
cmd <- commands(pbmc, "normalize")
cmd
```
<span id="page-61-0"></span>Object for storing dastaset specific information. Will be embedded within a higher level [liger](#page-49-0) object

#### Usage

```
rawData(x, dataset = NULL)rawData(x, dataset = NULL, check = TRUE) <- value
normData(x, dataset = NULL)normData(x, dataset = NULL, check = TRUE) <- value
scaleData(x, dataset = NULL)
scaleData(x, dataset = NULL, check = TRUE) <- value
scaleUnsharedData(x, dataset = NULL)
scaleUnsharedData(x, dataset = NULL, check = TRUE) \le- value
getMatrix(x, slot = "rawData", dataset = NULL, returnList = FALSE)h5fileInfo(x, info = NULL)
h5fileInfo(x, info = NULL, check = TRUE) < - valuegetH5File(x, dataset = NULL)
## S4 method for signature 'ligerDataset,missing'
getH5File(x, dataset = NULL)
featureMeta(x, check = NULL)featureMeta(x, check = TRUE) <- value
## S4 method for signature 'ligerDataset'
show(object)
## S4 method for signature 'ligerDataset'
dim(x)
## S4 method for signature 'ligerDataset'
```
#### ligerDataset-class 63

```
dimnames(x)
## S4 replacement method for signature 'ligerDataset,list'
dimnames(x) <- value
## S4 method for signature 'ligerDataset'
rawData(x, dataset = NULL)## S4 replacement method for signature 'ligerDataset,ANY,ANY,matrixLike_OR_NULL'
rawData(x, dataset = NULL, check = TRUE) \le value
## S4 replacement method for signature 'ligerDataset,ANY,ANY,H5D'
rawData(x, dataset = NULL, check = TRUE) \le value
## S4 method for signature 'ligerDataset'
normData(x, dataset = NULL)## S4 replacement method for signature 'ligerDataset,ANY,ANY,matrixLike_OR_NULL'
normal(a, dataset = NULL, check = TRUE) <- value
## S4 replacement method for signature 'ligerDataset, ANY, ANY, H5D'
normData(x, dataset = NULL, check = TRUE) <- value
## S4 method for signature 'ligerDataset,missing'
scaleData(x, dataset = NULL)## S4 replacement method for signature 'ligerDataset,ANY,ANY,matrixLike_OR_NULL'
scaleData(x, dataset = NULL, check = TRUE) <- value
## S4 replacement method for signature 'ligerDataset,ANY,ANY,H5D'
scaleData(x, dataset = NULL, check = TRUE) <- value
## S4 replacement method for signature 'ligerDataset,ANY,ANY,H5Group'
scaleData(x, dataset = NULL, check = TRUE) <- value
## S4 method for signature 'ligerDataset,missing'
scaledUnsharedData(x, dataset = NULL)## S4 replacement method for signature 'ligerDataset,missing,ANY,matrixLike_OR_NULL'
scaledUnsharedData(x, check = TRUE) < - value## S4 replacement method for signature 'ligerDataset,missing,ANY,H5D'
scaledUnsharedData(x, check = TRUE) < - value## S4 replacement method for signature 'ligerDataset,missing,ANY,H5Group'
scaledUnsharedData(x, check = TRUE) < - value## S4 method for signature 'ligerDataset,ANY,missing,missing'
```

```
getMatrix(
 x,
 slot = c("rawData", "normData", "scaleData", "scaleUnsharedData", "H", "V", "U", "A",
    "B"),
  dataset = NULL
\lambda## S4 method for signature 'ligerDataset'
h5fileInfo(x, info = NULL)
## S4 replacement method for signature 'ligerDataset'
h5fileInfo(x, info = NULL, check = TRUE) <- value
## S4 method for signature 'ligerDataset'
featureMeta(x, check = NULL)## S4 replacement method for signature 'ligerDataset'
featureMeta(x, check = TRUE) <- value
## S3 method for class 'ligerDataset'
cbind(x, ..., deparse. level = 1)## S4 method for signature 'ligerATACDataset, ANY, missing, missing'
getMatrix(
 x,
 slot = c("rawData", "normData", "scaleData", "scaleUnsharedData", "H", "V", "U", "A",
    "B", "rawPeak", "normPeak"),
  dataset = NULL
\lambda
```
# Arguments

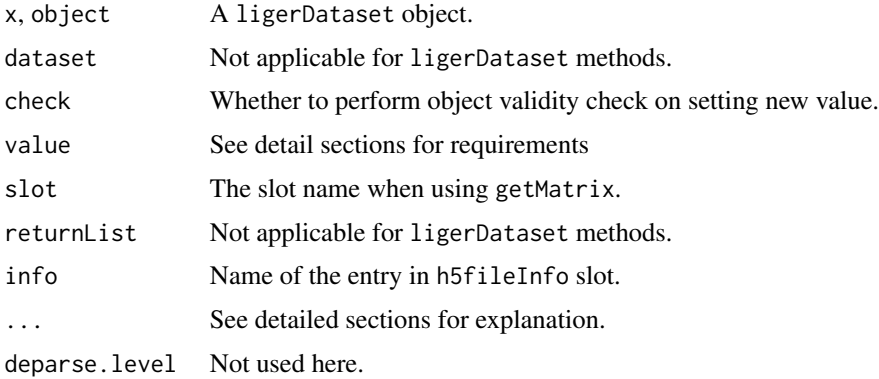

#### Slots

rawData Raw data. Feature by cell matrix. Most of the time, sparse matrix of integer numbers for RNA and ATAC data.

- normData Normalized data. Feature by cell matrix. Sparse if the rawData it is normalized from is sparse.
- scaleData Scaled data, usually with subset shared variable features, by cells. Most of the time sparse matrix of float numbers. This is the data used for iNMF factorization.
- scaleUnsharedData Scaled data of variable features not shared with other datasets. This is the data used for UINMF factorization.
- varUnsharedFeatures Variable features not shared with other datasets.
- V iNMF output matrix holding the dataset specific gene loading of each factor. Feature by factor matrix.
- A Online iNMF intermediate product matrix.
- B Online iNMF intermediate product matrix.
- H iNMF output matrix holding the factor loading of each cell. Factor by cell matrix.
- U UINMF output matrix holding the unshared variable gene loading of each factor. Feature by factor matrix.
- h5fileInfo list of meta information of HDF5 file used for constructing the object.

featureMeta Feature metadata, DataFrame object.

colnames Character vector of unique cell identifiers.

rownames Character vector of unique feature names.

#### Matrix access

For ligerDataset object, rawData(), normData, scaleData() and scaleUnsharedData() methods are exported for users to access the corresponding feature expression matrix. Replacement methods are also available to modify the slots.

For other matrices, such as the H and V, which are dataset specific, please use getMatrix() method with specifying slot name. Directly accessing slot with @ is generally not recommended.

### H5 file and information access

A ligerDataset object has a slot called h5fileInfo, which is a list object. The first element is called \$H5File, which is an H5File class object and is the connection to the input file. The second element is \$filename which stores the absolute path of the H5 file in the current machine. The third element \$formatType stores the name of preset being used, if applicable. The other following keys pair with paths in the H5 file that point to specific data for constructing a feature expression matrix.

h5fileInfo() method access the list described above and simply retrieves the corresponding value. When  $info = NULL$ , returns the whole list. When length(info) == 1, returns the requested list value. When more info requested, returns a subset list.

The replacement method modifies the list elements and corresponding slot value (if applicable) at the same time. For example, running h5fileInfo(obj, "rawData") <- newPath not only updates the list, but also updates the rawData slot with the H5D class data at "newPath" in the H5File object.

getH5File() is a wrapper and is equivalent to h5fileInfo(obj, "H5File").

#### Feature metadata access

A slot featureMeta is included for each ligerDataset object. This slot requires a [DataFrame-class](#page-0-0) object, which is the same as cellMeta slot of a [liger](#page-49-0) object. However, the associated S4 methods only include access to the whole table for now. Internal information access follows the same way as data.frame operation. For example, featureMeta(ligerD)\$nCell or featureMeta(ligerD)[varFeatures(ligerObj), "gene\_var"].

### **Dimensionality**

For a ligerDataset object, the column orientation is assigned for cells and rows are for features. Therefore, for ligerDataset objects, dim() returns a numeric vector of two numbers which are number of features and number of cells. dimnames() returns a list of two character vectors, which are the feature names and the cell barcodes.

For direct call of dimnames<- method, value should be a list with a character vector of feature names as the first element and cell identifiers as the second element. For colnames<- method, the character vector of cell identifiers. For rownames<- method, the character vector of feature names.

### Subsetting

For more detail of subsetting a liger object or a [ligerDataset](#page-61-0) object, please check out [subsetLiger](#page-188-0) and [subsetLigerDataset](#page-189-0). Here, we set the S3 method "single-bracket" [ as a quick wrapper to subset a ligerDataset object. i and j serves as feature and cell subscriptor, respectively, which can be any valid index refering the available features and cells in a dataset. ... arugments are passed to subsetLigerDataset so that advanced options are allowed.

### Concatenate ligerDataset

cbind() method is implemented for concatenating ligerDataset objects by cells. When applying, all feature expression matrix will be merged with taking a union of all features for the rows.

#### Examples

```
# Methods for base generics
ctrl
print(ctrl)
dim(ctrl)
ncol(ctrl)
nrow(ctrl)
colnames(ctrl)[1:5]
rownames(ctrl)[1:5]
ctrl[1:5, 1:5]
# rliger generics
## raw data
m <- rawData(ctrl)
class(m)
dim(m)
## normalized data
```
ctrl <- dataset(pbmc, "ctrl")

```
pbmc <- normalize(pbmc)
ctrl <- dataset(pbmc, "ctrl")
m <- normData(ctrl)
class(m)
dim(m)
## scaled data
pbmc <- selectGenes(pbmc)
pbmc <- scaleNotCenter(pbmc)
ctrl <- dataset(pbmc, "ctrl")
m <- scaleData(ctrl)
class(m)
dim(m)
n <- scaleData(pbmc, "ctrl")
identical(m, n)
## Any other matrices
if (requireNamespace("RcppPlanc", quietly = TRUE)) {
    pbmc <- runOnlineINMF(pbmc, k = 20, minibatchSize = 100)
    ctrl <- dataset(pbmc, "ctrl")
    V <- getMatrix(ctrl, "V")
   V[1:5, 1:5]
    Vs <- getMatrix(pbmc, "V")
    length(Vs)
    names(Vs)
    identical(Vs$ctrl, V)
}
```

```
ligerMethDataset-class
```
*Subclass of ligerDataset for Methylation modality*

Inherits from [ligerDataset](#page-61-0) class. Contained slots can be referred with the link. [scaleNotCenter](#page-177-0) applied on datasets of this class will automatically be taken by reversing the normalized data instead of scaling the variable features.

ligerRNADataset-class *Subclass of ligerDataset for RNA modality*

### Description

Inherits from [ligerDataset](#page-61-0) class. Contained slots can be referred with the link. This subclass does not have any different from the default ligerDataset class except the class name.

```
ligerSpatialDataset-class
```
*Subclass of ligerDataset for Spatial modality*

## Description

Inherits from [ligerDataset](#page-61-0) class. Contained slots can be referred with the link.

### **Slots**

coordinate dense matrix

ligerToSeurat *Convert between liger and Seurat object*

## Description

For converting a [liger](#page-49-0) object to a Seurat object, the rawData, normData, and scaleData from each dataset, the cellMeta, H.norm and varFeatures slot will be included. Compatible with V4 and V5. It is not recommended to use this conversion if your [liger](#page-49-0) object contains datasets from various modalities.

## Usage

```
ligerToSeurat(
  object,
  assay = NULL,
  identByDataset = FALSE,
  merge = FALSE,
  nms = NULL,
  renormalize = NULL,
  use.liger.genes = NULL,
  by.dataset = identByDataset
)
```
### Arguments

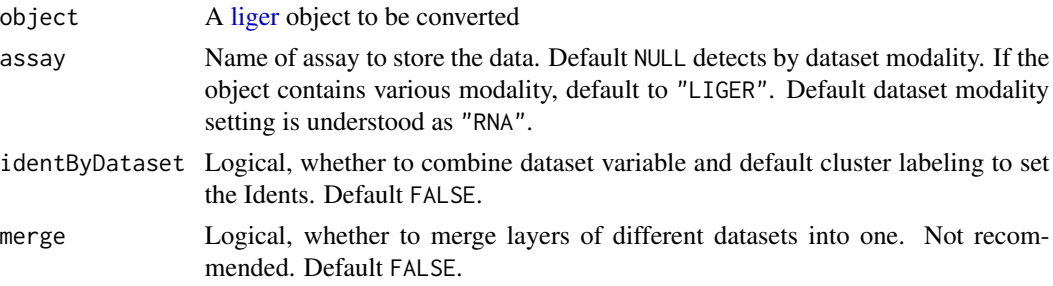

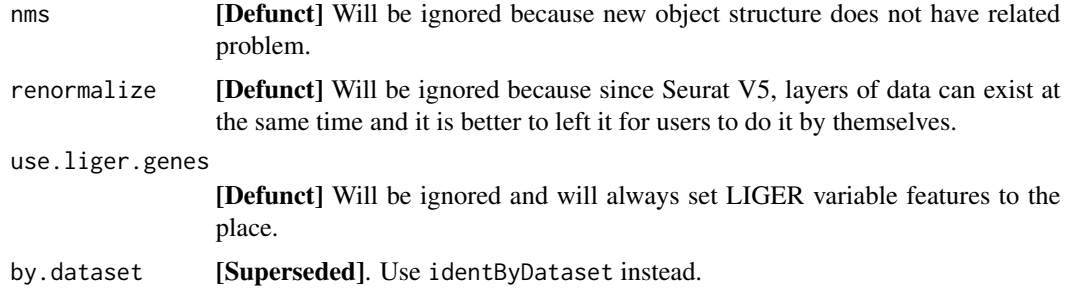

### Value

Always returns Seurat object(s) of the latest version. By default a Seurat object with split layers, e.g. with layers like "counts.ctrl" and "counts.stim". If merge = TRUE, return a single Seurat object with layers for all datasets merged.

## Examples

```
if (requireNamespace("SeuratObject", quietly = TRUE) &&
    requireNamespace("Seurat", quietly = TRUE)) {
   seu <- ligerToSeurat(pbmc)
}
```
<span id="page-68-0"></span>linkGenesAndPeaks *Linking genes to putative regulatory elements*

### Description

Evaluate the relationships between pairs of genes and peaks based on specified distance metric. Usually used for inferring the correlation between gene expression and imputed peak counts for datasets without the modality originally (i.e. applied to [imputeKNN](#page-46-0) result).

#### Usage

```
linkGenesAndPeaks(
 object,
  useDataset,
 pathToCoords,
  useGenes = NULL,
  method = c("spearman", "pearson", "kendall"),
  alpha = 0.05,
  verbose = getOption("ligerVerbose", TRUE),
  path_to_coords = pathToCoords,
 genes.list = useGenes,
  dist = method
)
```
### Arguments

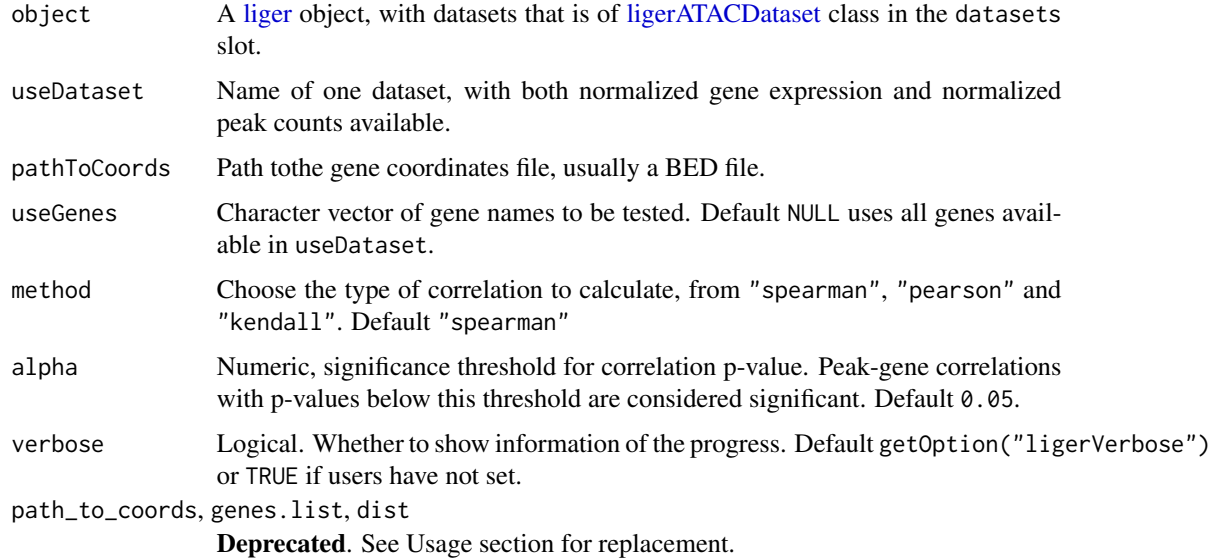

# Value

A sparse matrix with peak names as rows and gene names as columns, with each element indicating the correlation between peak i and gene j, 0 if the gene and peak are not significantly linked.

#### See Also

[imputeKNN](#page-46-0)

## Examples

```
if (requireNamespace("RcppPlanc", quietly = TRUE) &&
   requireNamespace("GenomicRanges", quietly = TRUE) &&
   requireNamespace("IRanges", quietly = TRUE) &&
   requireNamespace("psych", quietly = TRUE)) {
   bmmc <- normalize(bmmc)
   bmmc <- selectGenes(bmmc)
   bmmc <- scaleNotCenter(bmmc)
   bmmc <- runINMF(bmmc, miniBatchSize = 100)
   bmmc <- alignFactors(bmmc)
   bmmc <- normalizePeak(bmmc)
   bmmc <- imputeKNN(bmmc, reference = "atac", queries = "rna")
   corr <- linkGenesAndPeaks(
       bmmc, useDataset = "rna",
       pathToCoords = system.file("extdata/hg19_genes.bed", package = "rliger")
   )
}
```
[Superseded] *Louvain algorithm for community detection*

# Description

After quantile normalization, users can additionally run the Louvain algorithm for community detection, which is widely used in single-cell analysis and excels at merging small clusters into broad cell classes.

# Arguments

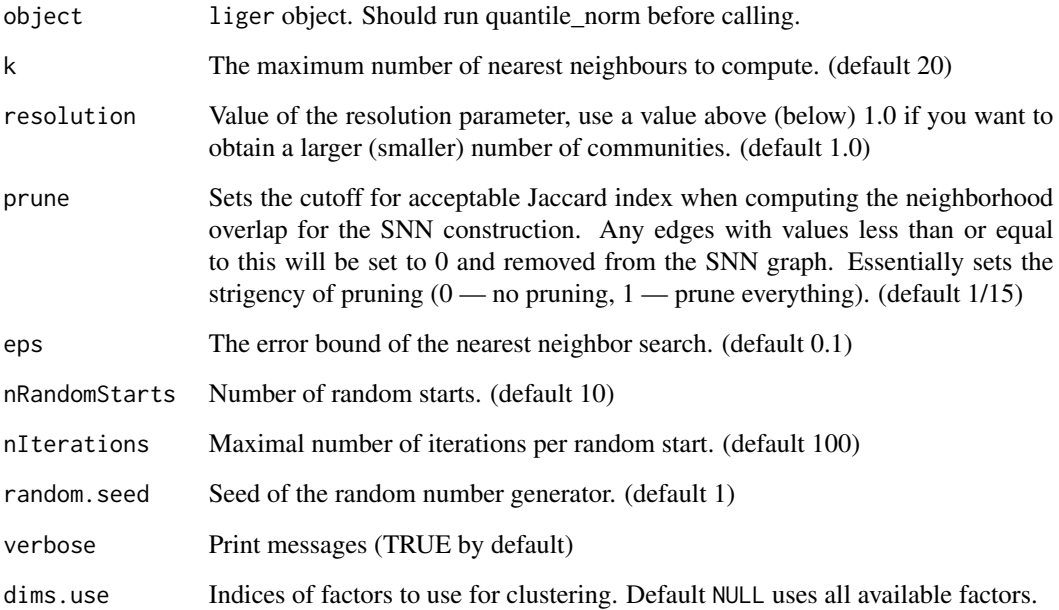

## Value

object with refined cluster assignment updated in "louvain\_cluster" variable in cellMeta slot. Can be fetched with object\$louvain\_cluster

### See Also

[rliger-deprecated](#page-0-0)

makeFeatureMatrix *Fast calculation of feature count matrix*

### Description

Fast calculation of feature count matrix

### Usage

makeFeatureMatrix(bedmat, barcodes)

#### Arguments

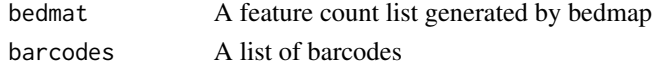

## Value

A feature count matrix with features as rows and barcodes as columns

## Examples

```
## Not run:
gene.counts <- makeFeatureMatrix(genes.bc, barcodes)
promoter.counts <- makeFeatureMatrix(promoters.bc, barcodes)
samnple <- gene.counts + promoter.counts
```
## End(Not run)

makeInteractTrack-deprecated

[Deprecated] *Export predicted gene-pair interaction*

### Description

Export the predicted gene-pair interactions calculated by upstream function [linkGenesAndPeaks](#page-68-0) into an Interact Track file which is compatible with [UCSC Genome Browser.](https://genome.ucsc.edu/cgi-bin/hgCustom)

## Arguments

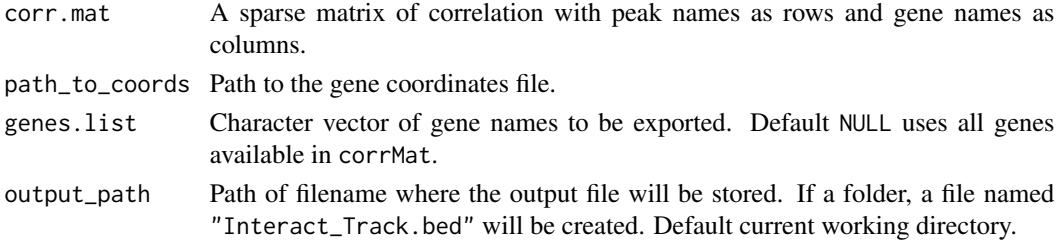
No return value. A file located at outputPath will be created.

## See Also

[rliger-deprecated](#page-0-0), [exportInteractTrack](#page-40-0)

makeRiverplot-deprecated

[Deprecated] *Generate a river (Sankey) plot*

# Description

Creates a riverplot to show how separate cluster assignments from two datasets map onto a joint clustering. The joint clustering is by default the object clustering, but an external one can also be passed in. Uses the riverplot package to construct riverplot object and then plot.

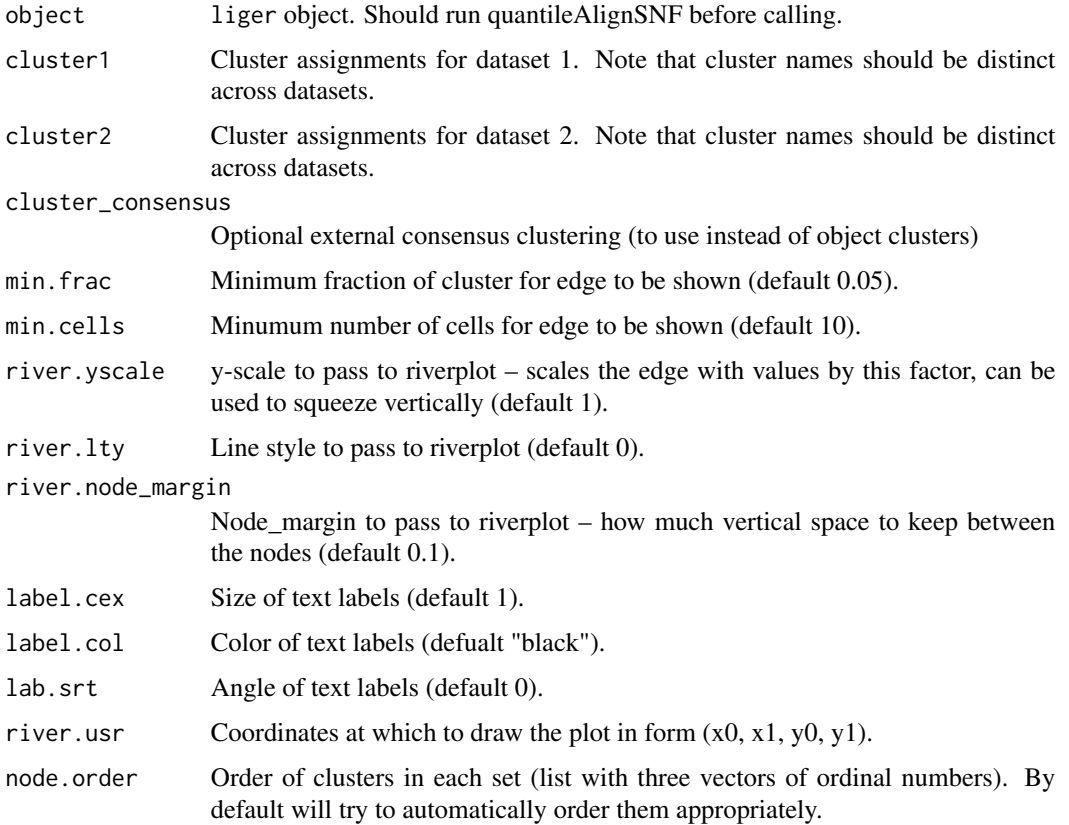

object with refined cluster assignment updated in "louvain\_cluster" variable in cellMeta slot. Can be fetched with object\$louvain\_cluster

#### See Also

[rliger-deprecated](#page-0-0)

mapCellMeta *Create new variable from categories in cellMeta*

## Description

Designed for fast variable creation when a new variable is going to be created from existing variable. For example, multiple samples can be mapped to the same study design condition, clusters can be mapped to cell types.

## Usage

```
mapCellMeta(object, from, newTo = NULL, ...)
```
#### Arguments

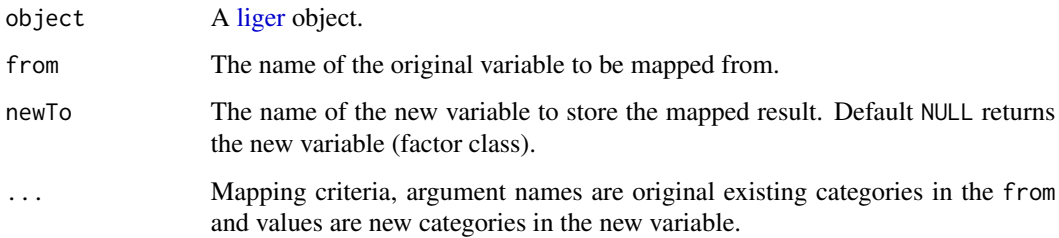

# Value

When newTo = NULL, a factor object of the new variable. Otherwise, the input object with variable newTo updated in cellMeta(object).

```
pbmc <- mapCellMeta(pbmc, from = "dataset", newTo = "modal",
                    ctrl = "rna", stim = "rna")
```
## Description

This function merges hdf5 files generated from different libraries (cell ranger by default) before they are preprocessed through Liger pipeline.

## Usage

```
mergeH5(
  file.list,
  library.names,
  new.filename,
  format.type = "10X",
  data.name = NULL,
  indices.name = NULL,
  indptr.name = NULL,
  genes.name = NULL,
  barcodes.name = NULL
)
```
## Arguments

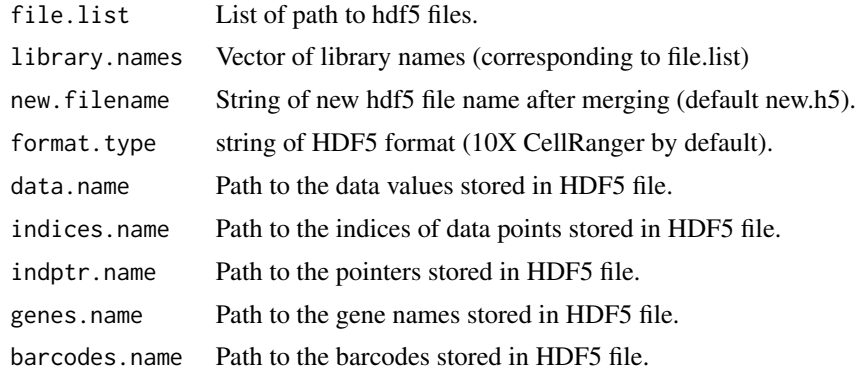

#### Value

Directly generates newly merged hdf5 file.

```
## Not run:
# For instance, we want to merge two datasets saved in HDF5 files (10X
# CellRanger) paths to datasets: "library1.h5","library2.h5"
# dataset names: "lib1", "lib2"
# name for output HDF5 file: "merged.h5"
```

```
mergeH5(list("library1.h5","library2.h5"), c("lib1","lib2"), "merged.h5")
```

```
## End(Not run)
```
mergeSparseAll *Merge matrices while keeping the union of rows*

## Description

mergeSparseAll takes in a list of DGEs, with genes as rows and cells as columns, and merges them into a single DGE. Also adds libraryNames to colnames from each DGE if expected to be overlap (common with 10X barcodes). Values in rawData or normData slot of a [ligerDataset](#page-61-0) object can be processed with this.

For a list of dense matrices, usually the values in scaleData slot of a [ligerDataset](#page-61-0) object, please use mergeDenseAll which works in the same way.

#### Usage

```
mergeSparseAll(
  datalist,
  libraryNames = NULL,
 mode = c("union", "intersection")
\lambda
```

```
mergeDenseAll(datalist, libraryNames = NULL)
```
#### Arguments

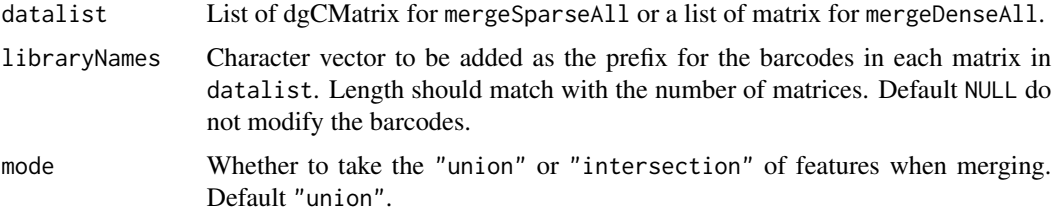

## Value

dgCMatrix or matrix with all barcodes in datalist as columns and the union of genes in datalist as rows.

```
rawDataList <- getMatrix(pbmc, "rawData")
merged <- mergeSparseAll(rawDataList, libraryNames = names(pbmc))
```
modalOf *Return preset modality of a ligerDataset object or that of all datasets in a liger object*

#### Description

Return preset modality of a ligerDataset object or that of all datasets in a liger object

#### Usage

modalOf(object)

## Arguments

object a [ligerDataset](#page-61-0) object or a [liger](#page-49-0) object

## Value

A single character of modality setting value for [ligerDataset](#page-61-0) object, or a named vector for [liger](#page-49-0) object, where the names are dataset names.

#### Examples

```
modalOf(pbmc)
ctrl <- dataset(pbmc, "ctrl")
modalOf(ctrl)
ctrl.atac <- as.ligerDataset(ctrl, modal = "atac")
modalOf(ctrl.atac)
```
normalize [Deprecated] *Normalize raw counts data*

#### Description

Perform library size normalization on raw counts input. As for the preprocessing step of iNMF integration, by default we don't multiply the normalized values with a scale factor, nor do we take the log transformation. Applicable S3 methods can be found in Usage section.

normalizePeak is designed for datasets of "atac" modality, i.e. stored in [ligerATACDataset.](#page-59-0) S3 method for various container object is not supported yet due to difference in architecture design.

#### **78** normalize

```
normalize(object, ...)
## S3 method for class 'matrix'
normalize(object, log = FALSE, scaleFactor = NULL, ...)
## S3 method for class 'dgCMatrix'
normalize(object, log = FALSE, scaleFactor = NULL, ...)
## S3 method for class 'DelayedArray'
normalize(
  object,
 log = FALSE,
  scaleFactor = NULL,
  chunk = getOption("ligerChunkSize", 20000),
  overwrite = FALSE,
  returnStats = FALSE,
 verbose = getOption("ligerVerbose", TRUE),
  ...
\mathcal{L}## S3 method for class 'ligerDataset'
normalize(
  object,
  chunk = getOption("ligerChunkSize", 20000),
  verbose = getOption("ligerVerbose", TRUE),
  ...
\lambda## S3 method for class 'liger'
normalize(
 object,
 useDatasets = NULL,
  verbose = getOption("ligerVerbose", TRUE),
  format.type = NULL,
  remove.missing = NULL,
  ...
\mathcal{L}## S3 method for class 'Seurat'
normalize(object, assay = NULL, layer = "counts", save = "ligerNormData", ...)
normalizePeak(
 object,
 useDatasets = NULL,
 verbose = getOption("ligerVerbose", TRUE),
  ...
\mathcal{E}
```
#### normalize 79

## Arguments

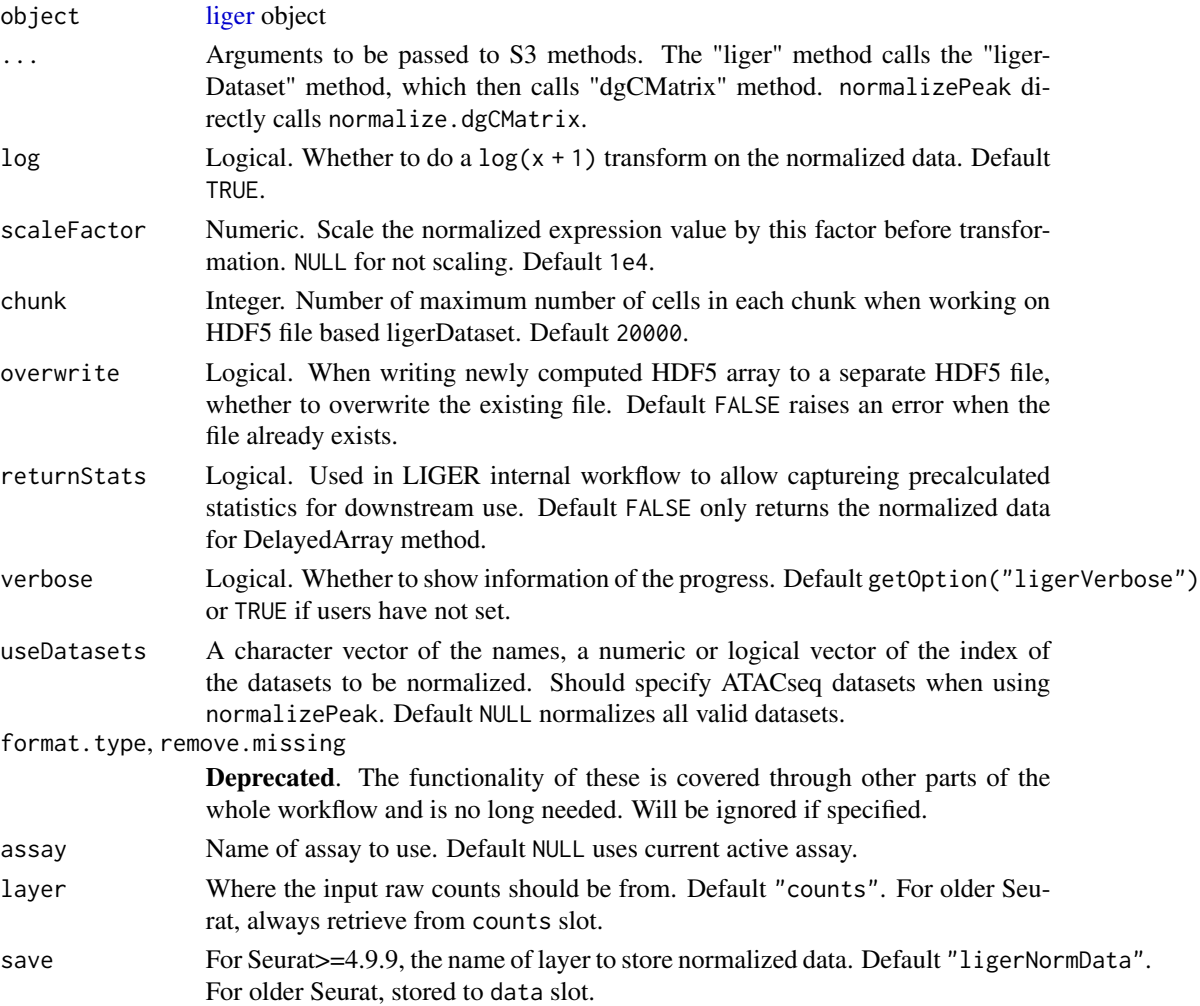

## Value

Updated object.

- dgCMatrix method Returns processed dgCMatrix object
- ligerDataset method Updates the normData slot of the object
- liger method Updates the normData slot of chosen datasets
- Seurat method Adds a named layer in chosen assay (V5), or update the data slot of the chosen assay (<=V4)
- normalizePeak Updates the normPeak slot of chosen datasets.

```
pbmc <- normalize(pbmc)
```

```
online_iNMF-deprecated
```
[Deprecated] *Perform online iNMF on scaled datasets*

## Description

#### Please turn to [runOnlineINMF](#page-163-0) or [runIntegration](#page-161-0).

Perform online integrative non-negative matrix factorization to represent multiple single-cell datasets in terms of H, W, and V matrices. It optimizes the iNMF objective function using online learning (non-negative least squares for H matrix, hierarchical alternating least squares for W and V matrices), where the number of factors is set by k. The function allows online learning in 3 scenarios: (1) fully observed datasets; (2) iterative refinement using continually arriving datasets; and (3) projection of new datasets without updating the existing factorization. All three scenarios require fixed memory independent of the number of cells.

For each dataset, this factorization produces an H matrix (cells by k), a V matrix (k by genes), and a shared W matrix (k by genes). The H matrices represent the cell factor loadings. W is identical among all datasets, as it represents the shared components of the metagenes across datasets. The V matrices represent the dataset-specific components of the metagenes.

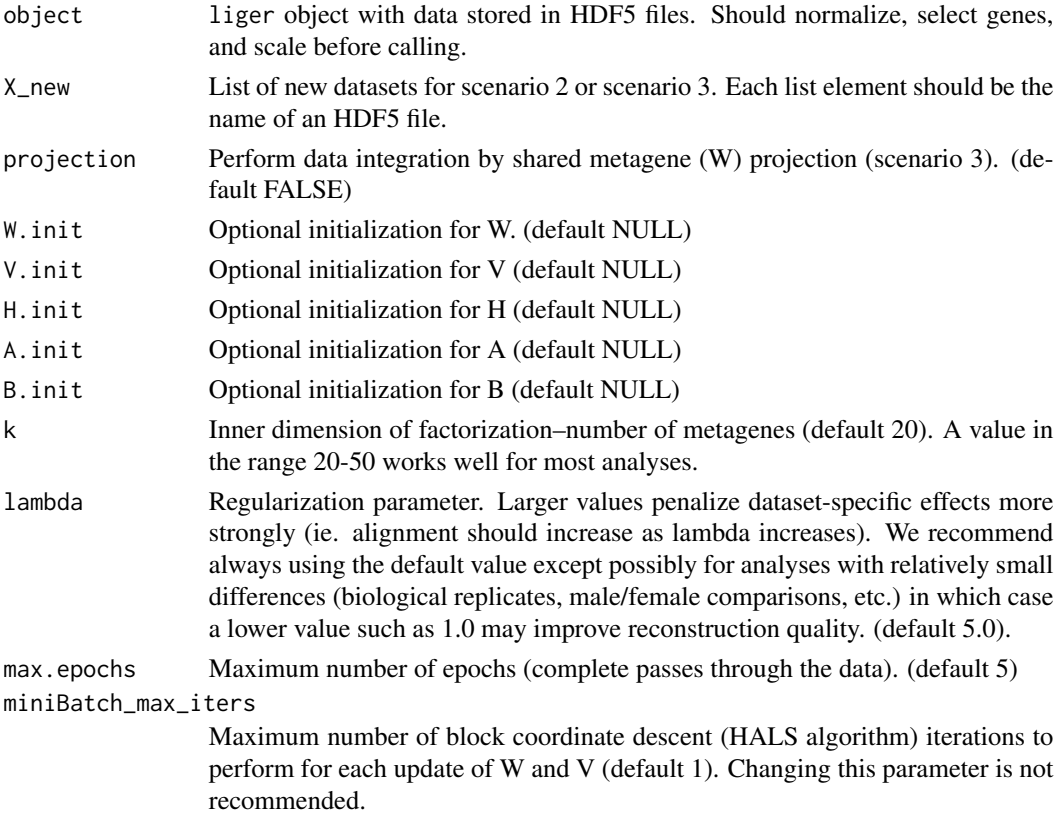

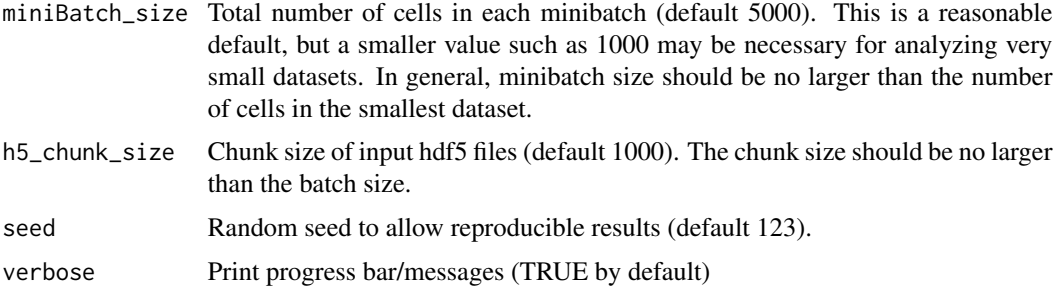

liger object with H, W, V, A and B slots set.

optimizeALS-deprecated

[Deprecated] *Perform iNMF on scaled datasets*

### Description

## Please turn to [runINMF](#page-159-0) or [runIntegration](#page-161-0).

Perform integrative non-negative matrix factorization to return factorized H, W, and V matrices. It optimizes the iNMF objective function using block coordinate descent (alternating non-negative least squares), where the number of factors is set by k. TODO: include objective function equation here in documentation (using deqn)

For each dataset, this factorization produces an H matrix (cells by k), a V matrix (k by genes), and a shared W matrix (k by genes). The H matrices represent the cell factor loadings. W is held consistent among all datasets, as it represents the shared components of the metagenes across datasets. The V matrices represent the dataset-specific components of the metagenes.

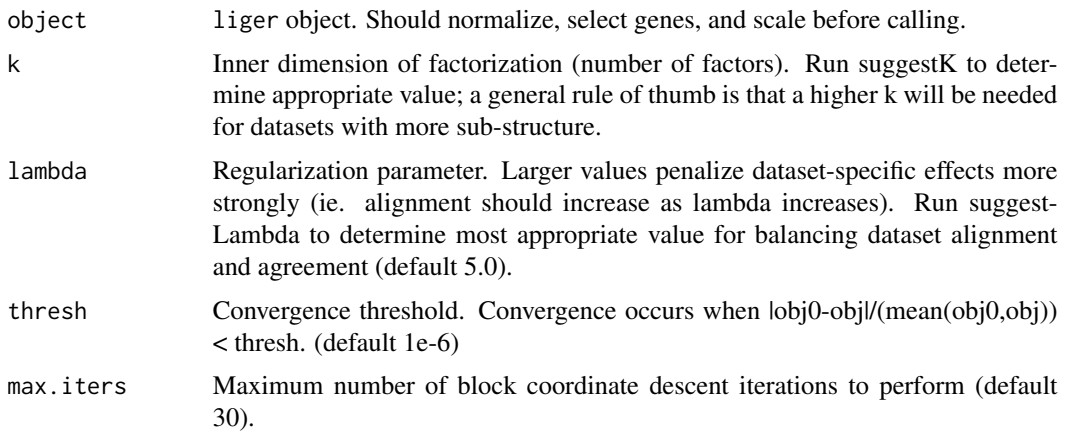

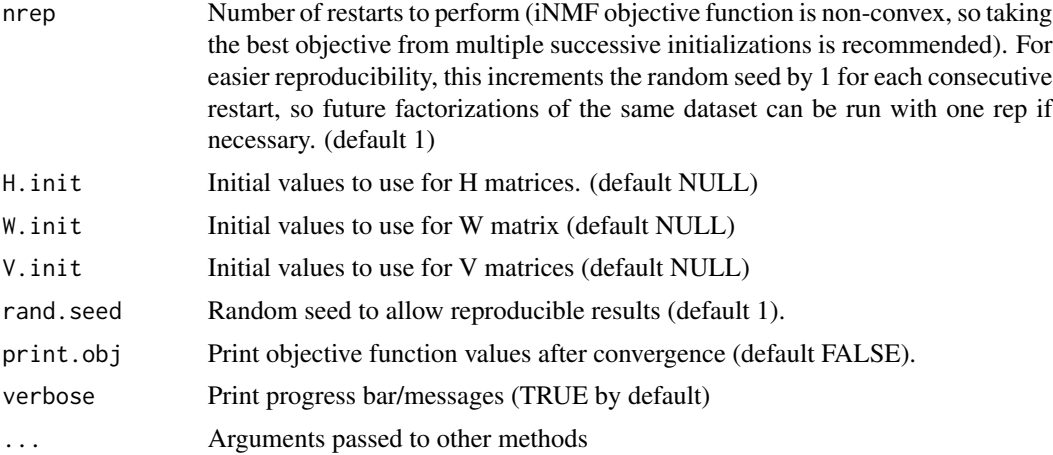

liger object with H, W, and V slots set.

### See Also

[rliger-deprecated](#page-0-0)

<span id="page-81-0"></span>optimizeNewData *Perform factorization for new data*

## Description

Uses an efficient strategy for updating that takes advantage of the information in the existing factorization. Assumes that variable features are presented in the new datasets. Two modes are supported (controlled by merge):

- Append new data to existing datasets specified by useDatasets. Here the existing V matrices for the target datasets will directly be used as initialization, and new H matrices for the merged matrices will be initialized accordingly.
- $\bullet$  Set new data as new datasets. Initial V matrices for them will be copied from datasets specified by useDatasets, and new  $H$  matrices will be initialized accordingly.

```
optimizeNewData(
  object,
  dataNew,
  useDatasets,
  merge = TRUE,
  lambda = NULL,nIteration = 30,
```
## optimizeNewData 83

```
seed = 1,
verbose = getOption("ligerVerbose"),
new.data = dataNew,
which.datasets = useDatasets,
add.to.existing = merge,
max.iters = nIteration,
thresh = NULL
```
# $\mathcal{L}$

## Arguments

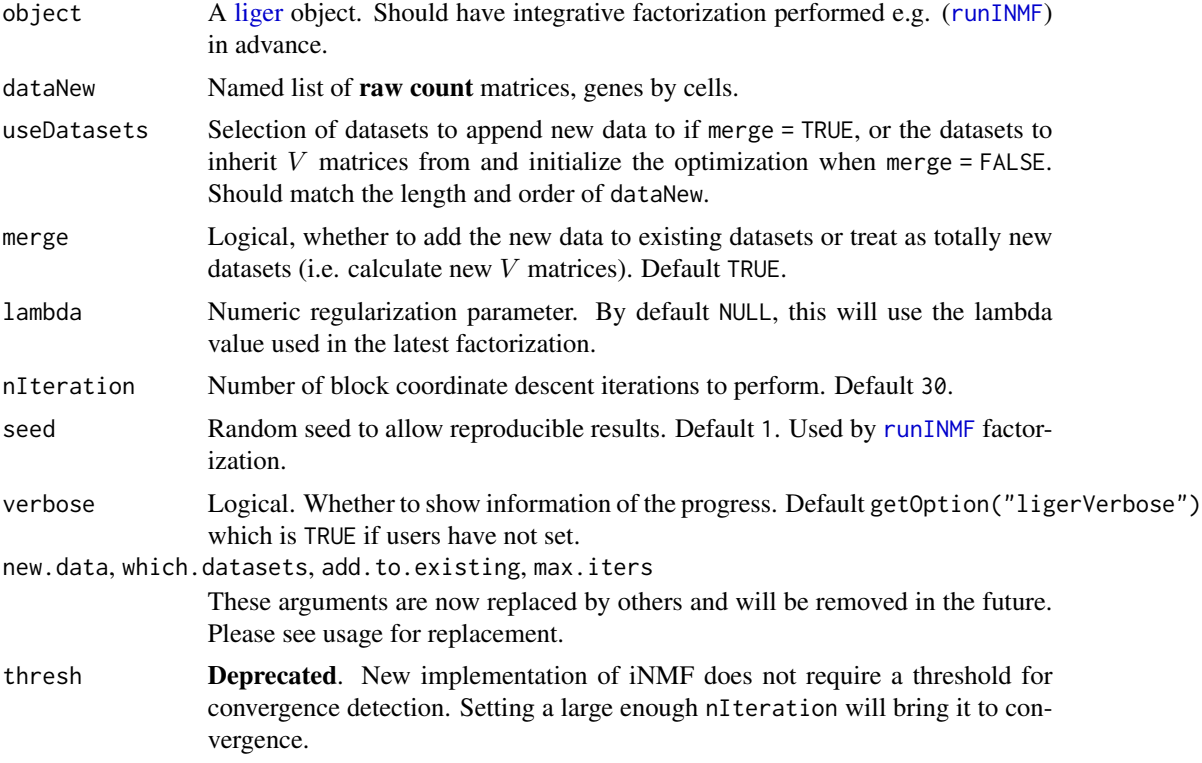

# Value

object with W slot updated with the new W matrix, and the H and V slots of each [ligerDataset](#page-61-0) object in the datasets slot updated with the new dataset specific  $H$  and  $V$  matrix, respectively.

## See Also

[runINMF](#page-159-0), [optimizeNewK](#page-83-0), [optimizeNewLambda](#page-84-0)

```
pbmc <- normalize(pbmc)
pbmc <- selectGenes(pbmc)
pbmc <- scaleNotCenter(pbmc)
```

```
# Only running a few iterations for fast examples
if (requireNamespace("RcppPlanc", quietly = TRUE)) {
   pbmc <- runINMF(pbmc, k = 20, nIteration = 2)
    # Create fake new data by increasing all non-zero count in "ctrl" by 1,
    # and make unique cell identifiers
   ctrl2 <- rawData(dataset(pbmc, "ctrl"))
    ctrl2@x <- ctrl2@x + 1
    colnames(ctrl2) <- paste0(colnames(ctrl2), 2)
    pbmcNew <- optimizeNewData(pbmc, dataNew = list(ctrl2 = ctrl2),
                               useDatasets = "ctrl", nIteration = 2)
}
```
<span id="page-83-0"></span>optimizeNewK *Perform factorization for new value of k*

## Description

This uses an efficient strategy for updating that takes advantage of the information in the existing factorization. It is most recommended for values of kNew smaller than current value (k, which is set when running [runINMF](#page-159-0)), where it is more likely to speed up the factorization.

## Usage

```
optimizeNewK(
  object,
  kNew,
  lambda = NULL,nIteration = 30,
  seed = 1,
  verbose = getOption("ligerVerbose"),
  k.new = kNew,max.iters = nIteration,
  rand.seed = seed,
  thresh = NULL
\lambda
```
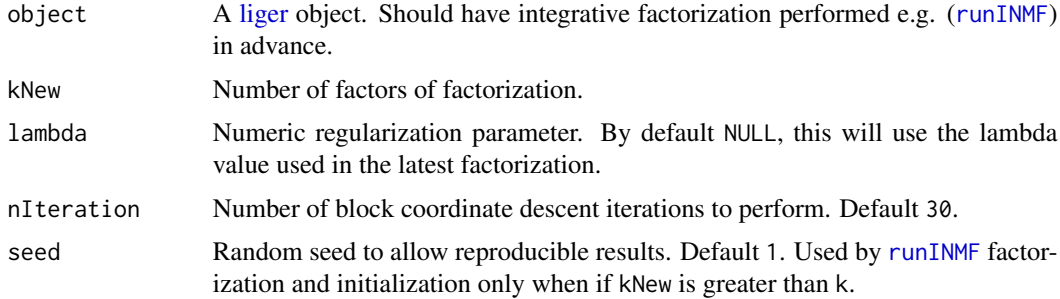

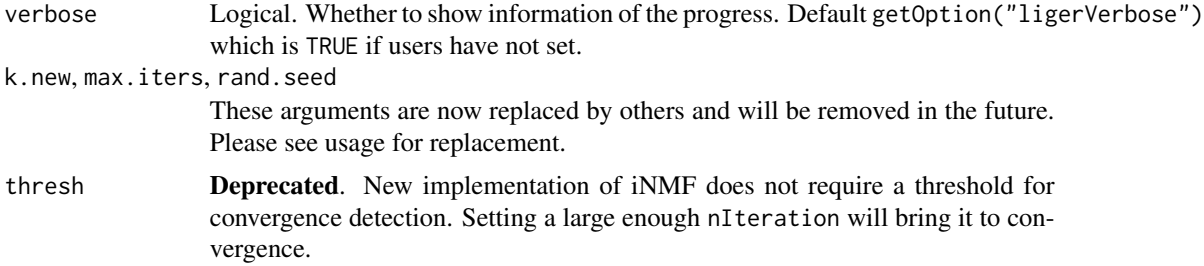

object with W slot updated with the new W matrix, and the H and V slots of each [ligerDataset](#page-61-0) object in the datasets slot updated with the new dataset specific  $H$  and  $V$  matrix, respectively.

#### See Also

[runINMF](#page-159-0), [optimizeNewLambda](#page-84-0), [optimizeNewData](#page-81-0)

#### Examples

```
pbmc <- normalize(pbmc)
pbmc <- selectGenes(pbmc)
pbmc <- scaleNotCenter(pbmc)
# Only running a few iterations for fast examples
if (requireNamespace("RcppPlanc", quietly = TRUE)) {
    pbmc \le runINMF(pbmc, k = 20, nIteration = 2)
   pbmc <- optimizeNewK(pbmc, kNew = 25, nIteration = 2)
}
```
<span id="page-84-0"></span>optimizeNewLambda *Perform factorization for new lambda value*

### Description

Uses an efficient strategy for updating that takes advantage of the information in the existing factorization; always uses previous k. Recommended mainly when re-optimizing for higher lambda and when new lambda value is significantly different; otherwise may not return optimal results.

```
optimizeNewLambda(
  object,
  lambdaNew,
  nIteration = 30,
  seed = 1,
  verbose = getOption("ligerVerbose"),
  new.lambda = lambdaNew,
 max.iters = nIteration,
```

```
rand.seed = seed,
  thresh = NULL
\lambda
```
## Arguments

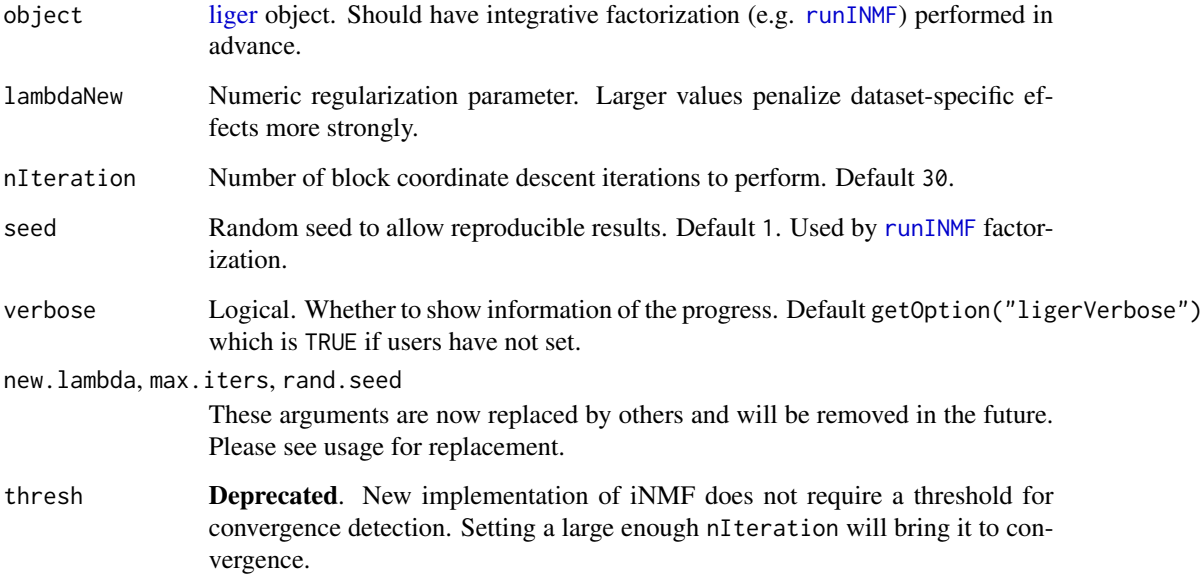

# Value

Input object with optimized factorization values updated. including the W matrix in [liger](#page-49-0) object, and H and V matrices in each [ligerDataset](#page-61-0) object in the datasets slot.

## See Also

[runINMF](#page-159-0), [optimizeNewK](#page-83-0), [optimizeNewData](#page-81-0)

```
pbmc <- normalize(pbmc)
pbmc <- selectGenes(pbmc)
pbmc <- scaleNotCenter(pbmc)
if (requireNamespace("RcppPlanc", quietly = TRUE)) {
    # Only running a few iterations for fast examples
   pbmc <- runINMF(pbmc, k = 20, nIteration = 2)
    # pbmc <- optimizeNewLambda(pbmc, lambdaNew = 5.5, nIteration = 2)
}
```
## Description

Uses an efficient strategy for updating that takes advantage of the information in the existing factorization.

### Usage

```
optimizeSubset(
 object,
 clusterVar = NULL,
 useClusters = NULL,
 lambda = NULL,nIteration = 30,
 cellIdx = NULL,scaleDatasets = NULL,
  seed = 1,
 verbose = getOption("ligerVerbose"),
 cell.subset = cellIdx,
 cluster.subset = useClusters,
 max.iters = nIteration,
 datasets.scale = scaleDatasets,
  thresh = NULL)
```
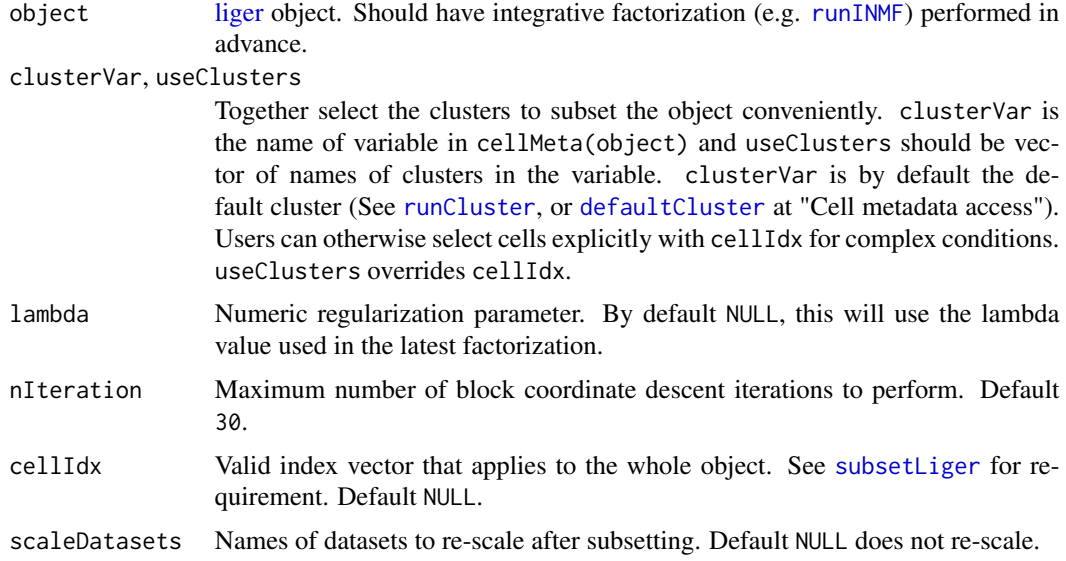

88 pbmc

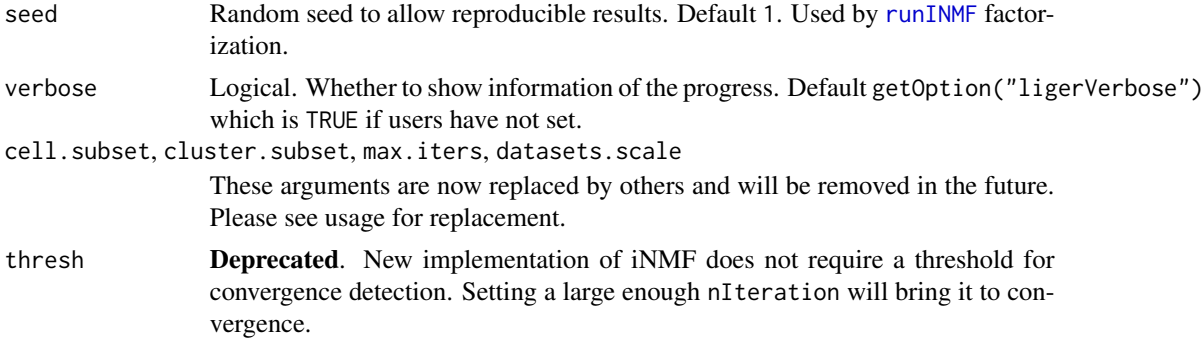

#### Value

Subset object with factorization matrices optimized, including the W matrix in [liger](#page-49-0) object, and W and V matrices in each [ligerDataset](#page-61-0) object in the datasets slot. scaleData in the ligerDataset objects of datasets specified by scaleDatasets will also be updated to reflect the subset.

#### Examples

```
pbmc <- normalize(pbmc)
pbmc <- selectGenes(pbmc)
pbmc <- scaleNotCenter(pbmc)
if (requireNamespace("RcppPlanc", quietly = TRUE)) {
    # Only running a few iterations for fast examples
    pbmc \le runINMF(pbmc, k = 20, nIteration = 2)
    pbmc <- optimizeSubset(pbmc, cellIdx = sort(sample(ncol(pbmc), 200)),
                           nIteration = 2)
}
```
pbmc *liger object of PBMC subsample data with Control and Stimulated datasets*

## Description

liger object of PBMC subsample data with Control and Stimulated datasets

#### Usage

pbmc

# Format

[liger](#page-49-0) object with two datasets named by "ctrl" and "stim".

## Source

https://www.nature.com/articles/nbt.4042

#### pbmcPlot 89

#### References

Hyun Min Kang and et. al., Nature Biotechnology, 2018

pbmcPlot *liger object of PBMC subsample data with plotting information available*

## Description

This data was generated from data "pbmc" with default parameter integration pipeline: normalize, selectGenes, scaleNotCenter, runINMF, runCluster, runUMAP. To minimize the object size distributed with the package, rawData and scaleData were removed. Genes are downsampled to the top 50 variable genes, for smaller normData and W matrix.

#### Usage

pbmcPlot

## Format

[liger](#page-49-0) object with two datasets named by "ctrl" and "stim".

#### Source

https://www.nature.com/articles/nbt.4042

## References

Hyun Min Kang and et. al., Nature Biotechnology, 2018

plotBarcodeRank *Create barcode-rank plot for each dataset*

#### Description

This function ranks the total count of each cell within each dataset and make line plot. This function is simply for examining the input raw count data and does not infer any recommended cutoff for removing non-cell barcodes.

#### Usage

plotBarcodeRank(object, ...)

## Arguments

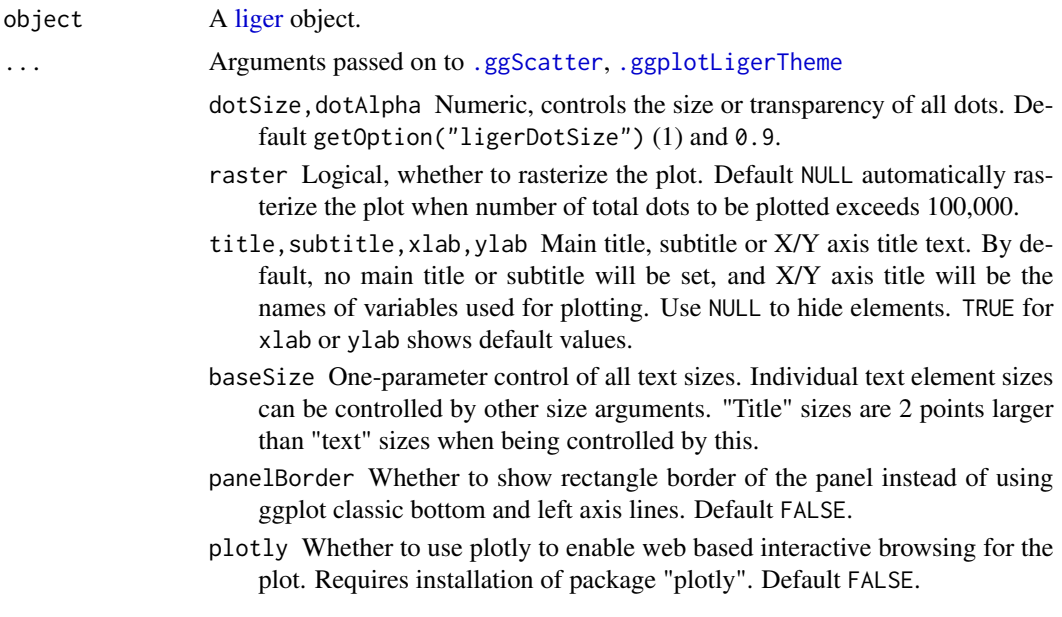

#### Value

A list object of ggplot for each dataset

## Examples

plotBarcodeRank(pbmc)

plotCellViolin *Generate violin/box plot(s) using liger object*

## Description

This function allows for using available cell metadata, feature expression or factor loading to generate violin plot, and grouping the data with available categorical cell metadata. Available categorical cell metadata can be used to form the color annotation. When it is different from the grouping, it forms a nested grouping. Multiple y-axis variables are allowed from the same specification of slot, and this returns a list of violin plot for each. Users can further split the plot(s) by grouping on cells (e.g. datasets).

```
plotCellViolin(
 object,
 y,
 groupBy = NULL,
```

```
slot = c("cellMeta", "rawData", "normData", "scaleData", "H.norm", "H"),
  yFunc = NULL,
  cellIdx = NULL,colorBy = NULL,
  splitBy = NULL,titles = NULL,
  ...
\lambda
```
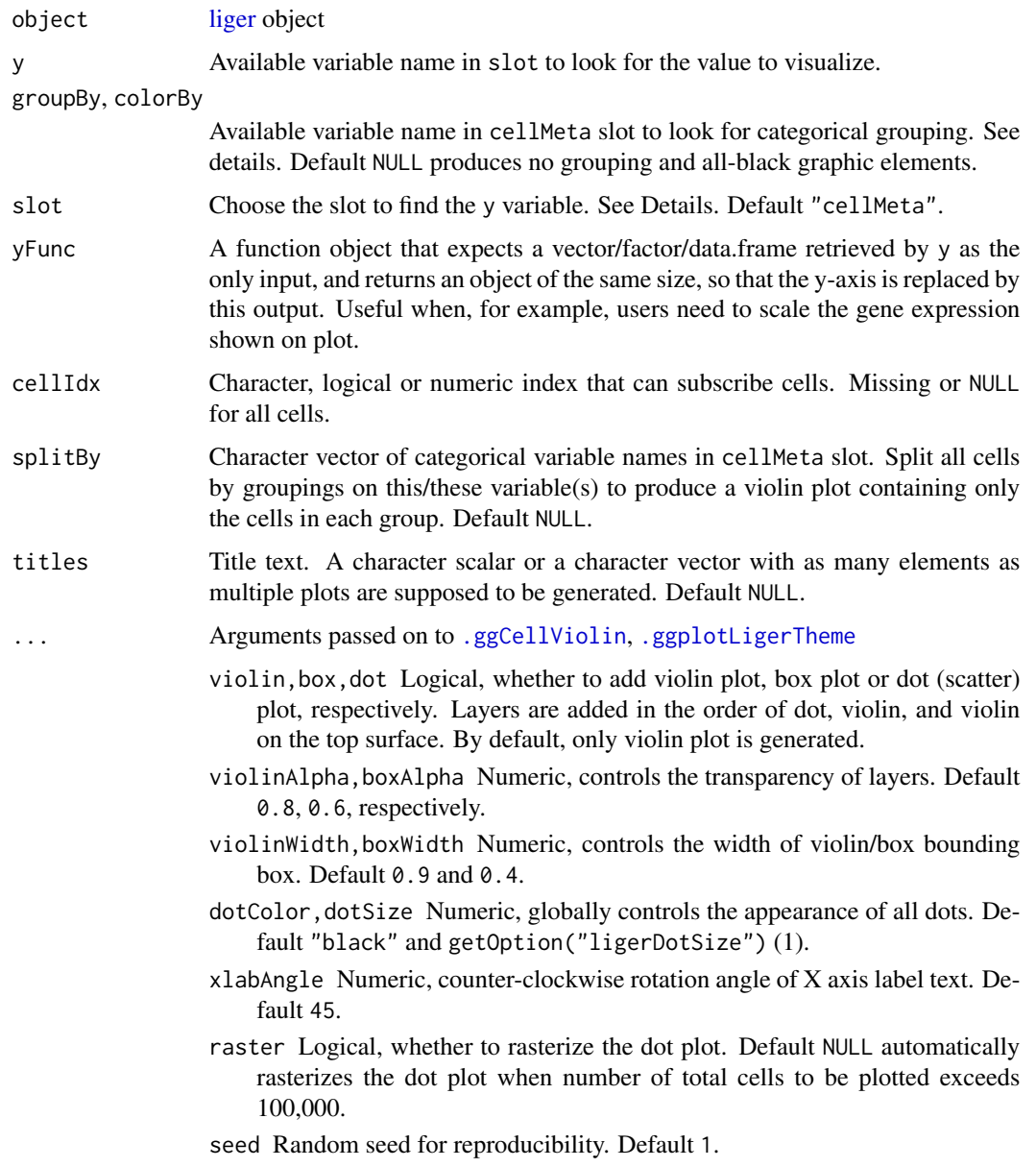

- title,subtitle,xlab,ylab Main title, subtitle or X/Y axis title text. By default, no main title or subtitle will be set, and X/Y axis title will be the names of variables used for plotting. Use NULL to hide elements. TRUE for xlab or ylab shows default values.
- legendFillTitle Legend title text for fill aesthetics, often used for violin, box, bar plots. Default NULL shows the original variable name.
- showLegend Whether to show the legend. Default TRUE.
- legendPosition Text indicating where to place the legend. Choose from "top", "bottom", "left" or "right". Default "right".
- baseSize One-parameter control of all text sizes. Individual text element sizes can be controlled by other size arguments. "Title" sizes are 2 points larger than "text" sizes when being controlled by this.
- titleSize,xTitleSize,yTitleSize,legendTitleSize Size of main title, axis titles and legend title. Default NULL controls by baseSize + 2.
- subtitleSize,xTextSize,yTextSize,legendTextSize Size of subtitle text, axis texts and legend text. Default NULL controls by baseSize.
- panelBorder Whether to show rectangle border of the panel instead of using ggplot classic bottom and left axis lines. Default FALSE.
- colorLabels Character vector for modifying category names in a color legend. Passed to ggplot2::scale\_color\_manual(labels). Default NULL uses original levels of the factor.
- colorValues Character vector of colors for modifying category colors in a color legend. Passed to ggplot2::scale\_color\_manual(values). Default NULL uses internal selected palette when <= 26 categories are presented, otherwise ggplot hues.
- legendNRow,legendNCol Integer, when too many categories in one variable, arranges number of rows or columns. Default NULL, automatically split to ceiling(levels(variable)/15) columns.
- plotly Whether to use plotly to enable web based interactive browsing for the plot. Requires installation of package "plotly". Default FALSE.

## Details

Available option for slot include: "cellMeta", "rawData", "normData", "scaleData", "H.norm" and "H". When "rawData", "normData" or "scaleData", y has to be a character vector of feature names. When "H.norm" or "H", colorBy can be any valid index to select one factor of interests. Note that character index follows "Factor\_[k]" format, with replacing [k] with an integer.

When "cellMeta", y has to be an available column name in the table. Note that, for y as well as groupBy, colorBy and splitBy since a matrix object is feasible in cellMeta table, using a column (e.g. named as "column1" in a certain matrix (e.g. named as "matrixVar") should follow the syntax of "matrixVar.column1". When the matrix does not have a "colname" attribute, the subscription goes with "matrixVar.V1", "matrixVar.V2" and etc. These are based on the nature of as.data.frame method on a [DataFrame](#page-0-0) object.

groupBy is basically send to  $ggplot2$ :  $aes(x)$ , while colorBy is for the "colour" aesthetics. Specifying colorBy without groupBy visually creates grouping but there will not be varying values on the x-axis, so boxWidth will be forced to the same value as violinWidth under this situation.

A ggplot object when a single plot is intended. A list of ggplot objects, when multiple y variables and/or splitBy are set. When plotly = TRUE, all ggplot objects become plotly (htmlwidget) objects.

## Examples

```
plotCellViolin(pbmcPlot, y = "nUMI", groupBy = "dataset", slot = "cellMeta")
plotCellViolin(pbmcPlot, y = "nUMI", groupBy = "leiden_cluster",
               slot = "cellMeta", splitBy = "dataset",
               colorBy = "leiden_cluster",
               box = TRUE, dot = TRUE,ylab = "Total counts per cell")
plotCellViolin(pbmcPlot, y = "S100A8", slot = "normData",
              yFunc = function(x) log2(10000*x + 1),groupBy = "dataset", colorBy = "leiden_cluster",
              box = TRUE, ylab = "S100A8 Expression")
```
plotClusterFactorDot *Make dot plot of factor loading in cell groups*

#### Description

This function produces dot plots. Each column represent a group of cells specified by groupBy, each row is a factor specified by useDims. The color of dots reflects mean of factor loading of specified factors in each cell group and sizes reflects the percentage of cells that have loadings of a factor in a group. We utilize [ComplexHeatmap](https://jokergoo.github.io/ComplexHeatmap-reference/book/index.html) for simplified management of adding annotation and slicing subplots. This was inspired by the implementation in [scCustomize.](https://samuel-marsh.github.io/scCustomize/reference/Clustered_DotPlot.html)

```
plotClusterFactorDot(
  object,
  groupBy = NULL,useDims = NULL,
  useRaw = FALSE,splitBy = NULL,
  factorScaleFunc = NULL,
  cellIdx = NULL,
  legendColorTitle = "Mean Factor\nLoading",
  legendSizeTitle = "Percent\nLoaded",
  viridisOption = "viridis",
  verbose = FALSE,
  ...
)
```
#### Arguments

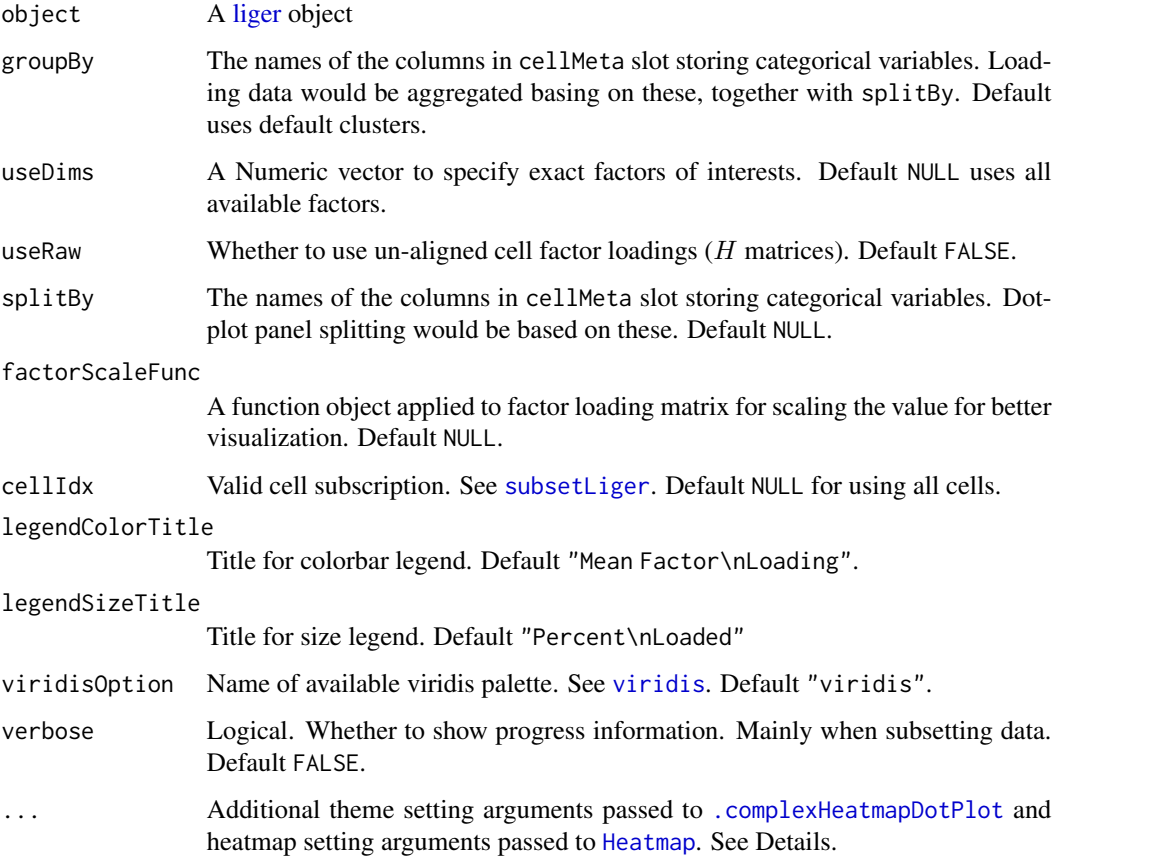

## Details

For ..., please notice that arguments colorMat, sizeMat, featureAnnDF, cellSplitVar, cellLabels and viridisOption from [.complexHeatmapDotPlot](#page-4-0) are already occupied by this function inter-nally. A lot of arguments from [Heatmap](#page-0-0) have also been occupied: matrix, name, heatmap\_legend\_param, rect\_gp, col, layer\_fun, km, border, border\_gp,column\_gap, row\_gap, cluster\_row\_slices, cluster\_rows, row\_title\_gp,row\_names\_gp, row\_split, row\_labels, cluster\_column\_slices, cluster\_columns,column\_split, column\_title\_gp, column\_title, column\_labels, column\_names\_gp,top\_annot

## Value

[HeatmapList](#page-0-0) object.

## Examples

plotClusterFactorDot(pbmcPlot)

plotClusterGeneDot *Make dot plot of gene expression in cell groups*

## Description

This function produces dot plots. Each column represent a group of cells specified by groupBy, each row is a gene specified by features. The color of dots reflects mean of normalized expression of specified genes in each cell group and sizes reflects the percentage of cells expressing each gene in a group. We utilize [ComplexHeatmap](https://jokergoo.github.io/ComplexHeatmap-reference/book/index.html) for simplified management of adding annotation and slicing subplots. This was inspired by the implementation in [scCustomize.](https://samuel-marsh.github.io/scCustomize/reference/Clustered_DotPlot.html)

#### Usage

```
plotClusterGeneDot(
 object,
  features,
  groupBy = NULL,splitBy = NULL,
  featureScaleFunc = function(x) \log 2(10000 \times x + 1),
  cellIdx = NULL,legendColorTitle = "Mean\nExpression",
  legendSizeTitle = "Percent\nExpressed",
  viridisOption = "magma",
  verbose = FALSE,
  ...
)
```
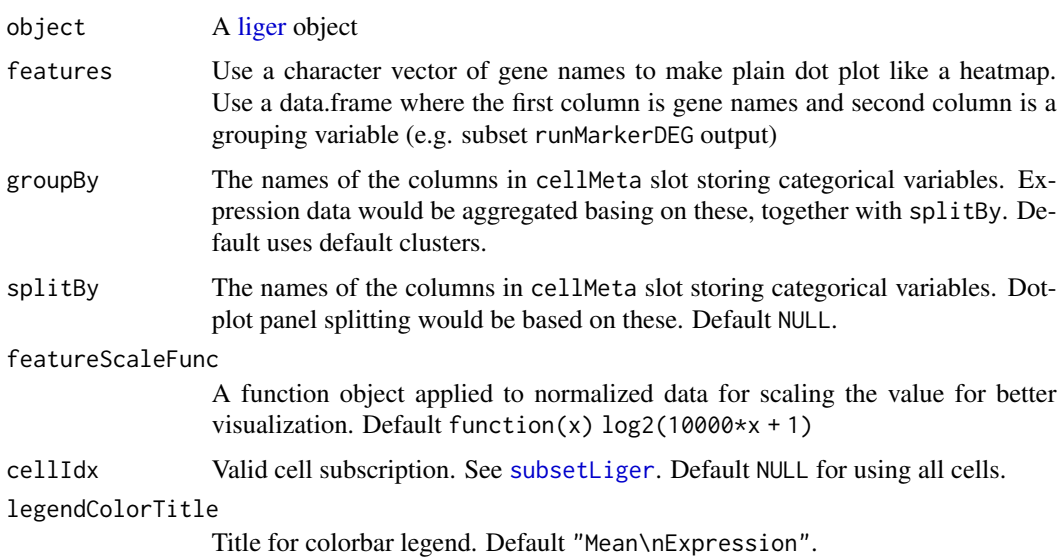

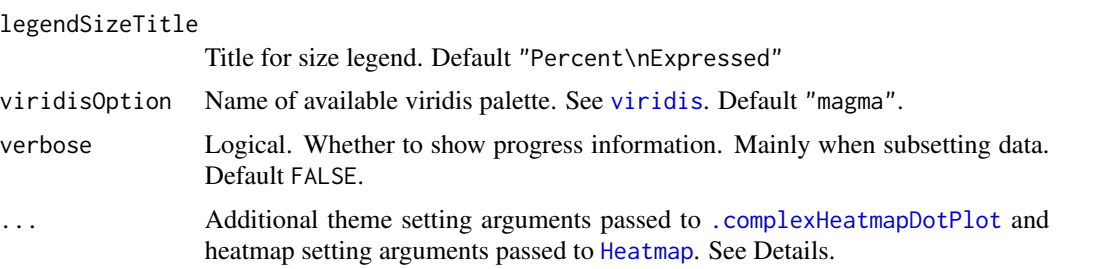

## Details

For ..., please notice that arguments colorMat, sizeMat, featureAnnDF, cellSplitVar, cellLabels and viridisOption from [.complexHeatmapDotPlot](#page-4-0) are already occupied by this function inter-nally. A lot of arguments from [Heatmap](#page-0-0) have also been occupied: matrix, name, heatmap\_legend\_param, rect\_gp, col, layer\_fun, km, border, border\_gp,column\_gap, row\_gap, cluster\_row\_slices, cluster\_rows, row\_title\_gp,row\_names\_gp, row\_split, row\_labels, cluster\_column\_slices, cluster\_columns,column\_split, column\_title\_gp, column\_title, column\_labels, column\_names\_gp,top\_annot

## Value

[HeatmapList](#page-0-0) object.

#### Examples

```
# Use character vector of genes
features <- varFeatures(pbmcPlot)[1:10]
plotClusterGeneDot(pbmcPlot, features = features)
# Use data.frame with grouping information, with more tweak on plot
features <- data.frame(features, rep(letters[1:5], 2))
plotClusterGeneDot(pbmcPlot, features = features,
                   clusterFeature = TRUE, clusterCell = TRUE, maxDotSize = 6)
```
plotClusterGeneViolin *Create violin plot for multiple genes grouped by clusters*

#### **Description**

Make violin plots for each given gene grouped by cluster variable and stack along y axis.

```
plotClusterGeneViolin(
 object,
  gene,
 groupBy = NULL,colorBy = NULL,
 box = FALSE,
```

```
boxAlpha = 0.1,
 yFunc = function(x) log1p(x * 10000),
 showLegend = !is.null(colorBy),
 xlabAngle = 40,
  ...
\mathcal{L}
```
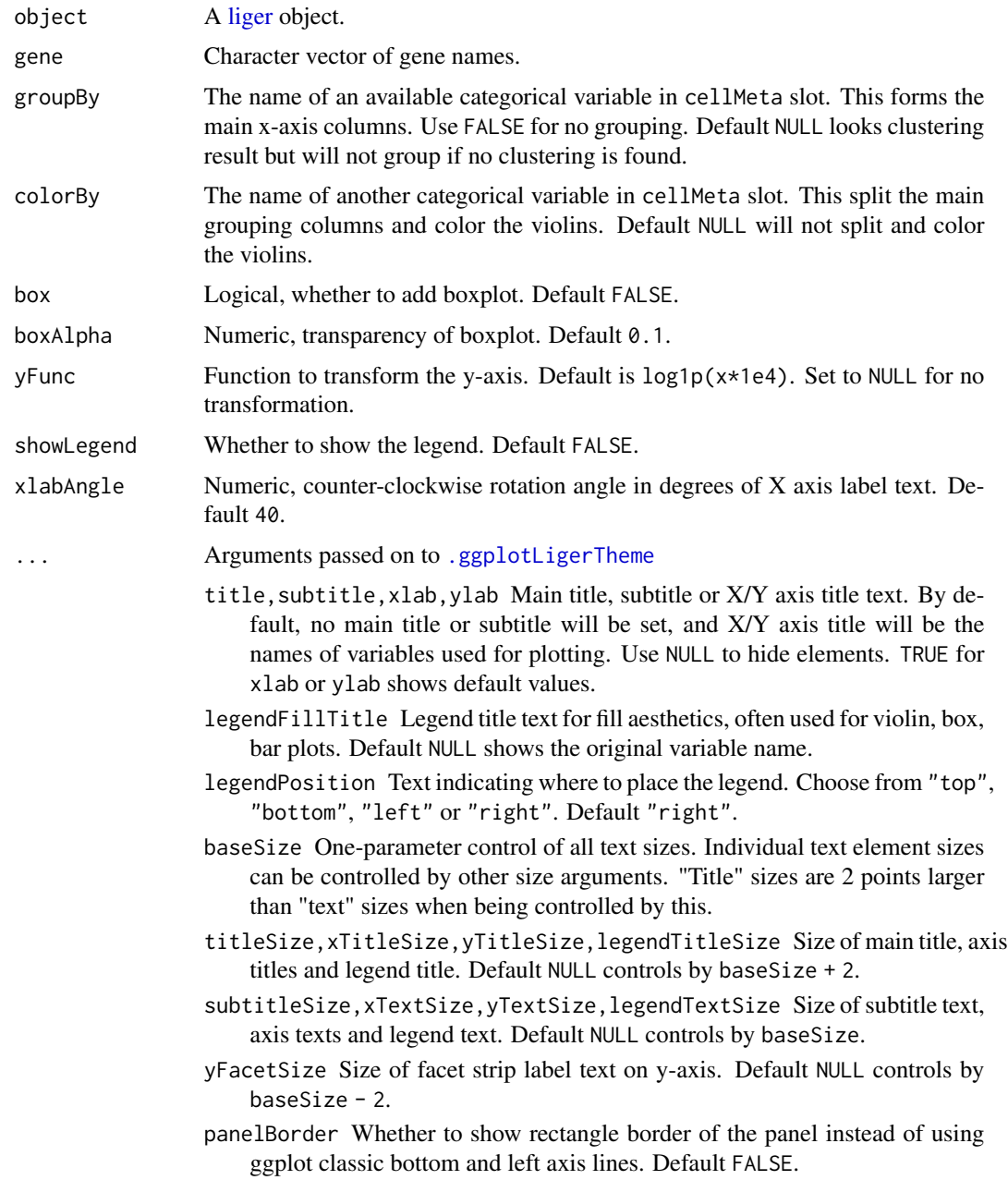

- colorLabels Character vector for modifying category names in a color legend. Passed to ggplot2::scale\_color\_manual(labels). Default NULL uses original levels of the factor.
- colorValues Character vector of colors for modifying category colors in a color legend. Passed to ggplot2::scale\_color\_manual(values). Default NULL uses internal selected palette when <= 26 categories are presented, otherwise ggplot hues.
- legendNRow,legendNCol Integer, when too many categories in one variable, arranges number of rows or columns. Default NULL, automatically split to ceiling(levels(variable)/15) columns.
- plotly Whether to use plotly to enable web based interactive browsing for the plot. Requires installation of package "plotly". Default FALSE.

## Details

If xlab need to be set, set xlabAngle at the same time. This is due to that the argument parsing mechanism will partially match it to main function arguments before matching the ... arguments.

#### Value

A ggplot object.

#### Examples

plotClusterGeneViolin(pbmcPlot, varFeatures(pbmcPlot)[1:10])

plotDensityDimRed *Create density plot basing on specified coordinates*

## Description

This function shows the cell density presented in a 2D dimensionality reduction coordinates. Density is shown with coloring and contour lines. A scatter plot of the dimensionality reduction is added as well. The density plot can be splitted by categorical variables (e.g. "dataset"), while the scatter plot will always be shown for all cells in subplots as a reference of the global structure.

```
plotDensityDimRed(
  object,
  useDimRed = NULL,
  splitBy = NULL,combinePlot = TRUE,
  minDensity = 8,
  contour = TRUE,contourLineWidth = 0.3,
  contourBins = 5,
```
# plotDensityDimRed 99

```
dot = TRUE,dotColor = "grey",
 dotSize = 0.6,
 dotAlpha = 0.3,dotRaster = NULL,
 title = NULL,
 legendFillTitle = "Density",
 colorPalette = "magma",
 colorDirection = -1,
  ...
)
```
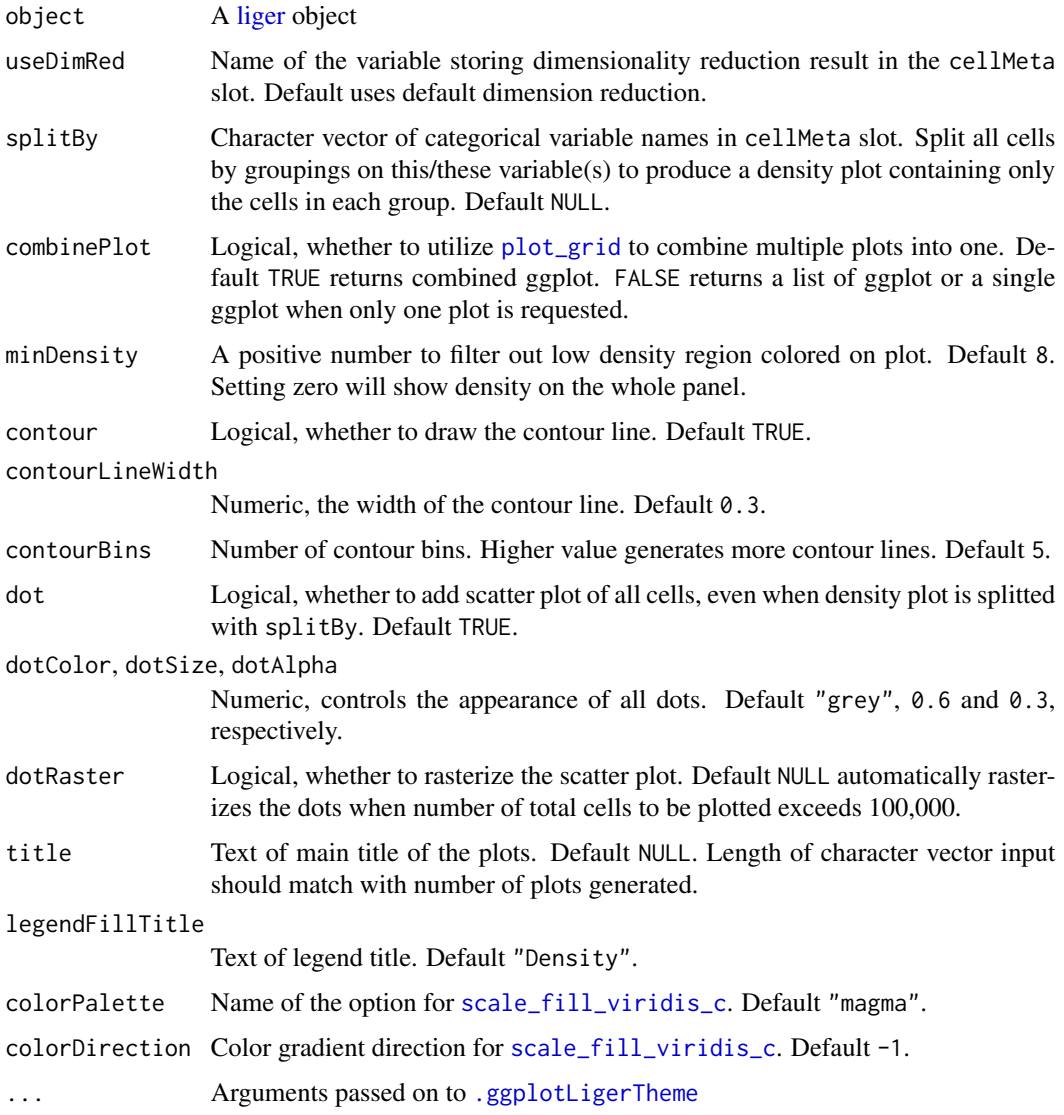

- title,subtitle,xlab,ylab Main title, subtitle or X/Y axis title text. By default, no main title or subtitle will be set, and X/Y axis title will be the names of variables used for plotting. Use NULL to hide elements. TRUE for xlab or ylab shows default values.
- showLegend Whether to show the legend. Default TRUE.
- legendPosition Text indicating where to place the legend. Choose from "top", "bottom", "left" or "right". Default "right".
- baseSize One-parameter control of all text sizes. Individual text element sizes can be controlled by other size arguments. "Title" sizes are 2 points larger than "text" sizes when being controlled by this.
- titleSize,xTitleSize,yTitleSize,legendTitleSize Size of main title, axis titles and legend title. Default NULL controls by baseSize + 2.
- subtitleSize,xTextSize,yTextSize,legendTextSize Size of subtitle text, axis texts and legend text. Default NULL controls by baseSize.
- panelBorder Whether to show rectangle border of the panel instead of using ggplot classic bottom and left axis lines. Default FALSE.
- plotly Whether to use plotly to enable web based interactive browsing for the plot. Requires installation of package "plotly". Default FALSE.

A ggplot object when only one plot is generated, A ggplot object combined with [plot\\_grid](#page-0-0) when multiple plots and combinePlot = TRUE. A list of ggplot when multiple plots and combinePlot = FALSE.

#### Examples

# Example dataset has small number of cells, thus cutoff adjusted. plotDensityDimRed(pbmcPlot, minDensity = 1)

plotDimRed *Generate scatter plot(s) using liger object*

#### **Description**

This function allows for using available cell metadata to build the x-/y-axis. Available per-cell data can be used to form the color/shape annotation, including cell metadata, raw or processed gene expression, and unnormalized or aligned factor loading. Multiple coloring variable is allowed from the same specification of slot, and this returns a list of plots with different coloring values. Users can further split the plot(s) by grouping on cells (e.g. datasets).

```
plotDimRed(
  object,
  colorBy = NULL,
```

```
useDimRed = NULL,
 slot = c("cellMeta", "rawData", "normData", "scaleData", "H.norm", "H", "normPeak",
    "rawPeak"),
 colorByFunc = NULL,
  cellIdx = NULL,
  splitBy = NULL,
  shapeBy = NULL,titles = NULL,
  ...
)
plotClusterDimRed(object, useCluster = NULL, useDimRed = NULL, ...)
plotDatasetDimRed(object, useDimRed = NULL, ...)
plotByDatasetAndCluster(
 object,
 useDimRed = NULL,
 useCluster = NULL,
  combinePlot = TRUE,
  ...
\mathcal{L}plotGeneDimRed(
  object,
  features,
 useDimRed = NULL,
 log = TRUE,scaleFactor = 10000,
 zeroAsNA = TRUE,
  colorPalette = "C",
  ...
\mathcal{L}plotPeakDimRed(
 object,
  features,
  useDimRed = NULL,
  log = TRUE,scaleFactor = 10000,
  zeroAsNA = TRUE,
  colorPalette = "C",
  ...
\mathcal{L}plotFactorDimRed(
  object,
  factors,
```

```
useDimRed = NULL,
 trimHigh = 0.03,
 zeroAsNA = TRUE,colorPalette = v^0D",
  ...
)
```
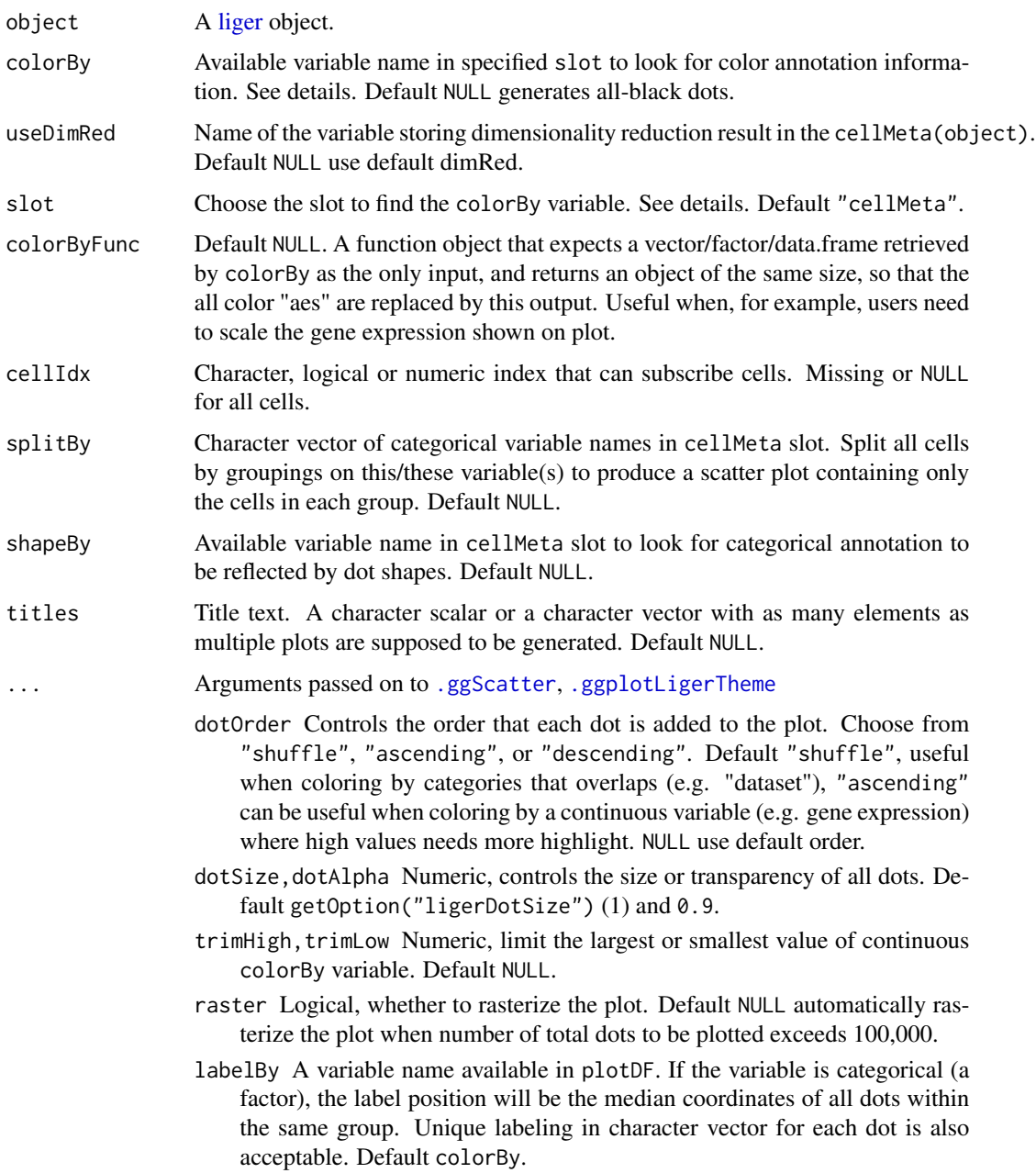

- labelText Logical, whether to show text label at the median position of each categorical group specified by colorBy. Default TRUE. Does not work when continuous coloring is specified.
- labelTextSize Numeric, controls the size of label size when labelText = TRUE. Default 4.
- seed Random seed for reproducibility. Default 1.
- title,subtitle,xlab,ylab Main title, subtitle or X/Y axis title text. By default, no main title or subtitle will be set, and X/Y axis title will be the names of variables used for plotting. Use NULL to hide elements. TRUE for xlab or ylab shows default values.
- legendColorTitle Legend title text for color aesthetics, often used for categorical or continuous coloring of dots. Default NULL shows the original variable name.
- legendShapeTitle Legend title text for shape aesthetics, often used for shaping dots by categorical variable. Default NULL shows the original variable name.
- showLegend Whether to show the legend. Default TRUE.
- legendPosition Text indicating where to place the legend. Choose from "top", "bottom", "left" or "right". Default "right".
- baseSize One-parameter control of all text sizes. Individual text element sizes can be controlled by other size arguments. "Title" sizes are 2 points larger than "text" sizes when being controlled by this.
- titleSize,xTitleSize,yTitleSize,legendTitleSize Size of main title, axis titles and legend title. Default NULL controls by baseSize + 2.
- subtitleSize,xTextSize,yTextSize,legendTextSize Size of subtitle text, axis texts and legend text. Default NULL controls by baseSize.
- legendDotSize Allow dots in legend region to be large enough to see the colors/shapes clearly. Default 4.
- panelBorder Whether to show rectangle border of the panel instead of using ggplot classic bottom and left axis lines. Default FALSE.
- colorLabels Character vector for modifying category names in a color legend. Passed to ggplot2::scale\_color\_manual(labels). Default NULL uses original levels of the factor.
- colorValues Character vector of colors for modifying category colors in a color legend. Passed to ggplot2::scale\_color\_manual(values). Default NULL uses internal selected palette when  $\leq$  26 categories are presented, otherwise ggplot hues.
- legendNRow,legendNCol Integer, when too many categories in one variable, arranges number of rows or columns. Default NULL, automatically split to ceiling(levels(variable)/15) columns.
- colorDirection Choose 1 or -1. Applied when colorPalette is from Viridis options. Default -1 use darker color for higher value, while 1 reverses this direction.
- colorLow,colorMid,colorHigh,colorMidPoint All four of these must be specified to customize palette with

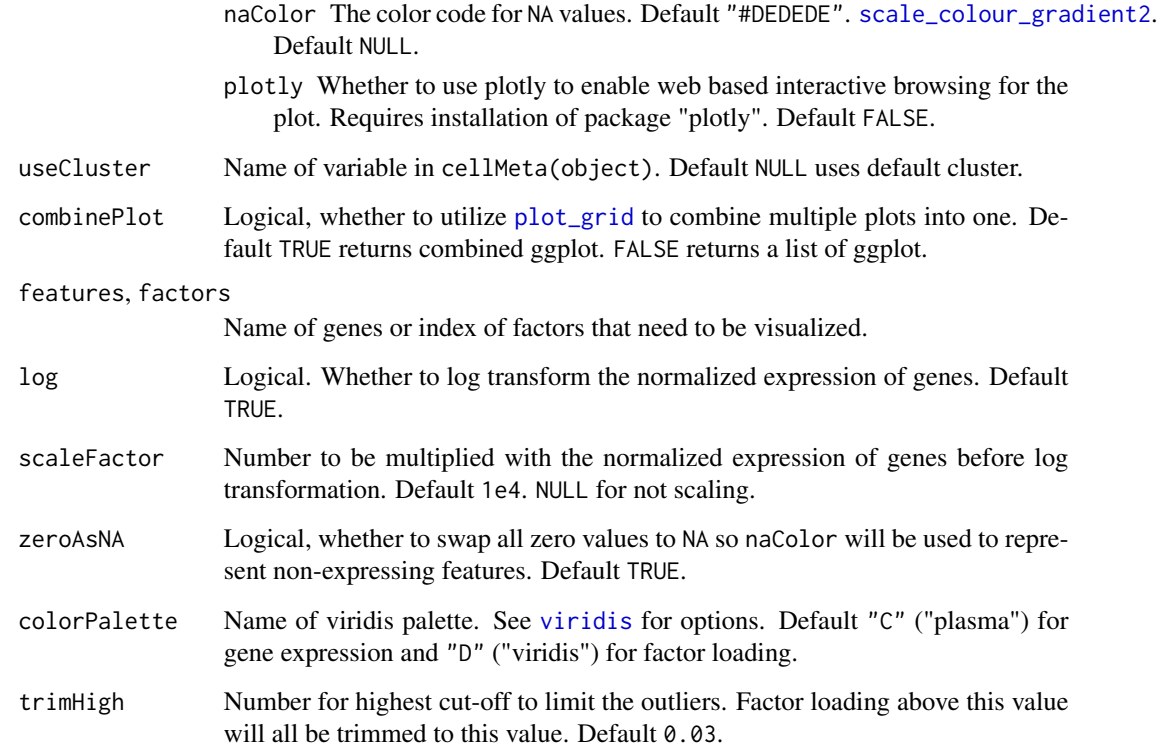

## Details

Available option for slot include: "cellMeta", "rawData", "normData", "scaleData", "H.norm" and "H". When "rawData", "normData" or "scaleData", colorBy has to be a character vector of feature names. When "H.norm" or "H", colorBy can be any valid index to select one factor of interests. Note that character index follows "Factor\_[k]" format, with replacing [k] with an integer.

When "cellMeta", colorBy has to be an available column name in the table. Note that, for colorBy as well as x, y, shapeBy and splitBy, since a matrix object is feasible in cellMeta table, using a column (e.g. named as "column1" in a certain matrix (e.g. named as "matrixVar") should follow the syntax of "matrixVar.column1". When the matrix does not have a "colname" attribute, the subscription goes with "matrixVar.V1", "matrixVar.V2" and etc. Use "UMAP.1", "UMAP.2", "TSNE.1" or "TSNE.2" for the 2D embeddings generated with rliger package. These are based on the nature of as.data.frame method on a [DataFrame](#page-0-0) object.

#### Value

A ggplot object when a single plot is intended. A list of ggplot objects, when multiple colorBy variables and/or splitBy are set. When plotly = TRUE, all ggplot objects become plotly (htmlwidget) objects.

ggplot object when only one feature (e.g. cluster variable, gene, factor) is set. List object when multiple of those are specified.

## plotEnhancedVolcano 105

## Examples

```
plotDimRed(pbmcPlot, colorBy = "dataset", slot = "cellMeta",
           labelText = FALSE)
plotDimRed(pbmcPlot, colorBy = "S100A8", slot = "normData",
          dotOrder = "ascending", dotSize = 2)
plotDimRed(pbmcPlot, colorBy = 2, slot = "H.norm",
           dotOrder = "ascending", dotSize = 2, colorPalette = "viridis")
plotClusterDimRed(pbmcPlot)
plotDatasetDimRed(pbmcPlot)
plotByDatasetAndCluster(pbmcPlot)
plotGeneDimRed(pbmcPlot, varFeatures(pbmcPlot)[1])
plotFactorDimRed(pbmcPlot, 2)
```
plotEnhancedVolcano *Create volcano plot with EnhancedVolcano*

## Description

Create volcano plot with EnhancedVolcano

## Usage

plotEnhancedVolcano(result, group, ...)

#### Arguments

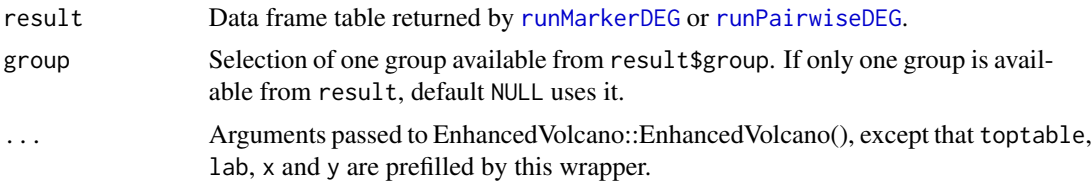

## Value

ggplot

```
if (requireNamespace("EnhancedVolcano", quietly = TRUE)) {
   defaultCluster(pbmc) <- pbmcPlot$leiden_cluster
   # Test the DEG between "stim" and "ctrl", within each cluster
   result <- runPairwiseDEG(
       pbmc,
       groupTest = "stim",
       groupCtrl = "ctrl",variable1 = "dataset",
       splitBy = "defaultCluster"
   )
```

```
plotEnhancedVolcano(result, "0.stim")
}
```
#### plotGeneHeatmap *Plot Heatmap of Gene Expression or Factor Loading*

## Description

Plot Heatmap of Gene Expression or Factor Loading

## Usage

```
plotGeneHeatmap(
  object,
  features,
  cellIdx = NULL,
  slot = c("normData", "rawData", "scaleData", "scaleUnsharedData"),
  useCellMeta = NULL,
  cellAnnotation = NULL,
  featureAnnotation = NULL,
  cellSplitBy = NULL,
  featureSplitBy = NULL,
  viridisOption = "C",
  ...
\mathcal{L}plotFactorHeatmap(
 object,
  factors = NULL,
  cellIdx = NULL,
  slot = c("H.norm", "H"),
  useCellMeta = NULL,
  cellAnnotation = NULL,
  factorAnnotation = NULL,
  cellSplitBy = NULL,
  factorSplitBy = NULL,
  trim = c(0, 0.03),
  viridisOption = "D",
  ...
\mathcal{L}
```
#### Arguments

object A [liger](#page-49-0) object, with data to be plot available.

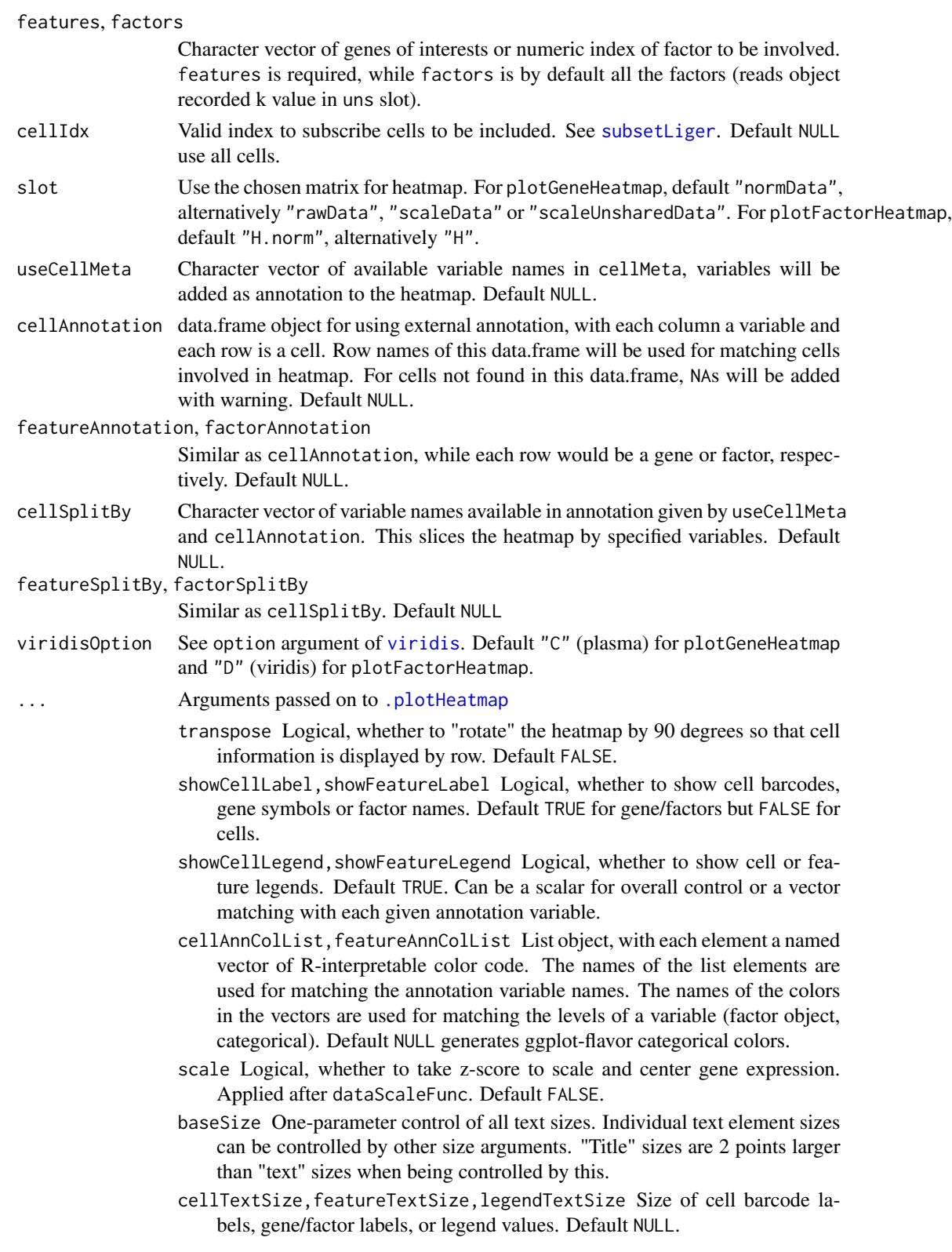

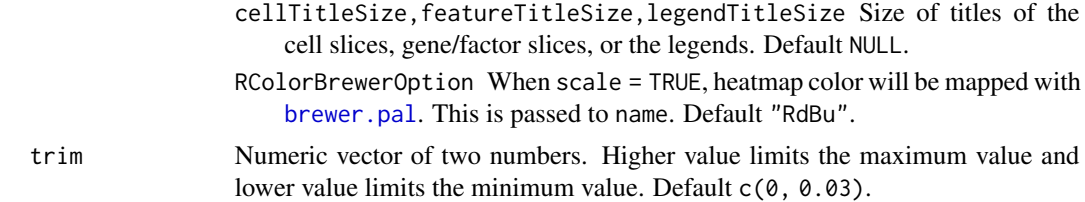

[HeatmapList-class](#page-0-0) object

## Examples

```
plotGeneHeatmap(pbmcPlot, varFeatures(pbmcPlot))
plotGeneHeatmap(pbmcPlot, varFeatures(pbmcPlot),
                useCellMeta = c("leiden_cluster", "dataset"),
                cellSplitBy = "leiden_cluster")
plotFactorHeatmap(pbmcPlot)
plotFactorHeatmap(pbmcPlot, cellIdx = pbmcPlot$leiden_cluster %in% 1:3,
                  useCellMeta = c("leiden_cluster", "dataset"),
                  cellSplitBy = "leiden_cluster")
```
plotGeneLoadings *Visualize factor expression and gene loading*

## Description

Visualize factor expression and gene loading

```
plotGeneLoadings(
  object,
  markerTable,
  useFactor,
  useDimRed = NULL,
  nLabel = 15,
  nPlot = 30,
  ...
\mathcal{L}plotGeneLoadingRank(
  object,
  markerTable,
  useFactor,
  nLabel = 15,
```
# plotGeneLoadings 109

nPlot = 30, ... )

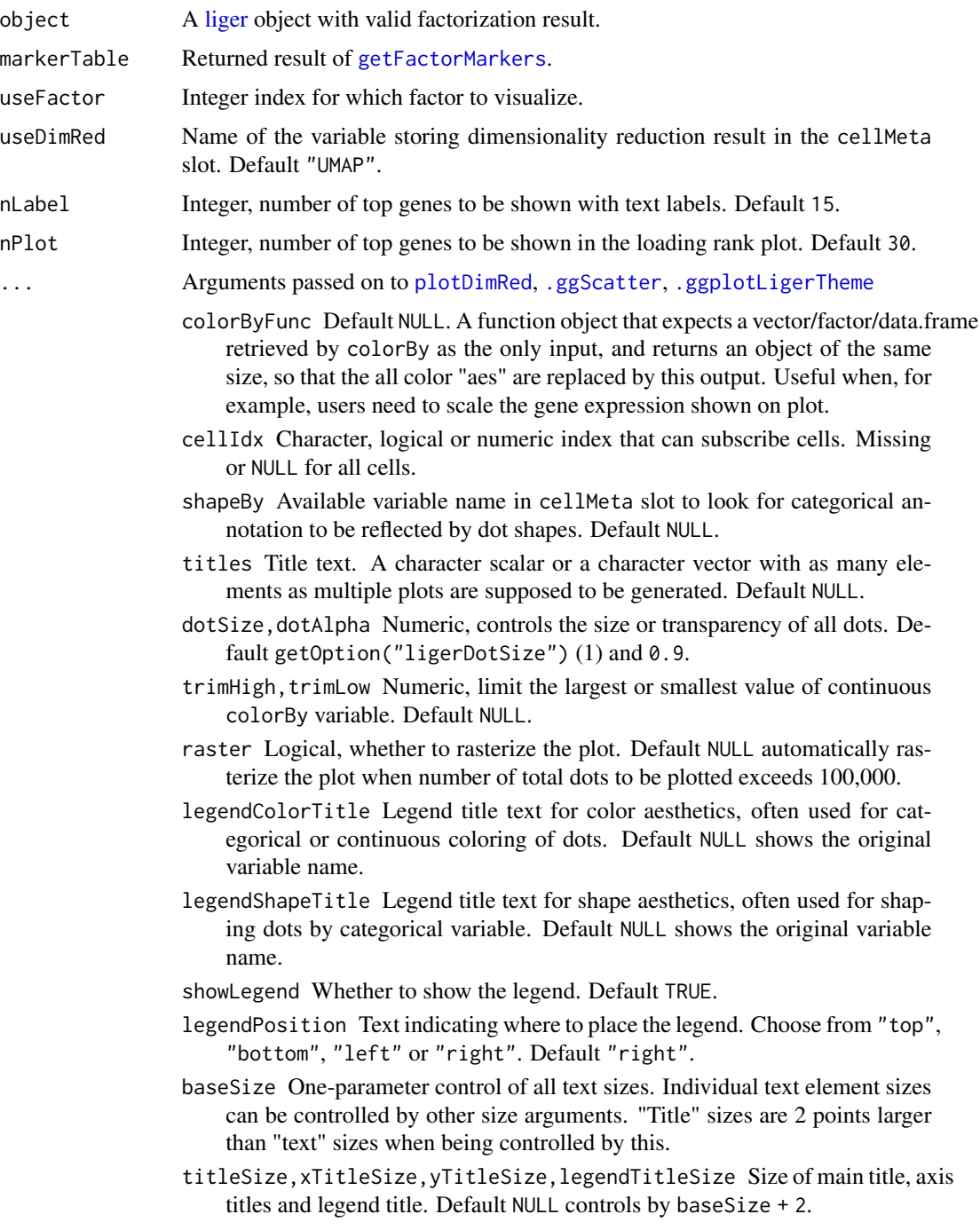

- subtitleSize,xTextSize,yTextSize,legendTextSize Size of subtitle text, axis texts and legend text. Default NULL controls by baseSize.
- panelBorder Whether to show rectangle border of the panel instead of using ggplot classic bottom and left axis lines. Default FALSE.
- colorPalette For continuous coloring, an index or a palette name to select from available options from ggplot [scale\\_brewer](#page-0-0) or [viridis](#page-0-0). Default "magma".
- colorDirection Choose 1 or -1. Applied when colorPalette is from Viridis options. Default -1 use darker color for higher value, while 1 reverses this direction.
- naColor The color code for NA values. Default "#DEDEDE". [scale\\_colour\\_gradient2](#page-0-0). Default NULL.

## Examples

result <- getFactorMarkers(pbmcPlot, "ctrl", "stim") plotGeneLoadings(pbmcPlot, result, useFactor = 2)

plotGeneViolin *Visualize gene expression or cell metadata with violin plot*

### Description

Visualize gene expression or cell metadata with violin plot

#### Usage

```
plotGeneViolin(object, gene, byDataset = TRUE, groupBy = NULL, ...)
```

```
plotTotalCountViolin(object, groupBy = "dataset", ...)
```

```
plotGeneDetectedViolin(object, groupBy = "dataset", ...)
```
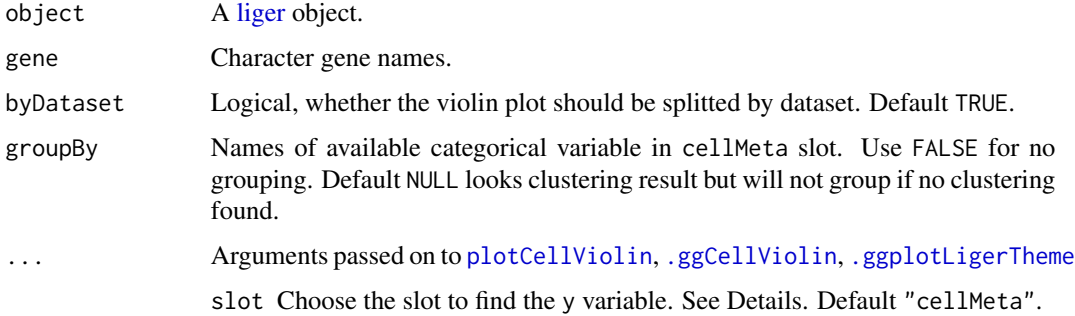

- yFunc A function object that expects a vector/factor/data.frame retrieved by y as the only input, and returns an object of the same size, so that the y-axis is replaced by this output. Useful when, for example, users need to scale the gene expression shown on plot.
- cellIdx Character, logical or numeric index that can subscribe cells. Missing or NULL for all cells.
- titles Title text. A character scalar or a character vector with as many elements as multiple plots are supposed to be generated. Default NULL.
- violin,box,dot Logical, whether to add violin plot, box plot or dot (scatter) plot, respectively. Layers are added in the order of dot, violin, and violin on the top surface. By default, only violin plot is generated.
- violinAlpha,boxAlpha Numeric, controls the transparency of layers. Default 0.8, 0.6, respectively.
- violinWidth,boxWidth Numeric, controls the width of violin/box bounding box. Default  $0.9$  and  $0.4$ .
- dotColor,dotSize Numeric, globally controls the appearance of all dots. Default "black" and getOption("ligerDotSize") (1).
- xlabAngle Numeric, counter-clockwise rotation angle of X axis label text. Default 45.
- raster Logical, whether to rasterize the dot plot. Default NULL automatically rasterizes the dot plot when number of total cells to be plotted exceeds 100,000.
- seed Random seed for reproducibility. Default 1.
- legendFillTitle Legend title text for fill aesthetics, often used for violin, box, bar plots. Default NULL shows the original variable name.
- showLegend Whether to show the legend. Default TRUE.
- legendPosition Text indicating where to place the legend. Choose from "top", "bottom", "left" or "right". Default "right".
- baseSize One-parameter control of all text sizes. Individual text element sizes can be controlled by other size arguments. "Title" sizes are 2 points larger than "text" sizes when being controlled by this.
- titleSize,xTitleSize,yTitleSize,legendTitleSize Size of main title, axis titles and legend title. Default NULL controls by baseSize + 2.
- subtitleSize,xTextSize,yTextSize,legendTextSize Size of subtitle text, axis texts and legend text. Default NULL controls by baseSize.
- panelBorder Whether to show rectangle border of the panel instead of using ggplot classic bottom and left axis lines. Default FALSE.
- colorLabels Character vector for modifying category names in a color legend. Passed to ggplot2::scale\_color\_manual(labels). Default NULL uses original levels of the factor.
- colorValues Character vector of colors for modifying category colors in a color legend. Passed to ggplot2::scale\_color\_manual(values). Default NULL uses internal selected palette when <= 26 categories are presented, otherwise ggplot hues.
- legendNRow,legendNCol Integer, when too many categories in one variable, arranges number of rows or columns. Default NULL, automatically split to ceiling(levels(variable)/15) columns.

plotly Whether to use plotly to enable web based interactive browsing for the plot. Requires installation of package "plotly". Default FALSE.

## Value

ggplot if using a single gene and not splitting by dataset. Otherwise, list of ggplot.

## Examples

```
plotGeneViolin(pbmcPlot, varFeatures(pbmcPlot)[1],
               groupBy = "leiden_cluster")
plotTotalCountViolin(pbmc)
plotGeneDetectedViolin(pbmc, dot = TRUE, box = TRUE, colorBy = "dataset")
```
plotGODot *Visualize GO enrichment test result in dot plot*

## Description

Visualize GO enrichment test result in dot plot

### Usage

```
plotGODot(
  result,
  group = NULL,query = NULL,
 pvalThresh = 0.05,
 n = 20,
 minDotSize = 3,
 maxDotsize = 7,
  termIDMatch = "^GGO",
  colorPalette = "E",
  colorDirection = -1,
  ...
)
```
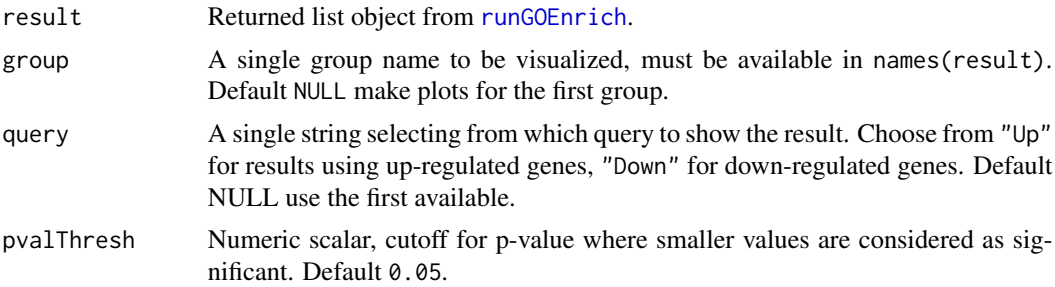

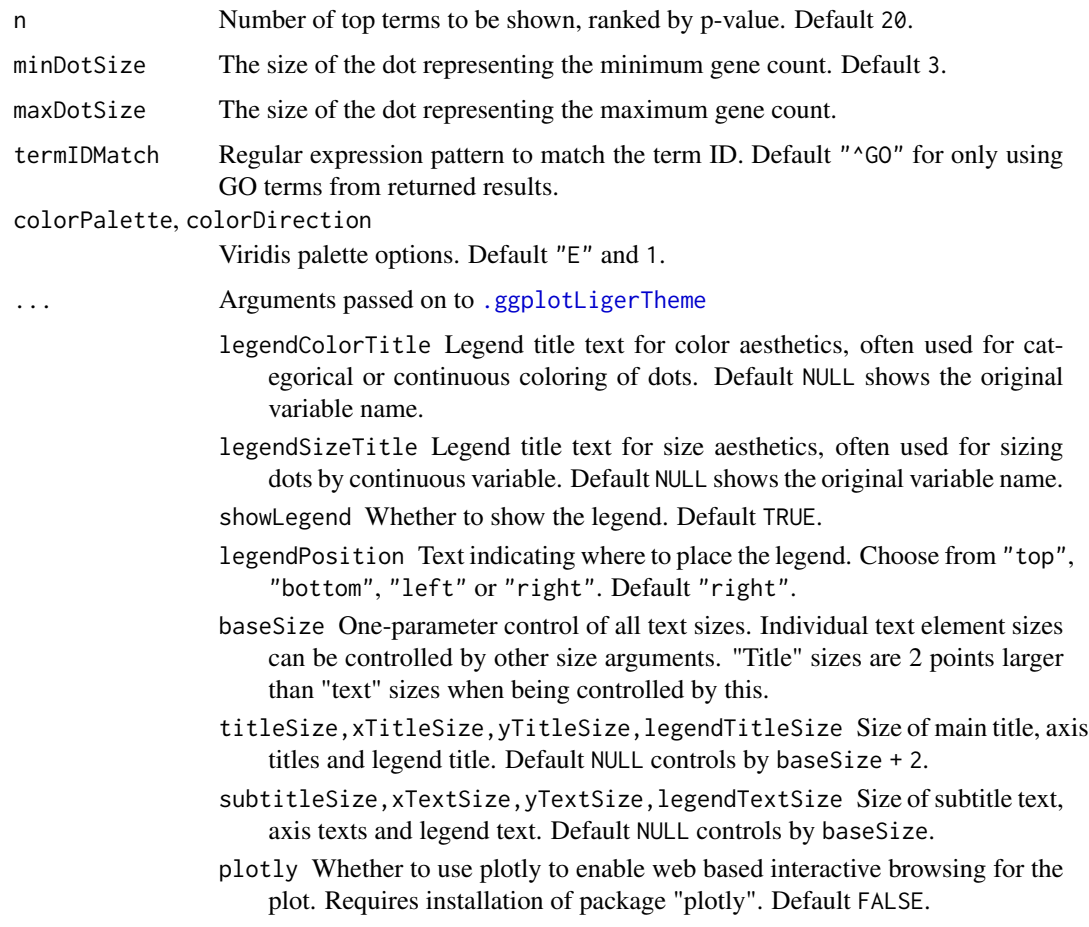

A ggplot object.

## Examples

```
if (requireNamespace("gprofiler2", quietly = TRUE)) {
  go <- runGOEnrich(deg.pw)
  plotGODot(go)
}
```
# plotGroupClusterDimRed

*Comprehensive group splited cluster plot on dimension reduction with proportion*

## Description

This function produces combined plot on group level (e.g. dataset, other metadata variable like biological conditions). Scatter plot of dimension reduction with cluster labeled is generated per group. Furthermore, a stacked barplot of cluster proportion within each group is also combined with the subplot of each group.

## Usage

```
plotGroupClusterDimRed(
  object,
  useGroup = "dataset",
  useCluster = NULL,
  useDimRed = NULL,
  combinePlot = TRUE,
  droplevels = TRUE,
  relHeightMainLegend = c(5, 1),
  relHeightDRBar = c(10, 1),mainNRow = NULL,
  mainNCol = NULL,
  legendNRow = 1,
  ...
)
```
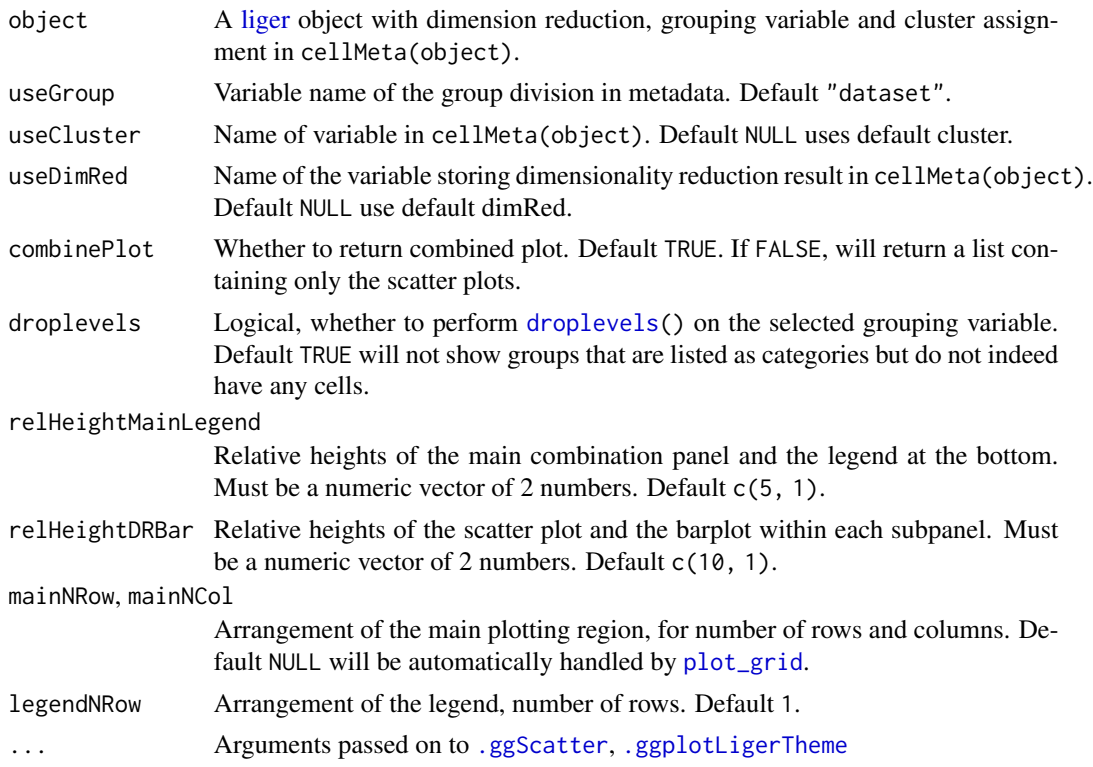

- dotOrder Controls the order that each dot is added to the plot. Choose from "shuffle", "ascending", or "descending". Default "shuffle", useful when coloring by categories that overlaps (e.g. "dataset"), "ascending" can be useful when coloring by a continuous variable (e.g. gene expression) where high values needs more highlight. NULL use default order.
- dotSize, dotAlpha Numeric, controls the size or transparency of all dots. Default getOption("ligerDotSize") (1) and 0.9.
- raster Logical, whether to rasterize the plot. Default NULL automatically rasterize the plot when number of total dots to be plotted exceeds 100,000.
- labelText Logical, whether to show text label at the median position of each categorical group specified by colorBy. Default TRUE. Does not work when continuous coloring is specified.
- labelTextSize Numeric, controls the size of label size when labelText = TRUE. Default 4.
- seed Random seed for reproducibility. Default 1.
- baseSize One-parameter control of all text sizes. Individual text element sizes can be controlled by other size arguments. "Title" sizes are 2 points larger than "text" sizes when being controlled by this.
- panelBorder Whether to show rectangle border of the panel instead of using ggplot classic bottom and left axis lines. Default FALSE.
- colorValues Character vector of colors for modifying category colors in a color legend. Passed to ggplot2::scale\_color\_manual(values). Default NULL uses internal selected palette when  $\leq$  26 categories are presented, otherwise ggplot hues.
- naColor The color code for NA values. Default "#DEDEDE". [scale\\_colour\\_gradient2](#page-0-0). Default NULL.
- plotly Whether to use plotly to enable web based interactive browsing for the plot. Requires installation of package "plotly". Default FALSE.

ggplot object when only one feature (e.g. cluster variable, gene, factor) is set. List object when multiple of those are specified.

#### Examples

plotGroupClusterDimRed(pbmcPlot)

plotMarkerHeatmap *Create heatmap for showing top marker expression in conditions*

### **Description**

Create heatmap for showing top marker expression in conditions

## Usage

```
plotMarkerHeatmap(
  object,
  result,
  topN = 5,
  lfcThresh = 1,
  padjThresh = 0.05,pctInThresh = 50,
  pctOutThresh = 50,
  dedupBy = c("logFC", "padj"),
  groupBy = NULL,
  groupSize = 50,
  column_title = NULL,
  ...
\mathcal{L}
```
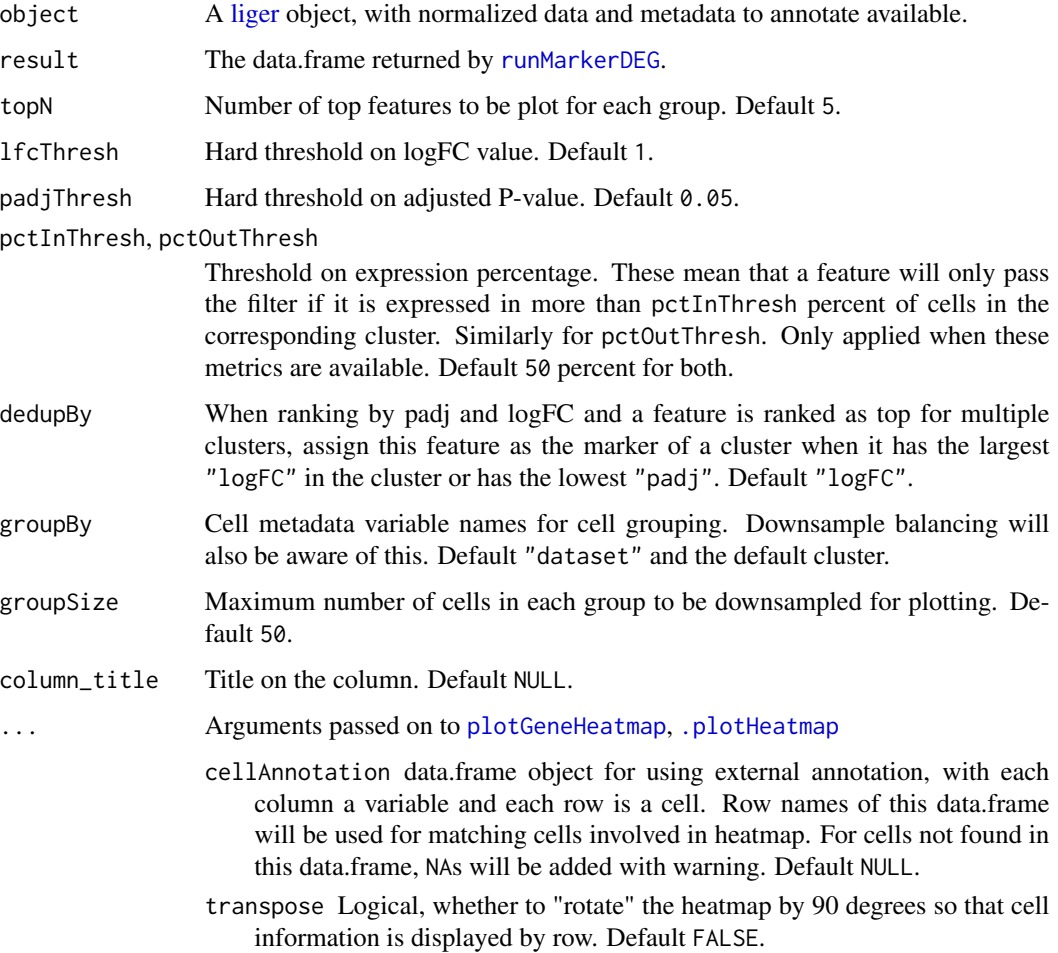

- showCellLabel, showFeatureLabel Logical, whether to show cell barcodes, gene symbols or factor names. Default TRUE for gene/factors but FALSE for cells.
- cellAnnColList, featureAnnColList List object, with each element a named vector of R-interpretable color code. The names of the list elements are used for matching the annotation variable names. The names of the colors in the vectors are used for matching the levels of a variable (factor object, categorical). Default NULL generates ggplot-flavor categorical colors.
- scale Logical, whether to take z-score to scale and center gene expression. Applied after dataScaleFunc. Default FALSE.
- trim Numeric vector of two values. Limit the z-score value into this range when scale = TRUE. Default  $c(-2, 2)$ .
- baseSize One-parameter control of all text sizes. Individual text element sizes can be controlled by other size arguments. "Title" sizes are 2 points larger than "text" sizes when being controlled by this.
- cellTextSize,featureTextSize,legendTextSize Size of cell barcode labels, gene/factor labels, or legend values. Default NULL.
- cellTitleSize,featureTitleSize,legendTitleSize Size of titles of the cell slices, gene/factor slices, or the legends. Default NULL.
- viridisOption,viridisDirection See argument option and direction of [viridis](#page-0-0). Default "A" and -1.
- RColorBrewerOption When scale = TRUE, heatmap color will be mapped with [brewer.pal](#page-0-0). This is passed to name. Default "RdBu".

A [HeatmapList-class](#page-0-0) object.

### Examples

```
defaultCluster(pbmc) <- pbmcPlot$leiden_cluster
pbmc <- normalize(pbmc)
plotMarkerHeatmap(pbmc, deg.marker)
```
plotPairwiseDEGHeatmap

*Create heatmap for pairwise DEG analysis result*

### **Description**

Create heatmap for pairwise DEG analysis result

## Usage

```
plotPairwiseDEGHeatmap(
 object,
 result,
 group = NULL,
  topN = 20,
  absLFCThresh = 1,
 padjThresh = 0.05,
 pctInThresh = 50,
 pctOutThresh = 50,
 downsampleSize = 200,
 useCellMeta = NULL,
 column_title = NULL,
  seed = 1,
  ...
\mathcal{L}
```
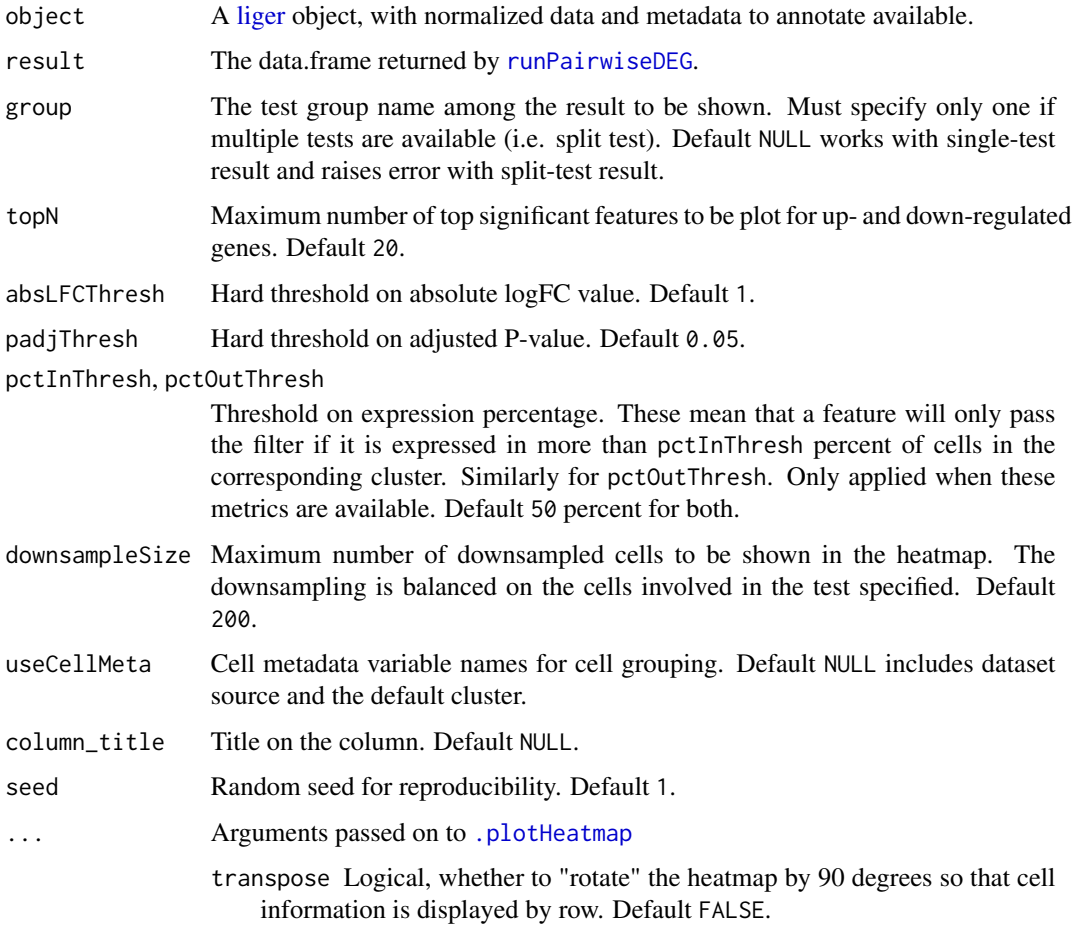

- showCellLabel, showFeatureLabel Logical, whether to show cell barcodes, gene symbols or factor names. Default TRUE for gene/factors but FALSE for cells.
- cellAnnColList, featureAnnColList List object, with each element a named vector of R-interpretable color code. The names of the list elements are used for matching the annotation variable names. The names of the colors in the vectors are used for matching the levels of a variable (factor object, categorical). Default NULL generates ggplot-flavor categorical colors.
- scale Logical, whether to take z-score to scale and center gene expression. Applied after dataScaleFunc. Default FALSE.
- trim Numeric vector of two values. Limit the z-score value into this range when scale = TRUE. Default  $c(-2, 2)$ .
- baseSize One-parameter control of all text sizes. Individual text element sizes can be controlled by other size arguments. "Title" sizes are 2 points larger than "text" sizes when being controlled by this.
- cellTextSize,featureTextSize,legendTextSize Size of cell barcode labels, gene/factor labels, or legend values. Default NULL.
- cellTitleSize,featureTitleSize,legendTitleSize Size of titles of the cell slices, gene/factor slices, or the legends. Default NULL.
- viridisOption,viridisDirection See argument option and direction of [viridis](#page-0-0). Default "A" and -1.
- RColorBrewerOption When scale = TRUE, heatmap color will be mapped with [brewer.pal](#page-0-0). This is passed to name. Default "RdBu".

A [HeatmapList-class](#page-0-0) object.

### Examples

```
defaultCluster(pbmc) <- pbmcPlot$leiden_cluster
pbmc$condition_cluster <- interaction(pbmc$dataset, pbmc$defaultCluster)
deg <- runPairwiseDEG(pbmc, 'stim.0', 'stim.1', 'condition_cluster')
pbmc <- normalize(pbmc)
plotPairwiseDEGHeatmap(pbmc, deg, 'stim.0')
```
plotProportion *Visualize proportion across two categorical variables*

#### **Description**

plotProportionBar creates bar plots comparing the cross-category proportion. plotProportionDot creates dot plots. plotClusterProportions has variable pre-specified and calls the dot plot. plotProportion produces a combination of both bar plots and dot plot.

Having package "ggrepel" installed can help adding tidier percentage annotation on the pie chart. Run options(ggrepel.max.overlaps = n) before plotting to set allowed label overlaps.

## Usage

```
plotProportion(
  object,
  class1 = NULL,
 class2 = "dataset",
 method = c("stack", "group", "pie"),
  ...
\lambdaplotProportionDot(
  object,
  class1 = NULL,class2 = "dataset",
  showLegend = FALSE,
  panelBorder = TRUE,
  ...
)
plotProportionBar(
  object,
  class1 = NULL,
  class2 = "dataset",
 method = c("stack", "group"),
  inclRev = FALSE,
 panelBorder = TRUE,
  combinePlot = TRUE,
  ...
\mathcal{L}plotClusterProportions(object, useCluster = NULL, return.plot = FALSE, ...)
plotProportionPie(
 object,
  class1 = NULL,
 class2 = "dataset",
  labelSize = 4,
  labelColor = "black",
  circleColors = NULL,
  ...
\mathcal{L}
```
### Arguments

object A [liger](#page-49-0) object. class1, class2 Each should be a single name of a categorical variable available in cellMeta slot. Number of cells in each categories in class2 will be served as the denominator when calculating proportions. By default class1 = NULL and uses default clusters and class2 = "dataset".

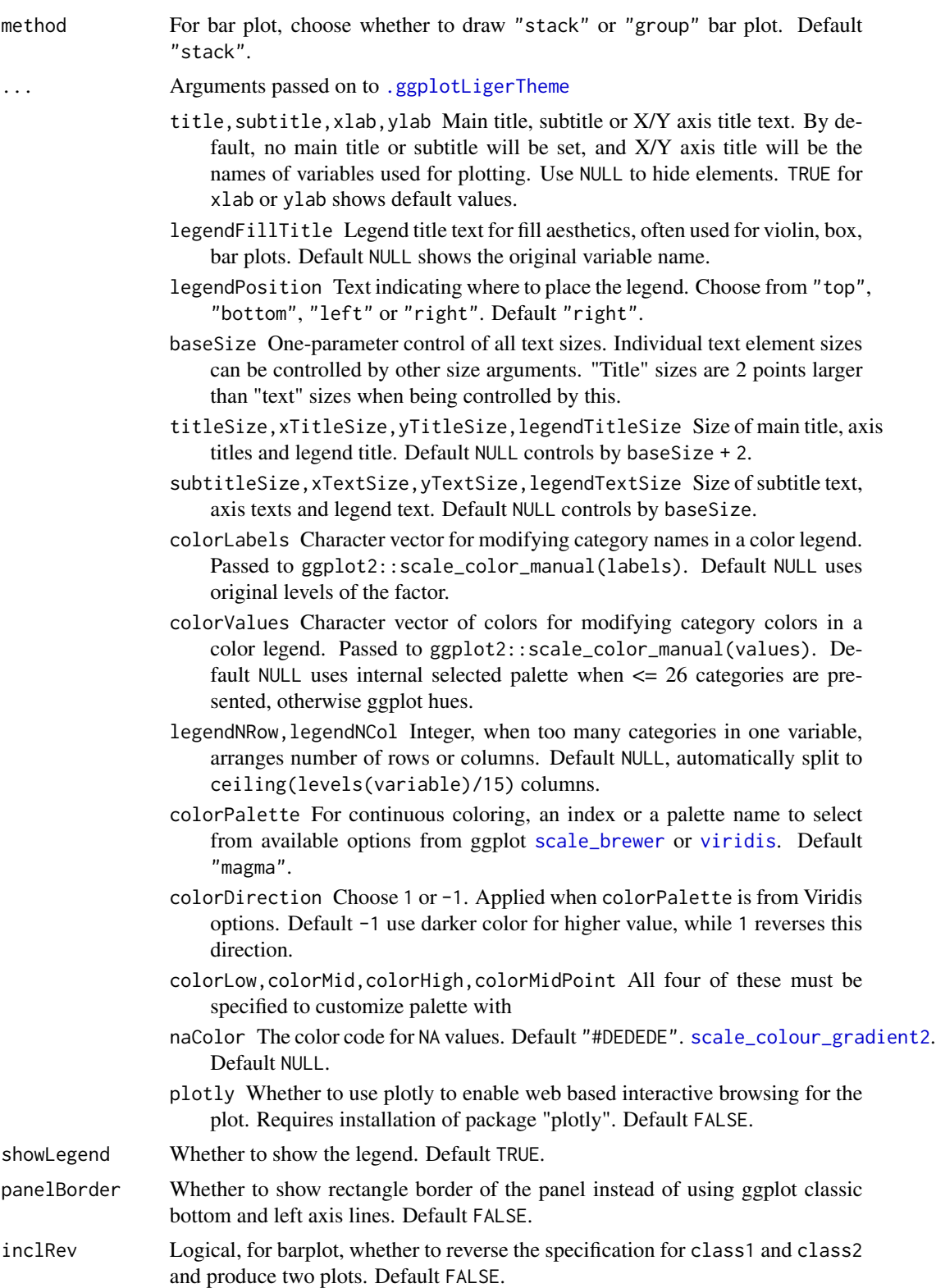

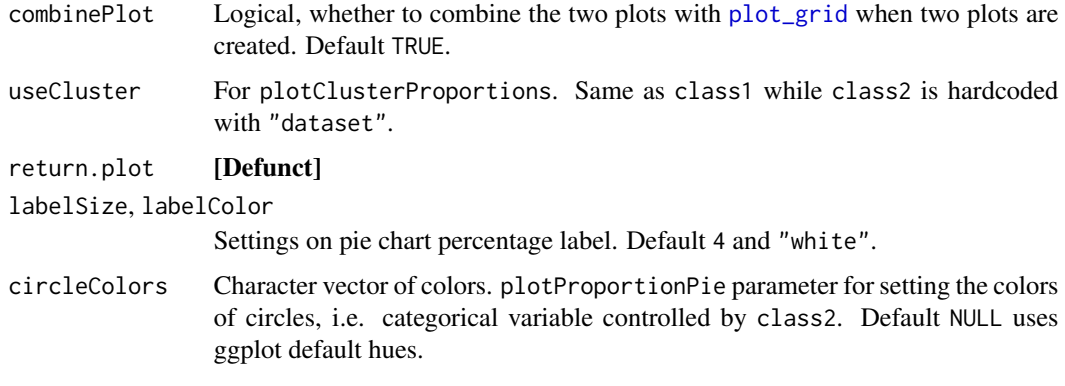

ggplot or list of ggplot

## Examples

```
plotProportion(pbmcPlot)
plotProportionBar(pbmcPlot, method = "group")
plotProportionPie(pbmcPlot)
```
plotProportionBox *Box plot of cluster proportion in each dataset, grouped by condition*

## Description

This function calculate the proportion of each category (e.g. cluster, cell type) within each dataset, and then make box plot grouped by condition. The proportion of all categories within one dataset sums up to 1. The condition variable must be a variable of dataset, i.e. each dataset must belong to only one condition.

### Usage

```
plotProportionBox(
  object,
  useCluster = NULL,
  conditionBy = NULL,
  sampleBy = "dataset",
  splitByCluster = FALSE,
  dot = FALSE,
  dotSize = getOption("ligerDotSize", 1),
  dotJitter = FALSE,
  ...
\mathcal{E}
```
# plotProportionBox 123

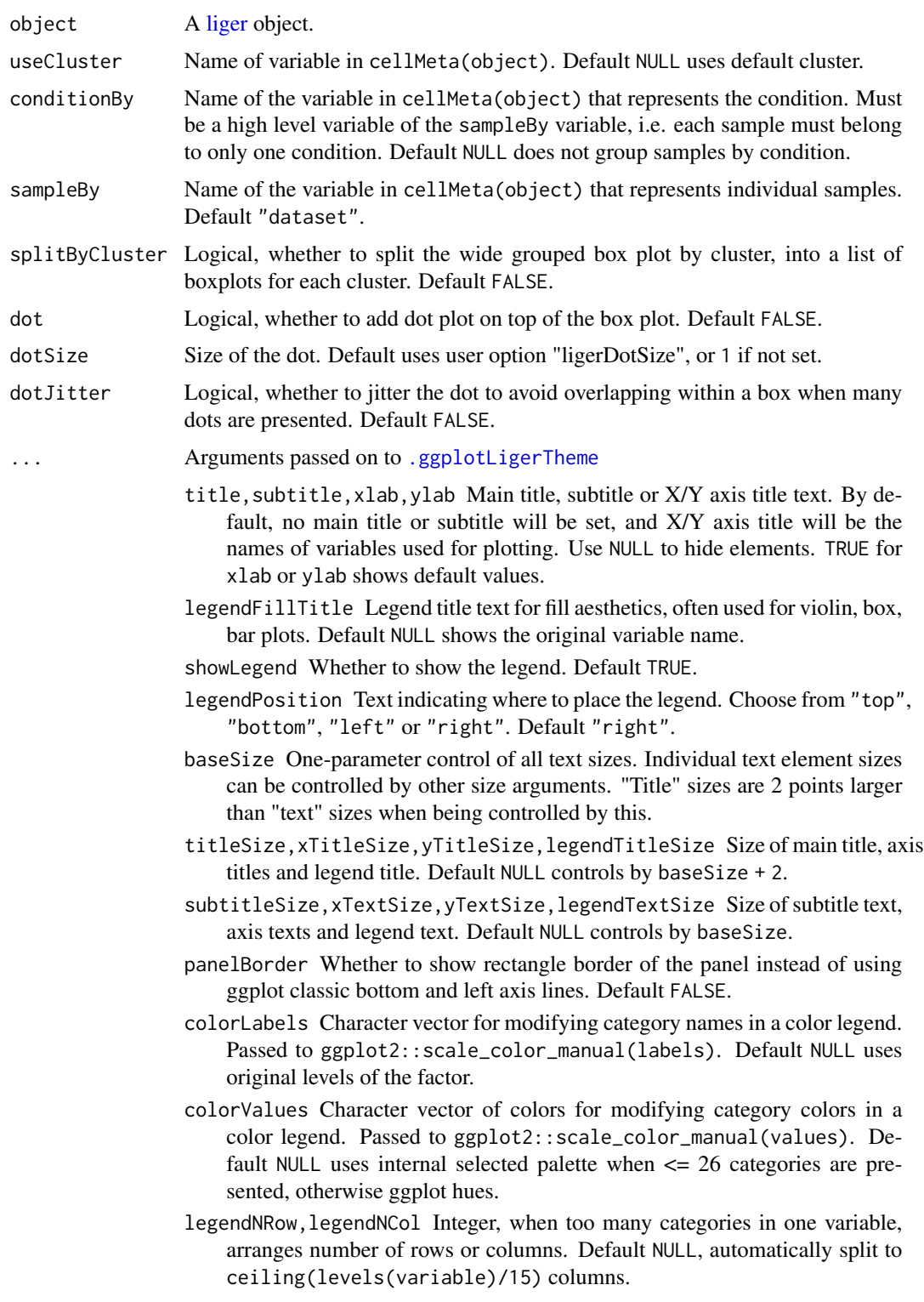

- colorPalette For continuous coloring, an index or a palette name to select from available options from ggplot [scale\\_brewer](#page-0-0) or [viridis](#page-0-0). Default "magma".
- colorDirection Choose 1 or -1. Applied when colorPalette is from Viridis options. Default -1 use darker color for higher value, while 1 reverses this direction.
- colorLow,colorMid,colorHigh,colorMidPoint All four of these must be specified to customize palette with
- naColor The color code for NA values. Default "#DEDEDE". [scale\\_colour\\_gradient2](#page-0-0). Default NULL.
- plotly Whether to use plotly to enable web based interactive browsing for the plot. Requires installation of package "plotly". Default FALSE.

A ggplot object or a list of ggplot objects if splitByCluster = TRUE.

#### Examples

```
# "boxes" are expected to appear as horizontal lines, because there's no
# "condition" variable that groups the datasets in the example object, and
# thus only one value exists for each "box".
plotProportionBox(pbmcPlot, conditionBy = "dataset")
```
plotSankey *Make Riverplot/Sankey diagram that shows label mapping across datasets*

### Description

Creates a riverplot/Sankey diagram to show how independent cluster assignments from two datasets map onto a joint clustering. Prior knowledge of cell annotation for the given datasets is required to make sense from the visualization. Dataset original annotation can be added with the syntax shown in example code in this manual. The joint clustering could be generated with [runCluster](#page-152-0) or set by any other metadata annotation.

Dataset original annotation can be inserted before running this function using cellMeta<- method. Please see example below.

This function depends on CRAN available package "sankey" and it has to be installed in order to make this function work.

### Usage

```
plotSankey(
  object,
  cluster1,
  cluster2,
  clusterConsensus = NULL,
```
## plotSankey 125

```
minFrac = 0.01,
 minCell = 10,
 titles = NULL,
 prefixes = NULL,
 labeledCex = 1,titleCex = 1.1,
 colorValues = scPalette,
 mar = c(2, 2, 4, 2))
```
## Arguments

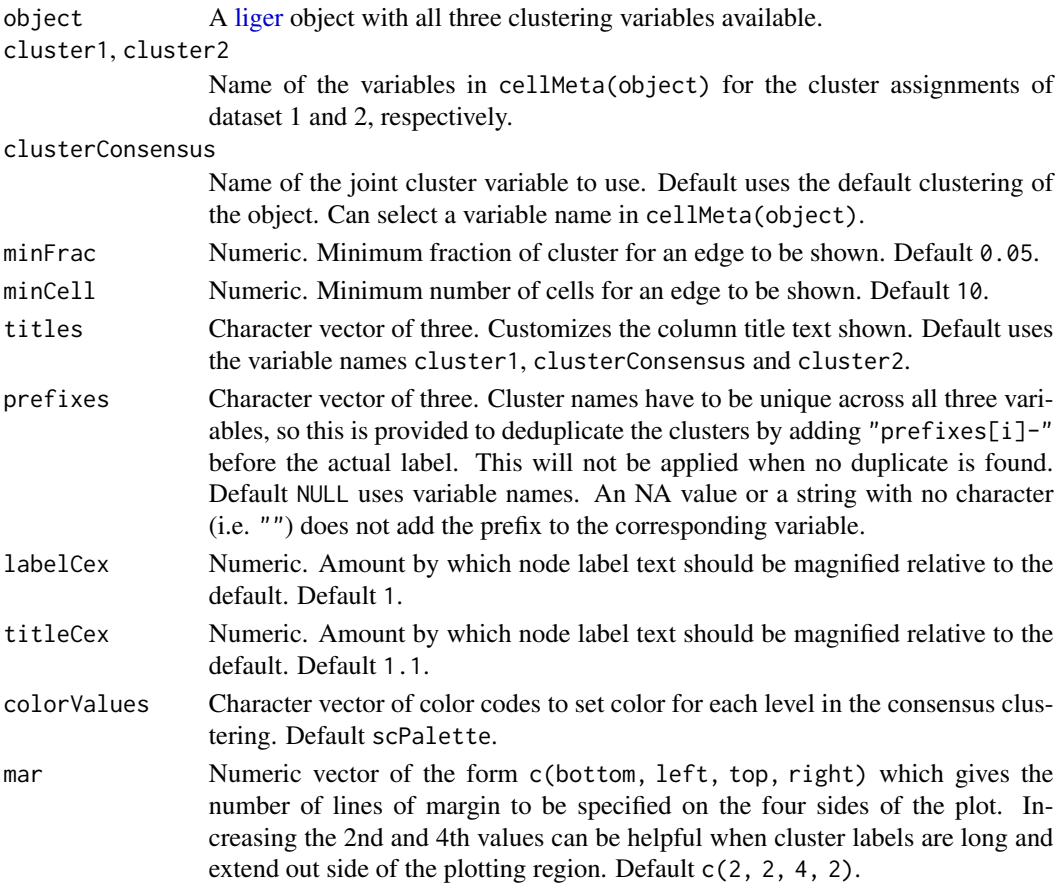

## Value

No returned value. The sankey diagram will be displayed instead.

## Note

This function works as a replacement of the function makeRiverplot in rliger <1.99. We decide to make a new function because the dependency adopted by the older version is archived on CRAN and will be no longer available.

### Examples

```
# Make fake dataset specific labels from joint clustering result
cellMeta(pbmcPlot, "ctrl_cluster", "ctrl") <-
    cellMeta(pbmcPlot, "leiden_cluster", "ctrl")
cellMeta(pbmcPlot, "stim_cluster", "stim") <-
    cellMeta(pbmcPlot, "leiden_cluster", "stim")
if (requireNamespace("sankey", quietly = TRUE)) {
    plotSankey(pbmcPlot, "ctrl_cluster", "stim_cluster",
               titles = c("control", "LIGER", "stim"),
               prefixes = c("c", NA, "s")}
```
plotSpatial2D *Visualize a spatial dataset*

### Description

Simple visualization of spatial coordinates. See example code for how to have information preset in the object. Arguments to the liger object method are passed down to ligerDataset method.

### Usage

```
plotSpatial2D(object, ...)
## S3 method for class 'liger'
plotSpatial2D(object, dataset, useCluster = NULL, legendColorTitle = NULL, ...)
## S3 method for class 'ligerSpatialDataset'
plotSpatial2D(
 object,
  useCluster = NULL,
  legendColorTitle = NULL,
 useDims = c(1, 2),
 xlab = NULL,
 ylab = NULL,
 labelText = FALSE,
 panelBorder = TRUE,
  ...
)
```
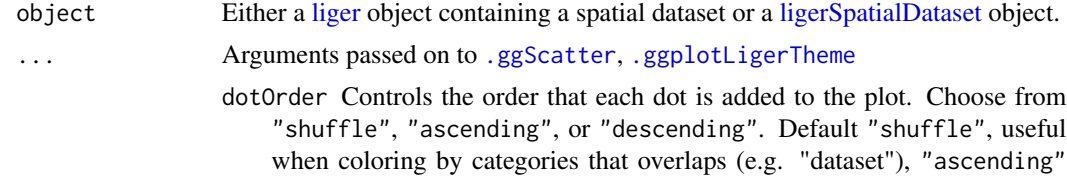

can be useful when coloring by a continuous variable (e.g. gene expression) where high values needs more highlight. NULL use default order. dotSize,dotAlpha Numeric, controls the size or transparency of all dots. Default getOption("ligerDotSize") (1) and 0.9. raster Logical, whether to rasterize the plot. Default NULL automatically rasterize the plot when number of total dots to be plotted exceeds 100,000. labelTextSize Numeric, controls the size of label size when labelText = TRUE. Default 4. seed Random seed for reproducibility. Default 1. showLegend Whether to show the legend. Default TRUE. legendPosition Text indicating where to place the legend. Choose from "top", "bottom", "left" or "right". Default "right". baseSize One-parameter control of all text sizes. Individual text element sizes can be controlled by other size arguments. "Title" sizes are 2 points larger than "text" sizes when being controlled by this. titleSize,xTitleSize,yTitleSize,legendTitleSize Size of main title, axis titles and legend title. Default NULL controls by baseSize + 2. subtitleSize,xTextSize,yTextSize,legendTextSize Size of subtitle text, axis texts and legend text. Default NULL controls by baseSize. legendDotSize Allow dots in legend region to be large enough to see the colors/shapes clearly. Default 4. colorLabels Character vector for modifying category names in a color legend. Passed to ggplot2::scale\_color\_manual(labels). Default NULL uses original levels of the factor. colorValues Character vector of colors for modifying category colors in a color legend. Passed to ggplot2::scale\_color\_manual(values). Default NULL uses internal selected palette when  $\leq$  26 categories are presented, otherwise ggplot hues. legendNRow,legendNCol Integer, when too many categories in one variable, arranges number of rows or columns. Default NULL, automatically split to ceiling(levels(variable)/15) columns. naColor The color code for NA values. Default "#DEDEDE". [scale\\_colour\\_gradient2](#page-0-0). Default NULL. dataset Name of one spatial dataset. useCluster Either the name of one variable in cellMeta(object) or a factor object with annotation that matches with all cells in the specified dataset. Default NULL uses default clusters. legendColorTitle Alternative title text in the legend. Default NULL uses the variable name set by useCluster, or "Annotation" is useCluster is a customized factor object. useDims Numeric vector of two, choosing the coordinates to be drawn on 2D space. (STARmap data could have 3 dimensions.) Default c(1, 2). xlab, ylab Text label on x-/y-axis. Default NULL does not show it. labelText Logical, whether to label annotation onto the scatter plot. Default FALSE. panelBorder Whether to show rectangle border of the panel instead of using ggplot classic

bottom and left axis lines. Default TRUE.

A ggplot object

## Examples

```
ctrl.fake.spatial <- as.ligerDataset(dataset(pbmc, "ctrl"), modal = "spatial")
fake.coords <- matrix(rnorm(2 * \text{ncol}(\text{ctrl}.\text{fake}.\text{spatial})), ncol = 2)
coordinate(ctrl.fake.spatial) <- fake.coords
dataset(pbmc, "ctrl") <- ctrl.fake.spatial
defaultCluster(pbmc) <- pbmcPlot$leiden_cluster
plotSpatial2D(pbmc, dataset = "ctrl")
```
plotVarFeatures *Plot the variance vs mean of feature expression*

## Description

For each dataset where the feature variablitity is calculated, a plot of log10 feature expression variance and log10 mean will be produced. Features that are considered as variable would be highlighted in red.

### Usage

```
plotVarFeatures(object, combinePlot = TRUE, dotSize = 1, ...)
```
## Arguments

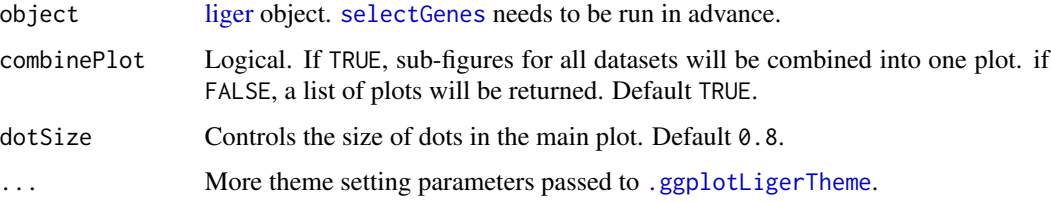

### Value

ggplot object when combinePlot = TRUE, a list of ggplot objects when combinePlot = FALSE

## Examples

```
pbmc <- normalize(pbmc)
pbmc <- selectGenes(pbmc)
plotVarFeatures(pbmc)
```
## Description

plotVolcano is a simple implementation and shares most of arguments with other rliger plotting functions. plotEnhancedVolcano is a wrapper function of EnhancedVolcano::EnhancedVolcano(), which has provides substantial amount of arguments for graphical control. However, that requires the installation of package "EnhancedVolcano".

highlight and labelTopN both controls the feature name labeling, whereas highlight is considered first. If both are as default (NULL), all significant features will be labeled.

### Usage

```
plotVolcano(
  result,
  group = NULL,logFCThresh = 1,
  padjThresh = 0.01,
  highlight = NULL,
  labelTopN = NULL,
  dotSize = 2,
  dotAlpha = 0.8,legendPosition = "top",
  labelSize = 4,
  ...
\mathcal{L}
```
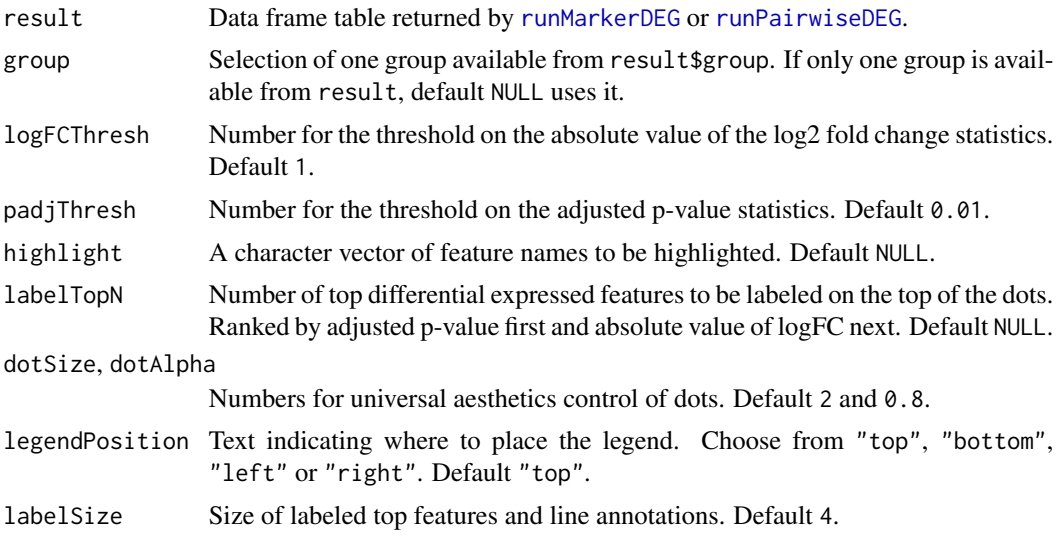

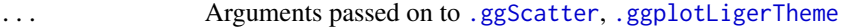

- dotOrder Controls the order that each dot is added to the plot. Choose from "shuffle", "ascending", or "descending". Default "shuffle", useful when coloring by categories that overlaps (e.g. "dataset"), "ascending" can be useful when coloring by a continuous variable (e.g. gene expression) where high values needs more highlight. NULL use default order.
- raster Logical, whether to rasterize the plot. Default NULL automatically rasterize the plot when number of total dots to be plotted exceeds 100,000.
- labelText Logical, whether to show text label at the median position of each categorical group specified by colorBy. Default TRUE. Does not work when continuous coloring is specified.
- labelTextSize Numeric, controls the size of label size when labelText = TRUE. Default 4.
- seed Random seed for reproducibility. Default 1.
- legendColorTitle Legend title text for color aesthetics, often used for categorical or continuous coloring of dots. Default NULL shows the original variable name.
- showLegend Whether to show the legend. Default TRUE.
- baseSize One-parameter control of all text sizes. Individual text element sizes can be controlled by other size arguments. "Title" sizes are 2 points larger than "text" sizes when being controlled by this.
- titleSize,xTitleSize,yTitleSize,legendTitleSize Size of main title, axis titles and legend title. Default NULL controls by baseSize + 2.
- subtitleSize,xTextSize,yTextSize,legendTextSize Size of subtitle text, axis texts and legend text. Default NULL controls by baseSize.
- panelBorder Whether to show rectangle border of the panel instead of using ggplot classic bottom and left axis lines. Default FALSE.

ggplot

#### Examples

```
plotVolcano(deg.pw, "stim.CD14 Mono")
```
quantileAlignSNF [Superseded] *Quantile align (normalize) factor loadings*

### Description

This is a deprecated function. Calling 'quantileNorm' instead.

## quantileAlignSNF 131

## Usage

```
quantileAlignSNF(
 object,
 knn_k = 20,
 k2 = 500,
 prune.thresh = 0.2,
 ref_dataset = NULL,
 min_cells = 20,
 quantiles = 50,
 nstart = 10,
 resolution = 1,
 dims.use = 1:ncol(x = object@H[[1]]),dist.use = "CR",
 center = FALSE,
  small.clust.thresh = 0,
 id.number = NULL,
 print.mod = FALSE,
 print.align.summary = FALSE
)
```
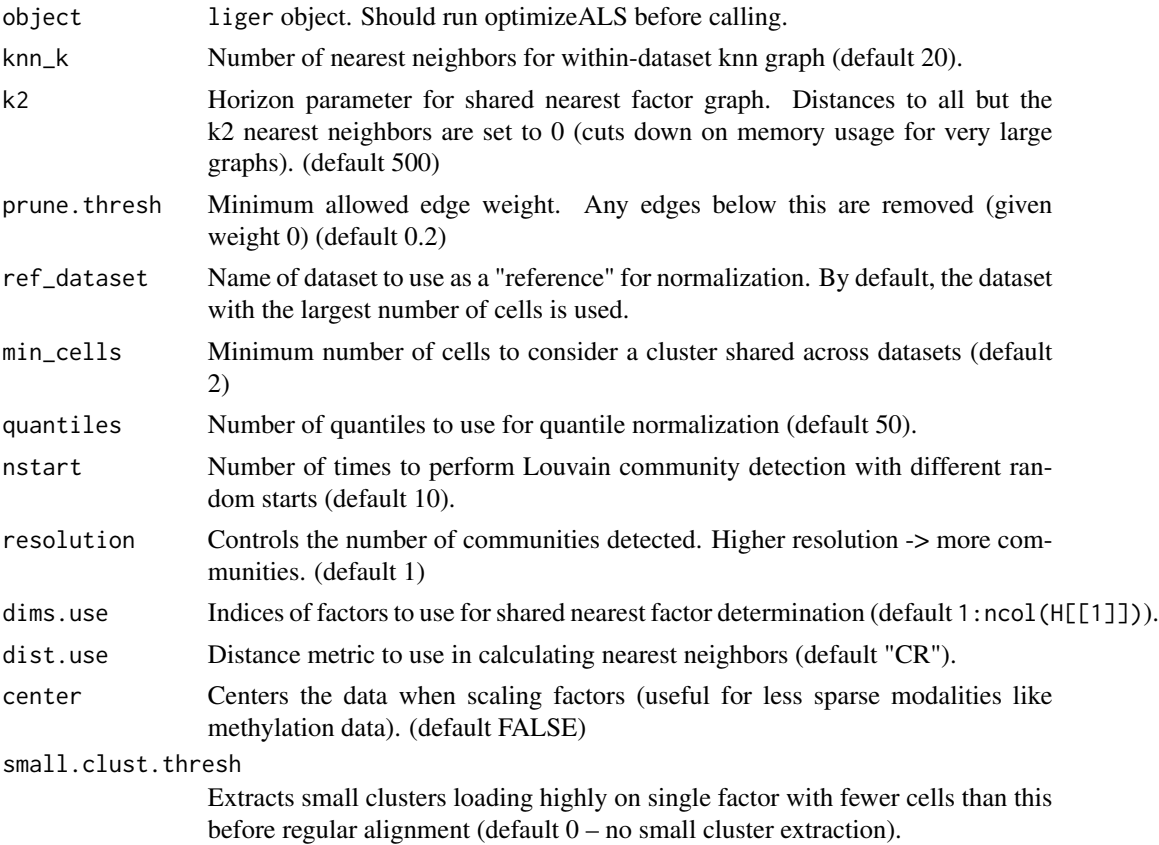

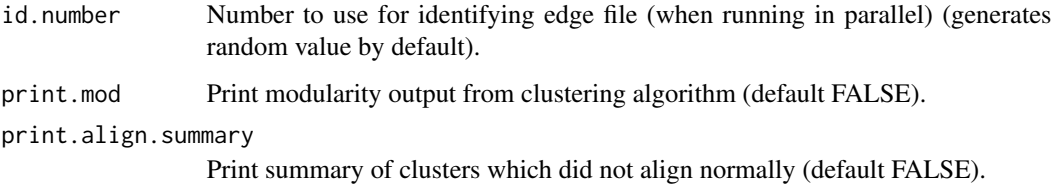

## Details

This process builds a shared factor neighborhood graph to jointly cluster cells, then quantile normalizes corresponding clusters.

The first step, building the shared factor neighborhood graph, is performed in SNF(), and produces a graph representation where edge weights between cells (across all datasets) correspond to their similarity in the shared factor neighborhood space. An important parameter here is knn\_k, the number of neighbors used to build the shared factor space (see SNF()). Afterwards, modularitybased community detection is performed on this graph (Louvain clustering) in order to identify shared clusters across datasets. The method was first developed by Waltman and van Eck (2013) and source code is available at http://www.ludowaltman.nl/slm/. The most important parameter here is resolution, which corresponds to the number of communities detected.

Next we perform quantile alignment for each dataset, factor, and cluster (by stretching/compressing datasets' quantiles to better match those of the reference dataset). These aligned factor loadings are combined into a single matrix and returned as H.norm.

### Value

liger object with H.norm and cluster slots set.

### Examples

```
## Not run:
# liger object, factorization complete
ligerex
# do basic quantile alignment
ligerex <- quantileAlignSNF(ligerex)
# higher resolution for more clusters (note that SNF is conserved)
ligerex <- quantileAlignSNF(ligerex, resolution = 1.2)
# change knn_k for more fine-grained local clustering
ligerex <- quantileAlignSNF(ligerex, knn_k = 15, resolution = 1.2)
```
## End(Not run)

<span id="page-131-0"></span>

### quantileNorm 133

### Description

This process builds a shared factor neighborhood graph to jointly cluster cells, then quantile normalizes corresponding clusters.

The first step, building the shared factor neighborhood graph, is performed in SNF(), and produces a graph representation where edge weights between cells (across all datasets) correspond to their similarity in the shared factor neighborhood space. An important parameter here is nNeighbors, the number of neighbors used to build the shared factor space.

Next we perform quantile alignment for each dataset, factor, and cluster (by stretching/compressing datasets' quantiles to better match those of the reference dataset).

#### Usage

```
quantileNorm(object, ...)
## S3 method for class 'liger'
quantileNorm(
 object,
  quantiles = 50,
  reference = NULL,
 minCells = 20,
 nNeighbors = 20,
 useDims = NULL,center = FALSE,
  maxSample = 1000,
 eps = 0.9,
  refineKNN = TRUE,
 clusterName = "quantileNorm_cluster",
  seed = 1,
  verbose = getOption("ligerVerbose", TRUE),
  ...
\mathcal{L}## S3 method for class 'Seurat'
quantileNorm(
  object,
  reduction = "inmf",
  quantiles = 50,
  reference = NULL,
 minCells = 20,
 nNeighbors = 20,
 useDims = NULL,
  center = FALSE,
 maxSample = 1000,
  eps = 0.9,
  refineKNN = TRUE,
  clusterName = "quantileNorm_cluster",
  seed = 1,
  verbose = getOption("ligerVerbose", TRUE),
```
... )

## Arguments

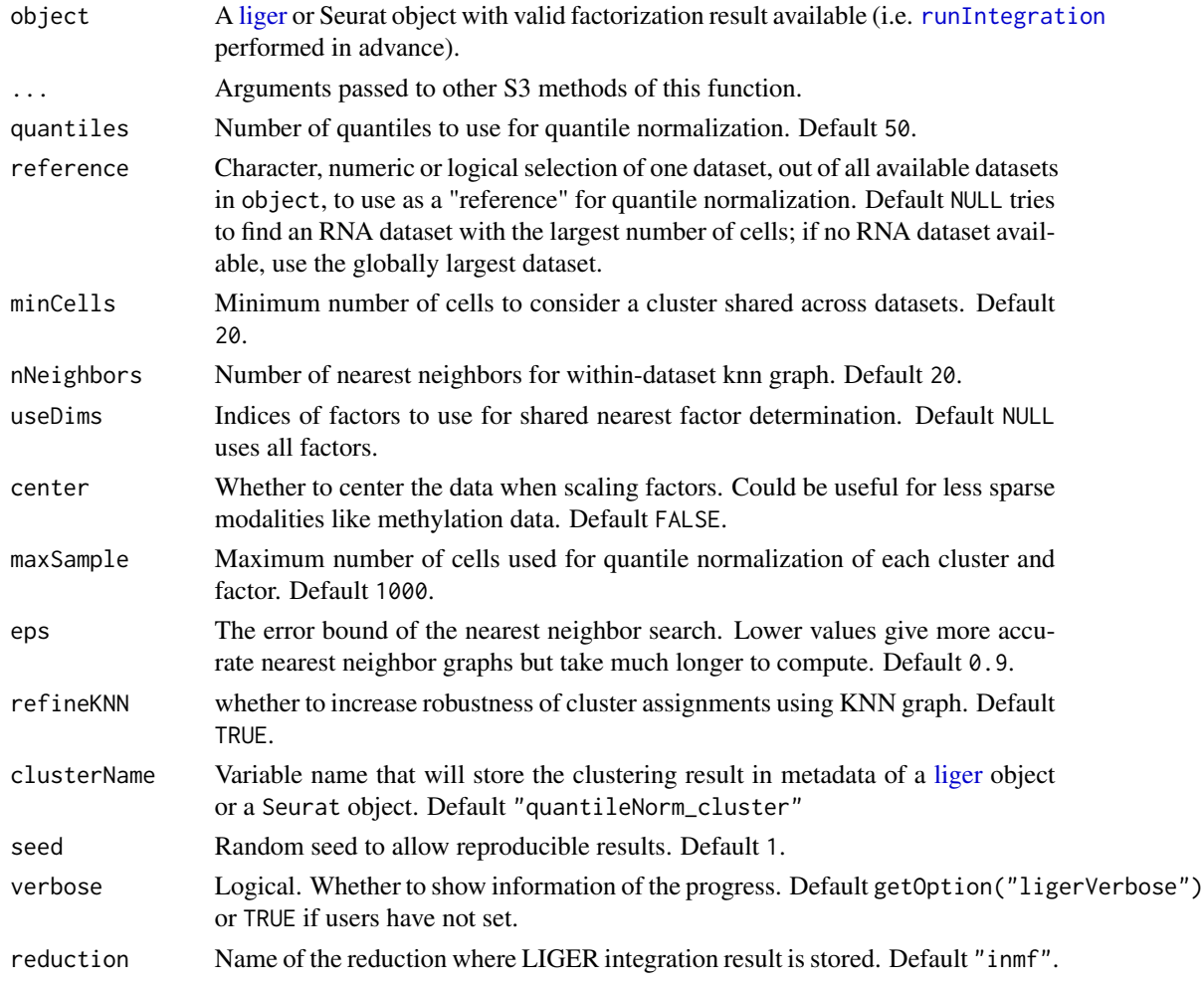

### Value

Updated input object

- liger method
	- Update the H.norm slot for the alignment cell factor loading, ready for running graph based community detection clustering or dimensionality reduction for visualization.
	- Update the cellMata slot with a cluster assignment basing on cell factor loading
- Seurat method
	- Update the reductions slot with a new DimReduc object containing the aligned cell factor loading.
	- Update the metadata with a cluster assignment basing on cell factor loading

### Examples

pbmc <- quantileNorm(pbmcPlot)

### quantile\_norm-deprecated

[Superseded] *Quantile align (normalize) factor loading*

### Description

### Please turn to [quantileNorm](#page-131-0).

This process builds a shared factor neighborhood graph to jointly cluster cells, then quantile normalizes corresponding clusters.

The first step, building the shared factor neighborhood graph, is performed in SNF(), and produces a graph representation where edge weights between cells (across all datasets) correspond to their similarity in the shared factor neighborhood space. An important parameter here is knn\_k, the number of neighbors used to build the shared factor space.

Next we perform quantile alignment for each dataset, factor, and cluster (by stretching/compressing datasets' quantiles to better match those of the reference dataset). These aligned factor loadings are combined into a single matrix and returned as H.norm.

### **Arguments**

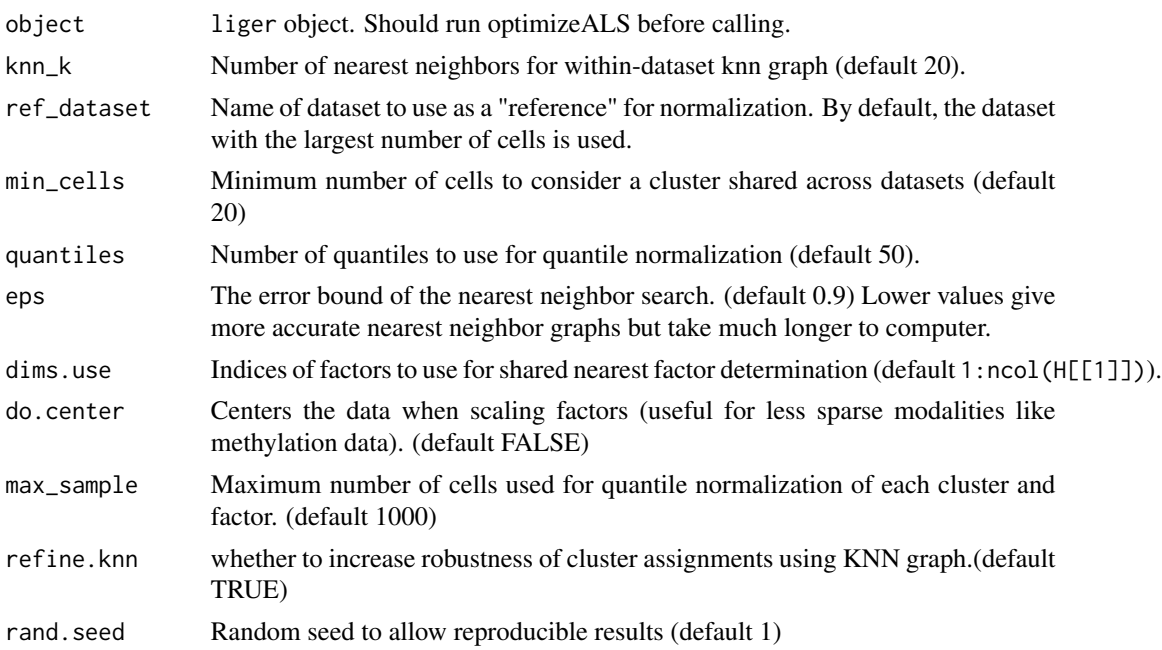

### Value

liger object with 'H.norm' and 'clusters' slot set.

136 rawPeak

### See Also

[rliger-deprecated](#page-0-0)

### rawPeak *Access ligerATACDataset peak data*

### Description

Similar as how default [ligerDataset](#page-61-0) data is accessed.

### Usage

```
rawPeak(x, dataset)
rawPeak(x, dataset, check = TRUE) \le value
normPeak(x, dataset)
normPeak(x, dataset, check = TRUE) <- value
## S4 method for signature 'liger,character'
rawPeak(x, dataset)
## S4 replacement method for signature 'liger, character'
rawPeak(x, dataset, check = TRUE) \le value
## S4 method for signature 'liger,character'
normPeak(x, dataset)
## S4 replacement method for signature 'liger,character'
normPeak(x, dataset, check = TRUE) <- value
## S4 method for signature 'ligerATACDataset,missing'
rawPeak(x, dataset = NULL)## S4 replacement method for signature 'ligerATACDataset,missing'
rawPeak(x, dataset = NULL, check = TRUE) <- value
## S4 method for signature 'ligerATACDataset,missing'
normPeak(x, dataset = NULL)
## S4 replacement method for signature 'ligerATACDataset,missing'
normPeak(x, dataset = NULL, check = TRUE) <- value
```
### read10X  $137$

### **Arguments**

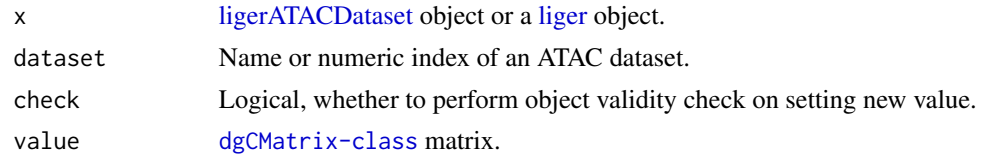

## Value

The retrieved peak count matrix or the updated x object.

<span id="page-136-0"></span>

read10X *Load in data from 10X*

## Description

Enables easy loading of sparse data matrices provided by 10X genomics.

read10X works generally for 10X cellranger pipelines including: CellRanger  $<$  3.0  $\&$  >= 3.0 and CellRanger-ARC.

read10XRNA invokes read10X and takes the "Gene Expression" out, so that the result can directly be used to construct a [liger](#page-49-0) object. See Examples for demonstration.

read10XATAC works for both cellRanger-ARC and cellRanger-ATAC pipelines but needs user arguments for correct recognition. Similarly, the returned value can directly be used for constructing a [liger](#page-49-0) object.

### Usage

```
read10X(
 path,
  sampleNames = NULL,
  addPrefix = FALSE,
 useFiltered = NULL,
  reference = NULL,
  geneCol = 2,cellCol = 1,
  returnList = FALSE,
  verbose = getOption("ligerVerbose", TRUE),
  sample.dirs = path,
  sample.names = sampleNames,
  use.filtered = useFiltered,
  data.\text{type} = NULL,merge = NULL,
 num.cells = NULL,
 min.umis = NULL
)
```

```
read10XRNA(
 path,
 sampleNames = NULL,
 addPrefix = FALSE,
 useFiltered = NULL,
 reference = NULL,
 returnList = FALSE,
  ...
)
read10XATAC(
 path,
 sampleNames = NULL,
 addPrefix = FALSE,
 useFiltered = NULL,
 pipeline = c("atac", "arc"),
 arcFeatureType = "Peaks",
 returnList = FALSE,
 geneCol = 2,cellCol = 1,
 verbose = getOption("ligerVerbose", TRUE)
)
```
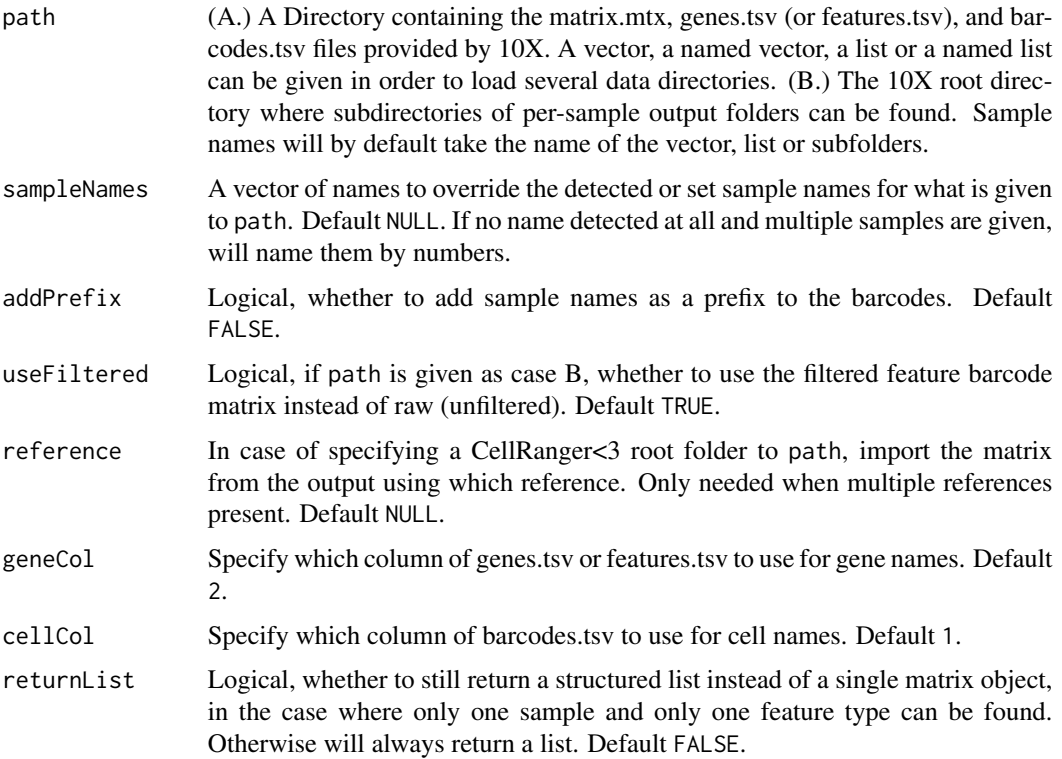

### read10X  $139$

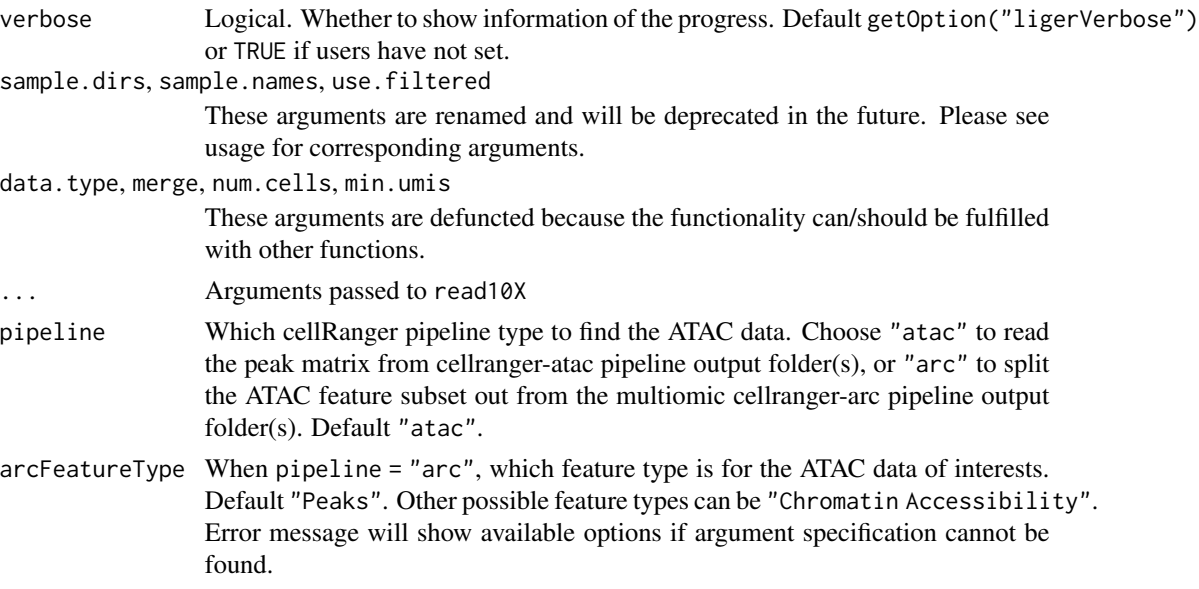

## Value

- When only one sample is given or detected, and only one feature type is detected or using CellRanger < 3.0, and returnList = FALSE, a sparse matrix object (dgCMatrix class) will be returned.
- When using read10XRNA or read10XATAC, which are modality specific, returns a list named by samples, and each element is the corresponding sparse matrix object (dgCMatrix class).
- read10X generally returns a list named by samples. Each sample element will be another list named by feature types even if only one feature type is detected (or using CellRanger < 3.0) for data structure consistency. The feature type "Gene Expression" always comes as the first type if available.

## Examples

```
## Not run:
# For output from CellRanger < 3.0
dir <- 'path/to/data/directory'
list.files(dir) # Should show barcodes.tsv, genes.tsv, and matrix.mtx
mat <- read10X(dir)
class(mat) # Should show dgCMatrix
# For root directory from CellRanger < 3.0
dir <- 'path/to/root'
list.dirs(dir) # Should show sample names
matList <- read10X(dir)
names(matList) # Should show the sample names
class(matList[[1]][["Gene Expression"]]) # Should show dgCMatrix
# For output from CellRanger >= 3.0 with multiple data types
dir <- 'path/to/data/directory'
list.files(dir) # Should show barcodes.tsv.gz, features.tsv.gz, and matrix.mtx.gz
```

```
matList <- read10X(dir, sampleNames = "tissue1")
names(matList) # Shoud show "tissue1"
names(matList$tissue1) # Should show feature types, e.g. "Gene Expression" and etc.
# For root directory from CellRanger >= 3.0 with multiple data types
dir <- 'path/to/root'
list.dirs(dir) # Should show sample names, e.g. "rep1", "rep2", "rep3"
matList <- read10X(dir)
names(matList) # Should show the sample names: "rep1", "rep2", "rep3"
names(matList$rep1) # Should show the avalable feature types for rep1
## End(Not run)
## Not run:
# For creating LIGER object from root directory of CellRanger >= 3.0
dir <- 'path/to/root'
list.dirs(dir) # Should show sample names, e.g. "rep1", "rep2", "rep3"
matList <- read10XRNA(dir)
names(matList) # Should show the sample names: "rep1", "rep2", "rep3"
sapply(matList, class) # Should show matrix class all are "dgCMatrix"
lig <- createLigerObject(matList)
## End(Not run)
```
read10XFiles *Read 10X cellranger files (matrix, barcodes and features) into R session*

### Description

This function works for loading a single sample with specifying the paths to the matrix.mtx, barcodes.tsv, and features.tsv files. This function is internally used by [read10X](#page-136-0) functions for loading individual samples from cellranger output directory, while it can also be convenient when out-ofstandard files are presented (e.g. data downloaded from GEO).

### Usage

```
read10XFiles(
  matrixPath,
  barcodesPath,
  featuresPath,
  sampleName = NULL,
  geneCol = 2,
  cellCol = 1,
  isATAC = FALSE,
  returnList = FALSE
)
```
### $read10XH5$  141

### Arguments

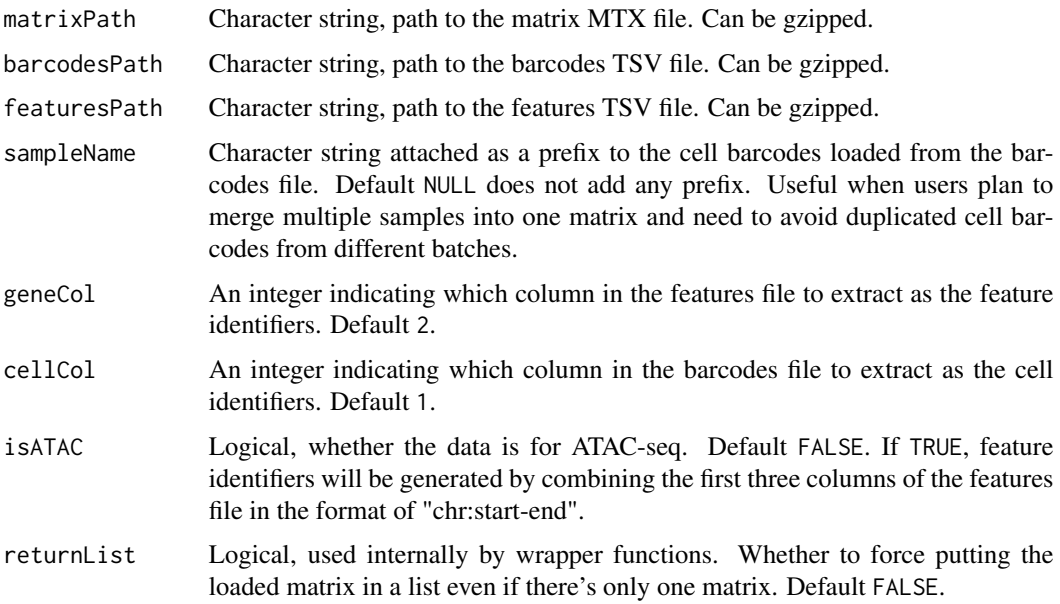

## Value

For a single-modal sample, a dgCMatrix object, or a list of one dgCMatrix when returnList = TRUE. A list of multiple dgCMatrix objects when multiple feature types are detected.

### Examples

```
## Not run:
matrix <- read10XFiles(
   matrixPath = "path/to/matrix.mtx.gz",
   barcodesPath = "path/to/barcodes.tsv.gz",
    featuresPath = "path/to/features.tsv.gz"
)
```
## End(Not run)

read10XH5 *Read 10X HDF5 file*

## Description

Read count matrix from 10X CellRanger HDF5 file. By default, read10XH5 load scRNA, scATAC or multimodal data into memory (inMemory = TRUE). To use LIGER in delayed mode for handling large datasets, set inMemory = FALSE to load the data as a DelayedArray object. The delayed mode only supports scRNA data for now.

#### Usage

```
read10XH5(filename, inMemory = TRUE, useNames = TRUE, featureMakeUniq = TRUE)
```

```
read10XH5Mem(filename, useNames = TRUE, featureMakeUniq = TRUE)
```

```
read10XH5Delay(filename, useNames = TRUE, featureMakeUniq = TRUE)
```
### Arguments

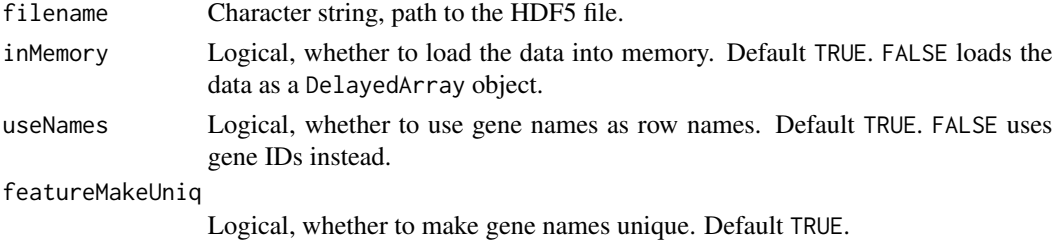

### Value

A sparse matrix when only using older CellRanger output HDF5 file or when only one genome and one modality is detected. When multiple genomes are available, will return a list for each genome. When using multimodal data, each genome will be a list of matrices for each modality. The matrix will be of dgCMatrix class when in memory, or a TENxMatrix object when in delayed mode.

#### Examples

```
matrix <- read10XH5(
   filename = system.file("extdata/ctrl.h5", package = "rliger"),
    inMemory = TRUE
)
class(matrix) # Should show dgCMatrix
if (requireNamespace("HDF5Array", quietly = TRUE)) {
  matrix <- read10XH5(
      filename = system.file("extdata/ctrl.h5", package = "rliger"),
      inMemory = FALSE
  \lambdaprint(class(matrix)) # Should show TENxMatrix
}
```
readH5AD *Read matrix from H5AD file*

### Description

Read raw count matrix from H5AD file. By default, readH5AD load specified layer into memory (inMemory = TRUE). To use LIGER in delayed mode for handling large datasets, set inMemory = FALSE to load the data as a DelayedArray object. Note that only CSR format is supported for the matrix.

### readH5AD 143

### Usage

```
readH5AD(filename, layer, inMemory = TRUE, obs = FALSE)
readH5ADMem(filename, layer, obs = FALSE)
readH5ADDelay(filename, layer, obs = FALSE)
```
### Arguments

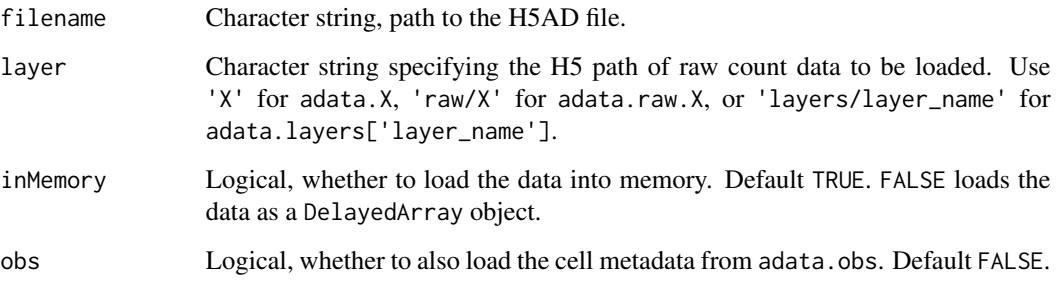

## Details

Currently, the only supported H5AD AnnData encoding versions are as follows:

- adata.X, adata.raw.X, or adata.layers['layer'] csr\_matrix 0.1.0
- adata.obs and adata.var dataframe 0.2.0
- Categoricals in a data frame categorical 0.2.0

If users possess H5AD files encoded with older specification, please either open an issue on GitHub or use R package 'anndata' to manually extract information.

## Value

When loaded in memory, a sparse matrix of class dgCMatrix will be returned. When loaded in delayed mode, a TENxMatrix object will be returned. If obs = TRUE, a list containing the matrix and the cell metadata will be returned.

### Examples

```
tempH5AD <- tempfile(fileext = '.h5ad')
writeH5AD(pbmc, tempH5AD, overwrite = TRUE)
mat <- readH5AD(tempH5AD, layer = 'X')
delayMat <- readH5AD(tempH5AD, layer = 'X', inMemory = FALSE)
```
## Description

This file reads a liger object stored in RDS files under all kinds of types.

- 1. A [liger](#page-49-0) object with in-memory data created from package version since 1.99.
- 2. A liger object with on-disk H5 data associated, where the link to H5 files will be automatically restored.
- 3. A liger object created with older package version, and can be updated to the latest data structure by default.

## Usage

```
readLiger(
  filename,
  dimredName,
  clusterName = "clusters",
  h5FilePath = NULL,
  update = TRUE
\mathcal{L}
```
## Arguments

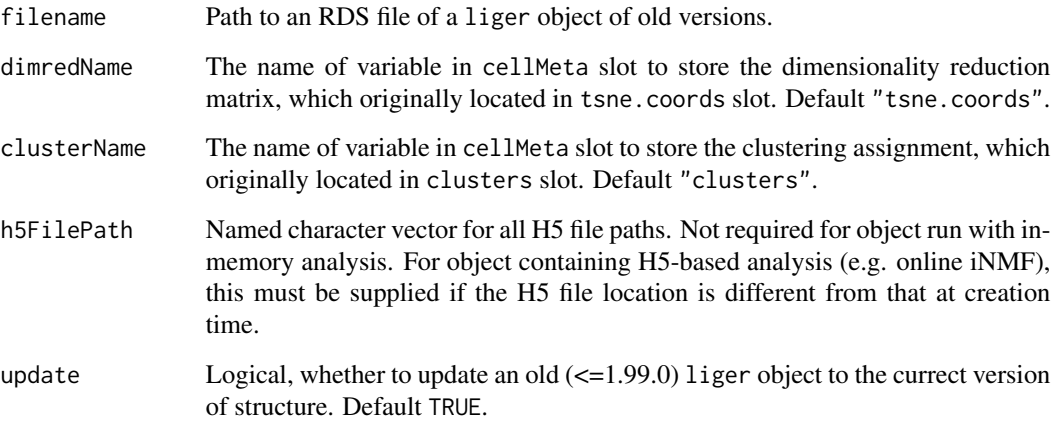

## Value

New version of [liger](#page-49-0) object
#### readSubset 145

#### Examples

```
# Save and read regular current-version liger object
tempPath <- tempfile(fileext = ".rds")
saveRDS(pbmc, tempPath)
pbmc <- readLiger(tempPath, dimredName = NULL)
# Save and read H5-based liger object
h5Path <- system.file("extdata/ctrl.h5", package = "rliger")
h5tempPath <- tempfile(fileext = ".h5")
file.copy(from = h5Path, to = h5tempPath)
lig <- createLiger(list(ctrl = h5tempPath))
tempPath <- tempfile(fileext = ".rds")
saveRDS(lig, tempPath)
lig <- readLiger(tempPath, h5FilePath = list(ctrl = h5tempPath))
## Not run:
# Read a old liger object <= 1.0.1
# Assume the dimensionality reduction method applied was UMAP
# Assume the clustering was derived with Louvain method
lig <- readLiger(
    filename = "path/to/oldLiger.rds",
    dimredName = "UMAP",
    clusterName = "louvain"
)
## End(Not run)
```
readSubset [Superseded] *See* [downsample](#page-39-0)

## Description

This function mainly aims at downsampling datasets to a size suitable for plotting.

```
readSubset(
  object,
  slot.use = "normData",
 balance = NULL,
 max.cells = 1000,
  chunk = 1000,
 datasets.use = NULL,
  genes.use = NULL,
 rand.seed = 1,
  verbose = getOption("ligerVerbose", TRUE)
)
```
# Arguments

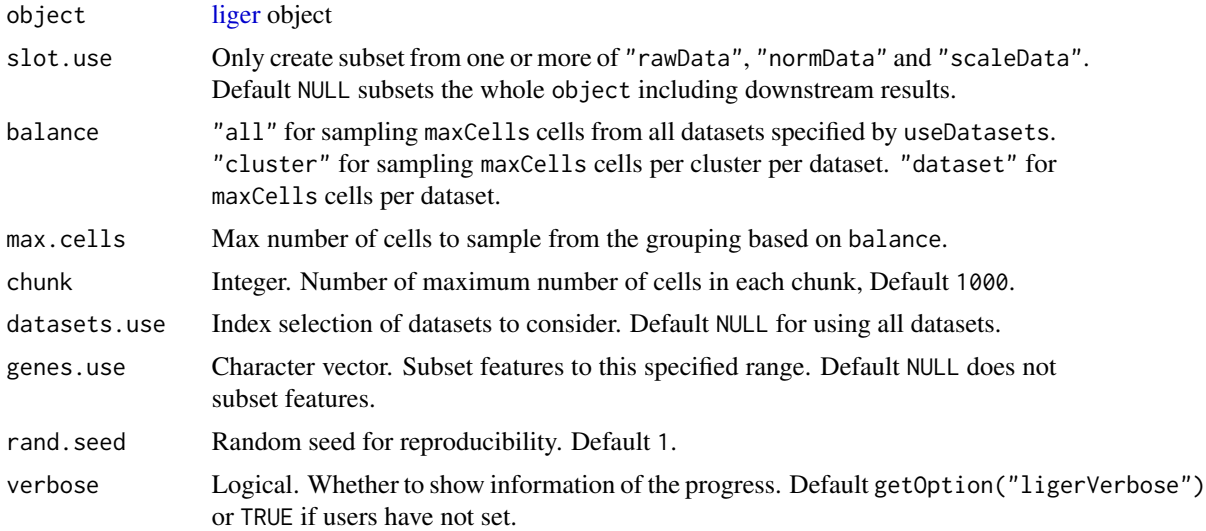

# Value

Subset of [liger](#page-49-0) object.

## See Also

[downsample](#page-39-0), [subsetLiger](#page-188-0), [subsetLigerDataset](#page-189-0)

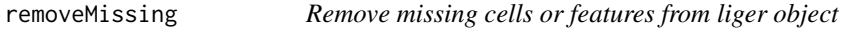

# Description

Remove missing cells or features from liger object

```
removeMissing(
 object,
 orient = c("both", "feature", "cell"),
 minCells = NULL,
 minFeatures = NULL,
 useDatasets = NULL,
 newH5 = TRUE,filenameSuffix = "removeMissing",
 verbose = getOption("ligerVerbose", TRUE),
  ...
)
```
## removeMissing 147

```
removeMissingObs(
  object,
  slot.use = NULL,
  use.cols = TRUE,
  verbose = getOption("ligerVerbose", TRUE)
\mathcal{L}
```
# Arguments

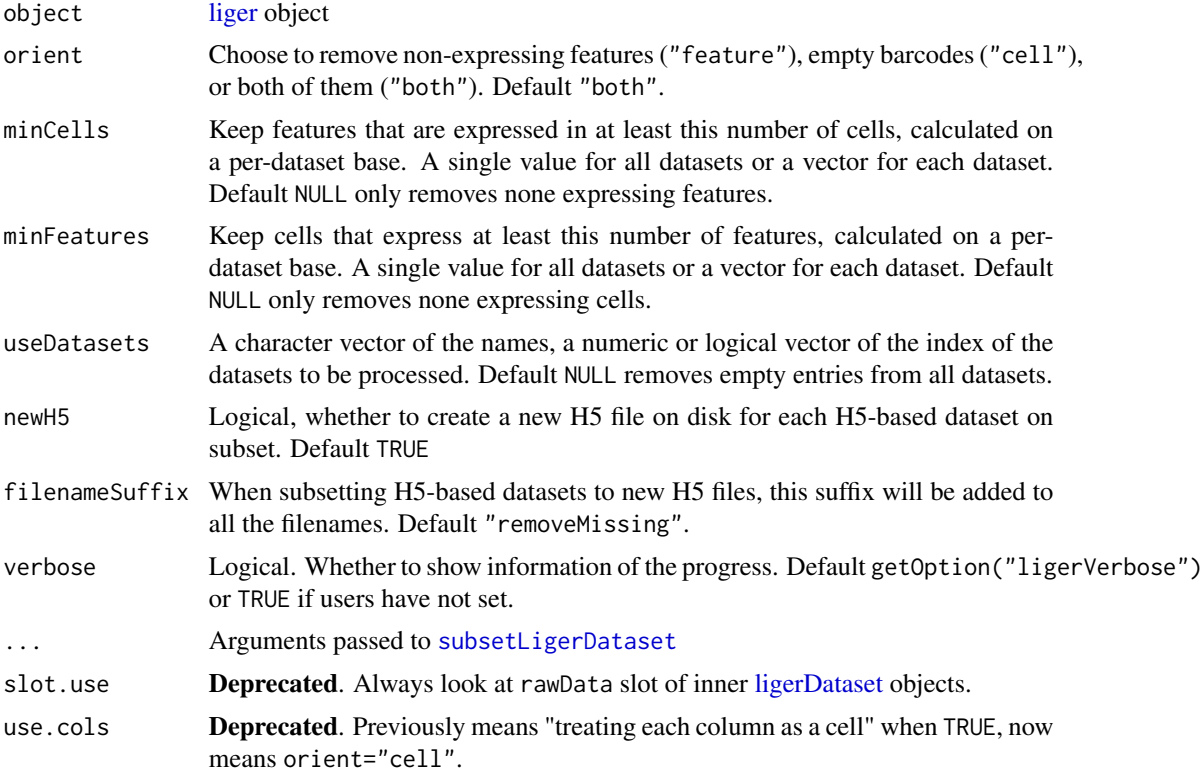

# Value

Updated (subset) object.

## Note

removeMissingObs will be deprecated. removeMissing covers and expands the use case and should be easier to understand.

## Examples

# The example dataset does not contain non-expressing genes or empty barcodes pbmc <- removeMissing(pbmc)

## Description

When loading the saved liger object with HDF5 data in a new R session, the links to HDF5 files would be closed. This function enables the restoration of those links so that new analyses can be carried out.

## Usage

```
restoreH5Liger(object, filePath = NULL)
```

```
restoreOnlineLiger(object, file.path = NULL)
```
## Arguments

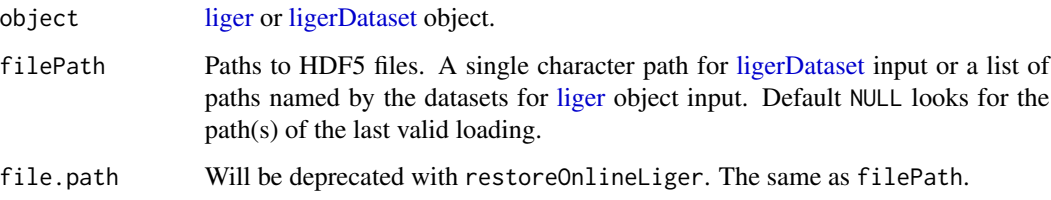

## Value

object with restored links.

#### Note

restoreOnlineLiger will be deprecated for clarifying the terms used for data structure.

## Examples

```
h5Path <- system.file("extdata/ctrl.h5", package = "rliger")
tempPath <- tempfile(fileext = ".h5")
file.copy(from = h5Path, to = tempPath)
lig <- createLiger(list(ctrl = tempPath))
# Now it is actually an invalid object! which is equivalent to what users
# will get with `saveRDS(lig, "object.rds"); lig <- readRDS("object.rds")``
closeAllH5(lig)
lig <- restoreH5Liger(lig)
```
retrieveCellFeature *Retrieve a single matrix of cells from a slot*

## Description

Only retrieve data from specific slot to reduce memory used by a whole [liger](#page-49-0) object of the subset. Useful for plotting. Internally used by [plotDimRed](#page-99-0) and [plotCellViolin](#page-89-0).

#### Usage

```
retrieveCellFeature(
  object,
  feature,
 slot = c("rawData", "normData", "scaleData", "H", "H.norm", "cellMeta", "rawPeak",
    "normPeak"),
  cellIdx = NULL,
  ...
\mathcal{L}
```
#### Arguments

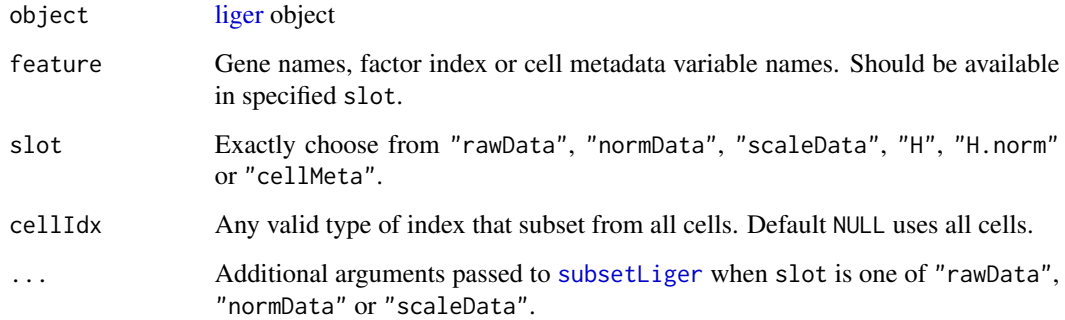

## Value

A matrix object where rows are cells and columns are specified features.

## Examples

```
S100A8Exp <- retrieveCellFeature(pbmc, "S100A8")
qcMetrics <- retrieveCellFeature(pbmc, c("nUMI", "nGene", "mito"),
                                 slot = "cellMeta")
```
<span id="page-149-0"></span>

#### Description

Because gene body mCH proportions are negatively correlated with gene expression level in neurons, we need to reverse the direction of the methylation data. We do this by simply subtracting all values from the maximum methylation value. The resulting values are positively correlated with gene expression. This will only be applied to variable genes detected in prior.

## Usage

```
reverseMethData(object, useDatasets, verbose = getOption("ligerVerbose", TRUE))
```
#### Arguments

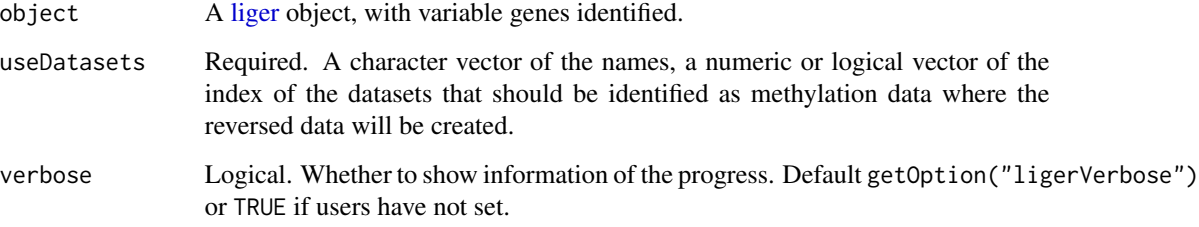

## Value

The input [liger](#page-49-0) object, where the scaleData slot of the specified datasets will be updated with value as described in Description.

## Examples

```
# Assuming the second dataset in example data "pbmc" is methylation data
pbmc <- normalize(pbmc, useDatasets = 1)
pbmc <- selectGenes(pbmc, datasets.use = 1)
pbmc <- scaleNotCenter(pbmc, useDatasets = 1)
pbmc <- reverseMethData(pbmc, useDatasets = 2)
```
runCINMF *Perform consensus iNMF on scaled datasets*

#### $runCINMF$  151

#### Description

[Experimental] This is an experimental function and is subject to change.

Performs consensus integrative non-negative matrix factorization (c-iNMF) to return factorized  $H$ , W, and V matrices. In order to address the non-convex nature of NMF, we built on the cNMF method proposed by D. Kotliar, 2019. We run the regular iNMF multiple times with different random starts, and cluster the pool of all the factors in  $W$  and  $V$ s and take the consensus of the clusters of the largest population. The cell factor loading  $H$  matrices are eventually solved with the consensus W and V matrices.

Please see [runINMF](#page-159-0) for detailed introduction to the regular iNMF algorithm which is run multiple times in this function.

The consensus iNMF algorithm is developed basing on the consensus NMF (cNMF) method (D. Kotliar et al., 2019).

```
runCINMF(object, k = 20, lambda = 5, rho = 0.3, ...)
## S3 method for class 'liger'
runCINMF(
 object,
 k = 20,
  lambda = 5,
  rho = 0.3,
 nIteration = 30,
 nRandomStarts = 10,
 HInit = NULL,
 WInit = NULL,
 VInit = NULL,
  seed = 1,
 nCores = 2L,
 verbose = getOption("ligerVerbose", TRUE),
  ...
\mathcal{L}## S3 method for class 'Seurat'
runCINMF(
 object,
  k = 20,
  lambda = 5,
  rho = 0.3,
  datasetVar = "orig.ident",
  layer = "ligerScaleData",
  assay = NULL,
  reduction = "cinmf",
  nIteration = 30,
  nRandomStarts = 10,
 HInit = NULL,
```

```
WInit = NULL,VInit = NULL,
 seed = 1,
 nCores = 2L,
 verbose = getOption("ligerVerbose", TRUE),
  ...
\mathcal{L}
```
# Arguments

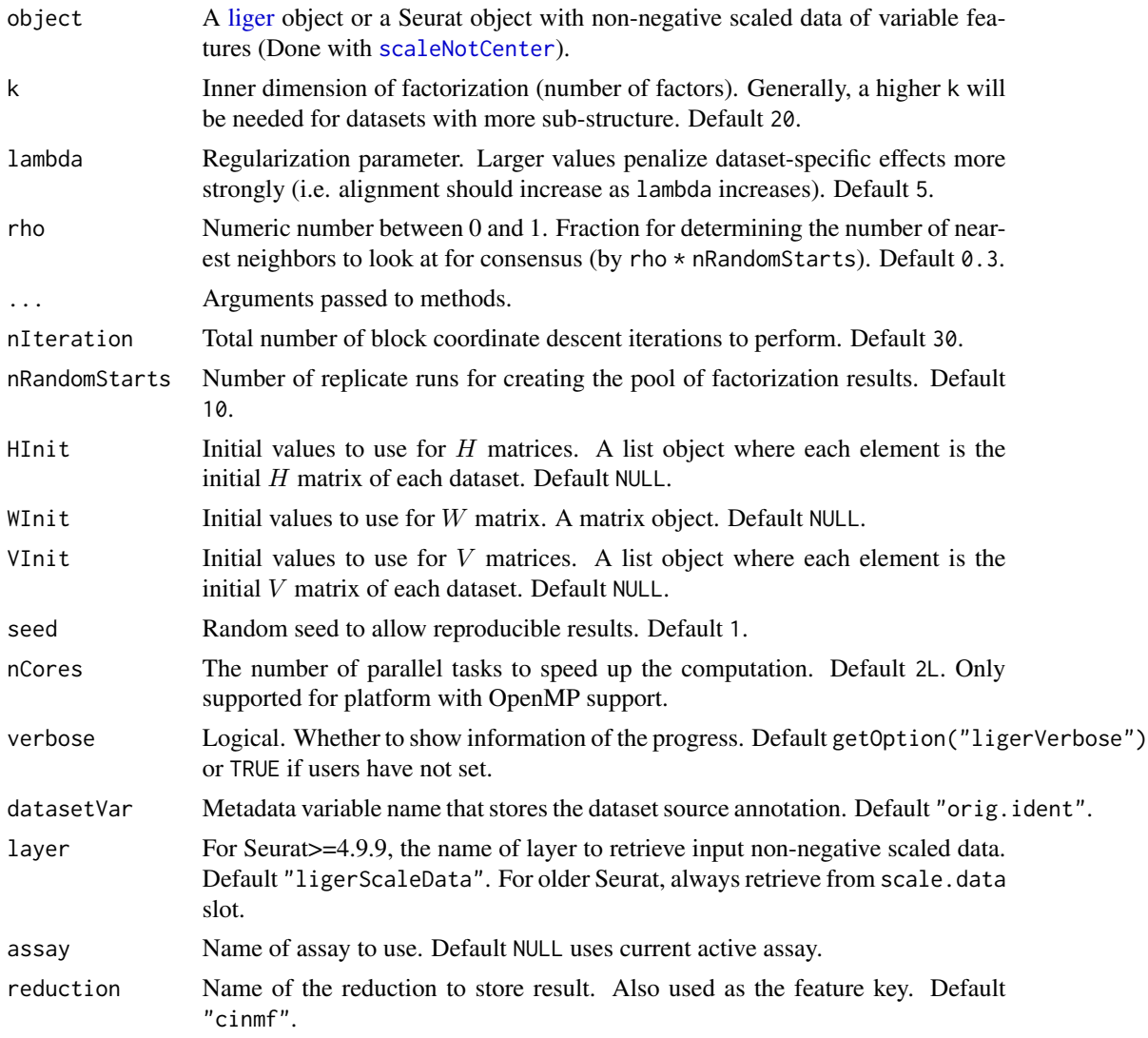

# Value

• liger method - Returns updated input [liger](#page-49-0) object

– A list of all  $H$  matrices can be accessed with getMatrix(object, "H")

#### runCluster 153

- $-$  A list of all V matrices can be accessed with getMatrix(object, "V")
- $-$  The W matrix can be accessed with getMatrix(object, "W")
- Seurat method Returns updated input Seurat object
	- $-$  H matrices for all datasets will be concatenated and transposed (all cells by k), and form a DimReduc object in the reductions slot named by argument reduction.
	- $-$  W matrix will be presented as feature. loadings in the same DimReduc object.
	- $-$  V matrices, an objective error value and the dataset variable used for the factorization is currently stored in misc slot of the same DimReduc object.

## References

Joshua D. Welch and et al., Single-Cell Multi-omic Integration Compares and Contrasts Features of Brain Cell Identity, Cell, 2019

Dylan Kotliar and et al., Identifying gene expression programs of cell-type identity and cellular activity with single-cell RNA-Seq, eLife, 2019

#### Examples

```
pbmc <- normalize(pbmc)
pbmc <- selectGenes(pbmc)
pbmc <- scaleNotCenter(pbmc)
if (requireNamespace("RcppPlanc", quietly = TRUE)) {
    pbmc <- runCINMF(pbmc)
}
```
<span id="page-152-0"></span>runCluster *SNN Graph Based Community Detection*

## Description

After aligning cell factor loadings, users can additionally run the Leiden or Louvain algorithm for community detection, which is widely used in single-cell analysis and excels at merging small clusters into broad cell classes.

While using aligned factor loadings (result from [alignFactors](#page-13-0)) is recommended, this function looks for unaligned factor loadings (raw result from [runIntegration](#page-161-0)) when the former is not available.

```
runCluster(
 object,
  resolution = 1,
  nNeighbors = 20,
 prune = 1/15,
  eps = 0.1,
```

```
nRandomStarts = 10,
 nIterations = 5,
 method = c("leiden", "louvain"),
 useRaw = NULL,
 useDims = NULL,
 groupSingletons = TRUE,
 saveSNN = FALSE,
 clusterName = paste0(method, "_cluster"),
 seed = 1,
 verbose = getOption("ligerVerbose", TRUE)
\mathcal{L}
```
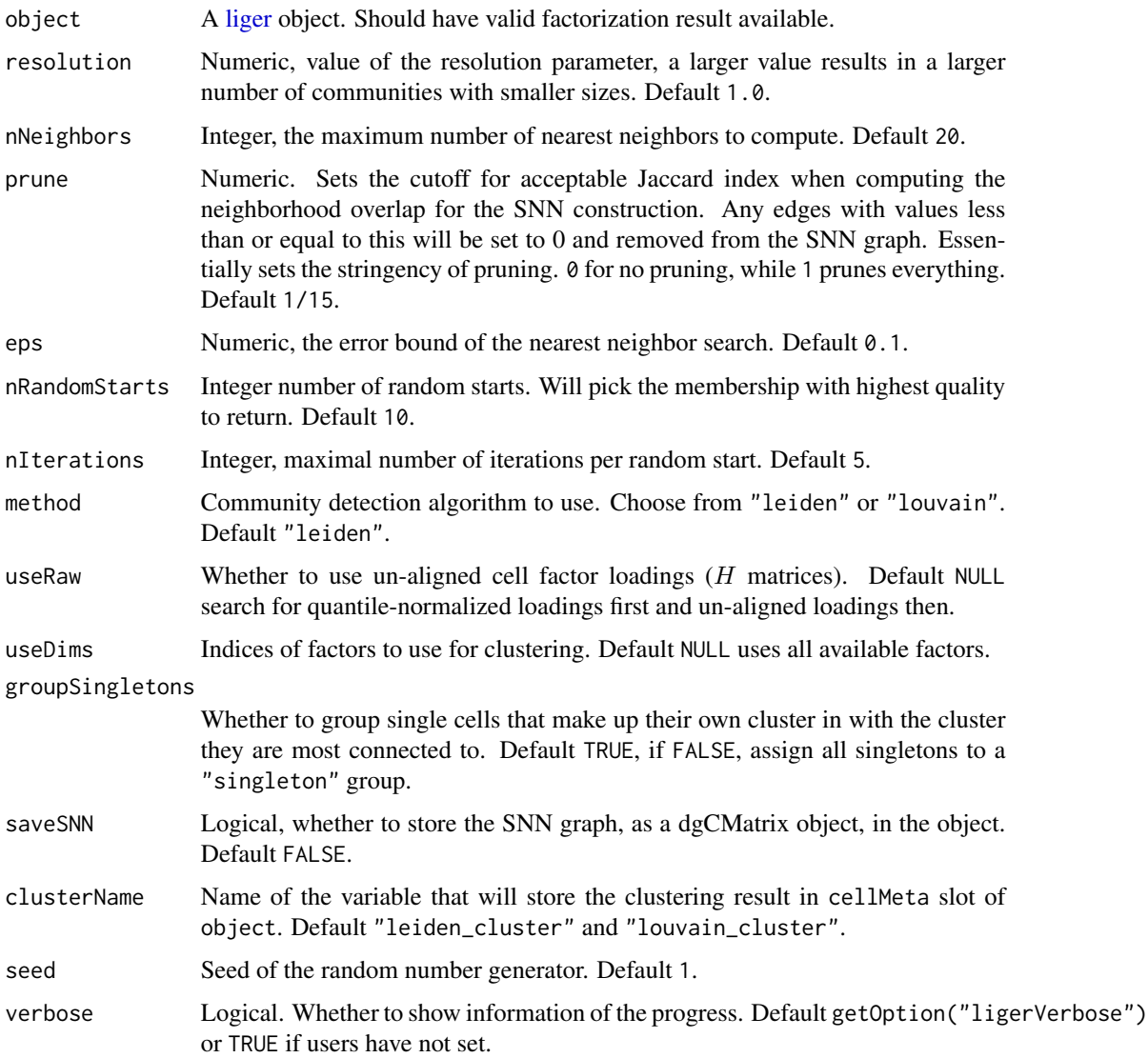

## runGeneralQC 155

## Value

object with cluster assignment updated in clusterName variable in cellMeta slot. Can be fetched with object[[clusterName]]. If saveSNN = TRUE, the SNN graph will be stored at object@uns\$snn.

#### Examples

```
pbmcPlot <- runCluster(pbmcPlot)
head(pbmcPlot$leiden_cluster)
pbmcPlot <- runCluster(pbmcPlot, method = "louvain")
head(pbmcPlot$louvain_cluster)
```
runGeneralQC *General QC for liger object*

#### Description

Calculate number of UMIs, number of detected features and percentage of feature subset (e.g. mito, ribo and hemo) expression per cell.

## Usage

```
runGeneralQC(
  object,
  organism,
  features = NULL,
 pattern = NULL,
 overwrite = FALSE,
 useDatasets = NULL,
  chunkSize = getOption("ligerChunkSize", 20000),
  verbose = getOption("ligerVerbose", TRUE),
 mito = NULL,
 ribo = NULL,
 hemo = NULL)
```
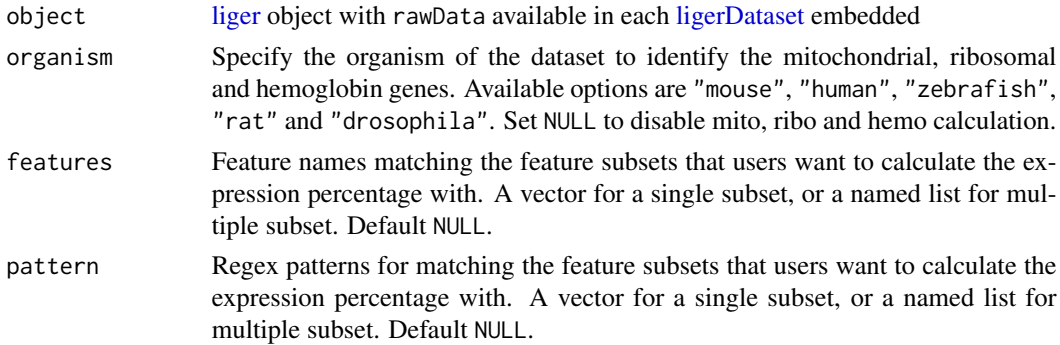

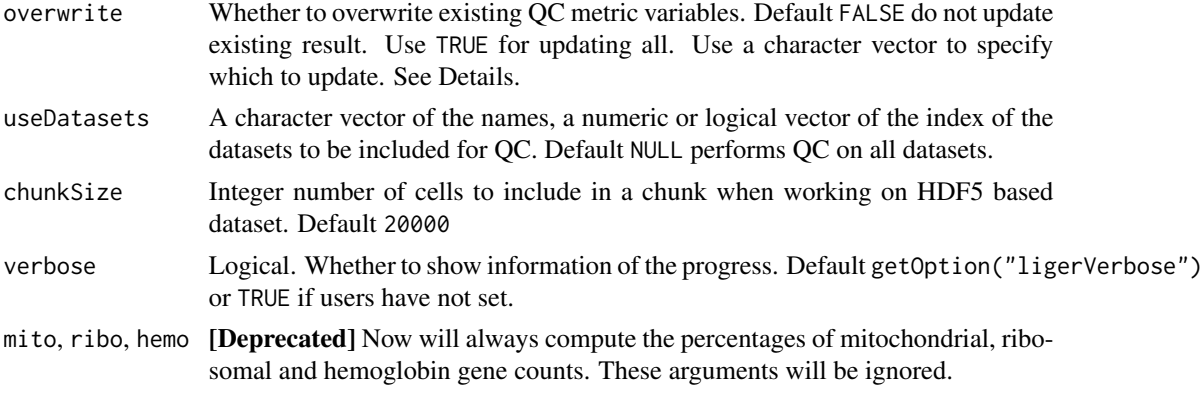

#### Details

This function by default calculates:

- nUMI The column sum of the raw data matrix per cell. Represents the total number of UMIs per cell if given raw counts.
- nGene Number of detected features per cell
- mito Percentage of mitochondrial gene expression per cell
- ribo Percentage of ribosomal gene expression per cell
- hemo Percentage of hemoglobin gene expression per cell

Users can also specify their own feature subsets with argument features, or regular expression patterns that match to genes of interests with argument pattern, to calculate the expression percentage. If a character vector is given to features, a QC metric variable named "featureSubset\_name" will be computed. If a named list of multiple subsets is given, the names will be used as the variable names. If a single pattern is given to pattern, a QC metric variable named "featureSubset\_pattern" will be computed. If a named list of multiple patterns is given, the names will be used as the variable names. Duplicated QC metric names between these two arguments and the default five listed above should be avoided.

This function is automatically operated at the creation time of each [liger](#page-49-0) object to capture the raw status. Argument overwrite is set to FALSE by default to avoid mistakenly updating existing metrics after filtering the object. Users can still opt to update all newly calculated metrics (including the default five) by setting overwrite = TRUE, or only some of newly calculated ones by providing a character vector of the names of the metrics to update. Intended overwriting only happens to datasets selected with useDatasets.

## Value

Updated object with the cellMeta(object) updated as intended by users. See Details for more information.

#### Examples

```
pbmc <- runGeneralQC(pbmc, "human", overwrite = TRUE)
```
## Description

This function forms genesets basing on the differential expression result, and calls gene ontology (GO) analysis method provided by gprofiler2.

## Usage

```
runGOEnrich(
  result,
 group = NULL,
 useBg = TRUE,orderBy = NULL,
 logFCThresh = 1,
 padjThresh = 0.05,
 splitReg = FALSE,
  ...
)
```
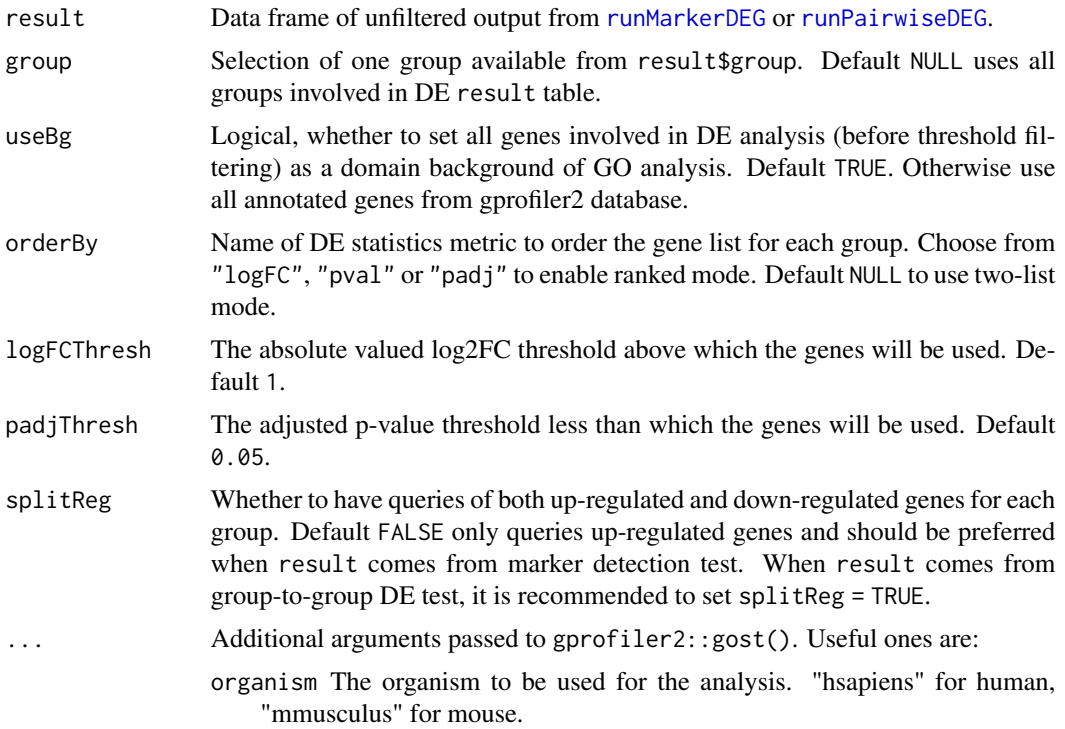

evcodes Whether to include overlapping genes for each term. Default FALSE. significant Whether to filter out non-significant terms. Default TRUE.

Arguments query, custom\_bg, domain\_scope, and ordered\_query are prespecified by this wrapper function.

#### Details

GO term enrichment test often goes with two modes: two-list mode and ranked mode.

Two-list mode comes with a query gene set and a background gene set. A query gene set contains the filtered DEGs in this analysis. A background can be all the genes involved in the DEG test (default, useBg = TRUE), or use all annotated genes in the gprofiler2 database (useBg = FALSE).

Ranked mode comes with only one query gene set, which is sorted. It should contain the whole domain background genes while significant genes are supposed to come first. Set orderBy to one of the DE statistics metric to enable this mode. useBg will be ignored in this mode.

#### Value

A list object where each element is a result list for a group. Each result list contains two elements:

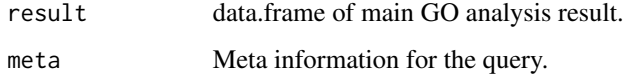

See gprofiler2::gost(). for detailed explanation.

#### References

Kolberg, L. et al, 2020 and Raudvere, U. et al, 2019

#### Examples

```
if (requireNamespace("gprofiler2", quietly = TRUE)) {
    go <- runGOEnrich(deg.pw)
}
```
runGSEA *Analyze biological interpretations of metagene*

## **Description**

Identify the biological pathways (gene sets from Reactome) that each metagene (factor) might belongs to.

#### runGSEA 159

# Usage

```
runGSEA(
 object,
 genesets = NULL,
 useW = TRUE,useV = NULL,customGenesets = NULL,
 gene_sets = genesets,
 mat_w = usew,mat_v = usev,custom_gene_sets = customGenesets
\mathcal{L}
```
# Arguments

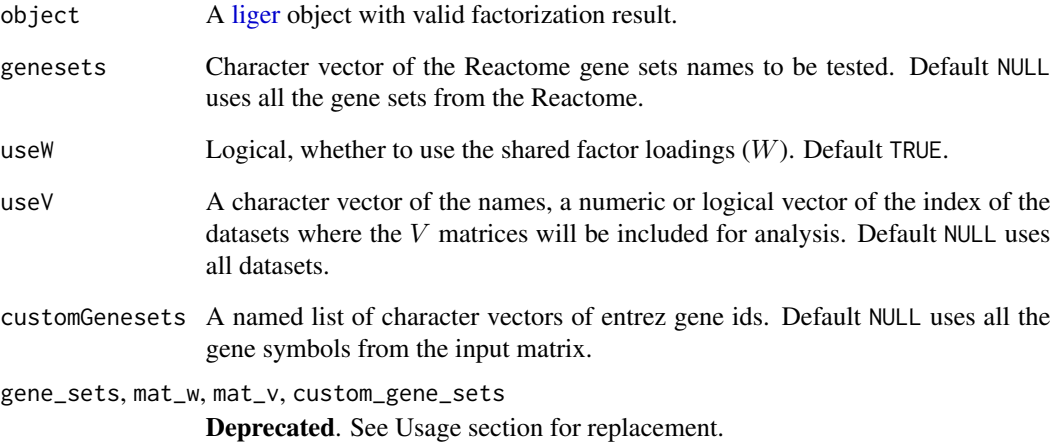

# Value

A list of matrices with GSEA analysis for each factor

## Examples

```
if (requireNamespace("org.Hs.eg.db", quietly = TRUE) &&
    requireNamespace("reactome.db", quietly = TRUE) &&
   requireNamespace("fgsea", quietly = TRUE) &&
    requireNamespace("AnnotationDbi", quietly = TRUE)) {
   runGSEA(pbmcPlot)
}
```
#### <span id="page-159-0"></span>Description

Performs integrative non-negative matrix factorization (iNMF) (J.D. Welch, 2019) using block coordinate descent (alternating non-negative least squares, ANLS) to return factorized  $H$ ,  $W$ , and  $V$ matrices. The objective function is stated as

$$
\arg\min_{H\geq 0, W\geq 0, V\geq 0} \sum_{i}^{d} ||E_i - (W + V_i)H_i||_F^2 + \lambda \sum_{i}^{d} ||V_iH_i||_F^2
$$

where  $E_i$  is the input non-negative matrix of the i'th dataset, d is the total number of datasets.  $E_i$  is of size  $m \times n_i$  for m variable genes and  $n_i$  cells,  $H_i$  is of size  $n_i \times k$ ,  $V_i$  is of size  $m \times k$ , and W is of size  $m \times k$ .

The factorization produces a shared  $W$  matrix (genes by k), and for each dataset, an  $H$  matrix (k by cells) and a V matrix (genes by k). The  $H$  matrices represent the cell factor loadings. W is held consistent among all datasets, as it represents the shared components of the metagenes across datasets. The V matrices represent the dataset-specific components of the metagenes.

This function adopts highly optimized fast and memory efficient implementation extended from Planc (Kannan, 2016). Pre-installation of extension package RcppPlanc is required. The underlying algorithm adopts the identical ANLS strategy as [optimizeALS](#page-0-0) in the old version of LIGER.

```
runINMF(object, k = 20, lambda = 5, ...)
## S3 method for class 'liger'
runINMF(
 object,
  k = 20,
  lambda = 5,
  nIteration = 30,
  nRandomStarts = 1,
 HInit = NULL,WInit = NULL,
 VInit = NULL,
  seed = 1,
  nCores = 2L,
  verbose = getOption("ligerVerbose", TRUE),
  ...
)
## S3 method for class 'Seurat'
runINMF(
 object,
```
#### $runINMF$  161

```
k = 20,
 lambda = 5,
 datasetVar = "orig.ident",layer = "ligerScaleData",
 assay = NULL,
 reduction = "inmf",
 nIteration = 30,
 nRandomStarts = 1,
 HInit = NULL,
 WInit = NULL,
 VInit = NULL,
 seed = 1,
 nCores = 2L,
 verbose = getOption("ligerVerbose", TRUE),
  ...
)
```
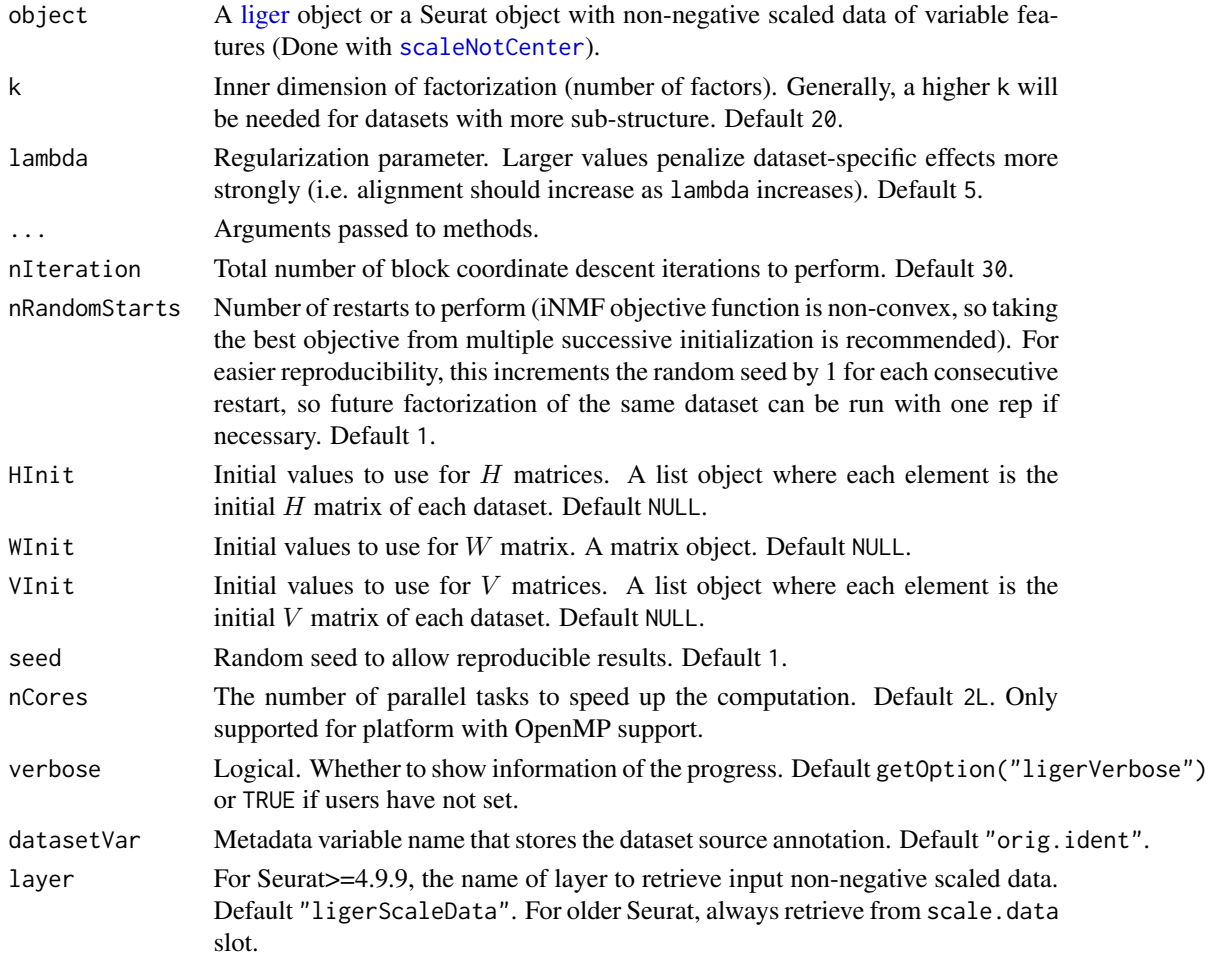

162 runIntegration

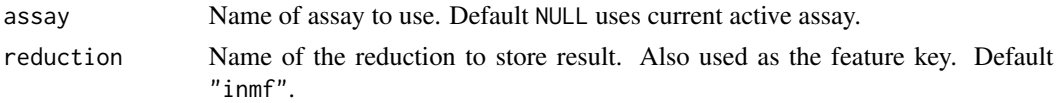

## Value

- [liger](#page-49-0) method Returns updated input liger object
	- $-$  A list of all H matrices can be accessed with getMatrix(object, "H")
	- $-$  A list of all V matrices can be accessed with getMatrix(object, "V")
	- $-$  The W matrix can be accessed with getMatrix(object, "W")
- Seurat method Returns updated input Seurat object
	- $-$  H matrices for all datasets will be concatenated and transposed (all cells by k), and form a DimReduc object in the reductions slot named by argument reduction.
	- $-$  W matrix will be presented as feature. loadings in the same DimReduc object.
	- $-$  V matrices, an objective error value and the dataset variable used for the factorization is currently stored in misc slot of the same DimReduc object.

#### Difference from optimizeALS()

In the old version implementation, we compute the objective error at the end of each iteration, and then compares if the algorithm is reaching a convergence, using an argument thresh. Now, since the computation of objective error is indeed expensive, we canceled this feature and directly runs a default of 30 (nIteration) iterations, which empirically leads to a convergence most of the time. Given that the new version is highly optimized, running this many iteration should be acceptable.

### References

Joshua D. Welch and et al., Single-Cell Multi-omic Integration Compares and Contrasts Features of Brain Cell Identity, Cell, 2019

## **Examples**

```
pbmc <- normalize(pbmc)
pbmc <- selectGenes(pbmc)
pbmc <- scaleNotCenter(pbmc)
if (requireNamespace("RcppPlanc", quietly = TRUE)) {
   pbmc <- runINMF(pbmc)
}
```
<span id="page-161-0"></span>runIntegration *Integrate scaled datasets with iNMF or variant methods*

## **Description**

LIGER provides dataset integration methods based on iNMF (integrative Non-negative Matrix Factorization [1]) and its variants (online iNMF [2] and UINMF [3]). This function wraps [runINMF](#page-159-0), [runOnlineINMF](#page-163-0) and [runUINMF](#page-173-0), of which the help pages have more detailed description.

## runIntegration 163

## Usage

```
runIntegration(
 object,
 k = 20,
 lambda = 5,
 method = c("iNMF", "onlineINMF", "UINMF"),
  ...
\mathcal{L}## S3 method for class 'liger'
runIntegration(
 object,
 k = 20,
 lambda = 5,
 method = c("iNMF", "onlineINMF", "UINMF"),
 seed = 1,
 verbose = getOption("ligerVerbose", TRUE),
  ...
)
## S3 method for class 'Seurat'
runIntegration(
 object,
 k = 20,
 lambda = 5,
 method = c("iNMF", "onlineINMF"),
 datasetVar = "orig.ident",
 useLayer = "ligerScaleData",
 assay = NULL,
  seed = 1,
 verbose = getOption("ligerVerbose", TRUE),
  ...
\mathcal{L}
```
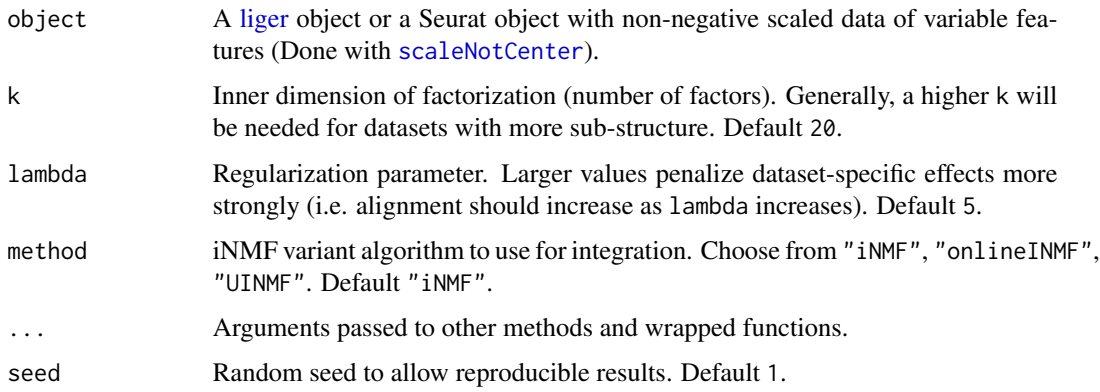

#### 164 runOnlineINMF

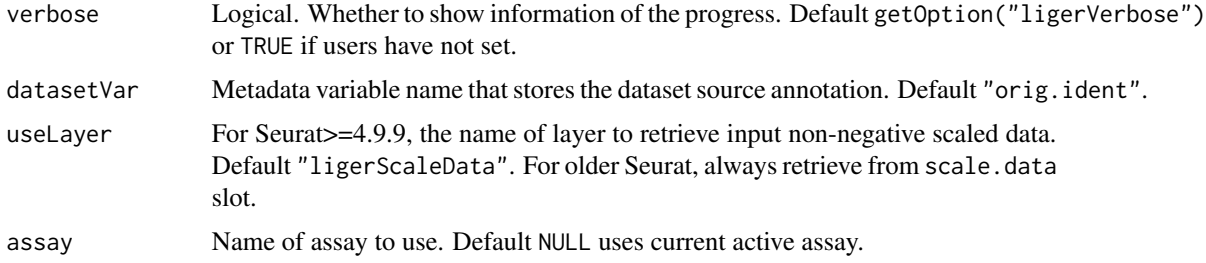

## Value

Updated input object. For detail, please refer to the refered method linked in Description.

#### References

- 1. Joshua D. Welch and et al., Single-Cell Multi-omic Integration Compares and Contrasts Features of Brain Cell Identity, Cell, 2019
- 2. Chao Gao and et al., Iterative single-cell multi-omic integration using online learning, Nat Biotechnol., 2021
- 3. April R. Kriebel and Joshua D. Welch, UINMF performs mosaic integration of single-cell multi-omic datasets using nonnegative matrix factorization, Nat. Comm., 2022

#### Examples

```
pbmc <- normalize(pbmc)
pbmc <- selectGenes(pbmc)
pbmc <- scaleNotCenter(pbmc)
if (requireNamespace("RcppPlanc", quietly = TRUE)) {
   pbmc <- runIntegration(pbmc)
}
```
<span id="page-163-0"></span>runOnlineINMF *Perform online iNMF on scaled datasets*

#### **Description**

Perform online integrative non-negative matrix factorization to represent multiple single-cell datasets in terms of  $H$ ,  $W$ , and  $V$  matrices. It optimizes the iNMF objective function (see [runINMF](#page-159-0)) using online learning (non-negative least squares for  $H$  matrices, and hierarchical alternating least squares (HALS) for  $V$  matrices and  $W$ ), where the number of factors is set by k. The function allows online learning in 3 scenarios:

- 1. Fully observed datasets;
- 2. Iterative refinement using continually arriving datasets;
- 3. Projection of new datasets without updating the existing factorization

All three scenarios require fixed memory independent of the number of cells.

For each dataset, this factorization produces an H matrix (k by cell), a  $V$  matrix (genes by k), and a shared W matrix (genes by k). The  $H$  matrices represent the cell factor loadings. W is identical among all datasets, as it represents the shared components of the metagenes across datasets. The V matrices represent the dataset-specific components of the metagenes.

```
runOnlineIMMF(object, k = 20, lambda = 5, ...)## S3 method for class 'liger'
runOnlineINMF(
  object,
 k = 20,
  lambda = 5,
  newDatasets = NULL,
 projection = FALSE,
 maxEpochs = 5,
 HALSiter = 1,
 minibatchSize = 5000,
 HInit = NULL,
 WInit = NULL,VInit = NULL,
 AInit = NULL,
 BInit = NULL,
  seed = 1,
 nCores = 2L,
  verbose = getOption("ligerVerbose", TRUE),
  ...
\lambda## S3 method for class 'Seurat'
runOnlineINMF(
 object,
 k = 20,
  lambda = 5,
  datasetVar = "orig.ident",
  layer = "ligerScaleData",
  assay = NULL,reduction = "onlineINMF",
  maxEpochs = 5,
 HALSiter = 1,
 minibatchSize = 5000,
  seed = 1,
 nCores = 2L,
 verbose = getOption("ligerVerbose", TRUE),
  ...
)
```
## Arguments

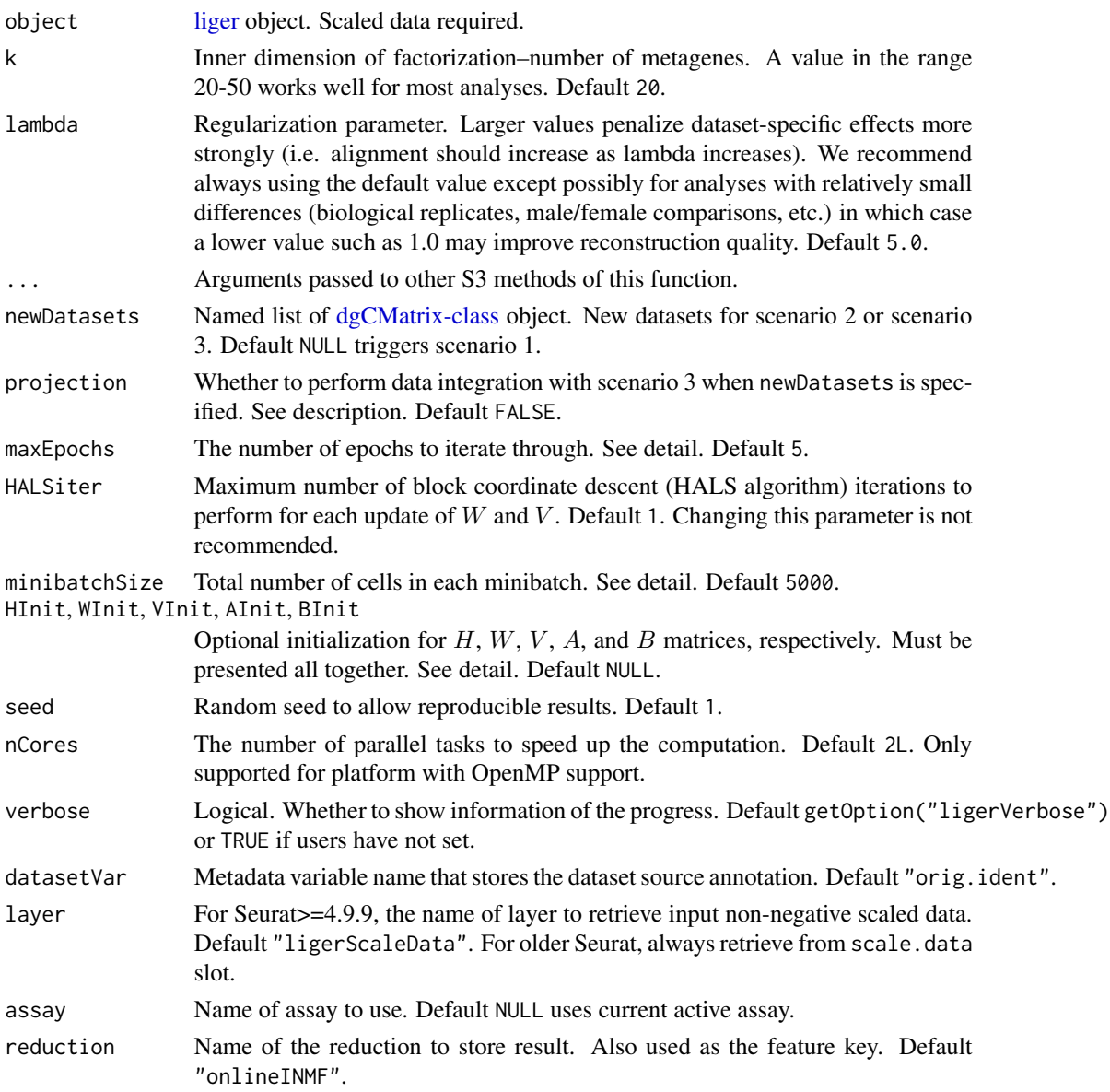

# Details

For performing scenario 2 or 3, a complete set of factorization result from a run of scenario 1 is required. Given the structure of a [liger](#page-49-0) object, all of the required information can be retrieved automatically. Under the circumstance where users need customized information for existing factorization, arguments WInit, VInit, AInit and BInit are exposed. The requirements for these argument follows:

• HInit - A list object of matrices each of size  $k \times n_i$ . Number of matrices should match with newDatasets.

- WInit A matrix object of size  $m \times k$ . (see [runINMF](#page-159-0) for notation)
- VInit A list object of matrices each of size  $m \times k$ . Number of matrices should match with newDatasets.
- AInit A list object of matrices each of size  $k \times k$ . Number of matrices should match with newDatasets.
- BInit A list object of matrices each of size  $m \times k$ . Number of matrices should match with newDatasets.

Minibatch iterations is performed on small subset of cells. The exact minibatch size applied on each dataset is minibatchSize multiplied by the proportion of cells in this dataset out of all cells. In general, minibatchSize should be no larger than the number of cells in the smallest dataset (considering both object and newDatasets). Therefore, a smaller value may be necessary for analyzing very small datasets.

An epoch is one completion of calculation on all cells after a number of iterations of minibatches. Therefore, the total number of iterations is determined by the setting of maxEpochs, total number of cells, and minibatchSize.

Currently, Seurat S3 method does not support working on Scenario 2 and 3, because there is no simple solution for organizing a number of miscellaneous matrices with a single Seurat object. We strongly recommend that users create a [liger](#page-49-0) object which has the specific structure.

#### Value

- liger method Returns updated input [liger](#page-49-0) object.
	- $-$  A list of all H matrices can be accessed with getMatrix(object, "H")
	- $-$  A list of all V matrices can be accessed with getMatrix(object, "V")
	- $-$  The W matrix can be accessed with getMatrix(object, "W")
	- Meanwhile, intermediate matrices  $A$  and  $B$  produced in HALS update can also be accessed similarly.
- Seurat method Returns updated input Seurat object.
	- $-$  H matrices for all datasets will be concatenated and transposed (all cells by k), and form a DimReduc object in the reductions slot named by argument reduction.
	- $-$  W matrix will be presented as feature. loadings in the same DimReduc object.
	- $-$  V matrices, A matrices, B matricesm an objective error value and the dataset variable used for the factorization is currently stored in misc slot of the same DimReduc object.

#### References

Chao Gao and et al., Iterative single-cell multi-omic integration using online learning, Nat Biotechnol., 2021

#### Examples

```
pbmc <- normalize(pbmc)
pbmc <- selectGenes(pbmc)
pbmc <- scaleNotCenter(pbmc)
if (requireNamespace("RcppPlanc", quietly = TRUE)) {
    # Scenario 1
```

```
pbmc <- runOnlineINMF(pbmc, minibatchSize = 200)
# Scenario 2
# Fake new dataset by increasing all non-zero value in "ctrl" by 1
ctrl2 <- rawData(dataset(pbmc, "ctrl"))
ctrl2@x <- ctrl2@x + 1
colnames(ctrl2) <- paste0(colnames(ctrl2), 2)
pbmc2 <- runOnlineINMF(pbmc, k = 20, newDatasets = list(ctrl2 = ctrl2),
                       minibatchSize = 100)
# Scenario 3
pbmc3 <- runOnlineINMF(pbmc, k = 20, newDatasets = list(ctrl2 = ctrl2),
                       projection = TRUE)
```
<span id="page-167-1"></span>runPairwiseDEG *Find DEG between groups*

#### <span id="page-167-0"></span>**Description**

}

Two methods are supported: "pseudoBulk" and "wilcoxon". Pseudo-bulk method aggregates cells basing on biological replicates and calls bulk RNAseq DE methods, DESeq2 wald test, while Wilcoxon rank sum test is performed on single-cell level. runPairwiseDEG() is generally used for flexibly comparing two specific groups of cells, while runMarkerDEG() is used for a one-vs-rest marker test strategy.

While using pseudo-bulk method, it is generally recommended that you have these variables available in your object:

- 1. The cell type or cluster labeling. This can be obtained from prior study or computed with [runCluster](#page-152-0)
- 2. The biological replicate labeling, most of the time the "dataset" variable automatically generated when the [liger](#page-49-0) object is created. Users may use other variables if a "dataset" is merged from multiple replicates.
- 3. The condition labeling that reflects the study design, such as the treatment or disease status for each sample/dataset.

Please see below for detailed scenarios.

```
runPairwiseDEG(
  object,
  groupTest,
  groupCtrl,
  variable1 = NULL,
  variable2 = NULL,
  splitBy = NULL,
  method = c("pseudoBulk", "wilcoxon"),
  usePeak = FALSE,
```

```
useReplicate = "dataset",
  nPsdRep = NULL,
 minCellPerRep = 3,
 printDiagnostic = FALSE,
 chunk = NULL,seed = 1,
 verbose = getOption("ligerVerbose", TRUE)
\lambdarunMarkerDEG(
 object,
  conditionBy = NULL,
  splitBy = NULL,
 method = c("pseudoBulk", "wilcoxon"),
 useDatasets = NULL,
  usePeak = FALSE,useReplicate = "dataset",
 nPsdRep = NULL,
 minCellPerRep = 3,
 printDiagnostic = FALSE,
 chunk = NULL,
 seed = 1,
 verbose = getOption("ligerVerbose", TRUE)
\mathcal{L}runWilcoxon(
  object,
 data.use = NULL,
 compare.method = c("clusters", "datasets")
)
```
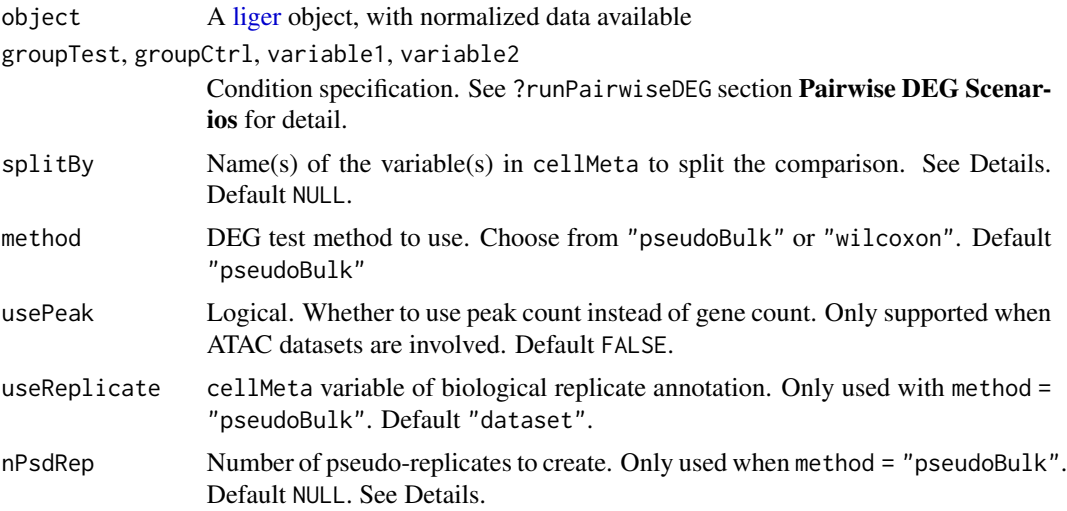

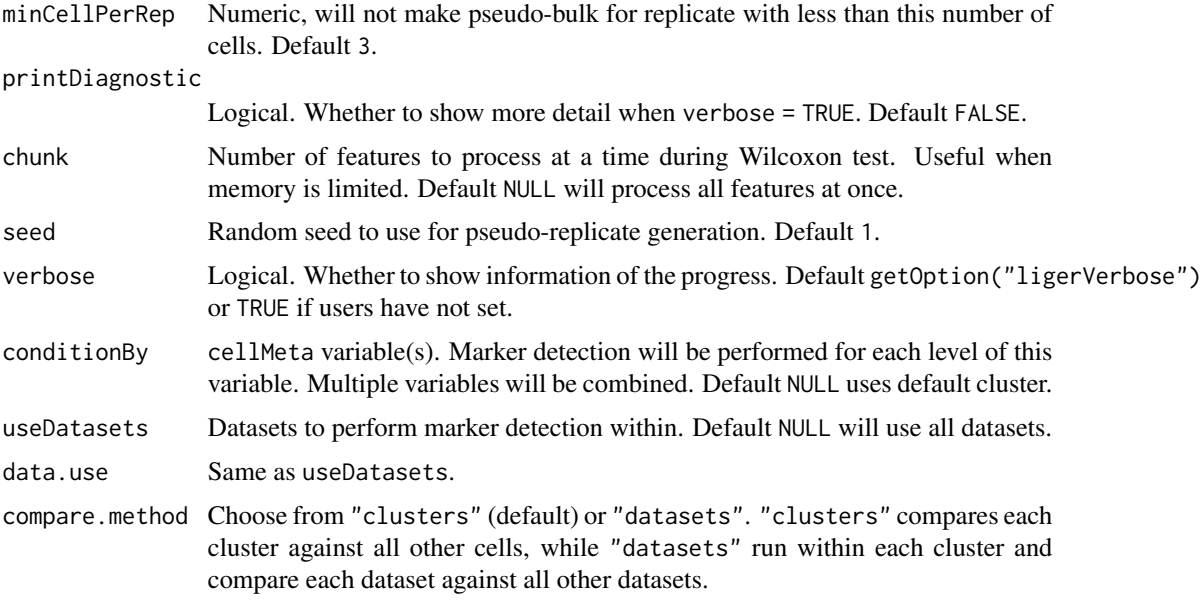

# Value

A data.frame with DEG information with the all or some of the following fields:

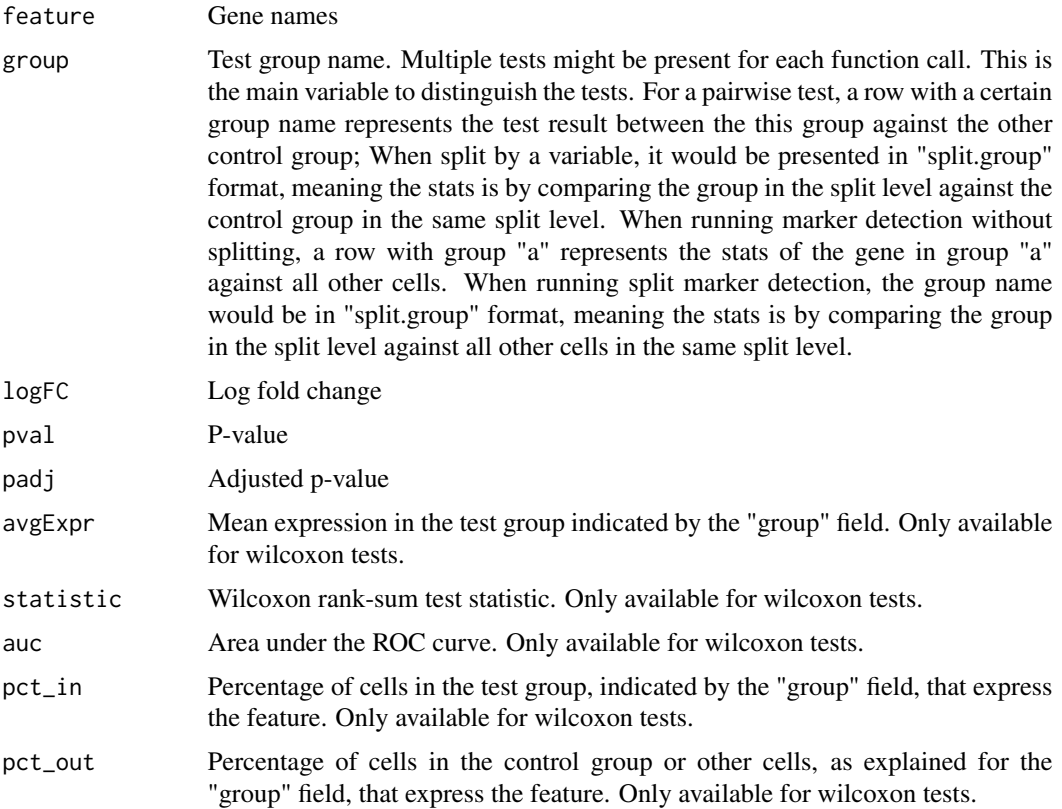

#### runPairwiseDEG 171

#### Using Wilcoxon rank-sum test

Wilcoxon rank-sum test works for each gene and is based on the rank of the expression in each cell. LIGER provides dataset integration but does not "correct" the expression values. Projects with strong batch effects or integrate drastically different modalities should be cautious when using this method.

## Comparing difference between/across cell types

Most of times, people would want to know what cell types are for each cluster after clustering. This can be done with a marker detection method that test each cluster against all the other cells. This can be done with a command like runMarkerDEG(object, conditionBy = "cluster\_var"). When using default pseudo-bulk method, users should additionaly determine the pseudo-bulk setup parameters. If the real biological replicate variable is available, it should be supplied to argument useReplicate, otherwise, pseudo-replicates should be created. See "Pseudo-Replicate" section for more.

#### Compare between conditions

It is frequently needed to identify the difference between conditions. Users can simply set conditionBy = "condition\_var". However, most of time, such comparisons should be ideally done in a percluster manner. This can be done by setting splitBy = "cluster\_var". This will run a loop for each cluster, and within the group of cells, compare each condition against all other cells in the cluster.

In the scenario when users only need to compare two conditions for each cluster, running runPairwiseDEG(object, groupTest = "condition1",groupCtrl = "condition2", variable1 = "condition\_var",splitBy = "cluster\_var") would address the need.

For both use case, if pseudo-bulk (default) method is used, users should determine the pseudo-bulk setup parameters as mentioned in the previous section.

#### Detailed runMarkerDEG usage

Marker detection is performed in a one vs. rest manner. The grouping of such condition is specified by conditionBy, which should be a column name in cellMeta. When splitBy is specified as another variable name in cellMeta, the marker detection will be iteratively done for within each level of splitBy variable.

For example, when conditionBy = "celltype" and splitBy = NULL, marker detection will be performed by comparing all cells of "celltype\_i" against all other cells, and etc. This is analogous to the old version when running runWilcoxon(method = "cluster").

When conditionBy = "gender" and splitBy = "leiden\_cluster", marker detection will be performed by comparing "gender\_i" cells from "cluster\_j" against other cells from "cluster\_j", and etc. This is analogous to the old version when running runWilcoxon(method = "dataset").

#### Detailed runPairwiseDEG usage

Users can select classes of cells from a variable in cellMeta. variable1 and variable2 are used to specify a column in cellMeta, and groupTest and groupCtrl are used to specify existing classes from variable1 and variable2, respectively. When variable2 is missing, groupCtrl will be considered from variable1.

For example, when variable1 = "celltype" and variable2 = NULL, groupTest and groupCtrl should be valid cell types in object\$celltype.

When variable1 is "celltype" and variable2 is "gender", groupTest should be a valid cell type from object\$celltype and groupCtrl should be a valid class from object\$gender.

When both variable1 and variable2 are missing, groupTest and groupCtrl should be valid index of cells in object.

#### Pseudo-Replicate

Pseudo-replicate assignment is a technique to complement the lack of real biological replicates when using pseudo-bulk DE methods. LIGER's pseudo-bulk method generally requires that each comparison group has at least 3 replicates each composed of at least 3 cells, in order to ensure the statistic power. When less than 3 real replicates are found for a comparison, the default setting (nPsdRep = NULL) splits each into 3 pseudo-replicates, otherwise no pseudo-replicates are automatically generated. When nPsdRep is given a number, LIGER will always go through each comparison group and split each real replicate into the given number of pseudo-replicates.

## Examples

```
pbmc$leiden_cluster <- pbmcPlot$leiden_cluster
# Identify cluster markers
degStats1 <- runMarkerDEG(pbmc, conditionBy = "leiden_cluster")
# Compare "stim" data against "ctrl" data within each cluster
degStats3 <- runPairwiseDEG(pbmc, groupTest = "stim", groupCtrl = "ctrl",
                            variable1 = "dataset",
                            splitBy = "leiden_cluster",
                            minCellPerRep = 4)
```
<span id="page-171-0"></span>

runTSNE *Perform t-SNE dimensionality reduction*

#### **Description**

Runs t-SNE on the aligned cell factors (result from [alignFactors](#page-13-0)), or unaligned cell factors (result from [runIntegration](#page-161-0))) to generate a 2D embedding for visualization. By default [Rtsne](#page-0-0) (Barnes-Hut implementation of t-SNE) method is invoked, while alternative "fftRtsne" method (FFT-accelerated Interpolation-based t-SNE, using Kluger Lab implementation) is also supported. For very large datasets, it is recommended to use method = "fftRtsne" due to its efficiency and scalability.

Extra external installation steps are required for using "fftRtsne" method. Please consult [detailed](https://welch-lab.github.io/liger/articles/installation.html) [guide.](https://welch-lab.github.io/liger/articles/installation.html)

#### runTSNE 173

# Usage

```
runTSNE(
 object,
 useRaw = NULL,
 useDims = NULL,
 nDims = 2,usePCA = FALSE,perplexity = 30,
 theta = 0.5,
 method = c("Rtsne", "fftRtsne"),
 dimredName = "TSNE",
 asDefault = NULL,
 fitsnePath = NULL,
 seed = 42,
 verbose = getOption("ligerVerbose", TRUE),
 k = nDims,use.raw = useRaw,
 dims.use = useDims,
 use.pca = usePCA,fitsne.path = fitsnePath,
 rand.seed = seed
)
```
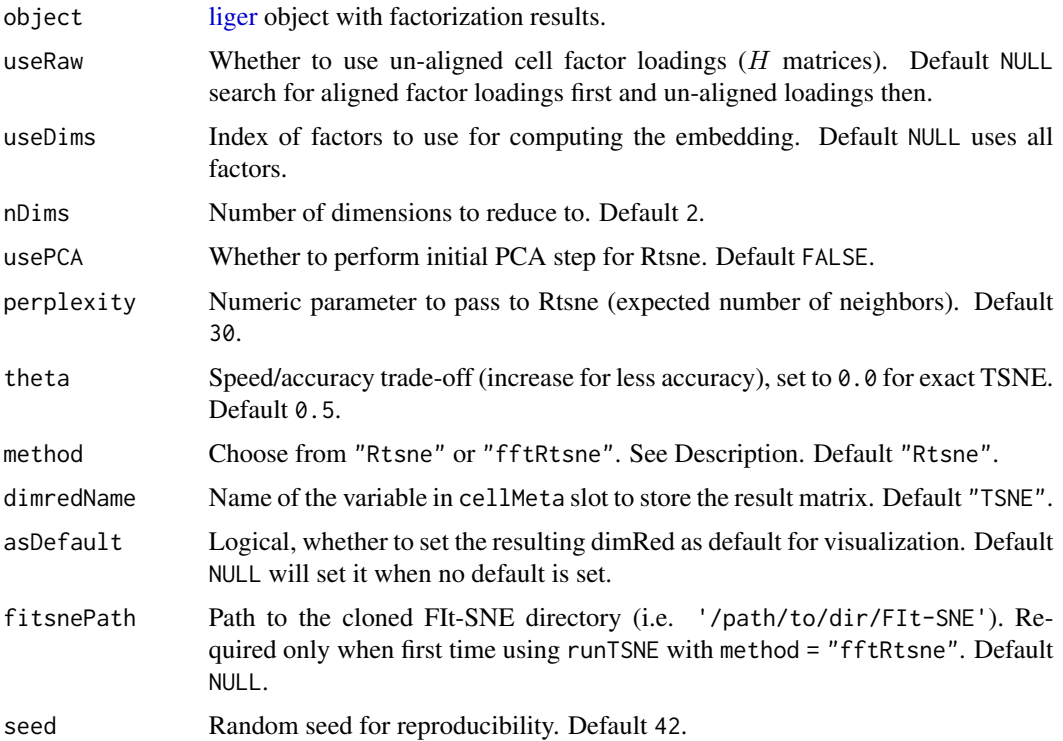

174 runUINMF

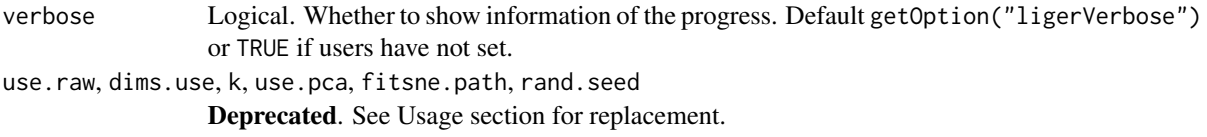

#### Value

The object where a "TSNE" variable is updated in the cellMeta slot with the whole 2D embedding matrix.

#### See Also

[runUMAP](#page-175-0)

## Examples

pbmc <- runTSNE(pbmcPlot)

<span id="page-173-0"></span>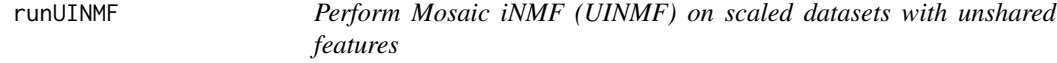

## Description

Performs mosaic integrative non-negative matrix factorization (UINMF) (A.R. Kriebel, 2022) using block coordinate descent (alternating non-negative least squares, ANLS) to return factorized  $H, W$ ,  $V$  and  $U$  matrices. The objective function is stated as

$$
\arg\min_{H\geq 0,W\geq 0,V\geq 0,U\geq 0}\sum_i^d||\begin{bmatrix}E_i\\P_i\end{bmatrix}- (\begin{bmatrix}W\\0\end{bmatrix}+\begin{bmatrix}V_i\\U_i\end{bmatrix})Hi||_F^2+\lambda_i\sum_i^d||\begin{bmatrix}V_i\\U_i\end{bmatrix}H_i||_F^2
$$

where  $E_i$  is the input non-negative matrix of the i'th dataset,  $P_i$  is the input non-negative matrix for the unshared features, d is the total number of datasets.  $E_i$  is of size  $m \times n_i$  for m shared features and  $n_i$  cells,  $P_i$  is of size  $u_i \times n_i$  for  $u_i$  unshared feaetures,  $H_i$  is of size  $k \times n_i$ ,  $V_i$  is of size  $m \times k$ , W is of size  $m \times k$  and  $U_i$  is of size  $u_i \times k$ .

The factorization produces a shared W matrix (genes by k). For each dataset, an  $H$  matrix (k by cells), a V matrix (genes by k) and a U matrix (unshared genes by k). The H matrices represent the cell factor loadings.  $W$  is held consistent among all datasets, as it represents the shared components of the metagenes across datasets. The  $V$  matrices represent the dataset-specific components of the metagenes, U matrices are similar to Vs but represents the loading contributed by unshared features.

This function adopts highly optimized fast and memory efficient implementation extended from Planc (Kannan, 2016). Pre-installation of extension package RcppPlanc is required. The underlying algorithm adopts the identical ANLS strategy as [optimizeALS\(](#page-0-0)unshared = TRUE) in the old version of LIGER.

## runUINMF 175

## Usage

```
runUINMF(object, k = 20, lambda = 5, ...)
## S3 method for class 'liger'
runUINMF(
 object,
 k = 20,
 lambda = 5,
 nIteration = 30,
 nRandomStarts = 1,
 seed = 1,
 nCores = 2L,
 verbose = getOption("ligerVerbose", TRUE),
  ...
)
```
# Arguments

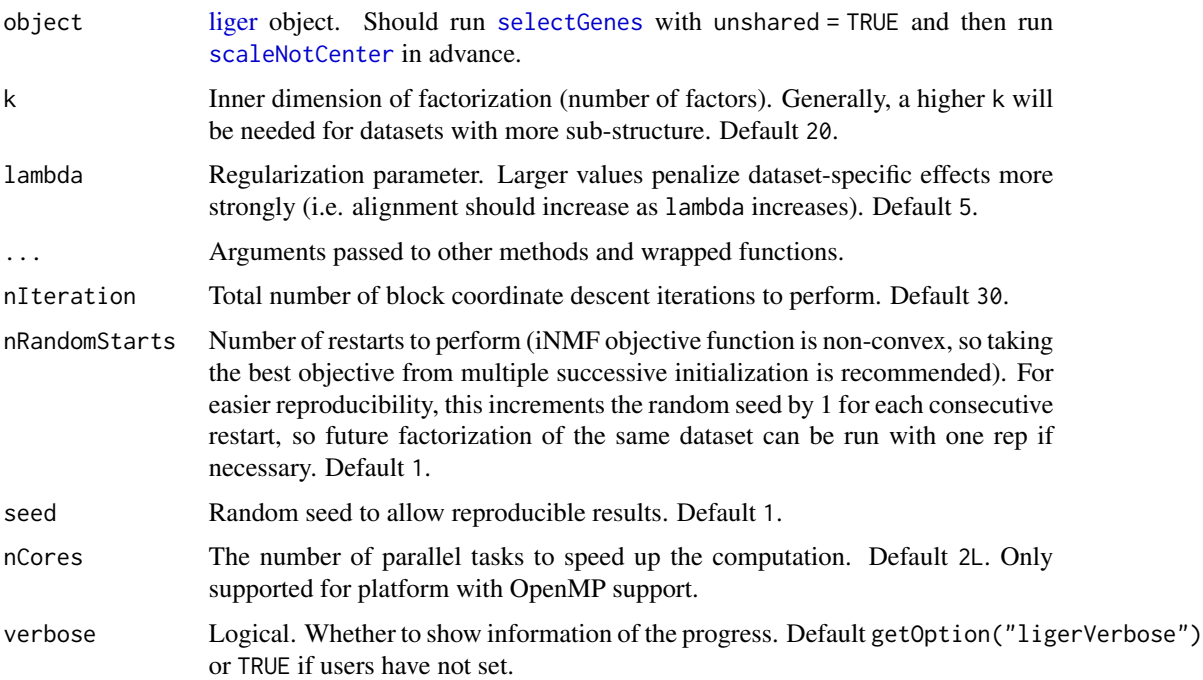

# Value

- liger method Returns updated input [liger](#page-49-0) object.
	- $-$  A list of all H matrices can be accessed with getMatrix(object, "H")
	- $-$  A list of all V matrices can be accessed with getMatrix(object, "V")
	- The  $W$  matrix can be accessed with getMatrix(object, "W")
	- $-$  A list of all U matrices can be accessed with getMatrix(object, "U")

Currently, Seurat S3 method is not supported for UINMF because there is no simple solution for organizing a number of miscellaneous matrices with a single Seurat object. We strongly recommend that users create a [liger](#page-49-0) object which has the specific structure.

## References

April R. Kriebel and Joshua D. Welch, UINMF performs mosaic integration of single-cell multiomic datasets using nonnegative matrix factorization, Nat. Comm., 2022

#### Examples

```
pbmc <- normalize(pbmc)
pbmc <- selectGenes(pbmc, useUnsharedDatasets = c("ctrl", "stim"))
pbmc <- scaleNotCenter(pbmc)
if (!is.null(getMatrix(pbmc, "scaleUnsharedData", "ctrl")) &&
    !is.null(getMatrix(pbmc, "scaleUnsharedData", "stim"))) {
    # TODO: unshared variable features cannot be detected from this example
   pbmc <- runUINMF(pbmc)
}
```
<span id="page-175-0"></span>

runUMAP *Perform UMAP Dimensionality Reduction*

### Description

Run UMAP on the aligned cell factors (result from [alignFactors](#page-13-0)), or unaligned cell factors (raw result from [runIntegration](#page-161-0))) to generate a 2D embedding for visualization (or general dimensionality reduction). Has option to run on subset of factors. It is generally recommended to use this method for dimensionality reduction with extremely large datasets. The underlying UMAP calculation imports uwot [umap](#page-0-0).

#### Usage

```
runUMAP(
  object,
  useRaw = NULL,
  useDims = NULL,
  nDims = 2,distance = c("cosine", "euclidean", "manhattan", "hamming"),
  nNeighbors = 20,
 minDist = 0.1,
  dimredName = "UMAP",
  asDefault = NULL,seed = 42,
  verbose = getOption("ligerVerbose", TRUE),
  k = nDims,
```
# Note

#### runUMAP 177

```
use.raw = useRaw,
dims.use = useDims,
n_neighbors = nNeighbors,
min_dist = minDist,
rand.seed = seed,
...
```
## Arguments

)

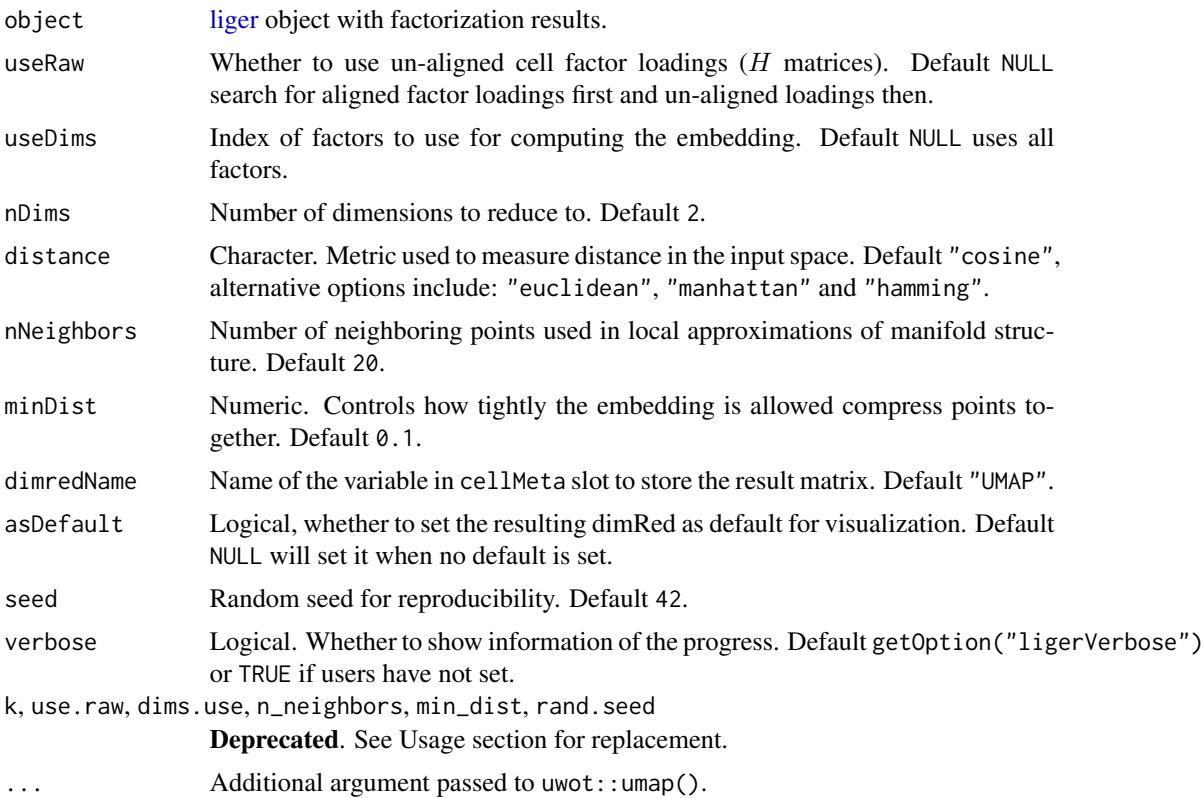

## Details

For nNeighbors, larger values will result in more global structure being preserved at the loss of detailed local structure. In general this parameter should often be in the range 5 to 50, with a choice of 10 to 15 being a sensible default.

For minDist, larger values ensure embedded points are more evenly distributed, while smaller values allow the algorithm to optimize more accurately with regard to local structure. Sensible values are in the range 0.001 to 0.5, with 0.1 being a reasonable default.

#### Value

The object where a "UMAP" variable is updated in the cellMeta slot with the whole 2D embedding matrix.

## See Also

[runTSNE](#page-171-0)

#### Examples

pbmc <- runUMAP(pbmcPlot)

<span id="page-177-0"></span>scaleNotCenter *Scale genes by root-mean-square across cells*

#### Description

This function scales normalized gene expression data after variable genes have been selected. We do not mean-center the data before scaling in order to address the non-negativity constraint of NMF. Computation applied to each normalized dataset matrix can form the following equation:

$$
S_{i,j} = \frac{N_{i,j}}{\sqrt{\sum_{p}^{n} \frac{N_{i,p}^2}{n-1}}}
$$

Where  $N$  denotes the normalized matrix for an individual dataset,  $S$  is the output scaled matrix for this dataset, and n is the number of cells in this dataset.  $i, j$  denotes the specific gene and cell index, and  $p$  is the cell iterator.

Please see detailed section below for explanation on methylation dataset.

```
scaleNotCenter(object, ...)
## S3 method for class 'dgCMatrix'
scaleNotCenter(object, features, scaleFactor = NULL, ...)
## S3 method for class 'DelayedArray'
scaleNotCenter(
 object,
  features,
  scaleFactor = NULL,
  geneRootMeanSq = NULL,
  overwrite = FALSE,
  chunk = getOption("ligerChunkSize", 20000),
  verbose = getOption("ligerVerbose", TRUE),
  ...
)
## S3 method for class 'ligerDataset'
scaleNotCenter(
 object,
```

```
features = NULL,
  scaleFactor = NULL,
 chunk = getOption("ligerChunkSize", 20000),
  verbose = getOption("ligerVerbose", TRUE),
  ...
)
## S3 method for class 'ligerMethDataset'
scaleNotCenter(
 object,
 features = NULL,
 verbose = getOption("ligerVerbose", TRUE),
  ...
\mathcal{L}## S3 method for class 'liger'
scaleNotCenter(
 object,
 useDatasets = NULL,
  features = varFeatures(object),
 verbose = getOption("ligerVerbose", TRUE),
 remove.missing = NULL,
  ...
\mathcal{L}## S3 method for class 'Seurat'
scaleNotCenter(
 object,
 assay = NULL,layer = "ligerNormData",
  save = "ligerScaleData",
 datasetVar = "orig.ident",
 features = NULL,
  ...
\mathcal{L}
```
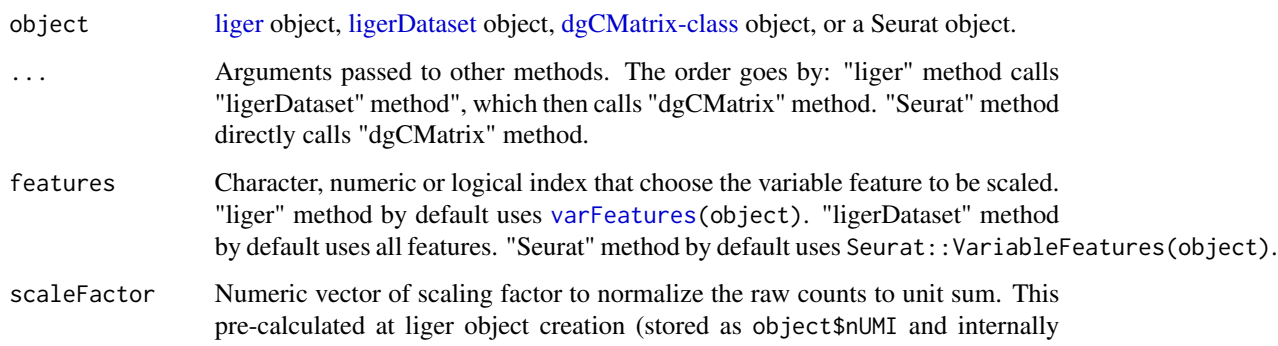

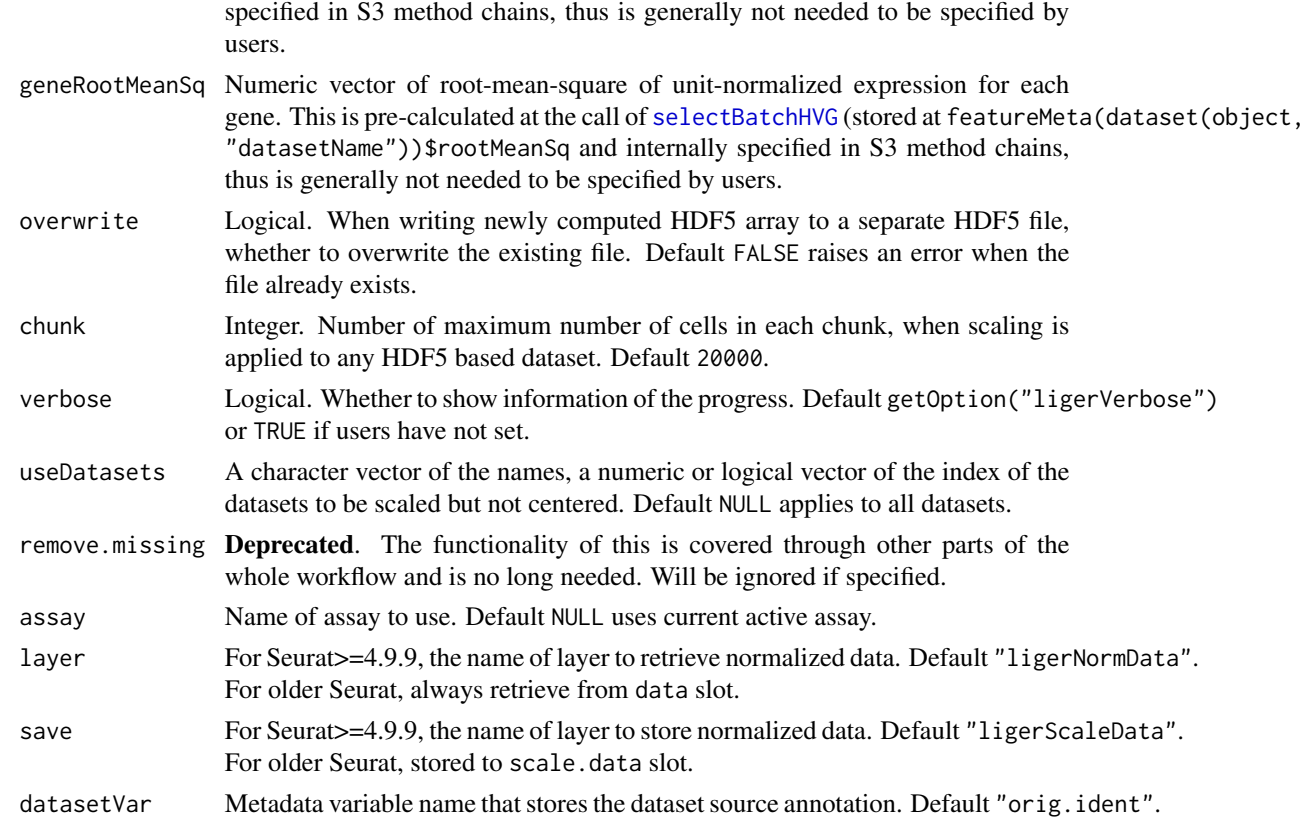

# Value

Updated object

- dgCMatrix method Returns scaled dgCMatrix object
- ligerDataset method Updates the scaleData and scaledUnsharedData (if unshared variable feature available) slot of the object
- liger method Updates the scaleData and scaledUnsharedData (if unshared variable feature available) slot of chosen datasets
- Seurat method Adds a named layer in chosen assay (V5), or update the scale.data slot of the chosen assay  $\left(<=V4\right)$

#### Methylation dataset

Because gene body mCH proportions are negatively correlated with gene expression level in neurons, we need to reverse the direction of the methylation data before performing the integration. We do this by simply subtracting all values from the maximum methylation value. The resulting values are positively correlated with gene expression. This will only be applied to variable genes detected in prior. Please make sure that argument modal is set accordingly when running [createLiger](#page-33-0). In this way, this function can automatically detect it and take proper action. If it is not set, users can still manually have the equivalent processing done by doing scaleNotCenter(lig, useDataset = c("other", "datasets")), and then [reverseMethData\(](#page-149-0)lig, useDataset = c("meth", "datasets")).
# <span id="page-180-0"></span>selectBatchHVG 181

### Note

Since the scaling on genes is applied on a per dataset base, other scaling methods that apply to a whole concatenated matrix of multiple datasets might not be considered as equivalent alternatives, even if options like center are set to FALSE. Hence we implemented an efficient solution that works under such circumstance, provided with the Seurat S3 method.

## Examples

```
pbmc <- selectBatchHVG(pbmc, n = 10)
pbmc <- scaleNotCenter(pbmc)
```
selectBatchHVG [Experimental] *Batch-aware highly variable gene selection*

# **Description**

Method to select HVGs based on mean dispersions of genes that are highly variable genes in all batches. Using a the top target\_genes per batch by average normalize dispersion. If target genes still hasn't been reached, then HVGs in all but one batches are used to fill up. This is continued until HVGs in a single batch are considered.

This is an *rliger* implementation of the method originally published in [SCIB.](https://scib.readthedocs.io/en/latest/api/scib.preprocessing.hvg_batch.html) We found the potential that it can improve integration under some circumstances, and is currently testing it.

This function currently only works for shared features across all datasets. For selection from only part of the datasets and selection for dataset-specific unshared features, please use [selectGenes\(](#page-182-0)).

```
selectBatchHVG(object, ...)
## S3 method for class 'liger'
selectBatchHVG(
 object,
  nGenes = 2000,
  verbose = getOption("ligerVerbose", TRUE),
  ...
)
## S3 method for class 'ligerDataset'
selectBatchHVG(
  object,
 nGenes = 2000,
  features = NULL,
  scaleFactor = NULL,
  verbose = getOption("ligerVerbose", TRUE),
  ...
)
```

```
## S3 method for class 'dgCMatrix'
selectBatchHVG(
 object,
 nGenes = 2000,
 returnStats = FALSE,
 scaleFactor = NULL,
 verbose = getOption("ligerVerbose", TRUE),
  ...
\mathcal{L}## S3 method for class 'DelayedArray'
selectBatchHVG(
 object,
 nGenes = 2000,
 means = NULL,scaleFactor = NULL,
 returnStats = FALSE,
 chunk = getOption("ligerChunkSize", 20000),
 verbose = getOption("ligerVerbose", TRUE),
  ...
\mathcal{L}
```
# Arguments

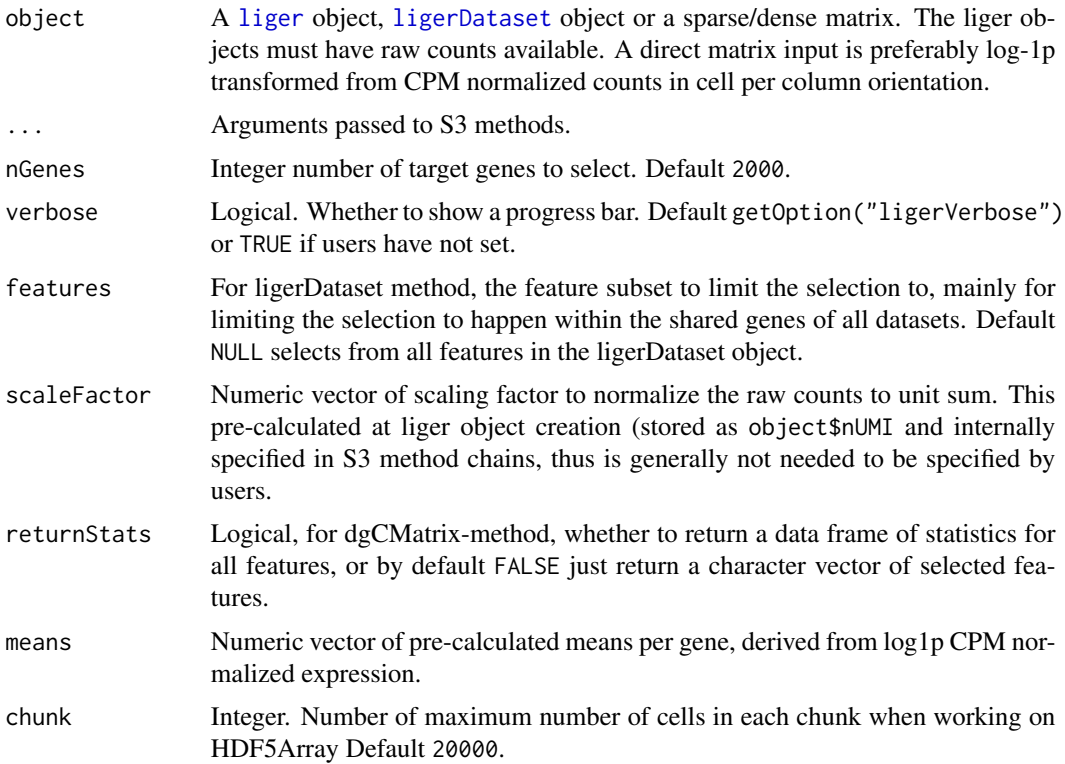

<span id="page-181-0"></span>

#### <span id="page-182-1"></span>selectGenes 183

# Value

- liger-method: Returns the input liger object with the selected genes updated in varFeatures slot, which can be accessed with varFeatures(object). Additionally, the statistics are updated in the featureMeta slot of each ligerDataset object within the datasets slot of the object.
- ligerDataset-method: Returns the input ligerDataset object with the statistics updated in the featureMeta slot.
- dgCMatrix-method: By default returns a character vector of selected variable features. If returnStats = TRUE, returns a data.frame of the statistics.

# References

Luecken, M.D., Büttner, M., Chaichoompu, K. et al. (2022), Benchmarking atlas-level data integration in single-cell genomics. *Nat Methods*, 19, 41–50. https://doi.org/10.1038/s41592-021-01336- 8.

#### See Also

```
selectGenes()
```
### Examples

```
pbmc <- selectBatchHVG(pbmc, nGenes = 10)
varFeatures(pbmc)
```
<span id="page-182-0"></span>selectGenes *Select a subset of informative genes*

# Description

This function identifies highly variable genes from each dataset and combines these gene sets (either by union or intersection) for use in downstream analysis. Assuming that gene expression approximately follows a Poisson distribution, this function identifies genes with gene expression variance above a given variance threshold (relative to mean gene expression). Alternatively, we allow selecting a desired number of genes for each dataset by ranking the relative variance, and then take the combination.

```
selectGenes(object, thresh = 0.1, no. = NULL, alpha = 0.99, ...)## S3 method for class 'liger'
selectGenes(
 object,
 thresh = 0.1,
 nGenes = NULL,
 alpha = 0.99,
```

```
useDatasets = NULL,
  useUnsharedDatasets = NULL,
 unsharedThresh = 0.1,
 combine = c("union", "intersection"),
  chunk = getOption("ligerChunkSize", 20000),
  verbose = getOption("ligerVerbose", TRUE),
  var.thresh = thresh,
  alpha.thresh = alpha,
  num.genes = nGenes,
 datasets.use = useDatasets,
 unshared.datasets = useUnsharedDatasets,
  unshared.thresh = unsharedThresh,
  tol = NULL,do.plot = NULL,cex.use = NULL,unshared = NULL,
  ...
\mathcal{L}## S3 method for class 'Seurat'
selectGenes(
 object,
 thresh = 0.1,
 nGenes = NULL,
 alpha = 0.99,
 useDatasets = NULL,
 layer = "ligerNormData",
  assay = NULL,
 datasetVar = "orig.ident",
 combine = c("union", "intersection"),
 verbose = getOption("ligerVerbose", TRUE),
  ...
```
#### Arguments

 $\mathcal{L}$ 

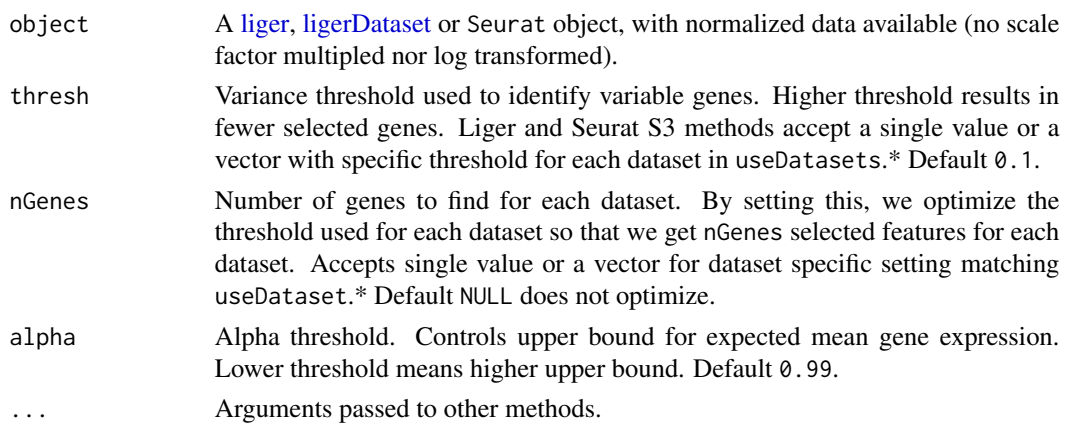

#### <span id="page-184-0"></span>selectGenes 185

useDatasets A character vector of the names, a numeric or logical vector of the index of the datasets to use for shared variable feature selection. Default NULL uses all datasets. useUnsharedDatasets A character vector of the names, a numeric or logical vector of the index of the datasets to use for finding unshared variable features. Default NULL does not attempt to find unshared features. unsharedThresh The same thing as thresh that is applied to test unshared features. A single value for all datasets in useUnsharedDatasets or a vector for dataset-specific setting.\* Default 0.1. combine How to combine variable genes selected from all datasets. Choose from "union" or "intersection". Default "union". chunk Integer. Number of maximum number of cells in each chunk, when gene selection is applied to any HDF5 based dataset. Default 20000. verbose Logical. Whether to show information of the progress. Default getOption("ligerVerbose") or TRUE if users have not set. var.thresh, alpha.thresh, num.genes, datasets.use, unshared.datasets, unshared.thresh Deprecated. These arguments are renamed and will be removed in the future. Please see function usage for replacement. tol, do.plot, cex.use, unshared Deprecated. Gene variability metric is now visualized with separated function [plotVarFeatures](#page-127-0). Users can now set none-NULL useUnsharedDatasets to select unshared genes, instead of having to switch unshared on. layer Where the input normalized counts should be from. Default "ligerNormData". For older Seurat, always retrieve from data slot. assay Name of assay to use. Default NULL uses current active assay. datasetVar Metadata variable name that stores the dataset source annotation. Default "orig. ident".

# Value

Updated object

- liger method Each involved dataset stored in [ligerDataset](#page-61-0) is updated with its [featureMeta](#page-61-1) slot and varUnsharedFeatures slot (if requested with useUnsharedDatasets), while [varFeatures\(](#page-49-1)object) will be updated with the final combined gene set.
- Seurat method Final selection will be updated at Seurat::VariableFeatures(object). Per-dataset information is stored in the meta. features slot of the chosen Assay.

#### Examples

```
pbmc <- normalize(pbmc)
# Select basing on thresholding the relative variance
pbmc <- selectGenes(pbmc, thresh = .1)
# Select specified number for each dataset
pbmc <- selectGenes(pbmc, nGenes = c(60, 60))
```
<span id="page-185-0"></span>

Seurat FindVariableFeatures VST method. This allows the selection of a fixed number of variable features, but only applies to one dataset. No normalization is needed in advance.

#### Usage

```
selectGenesVST(
  object,
 useDataset,
  n = 2000,loessSpan = 0.3,
  clipMax = "auto",
  useShared = TRUE,
  verbose = getOption("ligerVerbose", TRUE)
)
```
# Arguments

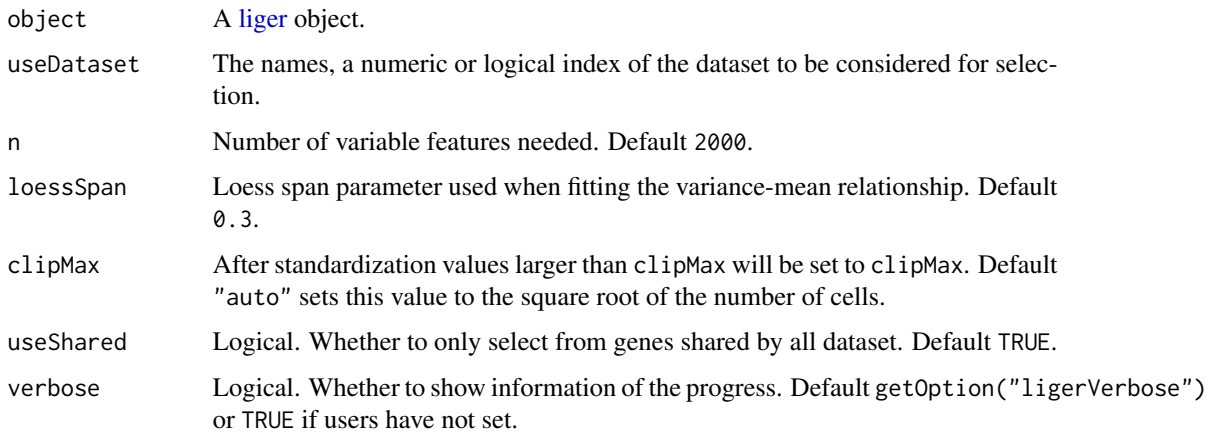

#### References

Seurat::FindVariableFeatures.default(selection.method = "vst")

# Examples

pbmc <- selectGenesVST(pbmc, "ctrl", n = 50)

<span id="page-186-0"></span>

Subset liger with brackets

# Usage

## S3 method for class 'liger' x[i, j, ...]

# Arguments

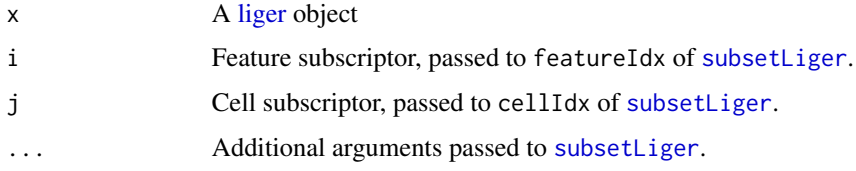

# Value

Subset of x with specified features and cells.

# See Also

#### [subsetLiger](#page-188-0)

# Examples

pbmcPlot[varFeatures(pbmcPlot)[1:10], 1:10]

sub-ligerDataset *Subset ligerDataset object*

# Description

Subset ligerDataset object

```
## S3 method for class 'ligerDataset'
x[i, j, ...]
```
# <span id="page-187-0"></span>Arguments

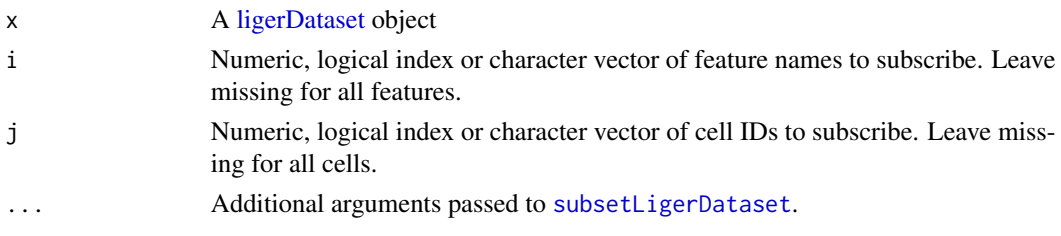

# Value

If i is given, the selected metadata will be returned; if it is missing, the whole cell metadata table in S4Vectors:: DataFrame class will be returned.

# Examples

```
ctrl <- dataset(pbmc, "ctrl")
ctrl[1:5, 1:5]
```
sub-sub-liger *Get cell metadata variable*

# Description

Get cell metadata variable

# Usage

```
## S3 method for class 'liger'
x[[i, ...]]
```
# Arguments

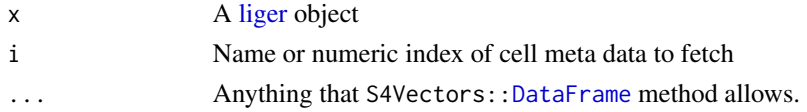

# Value

If i is given, the selected metadata will be returned; if it is missing, the whole cell metadata table in S4Vectors:[:DataFrame](#page-0-0) class will be returned.

# Examples

```
# Retrieve whole cellMeta
pbmc[[]]
# Retrieve a variable
pbmc[["dataset"]]
```
<span id="page-188-1"></span><span id="page-188-0"></span>

This function subsets a [liger](#page-49-0) object with character feature index and any valid cell index. For datasets based on HDF5, the filenames of subset H5 files could only be automatically generated for now. Feature subsetting is based on the intersection of available features from datasets involved by cellIdx, while featureIdx = NULL does not take the intersection (i.e. nothing done on the feature axis).

a [ligerDataset](#page-61-0) object is also allowed for now and meanwhile, setting filename is supported.

# Usage

```
subsetLiger(
 object,
  featureIdx = NULL,
 cellIdx = NULL,
 useSlot = NULL,
 chunkSize = 1000,verbose = getOption("ligerVerbose", TRUE),
  newH5 = TRUE,returnObject = TRUE,
  ...
\mathcal{L}
```
# Arguments

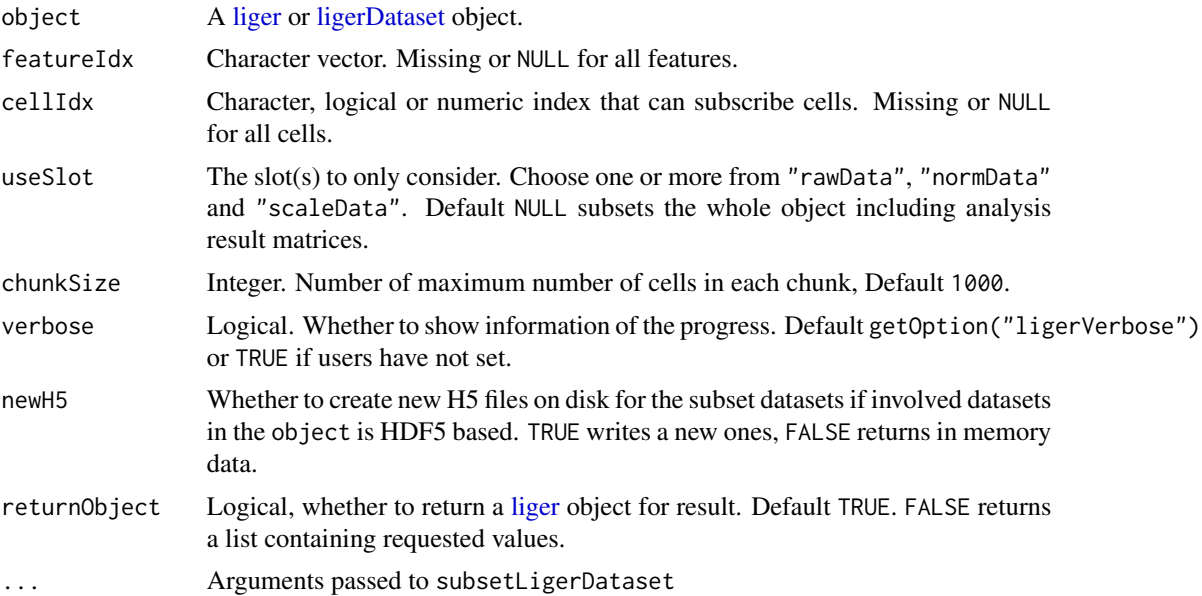

#### Value

Subset object

# See Also

[subsetLigerDataset](#page-189-0)

#### Examples

```
pbmc.small <- subsetLiger(pbmc, cellIdx = pbmc$nUMI > 200)
pbmc.small <- pbmc[, pbmc$nGene > 50]
```
<span id="page-189-0"></span>subsetLigerDataset *Subset ligerDataset object*

# Description

This function subsets a [ligerDataset](#page-61-0) object with valid feature and cell indices. For HDF5 based object, options are available for subsetting data into memory or a new on-disk H5 file. Feature and cell subscription is always based on the size of rawData. Therefore, the feature subsetting on scaled data, which usually contains already a subset of features, will select the intersection between the wanted features and the set available from scaled data.

```
subsetLigerDataset(
  object,
  featureIdx = NULL,
  cellIdx = NULL,useSlot = NULL,
  newH5 = TRUE,filename = NULL,
  filenameSuffix = NULL,
  chunkSize = 1000,verbose = getOption("ligerVerbose", TRUE),
  returnObject = TRUE,
  ...
)
subsetH5LigerDataset(
  object,
  featureIdx = NULL,
  cellIdx = NULL,
  useSlot = NULL,
  newH5 = TRUE,filename = NULL,
  filenameSuffix = NULL,
```
<span id="page-189-1"></span>

# <span id="page-190-0"></span>subsetLigerDataset 191

```
chunkSize = 1000,verbose = getOption("ligerVerbose", TRUE),
 returnObject = TRUE
\mathcal{L}subsetMemLigerDataset(
 object,
 featureIdx = NULL,
 cellIdx = NULL,useSlot = NULL,
 returnObject = TRUE
\mathcal{L}
```
# Arguments

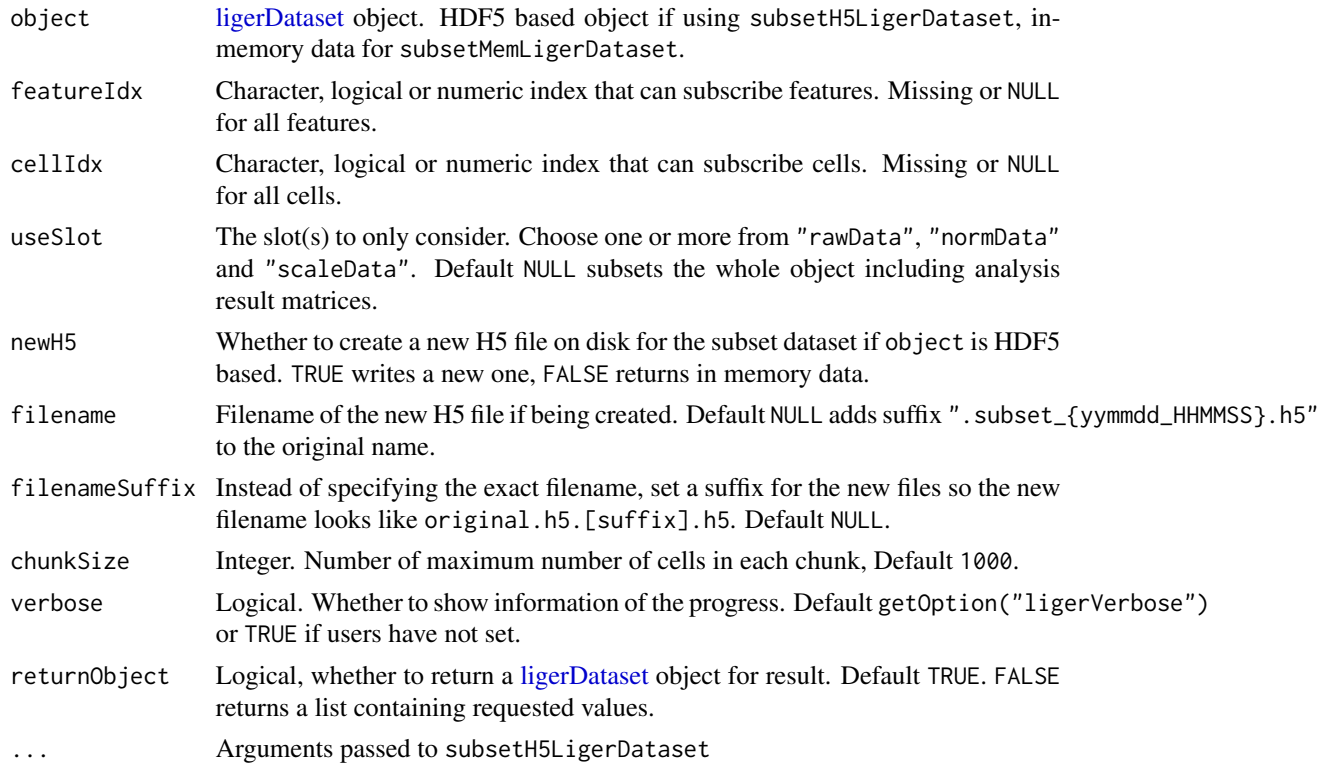

# Value

Subset object

# Examples

```
ctrl <- dataset(pbmc, "ctrl")
ctrl.small <- subsetLigerDataset(ctrl, cellIdx = 1:5)
ctrl.tiny <- ctrl[1:5, 1:5]
```
<span id="page-191-0"></span>This function sweeps through a series of k values (number of ranks the datasets are factorized into). For each k value, it repeats the factorization for a number of random starts and obtains the objective errors from each run. The optimal k value is recommended to be the one with the lowest variance.

# We are currently actively testing the methodology and the function is subject to change. Please report any issues you encounter.

Currently we have identified that a wider step of k values (e.g. 5, 10, 15, ...) shows a more stable variance than a narrower step (e.g. 5, 6, 7, ...).

Note that this function is supposed to take a long time when a larger number of random starts is requested (e.g. 50) for a robust suggestion. It is safe to interrupt the progress (e.g. Ctrl+C) and the function will still return the recorded objective errors already completed.

# Usage

```
suggestK(
  object,
 kTest = seq(5, 50, 5),nRandomStart = 10,
  lambda = 5,
  nIteration = 30,
 nCores = 1L,
  verbose = getOption("ligerVerbose", TRUE)
)
```
#### **Arguments**

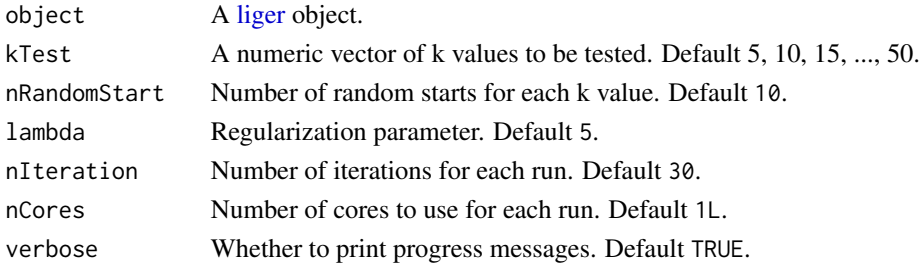

#### Value

A list containing:

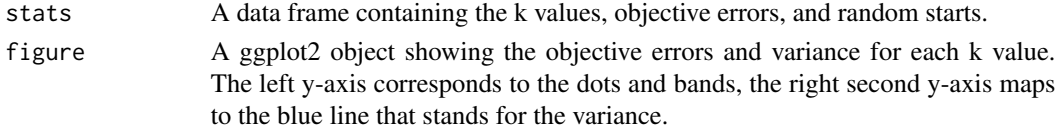

# <span id="page-192-0"></span>updateLigerObject 193

# Examples

```
pbmcPlot <- scaleNotCenter(pbmcPlot)
# Minimum test example, not for demonstrative recommendation
suggests <- suggestK(
   object = pbmcPlot,
   kTest = c(2, 3),nRandomStart = 2,
   nIteration = 2
)
suggests$figure
```
updateLigerObject *Update old liger object to up-to-date structure*

# Description

Due to massive updates since rliger 2.0, old liger object structures are no longer compatible with the current package. This function will update the object to the latest structure.

# Usage

```
updateLigerObject(
  object,
  dimredName,
  clusterName = "clusters",
  h5FilePath = NULL
\mathcal{L}
```
# Arguments

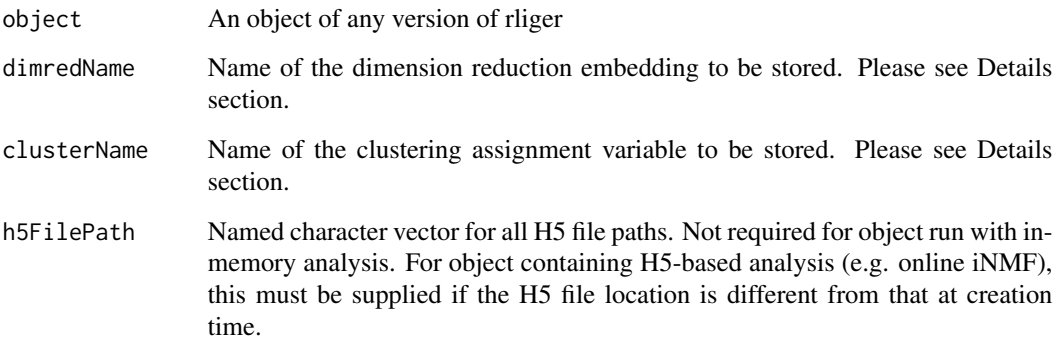

# Details

Old liger object (<1.99.0) stores only one embedding at slot tsne.coords. dimredName must be specified as a single character. Pre-release version (1.99.0) stores multiple embeddings in cellMeta. dimredName must be exact existing variable names in cellMeta slot.

Old liger object stores clustering assignment in slot clusters. clusterName must be specified as a single character. Pre-release version does not require this.

#### Value

Updated liger object.

#### Examples

```
## Not run:
# Suppose you have a liger object of old version (<1.99.0)
newLig <- updateLigerObject(oldLig,
                            dimredName = "UMAP",
                            clusterName = "louvain")
```
## End(Not run)

writeH5 *Write in-memory data into H5 file*

# **Description**

This function writes in-memory data into H5 file by default in 10x cellranger HDF5 output format. The main goal of this function is to allow users to integrate large H5-based dataset, that cannot be fully loaded into memory, with other data already loaded in memory using [runOnlineINMF](#page-163-0). In this case, users can write the smaller in-memory data to H5 file instead of loading subset of the large H5-based dataset into memory, where information might be lost.

Basing on the goal of the whole workflow, the data will always be written in a CSC matrix format and colnames/rownames are always required.

The default method coerces the input to a [dgCMatrix-class](#page-0-0) object. Methods for other container classes tries to extract proper data and calls the default method.

```
writeH5(x, file, ...)
## Default S3 method:
writeH5(x, file, ...)
## S3 method for class 'dgCMatrix'
writeH5(
  x,
```
<span id="page-193-0"></span>

### <span id="page-194-0"></span>writeH5 195

```
file,
 overwrite = FALSE,
  indicesPath = "matrix/indices",
  indptrPath = "matrix/indptr",
  dataPath = "matrix/data",
  shapePath = "matrix/shape",
 barcodesPath = "matrix/barcodes",
  featuresPath = "matrix/features/name",
  ...
\mathcal{L}## S3 method for class 'ligerDataset'
writeH5(x, file, ...)
## S3 method for class 'liger'
writeH5(x, file, useDatasets, ...)
```
# Arguments

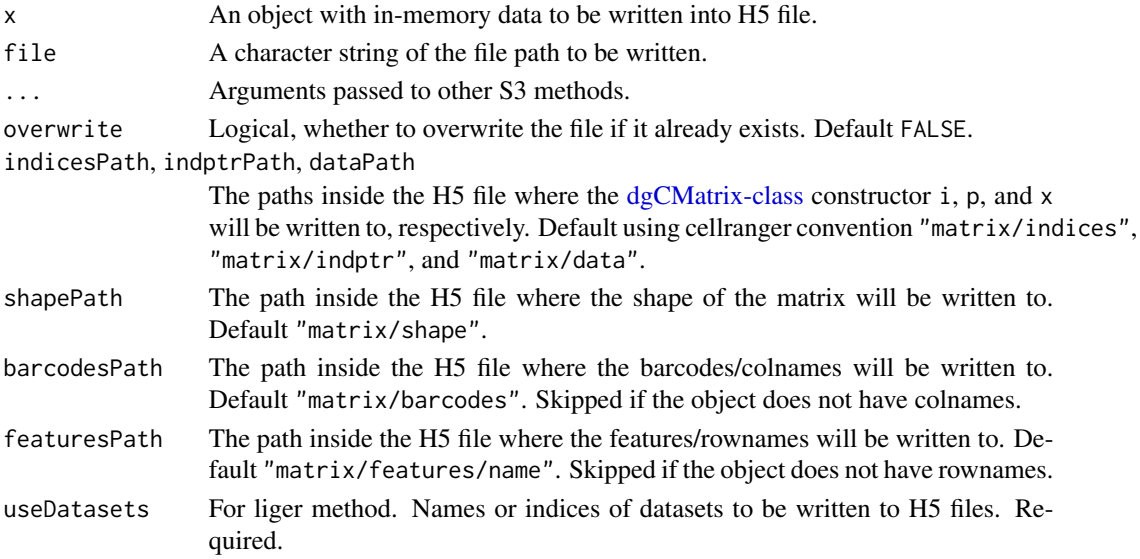

# Value

Nothing is returned. H5 file will be created on disk.

# See Also

[10X cellranger H5 matrix detail](https://www.10xgenomics.com/cn/support/software/cell-ranger/latest/analysis/outputs/cr-outputs-h5-matrices)

#### Examples

```
raw <- rawData(pbmc, "ctrl")
writeH5(raw, tempfile(pattern = "ctrl_", fileext = ".h5"))
```
<span id="page-195-0"></span>

Create an H5AD file from a [liger](#page-49-0) object. This function writes only raw counts to adata.X, while normalized and scaled expression data will not be written, because LIGER use different normalization and scaling strategy than most of the other tools utilizing H5AD format.

Supports for single sparse matrices or internal [ligerDataset](#page-61-0) objects are also provided if there is a need to convert single datasets.

```
writeH5AD(object, ...)
## S3 method for class 'dgCMatrix'
writeH5AD(
  object,
  filename,
  obs = NULL,var = NULL,overwrite = FALSE,
  verbose = getOption("ligerVerbose", TRUE),
  ...
)
## S3 method for class 'ligerDataset'
writeH5AD(
  object,
  filename,
  obs = NULL,overwrite = FALSE,
  verbose = getOption("ligerVerbose", TRUE),
  ...
)
## S3 method for class 'liger'
writeH5AD(
  object,
  filename,
  overwrite = FALSE,
  verbose = getOption("ligerVerbose", TRUE),
  ...
\mathcal{L}
```
#### <span id="page-196-0"></span>writeH5AD 197

#### **Arguments**

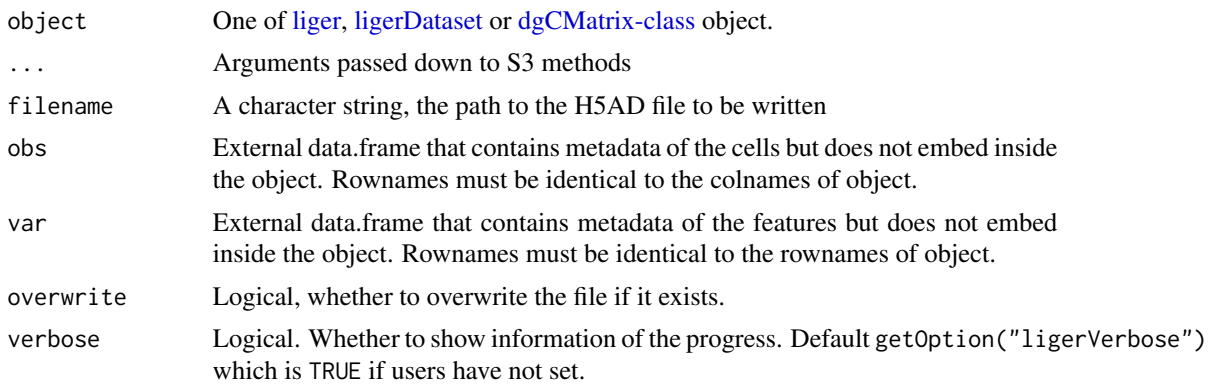

### Value

No return value, an H5AD file is written to disk with the following specification, assuming the file is loaded to adata in Python:

- adata.X Raw count CSR matrix, outer joined with all datasets
- adata.obs Cell metadata, with exactly same content of cellMeta(object)
- adata.var Feature metadata containing only the feature names as the index of pd.DataFrame.
- adata.obsm['X\_inmf\_aligned'] The integrated embedding, aligned cell factor loading matrix, the primary output of LIGER, if available.
- adata.obsm['X\_inmf'] The raw cell factor loading matrix, if available.
- adata.obsm['<dimRedName>'] The dimensional reduction matrix, such as UMAP or TSNE, if available.
- adata.uns['inmf']['W'] The shared factor feature loading matrix, if available.
- adata.uns['inmf']['V']['<datasetName>'] The dataset-specific factor feature loading matrix, if available.
- adata.uns['inmf']['features'] The variable features being used for factorization, supposed to match to the second shape of W and V, if available.
- adata.uns['inmf']['lambda'] The hyperparameter lambda used, the regularization parameter for the factorization, if available.
- adata.uns['inmf']['k'] The number of factors used for the factorization, if available.

### Examples

```
print("The example below works, but causes PDF manual rendering issue for some reason")
## Not run:
writeH5AD(pbmc, filename = tempfile(fileext = ".h5ad"))
```
## End(Not run)

# **Index**

∗ datasets bmmc, [19](#page-18-0) deg.marker, [38](#page-37-0) deg.pw, [39](#page-38-0) pbmc, [88](#page-87-0) pbmcPlot, [89](#page-88-0) .complexHeatmapDotPlot, [5,](#page-4-0) *[94](#page-93-0)*, *[96](#page-95-0)* .ggCellViolin, [6,](#page-5-0) *[91](#page-90-0)*, *[110](#page-109-0)* .ggScatter, [10,](#page-9-0) *[90](#page-89-0)*, *[102](#page-101-0)*, *[109](#page-108-0)*, *[114](#page-113-0)*, *[126](#page-125-0)*, *[130](#page-129-0)* .ggplotLigerTheme, *[7](#page-6-0)*, [7,](#page-6-0) *[11](#page-10-0)*, *[90,](#page-89-0) [91](#page-90-0)*, *[97](#page-96-0)*, *[99](#page-98-0)*, *[102](#page-101-0)*, *[109,](#page-108-0) [110](#page-109-0)*, *[113,](#page-112-0) [114](#page-113-0)*, *[121](#page-120-0)*, *[123](#page-122-0)*, *[126](#page-125-0)*, *[128](#page-127-1)*, *[130](#page-129-0)* .plotHeatmap, [12,](#page-11-0) *[107](#page-106-0)*, *[116](#page-115-0)*, *[118](#page-117-0)* [.liger *(*sub-liger*)*, [187](#page-186-0) [.ligerDataset *(*sub-ligerDataset*)*, [187](#page-186-0) [[.liger *(*sub-sub-liger*)*, [188](#page-187-0) [[<-.liger *(*liger-class*)*, [50](#page-49-2) \$.liger *(*liger-class*)*, [50](#page-49-2) \$<-.liger *(*liger-class*)*, [50](#page-49-2)

```
alignFactors, 14, 20, 21, 57, 153, 172, 176
as.data.frame, 56
as.liger, 17
as.liger (as.liger.dgCMatrix), 15
as.liger.dgCMatrix, 15
as.ligerDataset
        (as.ligerDataset.ligerDataset),
        17
as.ligerDataset.ligerDataset, 17
```
# bmmc, [19](#page-18-0) brewer.pal, *[13](#page-12-0)*, *[108](#page-107-0)*, *[117](#page-116-0)*, *[119](#page-118-0)*

```
c.liger (liger-class), 50
calcAgreement, 19
calcAlignment, 21
calcARI, 23
calcDatasetSpecificity, 24, 43
calcNMI, 25
calcPurity, 27
```
cbind.ligerDataset *(*ligerDataset-class*)*, [62](#page-61-2) cellMeta *(*liger-class*)*, [50](#page-49-2) cellMeta,liger,character-method *(*liger-class*)*, [50](#page-49-2) cellMeta,liger,missing-method *(*liger-class*)*, [50](#page-49-2) cellMeta,liger,NULL-method *(*liger-class*)*, [50](#page-49-2) cellMeta<- *(*liger-class*)*, [50](#page-49-2) cellMeta<-,liger,character-method *(*liger-class*)*, [50](#page-49-2) cellMeta<-,liger,missing-method *(*liger-class*)*, [50](#page-49-2) centroidAlign, *[14,](#page-13-0) [15](#page-14-0)*, [28](#page-27-0) closeAllH5, [30](#page-29-0) commandDiff, [31](#page-30-0) commands *(*liger-class*)*, [50](#page-49-2) commands,liger-method *(*liger-class*)*, [50](#page-49-2) convertOldLiger, [31,](#page-30-0) *[50](#page-49-2)* coordinate, [32](#page-31-0) coordinate,liger,character-method *(*coordinate*)*, [32](#page-31-0) coordinate,ligerSpatialDataset,missing-method *(*coordinate*)*, [32](#page-31-0) coordinate<- *(*coordinate*)*, [32](#page-31-0) coordinate<-,liger,character-method *(*coordinate*)*, [32](#page-31-0) coordinate<-,ligerSpatialDataset,missing-method *(*coordinate*)*, [32](#page-31-0) createH5LigerDataset, [33,](#page-32-0) *[36](#page-35-0)* createLiger, *[15,](#page-14-0) [16](#page-15-0)*, [34,](#page-33-0) *[180](#page-179-0)* createLigerDataset, *[18](#page-17-0)*, *[36](#page-35-0)*, [37](#page-36-0)

DataFrame, *[92](#page-91-0)*, *[104](#page-103-0)*, *[188](#page-187-0)* dataset *(*liger-class*)*, [50](#page-49-2) dataset,liger,character\_OR\_NULL-method *(*liger-class*)*, [50](#page-49-2) dataset,liger,missing-method *(*liger-class*)*, [50](#page-49-2)

dataset,liger,numeric-method *(*liger-class*)*, [50](#page-49-2) dataset<- *(*liger-class*)*, [50](#page-49-2) dataset<-,liger,character,ANY,ANY,matrixLike-method *(*liger-class*)*, [50](#page-49-2) *(*liger-class*)*, [50](#page-49-2) dataset<-,liger,character,missing,ANY,ligerDa**dins&edmethog**er,character,ANY,ANY,matrixLike-method *(*liger-class*)*, [50](#page-49-2) dataset<-,liger,character,missing,ANY,NULL-me**dinoR**ed<-,liger,index,ANY,ANY,NULL-method *(*liger-class*)*, [50](#page-49-2) datasets *(*liger-class*)*, [50](#page-49-2) datasets,liger-method *(*liger-class*)*, [50](#page-49-2) datasets<- *(*liger-class*)*, [50](#page-49-2) datasets<-,liger,logical-method *(*liger-class*)*, [50](#page-49-2) datasets<-,liger,missing-method *(*liger-class*)*, [50](#page-49-2) defaultCluster, *[87](#page-86-0)* defaultCluster *(*liger-class*)*, [50](#page-49-2) defaultCluster,liger-method *(*liger-class*)*, [50](#page-49-2) defaultCluster<- *(*liger-class*)*, [50](#page-49-2) defaultCluster<-,liger,ANY,ANY,character-method featureMeta *(*ligerDataset-class*)*, [62](#page-61-2) *(*liger-class*)*, [50](#page-49-2) defaultCluster<-,liger,ANY,ANY,factor-method *(*liger-class*)*, [50](#page-49-2) defaultCluster<-,liger,ANY,ANY,NULL-method *(*liger-class*)*, [50](#page-49-2) defaultDimRed *(*liger-class*)*, [50](#page-49-2) defaultDimRed, liger-method *(*liger-class*)*, [50](#page-49-2) defaultDimRed<- *(*liger-class*)*, [50](#page-49-2) defaultDimRed<-,liger,character-method *(*liger-class*)*, [50](#page-49-2) deg.marker, [38](#page-37-0) deg.pw, [39](#page-38-0) DFrame, *[57](#page-56-0)* dgCMatrix-class, *[166](#page-165-0)*, *[179](#page-178-0)*, *[194,](#page-193-0) [195](#page-194-0)*, *[197](#page-196-0)* dim,liger-method *(*liger-class*)*, [50](#page-49-2) dim,ligerDataset-method *(*ligerDataset-class*)*, [62](#page-61-2) dimnames,liger-method *(*liger-class*)*, [50](#page-49-2) dimnames,ligerDataset-method *(*ligerDataset-class*)*, [62](#page-61-2) dimnames<-,liger,list-method *(*liger-class*)*, [50](#page-49-2) dimnames<-,ligerDataset,list-method *(*ligerDataset-class*)*, [62](#page-61-2) dimRed *(*liger-class*)*, [50](#page-49-2) dimRed,liger,index-method *(*liger-class*)*, [50](#page-49-2) dimRed,liger,missing\_OR\_NULL-method dimRed<- *(*liger-class*)*, [50](#page-49-2) *(*liger-class*)*, [50](#page-49-2) *(*liger-class*)*, [50](#page-49-2) dimReds *(*liger-class*)*, [50](#page-49-2) dimReds,liger-method *(*liger-class*)*, [50](#page-49-2) dimReds<- *(*liger-class*)*, [50](#page-49-2) dimReds<-,liger,list-method *(*liger-class*)*, [50](#page-49-2) download.file, *[47](#page-46-0)* downsample, [40,](#page-39-0) *[145,](#page-144-0) [146](#page-145-0)* droplevels, *[114](#page-113-0)* exportInteractTrack, [41,](#page-40-0) *[73](#page-72-0)* featureMeta, *[185](#page-184-0)* featureMeta,ligerDataset-method *(*ligerDataset-class*)*, [62](#page-61-2) featureMeta<- *(*ligerDataset-class*)*, [62](#page-61-2) featureMeta<-,ligerDataset-method *(*ligerDataset-class*)*, [62](#page-61-2) fortify.liger *(*liger-class*)*, [50](#page-49-2) getFactorMarkers, [42,](#page-41-0) *[109](#page-108-0)* getH5File *(*ligerDataset-class*)*, [62](#page-61-2) getH5File,liger,ANY-method *(*liger-class*)*, [50](#page-49-2) getH5File,ligerDataset,missing-method *(*ligerDataset-class*)*, [62](#page-61-2) getMatrix *(*ligerDataset-class*)*, [62](#page-61-2) getMatrix,liger,ANY,ANY,ANY-method *(*liger-class*)*, [50](#page-49-2) getMatrix,ligerATACDataset,ANY,missing,missing-method *(*ligerDataset-class*)*, [62](#page-61-2) getMatrix,ligerDataset,ANY,missing,missing-method *(*ligerDataset-class*)*, [62](#page-61-2) getProportionMito, [44](#page-43-0) H5Apply, [45](#page-44-0) h5fileInfo *(*ligerDataset-class*)*, [62](#page-61-2) h5fileInfo,ligerDataset-method *(*ligerDataset-class*)*, [62](#page-61-2) h5fileInfo<- *(*ligerDataset-class*)*, [62](#page-61-2)

h5fileInfo<-,ligerDataset-method *(*ligerDataset-class*)*, [62](#page-61-2) Heatmap, *[6](#page-5-0)*, *[12,](#page-11-0) [13](#page-12-0)*, *[94](#page-93-0)*, *[96](#page-95-0)* HeatmapList, *[6](#page-5-0)*, *[94](#page-93-0)*, *[96](#page-95-0)* HeatmapList-class, *[117](#page-116-0)*, *[119](#page-118-0)* importBMMC *(*importPBMC*)*, [46](#page-45-0) importCGE *(*importPBMC*)*, [46](#page-45-0) importPBMC, [46](#page-45-0) imputeKNN, [47,](#page-46-0) *[69,](#page-68-0) [70](#page-69-0)* is.newLiger, [48](#page-47-0) isH5Liger, [49](#page-48-0) length.liger *(*liger-class*)*, [50](#page-49-2) lengths.liger *(*liger-class*)*, [50](#page-49-2) liger, *[14](#page-13-0)[–16](#page-15-0)*, *[18,](#page-17-0) [19](#page-18-0)*, *[21](#page-20-0)*, *[23](#page-22-0)*, *[25–](#page-24-0)[27](#page-26-0)*, *[29](#page-28-0)*, *[31,](#page-30-0) [32](#page-31-0)*, *[34](#page-33-0)*, *[40,](#page-39-0) [41](#page-40-0)*, *[43](#page-42-0)*, *[47–](#page-46-0)[49](#page-48-0)*, *[56](#page-55-0)*, *[61,](#page-60-0) [62](#page-61-2)*, *[66](#page-65-0)*, *[68](#page-67-0)*, *[70](#page-69-0)*, *[74](#page-73-0)*, *[77](#page-76-0)*, *[79](#page-78-0)*, *[83,](#page-82-0) [84](#page-83-0)*, *[86–](#page-85-0)[91](#page-90-0)*, *[94,](#page-93-0) [95](#page-94-0)*, *[97](#page-96-0)*, *[99](#page-98-0)*, *[102](#page-101-0)*, *[106](#page-105-0)*, *[109,](#page-108-0) [110](#page-109-0)*, *[114](#page-113-0)*, *[116](#page-115-0)*, *[118](#page-117-0)*, *[120](#page-119-0)*, *[123](#page-122-0)*, *[125,](#page-124-0) [126](#page-125-0)*, *[128](#page-127-1)*, *[134](#page-133-0)*, *[137](#page-136-0)*, *[144](#page-143-0)*, *[146–](#page-145-0)[150](#page-149-0)*, *[152](#page-151-0)*, *[154](#page-153-0)[–156](#page-155-0)*, *[159](#page-158-0)*, *[161–](#page-160-0)[163](#page-162-0)*, *[166–](#page-165-0)[169](#page-168-0)*, *[173](#page-172-0)*, *[175](#page-174-0)[–177](#page-176-0)*, *[179](#page-178-0)*, *[182](#page-181-0)*, *[184](#page-183-0)*, *[186](#page-185-0)[–189](#page-188-1)*, *[192](#page-191-0)*, *[196,](#page-195-0) [197](#page-196-0)* liger *(*liger-class*)*, [50](#page-49-2) liger-class, [50](#page-49-2) ligerATACDataset, *[37](#page-36-0)*, *[48](#page-47-0)*, *[70](#page-69-0)*, *[77](#page-76-0)*, *[137](#page-136-0)* ligerATACDataset *(*ligerATACDataset-class*)*, [60](#page-59-0) ligerATACDataset-class, [60](#page-59-0) ligerCommand, *[57](#page-56-0)* ligerCommand *(*ligerCommand-class*)*, [61](#page-60-0) ligerCommand-class, [61](#page-60-0) ligerDataset, *[32](#page-31-0)*, *[34,](#page-33-0) [35](#page-34-0)*, *[37](#page-36-0)*, *[45](#page-44-0)*, *[48](#page-47-0)*, *[50](#page-49-2)*, *[57](#page-56-0)*, *[59,](#page-58-0) [60](#page-59-0)*, *[66](#page-65-0)[–68](#page-67-0)*, *[76,](#page-75-0) [77](#page-76-0)*, *[83](#page-82-0)*, *[85,](#page-84-0) [86](#page-85-0)*, *[88](#page-87-0)*, *[136](#page-135-0)*, *[147,](#page-146-0) [148](#page-147-0)*, *[155](#page-154-0)*, *[179](#page-178-0)*, *[182](#page-181-0)*, *[184,](#page-183-0) [185](#page-184-0)*, *[188](#page-187-0)[–191](#page-190-0)*, *[196,](#page-195-0) [197](#page-196-0)* ligerDataset *(*ligerDataset-class*)*, [62](#page-61-2) ligerDataset-class, [62](#page-61-2) ligerMethDataset, *[37](#page-36-0)* ligerMethDataset *(*ligerMethDataset-class*)*, [67](#page-66-0) ligerMethDataset-class, [67](#page-66-0) ligerRNADataset *(*ligerRNADataset-class*)*, [67](#page-66-0) ligerRNADataset-class, [67](#page-66-0) ligerSpatialDataset, *[32](#page-31-0)*, *[37](#page-36-0)*, *[126](#page-125-0)* ligerSpatialDataset *(*ligerSpatialDataset-class*)*, [68](#page-67-0)

ligerSpatialDataset-class, [68](#page-67-0) ligerToSeurat, [68](#page-67-0) linkGenesAndPeaks, *[41](#page-40-0)*, [69,](#page-68-0) *[72](#page-71-0)* louvainCluster-deprecated, [71](#page-70-0) makeFeatureMatrix, [72](#page-71-0) makeInteractTrack-deprecated, [72](#page-71-0) makeRiverplot-deprecated, [73](#page-72-0) mapCellMeta, [74](#page-73-0) matrix, *[32](#page-31-0)* mergeDenseAll *(*mergeSparseAll*)*, [76](#page-75-0) mergeH5, [75](#page-74-0) mergeSparseAll, [76](#page-75-0) modalOf, [77](#page-76-0) names.liger *(*liger-class*)*, [50](#page-49-2) names<-.liger *(*liger-class*)*, [50](#page-49-2) normalize, *[48](#page-47-0)*, [77](#page-76-0) normalizePeak *(*normalize*)*, [77](#page-76-0) normData *(*ligerDataset-class*)*, [62](#page-61-2) normData,liger-method *(*liger-class*)*, [50](#page-49-2) normData,ligerDataset-method *(*ligerDataset-class*)*, [62](#page-61-2) normData<- *(*ligerDataset-class*)*, [62](#page-61-2) normData<-,liger,ANY,ANY,H5D-method *(*liger-class*)*, [50](#page-49-2) normData<-,liger,ANY,ANY,matrixLike\_OR\_NULL-method *(*liger-class*)*, [50](#page-49-2) normData<-,ligerDataset,ANY,ANY,H5D-method *(*ligerDataset-class*)*, [62](#page-61-2) normData<-,ligerDataset,ANY,ANY,matrixLike\_OR\_NULL-method *(*ligerDataset-class*)*, [62](#page-61-2) normPeak *(*rawPeak*)*, [136](#page-135-0) normPeak,liger,character-method *(*rawPeak*)*, [136](#page-135-0) normPeak,ligerATACDataset,missing-method *(*rawPeak*)*, [136](#page-135-0) normPeak<- *(*rawPeak*)*, [136](#page-135-0) normPeak<-,liger,character-method *(*rawPeak*)*, [136](#page-135-0) normPeak<-,ligerATACDataset,missing-method *(*rawPeak*)*, [136](#page-135-0) online\_iNMF-deprecated, [80](#page-79-0) optimizeALS, *[160](#page-159-0)*, *[174](#page-173-0)* optimizeALS-deprecated, [81](#page-80-0) optimizeNewData, [82,](#page-81-0) *[85,](#page-84-0) [86](#page-85-0)* optimizeNewK, *[83](#page-82-0)*, [84,](#page-83-0) *[86](#page-85-0)*

```
optimizeNewLambda, 83, 85, 85
```
optimizeSubset, [87](#page-86-0) pbmc, [88](#page-87-0) pbmcPlot, [89](#page-88-0) plot\_grid, *[99,](#page-98-0) [100](#page-99-0)*, *[104](#page-103-0)*, *[114](#page-113-0)*, *[122](#page-121-0)* plotBarcodeRank, [89](#page-88-0) plotByDatasetAndCluster *(*plotDimRed*)*, [100](#page-99-0) plotCellViolin, *[7](#page-6-0)*, [90,](#page-89-0) *[110](#page-109-0)*, *[149](#page-148-0)* plotClusterDimRed *(*plotDimRed*)*, [100](#page-99-0) plotClusterFactorDot, [93](#page-92-0) plotClusterGeneDot, [95](#page-94-0) plotClusterGeneViolin, [96](#page-95-0) plotClusterProportions *(*plotProportion*)*, [119](#page-118-0) plotDatasetDimRed *(*plotDimRed*)*, [100](#page-99-0) plotDensityDimRed, [98](#page-97-0) plotDimRed, *[11](#page-10-0)*, [100,](#page-99-0) *[109](#page-108-0)*, *[149](#page-148-0)* plotEnhancedVolcano, [105](#page-104-0) plotFactorDimRed *(*plotDimRed*)*, [100](#page-99-0) plotFactorHeatmap, *[12](#page-11-0)* plotFactorHeatmap *(*plotGeneHeatmap*)*, [106](#page-105-0) plotGeneDetectedViolin *(*plotGeneViolin*)*, [110](#page-109-0) plotGeneDimRed *(*plotDimRed*)*, [100](#page-99-0) plotGeneHeatmap, *[12](#page-11-0)*, [106,](#page-105-0) *[116](#page-115-0)* plotGeneLoadingRank *(*plotGeneLoadings*)*, [108](#page-107-0) plotGeneLoadings, [108](#page-107-0) plotGeneViolin, [110](#page-109-0) plotGODot, [112](#page-111-0) plotGroupClusterDimRed, [113](#page-112-0) plotMarkerHeatmap, [115](#page-114-0) plotPairwiseDEGHeatmap, [117](#page-116-0) plotPeakDimRed *(*plotDimRed*)*, [100](#page-99-0) plotProportion, [119](#page-118-0) plotProportionBar *(*plotProportion*)*, [119](#page-118-0) plotProportionBox, [122](#page-121-0) plotProportionDot *(*plotProportion*)*, [119](#page-118-0) plotProportionPie *(*plotProportion*)*, [119](#page-118-0) plotSankey, [124](#page-123-0) plotSpatial2D, [126](#page-125-0) plotTotalCountViolin *(*plotGeneViolin*)*, [110](#page-109-0) plotVarFeatures, [128,](#page-127-1) *[185](#page-184-0)* plotVolcano, [129](#page-128-0)

quantile\_norm-deprecated, [135](#page-134-0) quantileAlignSNF, [130](#page-129-0)

quantileNorm, *[14,](#page-13-0) [15](#page-14-0)*, [132,](#page-131-0) *[135](#page-134-0)* rawData *(*ligerDataset-class*)*, [62](#page-61-2) rawData,liger-method *(*liger-class*)*, [50](#page-49-2) rawData,ligerDataset-method *(*ligerDataset-class*)*, [62](#page-61-2) rawData<- *(*ligerDataset-class*)*, [62](#page-61-2) rawData<-,liger,ANY,ANY,H5D-method *(*liger-class*)*, [50](#page-49-2) rawData<-,liger,ANY,ANY,matrixLike\_OR\_NULL-method *(*liger-class*)*, [50](#page-49-2) rawData<-,ligerDataset,ANY,ANY,H5D-method *(*ligerDataset-class*)*, [62](#page-61-2) rawData<-,ligerDataset,ANY,ANY,matrixLike\_OR\_NULL-method *(*ligerDataset-class*)*, [62](#page-61-2) rawPeak, [136](#page-135-0) rawPeak,liger,character-method *(*rawPeak*)*, [136](#page-135-0) rawPeak,ligerATACDataset,missing-method *(*rawPeak*)*, [136](#page-135-0) rawPeak<- *(*rawPeak*)*, [136](#page-135-0) rawPeak<-,liger,character-method *(*rawPeak*)*, [136](#page-135-0) rawPeak<-,ligerATACDataset,missing-method *(*rawPeak*)*, [136](#page-135-0) read10X, [137,](#page-136-0) *[140](#page-139-0)* read10XATAC *(*read10X*)*, [137](#page-136-0) read10XFiles, [140](#page-139-0) read10XH5, [141](#page-140-0) read10XH5Delay *(*read10XH5*)*, [141](#page-140-0) read10XH5Mem *(*read10XH5*)*, [141](#page-140-0) read10XRNA *(*read10X*)*, [137](#page-136-0) readH5AD, [142](#page-141-0) readH5ADDelay *(*readH5AD*)*, [142](#page-141-0) readH5ADMem *(*readH5AD*)*, [142](#page-141-0) readLiger, [144](#page-143-0) readSubset, [145](#page-144-0) removeMissing, [146](#page-145-0) removeMissingObs *(*removeMissing*)*, [146](#page-145-0) restoreH5Liger, [148](#page-147-0) restoreOnlineLiger *(*restoreH5Liger*)*, [148](#page-147-0) retrieveCellFeature, [149](#page-148-0) reverseMethData, [150,](#page-149-0) *[180](#page-179-0)* Rtsne, *[172](#page-171-0)* runCINMF, [150](#page-149-0) runCluster, *[87](#page-86-0)*, *[124](#page-123-0)*, [153,](#page-152-0) *[168](#page-167-0)*

runGeneralQC, *[44](#page-43-0)*, [155](#page-154-0) runGOEnrich, *[112](#page-111-0)*, [157](#page-156-0)

runGSEA, [158](#page-157-0)

runINMF, *[81](#page-80-0)*, *[83](#page-82-0)[–88](#page-87-0)*, *[151](#page-150-0)*, [160,](#page-159-0) *[162](#page-161-0)*, *[164](#page-163-1)*, *[167](#page-166-0)* runIntegration, *[14](#page-13-0)*, *[29](#page-28-0)*, *[57](#page-56-0)*, *[80,](#page-79-0) [81](#page-80-0)*, *[134](#page-133-0)*, *[153](#page-152-0)*, [162,](#page-161-0) *[172](#page-171-0)*, *[176](#page-175-0)* runMarkerDEG, *[105](#page-104-0)*, *[116](#page-115-0)*, *[129](#page-128-0)*, *[157](#page-156-0)* runMarkerDEG *(*runPairwiseDEG*)*, [168](#page-167-0) runMarkerDEG(), *[38](#page-37-0)* runOnlineINMF, *[80](#page-79-0)*, *[162](#page-161-0)*, [164,](#page-163-1) *[194](#page-193-0)* runPairwiseDEG, *[105](#page-104-0)*, *[118](#page-117-0)*, *[129](#page-128-0)*, *[157](#page-156-0)*, [168](#page-167-0) runPairwiseDEG(), *[40](#page-39-0)* runTSNE, [172,](#page-171-0) *[178](#page-177-0)* runUINMF, *[162](#page-161-0)*, [174](#page-173-0) runUMAP, *[174](#page-173-0)*, [176](#page-175-0) runWilcoxon *(*runPairwiseDEG*)*, [168](#page-167-0)

scale\_brewer, *[9](#page-8-0)*, *[110](#page-109-0)*, *[121](#page-120-0)*, *[124](#page-123-0)* scale\_colour\_gradient2, *[10](#page-9-0)*, *[104](#page-103-0)*, *[110](#page-109-0)*, *[115](#page-114-0)*, *[121](#page-120-0)*, *[124](#page-123-0)*, *[127](#page-126-0)* scale\_fill\_viridis\_c, *[99](#page-98-0)* scaleData *(*ligerDataset-class*)*, [62](#page-61-2) scaleData,liger,ANY-method *(*liger-class*)*, [50](#page-49-2) scaleData,ligerDataset,missing-method *(*ligerDataset-class*)*, [62](#page-61-2) scaleData<- *(*ligerDataset-class*)*, [62](#page-61-2) scaleData<-,liger,ANY,ANY,H5D-method *(*liger-class*)*, [50](#page-49-2) scaleData<-,liger,ANY,ANY,H5Group-method *(*liger-class*)*, [50](#page-49-2) scaleData<-,liger,ANY,ANY,matrixLike\_OR\_NULL-method *[190](#page-189-1)*, [190](#page-189-1) *(*liger-class*)*, [50](#page-49-2) scaleData<-,ligerDataset,ANY,ANY,H5D-method *(*ligerDataset-class*)*, [62](#page-61-2) scaleData<-,ligerDataset,ANY,ANY,H5Group-method *(*ligerDataset-class*)*, [62](#page-61-2) scaleData<-,ligerDataset,ANY,ANY,matrixLike\_OBpNbleling&hobject,[193](#page-192-0) *(*ligerDataset-class*)*, [62](#page-61-2) scaleNotCenter, *[67](#page-66-0)*, *[152](#page-151-0)*, *[161](#page-160-0)*, *[163](#page-162-0)*, *[175](#page-174-0)*, [178](#page-177-0) scaleUnsharedData *(*ligerDataset-class*)*, [62](#page-61-2) scaleUnsharedData,liger,character-method *(*liger-class*)*, [50](#page-49-2) scaleUnsharedData,liger,numeric-method *(*liger-class*)*, [50](#page-49-2) scaleUnsharedData,ligerDataset,missing-method varUnsharedFeatures *(*liger-class*)*, [50](#page-49-2) *(*ligerDataset-class*)*, [62](#page-61-2) scaleUnsharedData<- *(*ligerDataset-class*)*, [62](#page-61-2) scaleUnsharedData<-,liger,ANY,ANY,H5D-method

*(*liger-class*)*, [50](#page-49-2)

scaleUnsharedData<-,liger,ANY,ANY,H5Group-method *(*liger-class*)*, [50](#page-49-2) scaleUnsharedData<-,liger,ANY,ANY,matrixLike\_OR\_NULL-metho *(*liger-class*)*, [50](#page-49-2) scaleUnsharedData<-,ligerDataset,missing,ANY,H5D-method *(*ligerDataset-class*)*, [62](#page-61-2) scaleUnsharedData<-,ligerDataset,missing,ANY,H5Group-metho *(*ligerDataset-class*)*, [62](#page-61-2) scaleUnsharedData<-,ligerDataset,missing,ANY,matrixLike\_OR *(*ligerDataset-class*)*, [62](#page-61-2) selectBatchHVG, *[180](#page-179-0)*, [181](#page-180-0) selectGenes, *[128](#page-127-1)*, *[175](#page-174-0)*, *[181](#page-180-0)*, [183](#page-182-1) selectGenes(), *[183](#page-182-1)* selectGenesVST, [186](#page-185-0) seuratToLiger *(*as.liger.dgCMatrix*)*, [15](#page-14-0) show,liger-method *(*liger-class*)*, [50](#page-49-2) show, ligerCommand-method *(*ligerCommand-class*)*, [61](#page-60-0) show,ligerDataset-method *(*ligerDataset-class*)*, [62](#page-61-2) sub-liger, [187](#page-186-0) sub-ligerDataset, [187](#page-186-0) sub-sub-liger, [188](#page-187-0) subsetH5LigerDataset *(*subsetLigerDataset*)*, [190](#page-189-1) subsetLiger, *[40](#page-39-0)*, *[59](#page-58-0)*, *[66](#page-65-0)*, *[87](#page-86-0)*, *[94,](#page-93-0) [95](#page-94-0)*, *[107](#page-106-0)*, *[146](#page-145-0)*, *[149](#page-148-0)*, *[187](#page-186-0)*, [189](#page-188-1) subsetLigerDataset, *[59](#page-58-0)*, *[66](#page-65-0)*, *[146,](#page-145-0) [147](#page-146-0)*, *[188](#page-187-0)*, subsetMemLigerDataset *(*subsetLigerDataset*)*, [190](#page-189-1) suggestK, [192](#page-191-0) umap, *[176](#page-175-0)* varFeatures, *[179](#page-178-0)*, *[185](#page-184-0)* varFeatures *(*liger-class*)*, [50](#page-49-2) varFeatures,liger-method *(*liger-class*)*, [50](#page-49-2) varFeatures<- *(*liger-class*)*, [50](#page-49-2) varFeatures<-,liger,ANY,character-method *(*liger-class*)*, [50](#page-49-2) varUnsharedFeatures,liger,ANY-method *(*liger-class*)*, [50](#page-49-2) varUnsharedFeatures,ligerDataset,missing-method *(*liger-class*)*, [50](#page-49-2) varUnsharedFeatures<- *(*liger-class*)*, [50](#page-49-2)

varUnsharedFeatures<-,liger,ANY,ANY,character-method *(*liger-class*)*, [50](#page-49-2) varUnsharedFeatures<-,ligerDataset,missing,ANY,character-method *(*liger-class*)*, [50](#page-49-2) viridis, *[6](#page-5-0)*, *[9](#page-8-0)*, *[13](#page-12-0)*, *[94](#page-93-0)*, *[96](#page-95-0)*, *[104](#page-103-0)*, *[107](#page-106-0)*, *[110](#page-109-0)*, *[117](#page-116-0)*, *[119](#page-118-0)*, *[121](#page-120-0)*, *[124](#page-123-0)*

writeH5, [194](#page-193-0) writeH5AD, [196](#page-195-0)